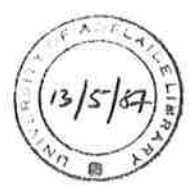

## "DESIGN AND DEVELOPMENT OF DATA BASE SOFTWARE FOR EDUCATIONAL USE"

by

ROBERT GODFREY Adv. Dip. Numerical Analysis and Statistics (Salford), M.A.C.S.

> A thesis presented for the degree of Master of Science in the University of Adelaide.

Based on work performed in the Computer Centre, South Australian Institute of Technology in association with the Department of Computing Science, University of Adelaide.

December, 1984.

## DEDICATION

# To my father who died while this thesis was

being prepared.

I give consent to this copy of my thesis, when deposited in the University<br>Library, being available for loan and photocopying.

Date:

 $\label{eq:3.1} \mathcal{N} = \frac{1}{2} \left( \frac{1}{2} \sum_{i=1}^n \frac{1}{2} \sum_{j=1}^n \frac{1}{2} \right) \mathcal{N} = \frac{1}{2} \left( \sum_{i=1}^n \frac{1}{2} \sum_{j=1}^n \frac{1}{2} \right) \mathcal{N} = \frac{1}{2} \left( \sum_{i=1}^n \frac{1}{2} \sum_{j=1}^n \frac{1}{2} \right) \mathcal{N} = \frac{1}{2} \left( \sum_{i=1}^n \frac{1}{2} \sum_{j=1}^n \frac{1}{2$ 

 $\left| \cdot \right|$ 

 $29/284$  signed:  $\sim$   $\sim$   $\epsilon$ 

. . . . . . . .

## **SUMMARY**

This thesis describes an experiment in the modular construction of data base software for an educational environment.

The thesis commences with a description of the educational uses of data base software and specifies why commercially available software is often not suitable for this environment.

ù.

A major review of the database software literature follows. This review examines the hierarchic network, relational and inverted models, and examines the ways in which the user is given independence from physical database storage The data dictionary concept and the role of the Data Base Adminmechanisms. istrator is discussed followed by a description of different types of user The review concludes with the security aspect of database interface languages. software.

Next the thesis details the objectives, methods and procedures of the software implemented. The software consists of a multi-model database system (hierarchic, inverted and sequential file) with a common query/update language linking the three models.

The query/update language QUILL is then described, followed by the sequential file system SEQUENT, the inverted system INVERSE, and the hierarchic system PYRAMID.

Finally the thesis examines the software developed in retrospect, and also comments on the feasibility of adding other models to the multi-model software.

111

#### ACKNOWLEDGEMENTS

I would like to express my appreciation to my thesis supervisor Professor Frank Hirst firstly for giving me the opportunity to undertake this study, secondly for his patience in allowing me time to chart a course around the many pitfalls my research led me into, and finally for his guidance about how to proceed with writing up the work done.

Thanks are due also to my own department head, Professor Bob Northcote, for his encouragement to press on with and to finish the research and then the thesis. I am grateful to him for allowing me time and space to write up this thesis and to those of my colleagues who were allocated extra tasks by him which would otherwise have fallen to me.

The Computer Centre and its staff at the South Australian Institute of Technology are appreciated for providing the computer facilities on which the software was developed.

Andrew Smith of ICL(UK), firstly in Reading and then later in Bracknell is remembered for it was while working under him in 1968 that my interest in database technology was kindled, an interest that has remained strong to this day.

My first wife Barbara is remembered for encouraging me to turn this interest into an actual programme of research.

I express my appreciation to Angela McKay, not just for typing this thesis, but for checking with me daily to see if I had any more pages written. Without her interest and help this thesis would have taken far longer to write.

Finally, to me wife Margaret, a big THANK YOU, for your continuing love, patience and support during the many evenings I spent locked away in my study surrounded by piles of papers.

Robert (Bob) Godfrey.

₹V

## STATEMENT OF AUTHENCITY

This is to certify that this thesis contains no material which has been accepted for the award of any other degree or diploma in any University. To the best of my knowledge and belief, it contains no material previously published or written by another person, except where due reference is made in the text of the thesis.

> Signed....  $(R. 66d$ f $R$ by) . . . . .

## SUMMARY

## ACKNOWLEDGEMENTS

STATEMENT OF AUTHENTICITY

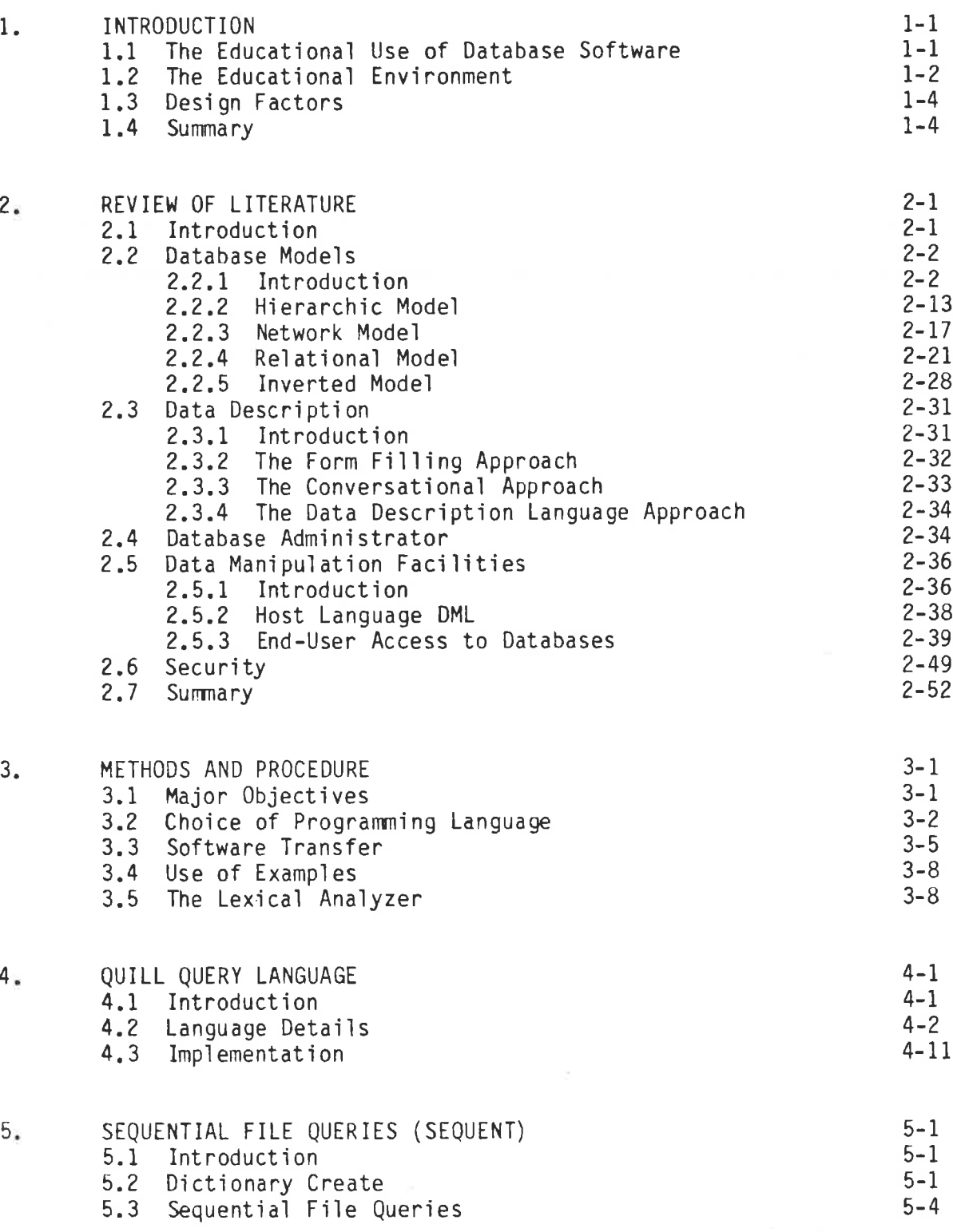

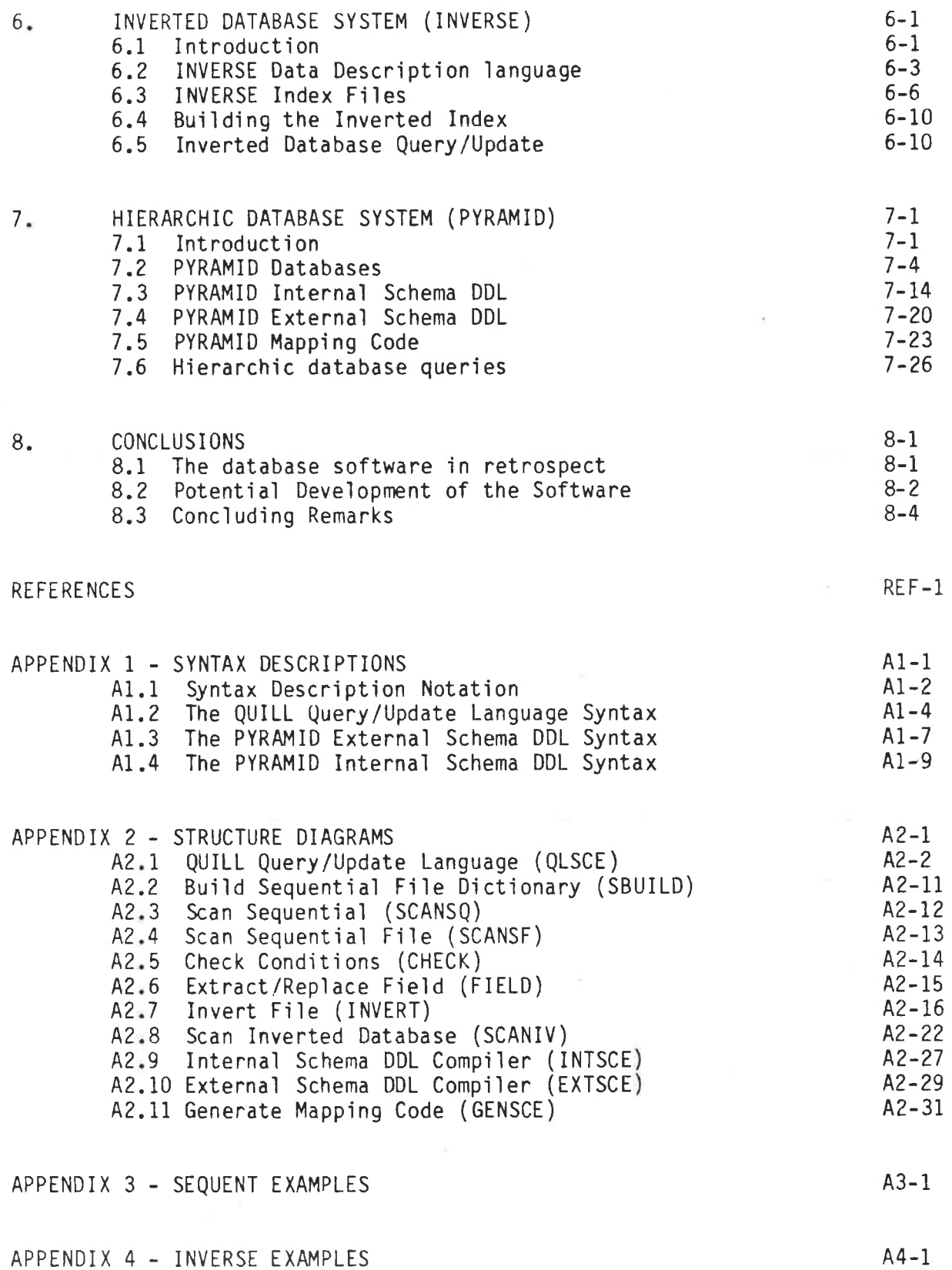

 $\Delta$  = 0.000  $\pm$ 

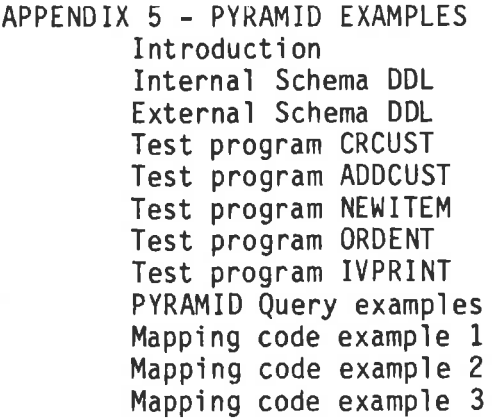

 $\overline{\varepsilon}$ 

A5- I A5- <sup>1</sup> A5-7 A5-12 A5- 19 A5-20 A5-2 I A5-22 A5- 25 A5-29 A5- 30 A5-47 A5 -54

CHAPTER<sub>1</sub>

## **INTRODUCTION**

#### The Educational Uses of Database Software 1.1

This thesis is concerned with the design of database software for educational users. The term "educational user" used in this thesis is taken to mean the student and their instructors in a tertiary institution.

The term "student" is intended to include both students intending to make a career in computing and also those using a computer as part of some other discipline (e.g. Accountancy, Business Management, Town Planning,  $etc.$ )

By "instructor" is meant those lecturers, tutors, etc. actively involved in teaching students about database systems.

The term educational user deliberately excludes the use of a database for administration, research and consulting even though these activities may also be carried out within the tertiary institution.

In the remainder of this thesis the term "user" should be taken to mean "educational user" unless indicated otherwise.

These users require a data base system so that they can:

- (1) dissect and/or modify the software to gain an insight into how such software works and to explore its potential;
- (2) use the system in a conventional way.

Category (2) above can be further subdivided:

- $(2a)$  "Vocational users" who will use the system because it is typical of, or similar to, other such systems that they will meet in the outside  $world;$
- (2b) "Non-vocational users" who will use the system simply because it is the most effective tool for their current activity.

.<br>The needs of these 3 groups of users can be met in either of two ways:

- $(a)$  by using commercially available database software;
- (b) by using purpose-built database software that has been specifically designed for educational use.

Hawryzkìewycz (L979) has described a DBMS course using Burroughs DMS-II fon practicaì work.

In broad terms, this thesis is concerned with an experiment using method (b) above.

McDonnell (1981) has described a CODASYL mini-DBMS and an instructional relational aìgebra (IRA), and the software described in thìs thesis can be viewed as adding to the range of such systems available to a database i nstructor.

## 1.2 The Educational Environment

Bradley (1982) has observed

"There is a final problem for the data base instructor, about which little can be done in a textbook, and that is the problem of student access to suitable database management systems. I beljeve that at the present time the CODASYL and Relatjonal approaches are the most ine present time the cobisit and Netational approaches are the mos<br>important from an educational point of view. Yet it is still rare for an institution to have access to both systems, and there ane some that have access to neither."

Gudes (1977) has suggested using a text and Computing Surveys to design meaningful assignments, but this thesis contends that a better approach may be the construction and use of purpose buìlt software.

The major commercially available database systems IMS, IDMS, ADABAS etc. are aimed at the large business enterprise, although they can be used for education (Honkanen 1983). However, it is contended that this software is unsuitable for an educational environment for the following reasons:

It is very expensive. 1.

It uses large amounts of processor resources.  $2.$ 

- It is designed to be productive and to "meet all needs of all men".  $3.$
- It is intended to be used by say 10 100 users sharing common data. 4.
- It is too complex, offering more facilities than can comfortably be  $5.$ taught.
- It is designed for the long term (even if ad hoc) user. That is, 6. users will use the system, however infrequently, over a period of years.

The typical educational environment for a student machine:

- has limited money for software purchase (Montgomery, 1980): 1.
- has processor resource limits geared for small BASIC programs;  $2.$
- is selective in matching the "real world" by simplifying and removing  $3.$ or reducing time consuming routine tasks;
- may have several thousand largely independent users who generally work 4. on their own problems and data;
- the majority of users will use the system for a limited period, say a  $5.$ term, semester or year, while completing a particular subject. They will not be computer professionals.

#### $1.3$ Design Factors

When designing database software for educational use, the following factors need to be considered:

- It must be easy to learn (typically say in 2-3 hours of class/lab.  $\mathbf{1}$ .  $time$ ).
- The majority of users will not possess a manual so all error messages  $2.$ need to be clear and non-cryptic.
- The software must be able to be swapped with other educational users.  $3.$ To this end the sofware should be written in a common standard language.
- Some users (research fellows and computing majors say) will want to 4. modify and adapt the system to their own ends. The sofware should be built on sound engineering principles using exchangeable/ replaceable modules.
- 5. The software should contain the essential features of real world systems, but need not contain all such features.
- The software should be useful both for computing and non-computing 6. majors.

#### 1.4 Summary

The thrust of this thesis is as follows:

- there is a need to teach the use of database software;
- this teaching cannot be carried out satisfactorily without using a DBMS;
- . commercially available software is generally not suited to this purpose;
- . special purpose software can be built to meet the need for a DBMS.

#### CHAPTER 2

## REVIEW OF LITERATURE

#### $2.1$ Introduction

Tsichritzis (1977a) comments thus on DRMS research:

"Since DBMS is a relatively new discipline many people have converged into it from other areas."

Because of this, DBMS research and literature overlaps with many other computing (and non-computing) areas. These areas include Operating Systems (for I/O processing), Systems Analysis (Database design), Programming Languages (Data types), Artificial Intelligence (Distributed Databases), Software Engineering (Multi-purpose architecture), and Hardware (Database machines). It is difficult therefore to draw a neat boundary around database literature and hence to control the scope and size of any review of that literature.

This review will be confined to those topics of paramount importance to the construction of database software and, in particular, to the educational aspects of this software.

The initial review will consider the more important database models and their place in multi-model database architectures, followed by consideration of database description and the role of the Data Base Administrator. Following this language interfaces are examined, followed by security issues.

## 2.2.1 Introduction

Tsichritzis (1977:32) defines a data model as "an intellectual tool used to understand the logical organization of data."

Models are used to enable people to think about the nature and processes The model seeks to remove extraneous material of the "real world". and also to simplify the nature of the real world.

The model can be used solely as a design tool or it can be embodied in a database software system. Because the model is needed to serve many purposes some authors define several types of model. Thus Robinson  $(1981:29-36)$  defines the following:

- device data model a device/machine perception in terms of blocks, pages, etc.;
- storage data model a view in terms of stored records and access mechanisms:
- logical data model a global view of the data and its inherent logical characteristics (structure, access constraints, integrity constraints, etc.);
- logical data sub-models a perception in terms of constructs manipulated by high-level languages (fields, records, etc.).

Multiple model approaches to data models require an "architecture" to place the models in the correct relationship with each other, with the users and with the data itself. Thus Robinson's four models are related as shown in Fig. 2.1. He comments that work is still continuing in this area (both at a theoretical and at a practical level) and "it may be some time before agreed definitions of the architecture and its models are reached."

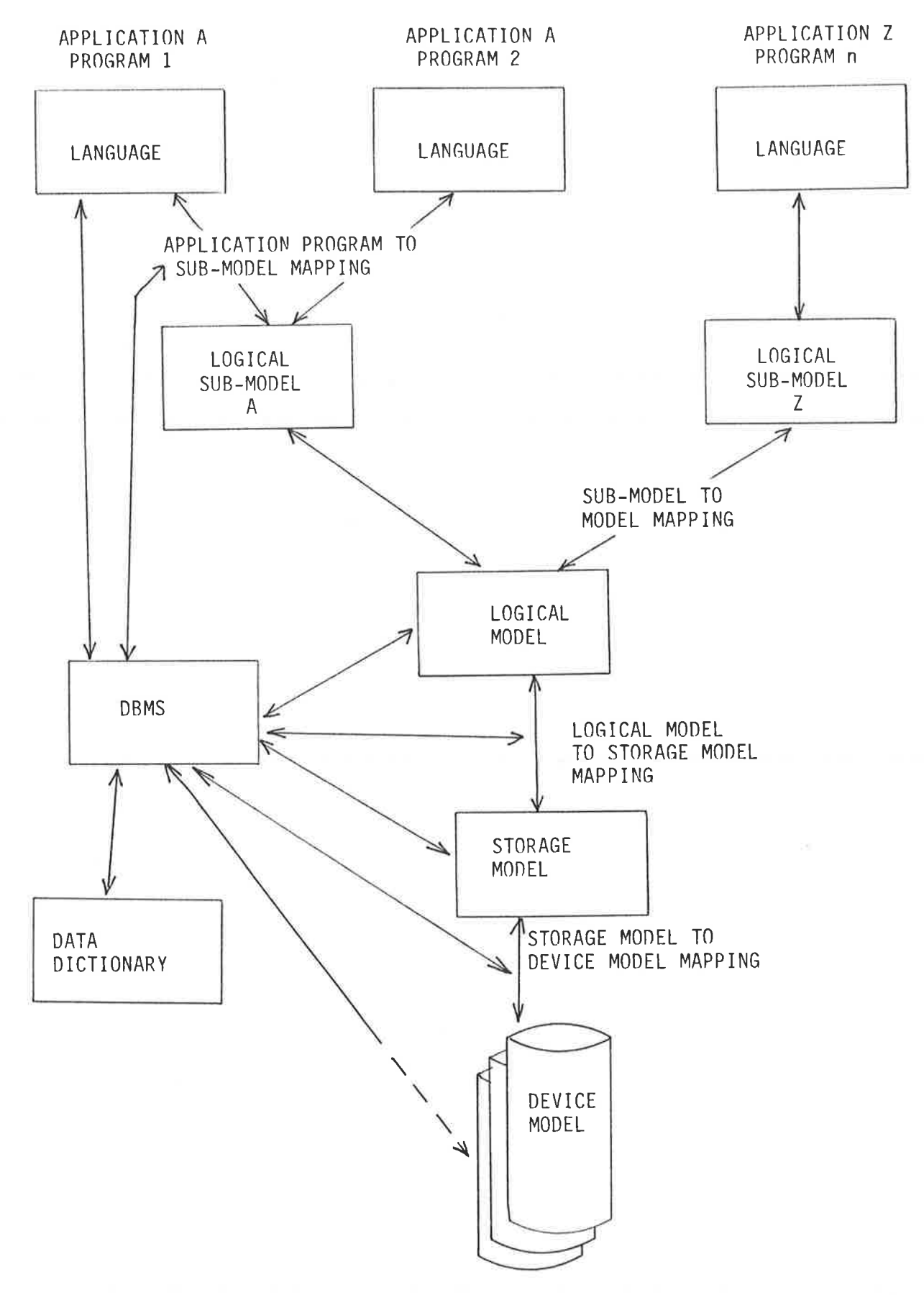

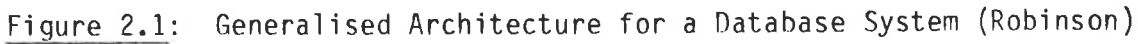

Date (1977:14) bases his architecture diagram (Fig. 2.2) on the ANSI/X3/SPARC proposals with its three schemas

External schema - the view of an individual user;

- Internal schema the way in which the data is stored;
- Conceptual schema a global view of the data, independent of how it is stored or how it is used.

Tsichritzis (1977:96-97) also uses the ANSI/SPARC architecture. Tsichritzis observes, however, that "most existing commercial DBMS's... combine conceptual and internal schema facilities, and hardly provide any external schema views." The PYRAMID system described in Chapter 7 follows this common approach and combines the internal and conceptual It does however aim to provide for more than one external schemas. view.

Rowe and Stonebraker (1981) describe four options for database architectures (see Figs. 2.3-2.6). They state "We believe these architectures are the only resonable candidates for future DBMS packages."

Option 1 (Fig. 2.3) has a high level interface on top of an intermediate interface (such as CODASYL) where users can access either interface. They give UNIVAC's DMS-1100 as an example of this architecture.

TANDEM's ENFORM is an example of the (Option 2) architecture (Fig. 2.4) where a high level interface sits on top of a low level (e.g. Record Thus programmers can either process files directly Manager) system. (e.g. using COBOL READ/WRITE verbs) or can use say a query/update language to access files.

If the low level system of Option 2 cannot be accessed by the user then Option 3 (Fig. 2.5) results. INGRES is given as an example of this architecture.

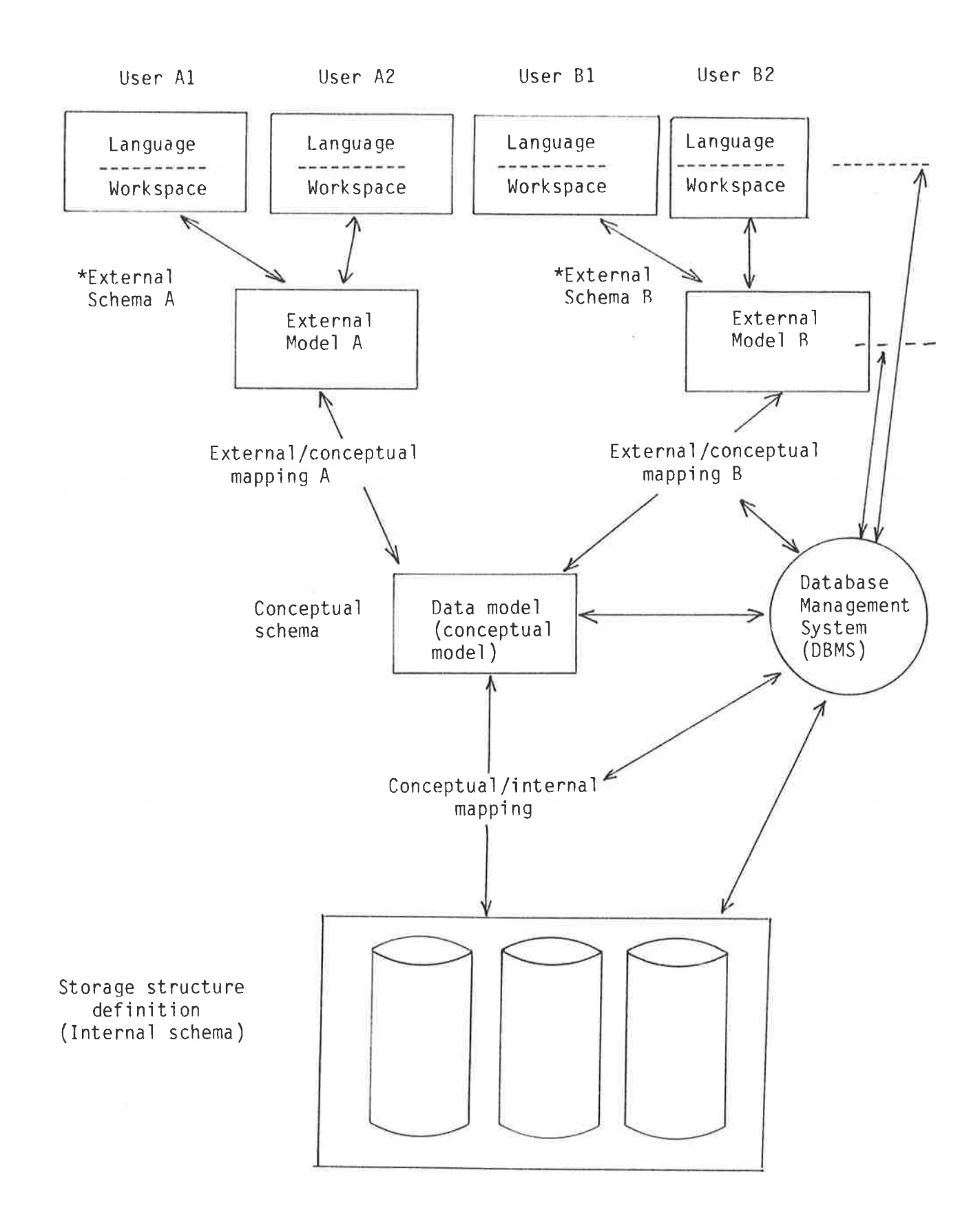

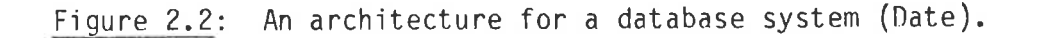

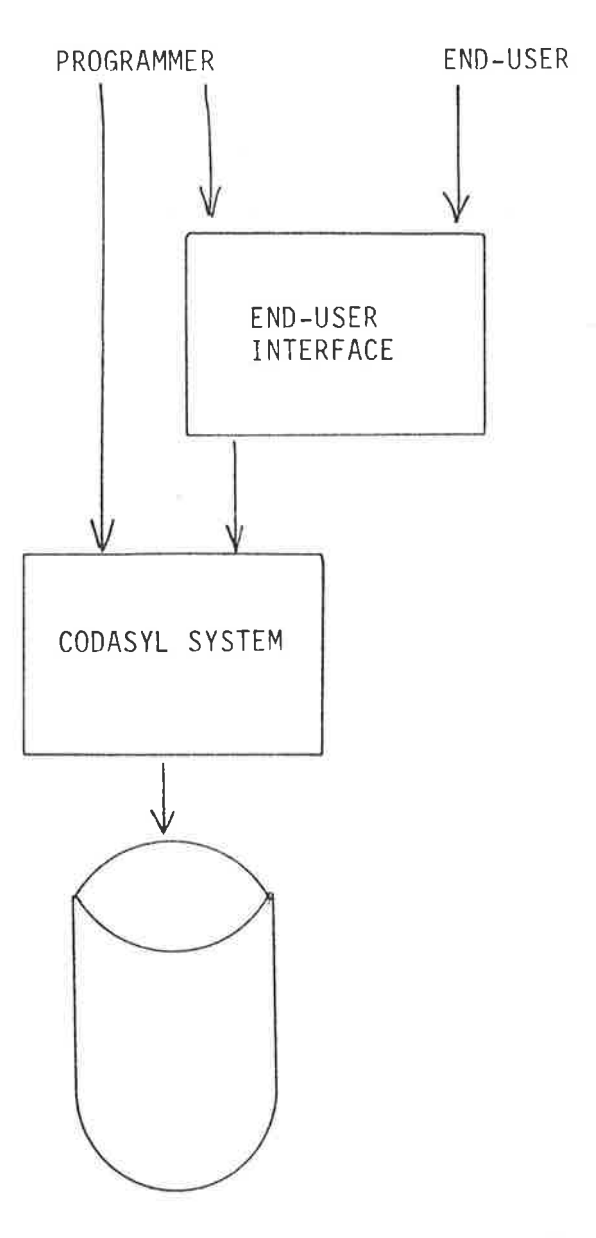

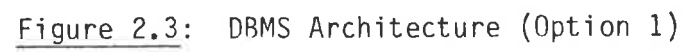

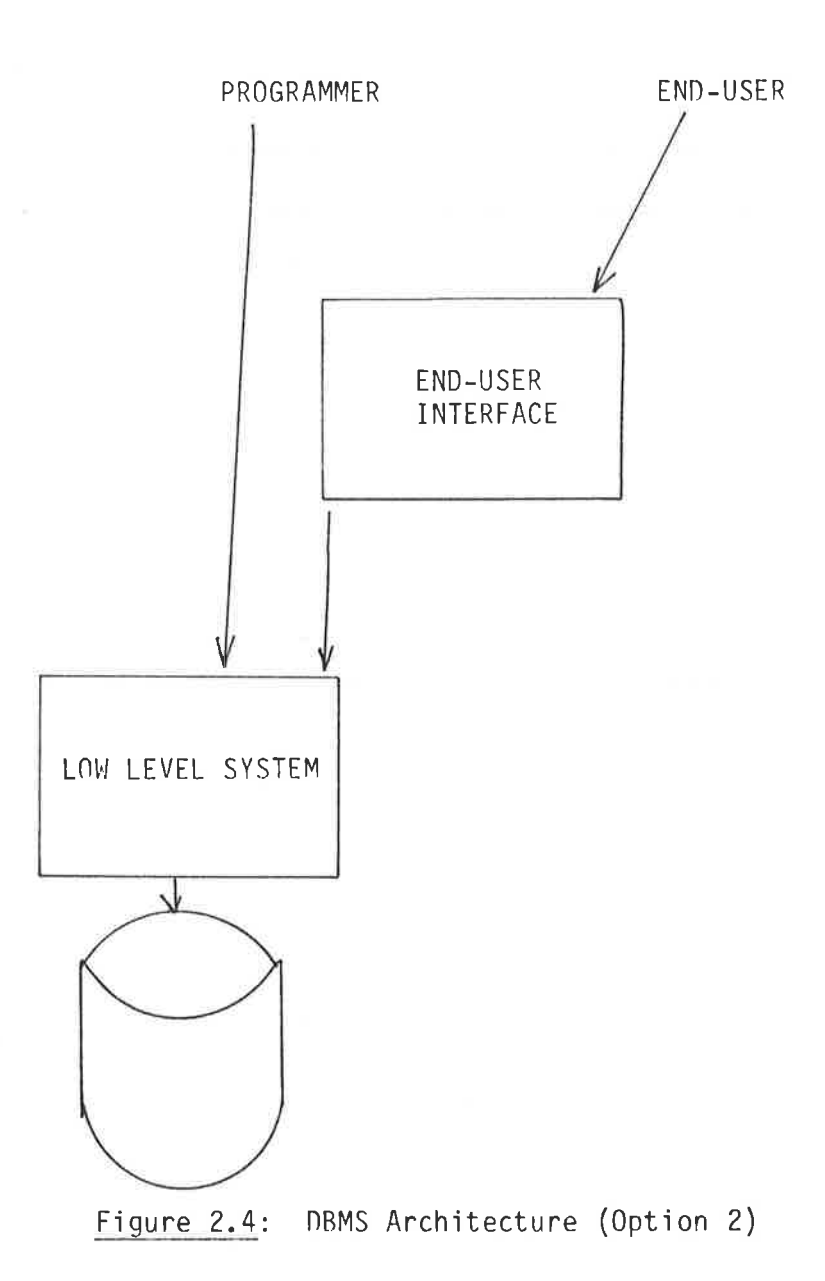

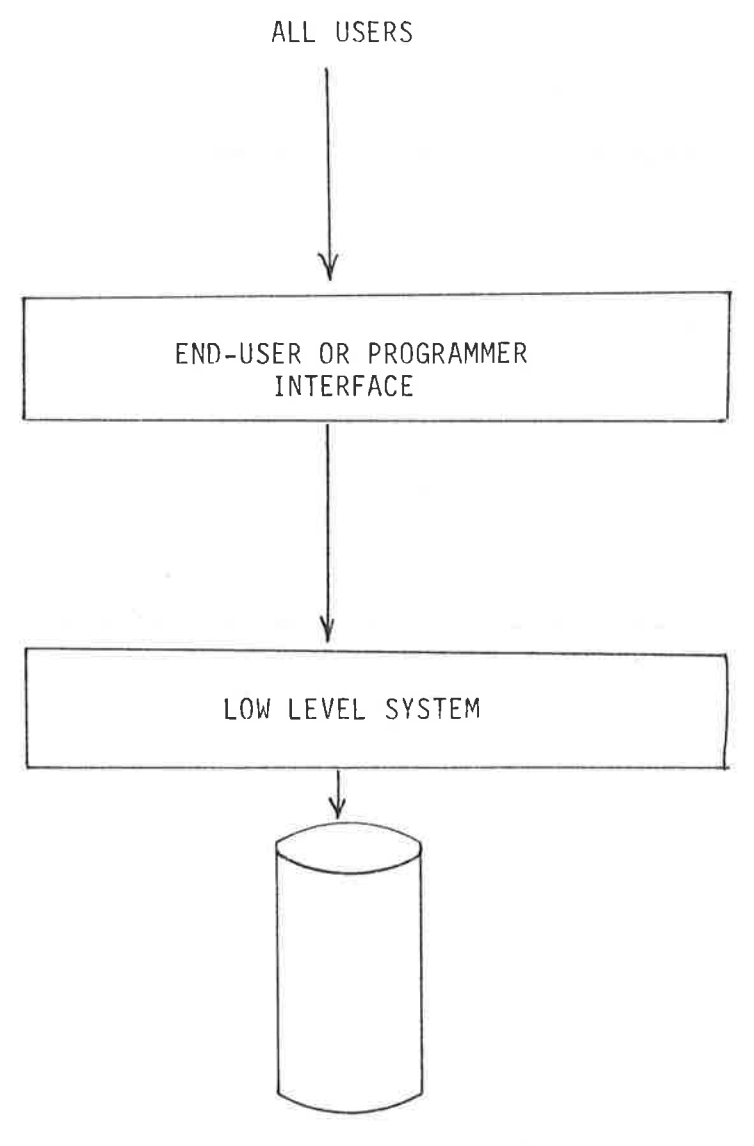

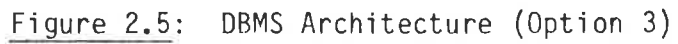

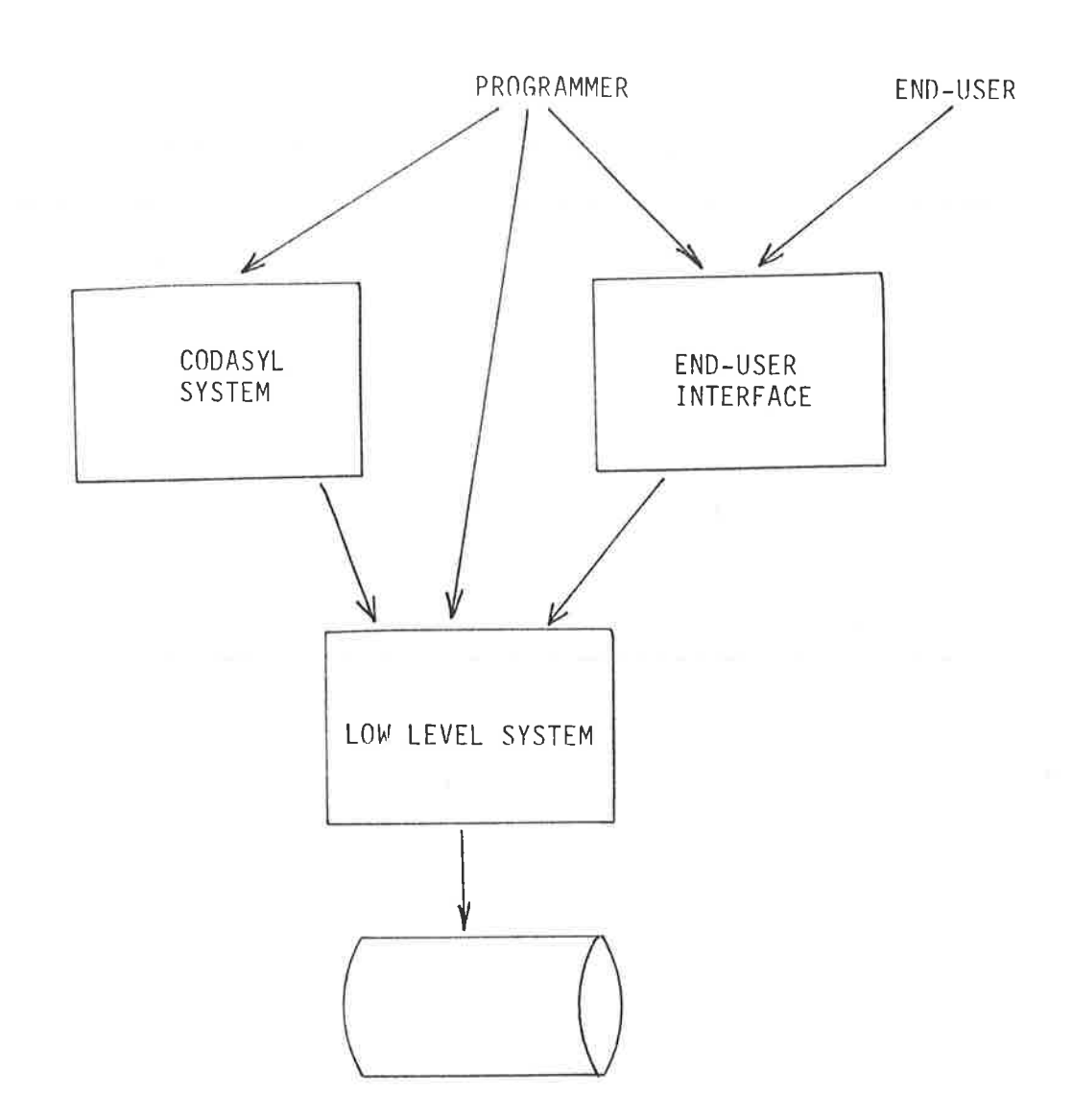

Figure 2.6: DBMS Architecture (Option 4)

The fourth architecture (Fig. 2.6) has an intermediate level interface (e.g. CODASYL) and a high level interface on top of a low level interface. Rowe and Stonebraker could not find any example of this architecture. They considered an alternative to Option 4 in which the end-user interface interfaces not with the low level interface but with the They did not consider this alternative in intermediate interface. great detail as in their view it offers approximately the same advantages and disadvantages as the original Option 4.

Option 4 is clearly the most complex but it does offer the greatest flexibility in terms of user interfaces. Accordingly, the architecture chosen is basically this option with the exception that the CODASYL model is replaced with a variety of different database models and the end-user interface being the QUILL query language. This is shown in Not all operations are possible at all levels but an attempt  $Fig. 2.7.$ has been made to permit some operations at all three levels to enable students to use and hence appreciate the differences between the various levels.

The use of multiple intermediate interfaces (PYRAMID, INVERSE and SEQUENT described in Chapters 5, 6 and 7) is motivated by the very different advantages and disadvantages of each model to certain groups of To select only one model is to deny or at least deter some users. The use of such "coexistence" or "multi-model' users from the system. architectures have been extensively advocated (Tsichritzis, 1977a; Hawryszkiewycz, 1980; Deen, 1980 and 1981; Sockut, 1981; Champine, 1979; Zaniolo, 1979; Mercz, 1979).

 $2 - 10$ 

Ť.

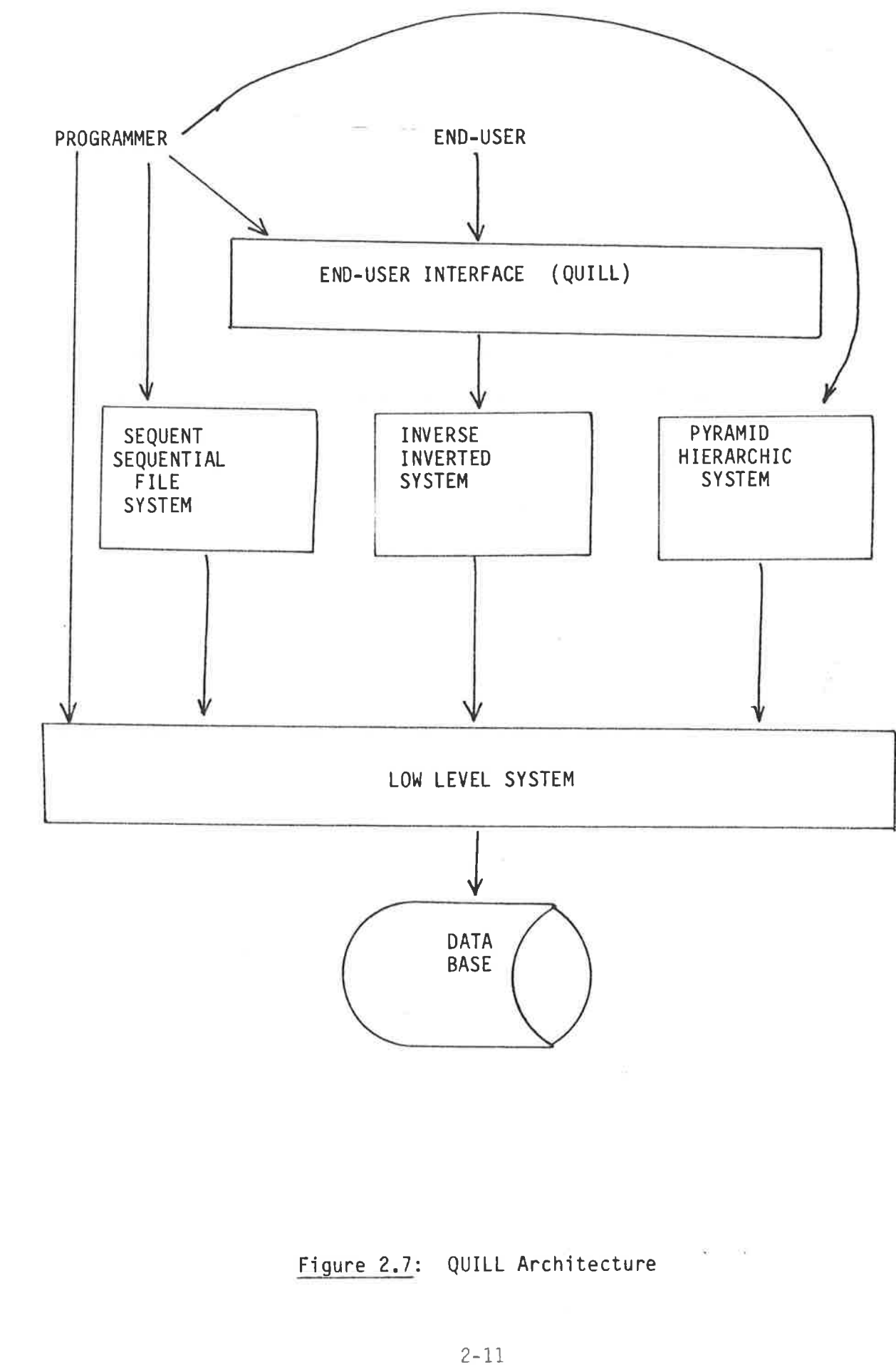

Ŷ,

ğ

Kroenke (1983) relates "six common useful models" using the diagram

below

Ŷ.

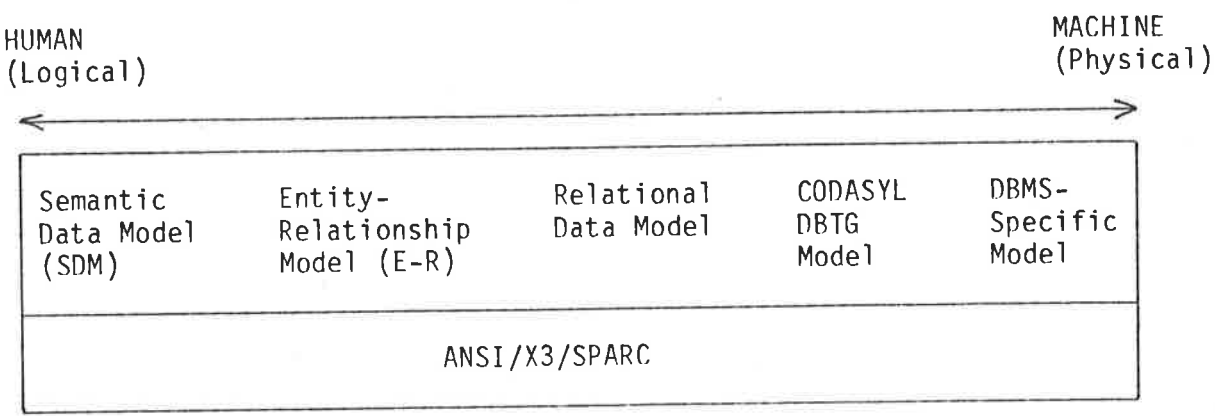

He ranks five of the models as being oriented towards human meaning or machine specifications, with the sixth (ANSI/X3/SPARC) in a class of He does not rank the hierarchic model (in his view hierarchic its own. = IBM's DL/I) or the (non-CODASYL) network model but includes these specific implementations in the DBMS-specific models (including ADABAS, SYSTEM200, TOTAL, IMAGE). If one of these products is to be used Kroenke recommends using the SDM (McLeod 1978) or similar model to develop the logical database design and then transferring this design into a physical design for the available DBMS. Vetter (1981: 72-92) uses the E-R model for this purpose. Many use the normalisation parts of the relational model for this design process but Codd (1980) has pointed out that the relational model is more than a data structure (flat files) but includes the relational algebra operators and some integrity rules.

Kent (1978) groups the hierarchical, network and relational model as variations of the traditional record model and notes "an increasingly visible trend away from record oriented data models towards models which might generally be called semantic nets, or graph structured models." This visibility is "everywhere except in current commercial database processing."

As this thesis is concerned with database software, the topic of logical database design will not be pursued further. The concern here is for physical database design using one of the commercially implemented models, it being assumed that one of the logical design models having already been used as proposed by Kroenke (1983) or Vetter (1981).

### 2.2.2 Hierarchic Model

 $\mathbf{V}$ 

The hierarchic model is clearly the poor relation when compared to the network and relational models. It lacks the theoretical nicety of the latter, and can be viewed as a subset of the former. The hierarchic model is important however, if only because (Robinson, 1981) "people use them", and the software implementations are proven (Atre, 1980).

The hierarchy is a common structure (Tsichritzis 1976) in everyday life and the model is easier to understand than the other two models. Clemons (1981) believes "that an external schema facility is best based on hierarchies." Lien (1981) also proposed that a hierarchical view of relational databases may be preferable to the view of a relational database as a series of projections of one universal relation.

Kroenke's (1983) observation that "hierarchic data model" and "DL/I" are synonymous has already been referred to. Tsichritzis (1977b), while not explicitly saying so, nevertheless writes as if the two are Date (1977:55-58) however treats hierarchies independently the same. of IMS's DL/I. Perhaps the strongest critic of the narrow approach is Bradley  $(1982)$ :

> "Because of the fairly wide use of IMS, some authors have contented themselves with a description of IMS instead of describing the hierarchical approach in general. We believe this to be an undesirable strategy from an educational point of  $view...$

The hierarchic model views data as records connected via 1:n relationships in an inverted tree. Each record occupies a node of the tree and can own zero or more records but apart from the root can be owned by one and only one record. The root node at the top of the tree has no owners.

Consider the hierarchy of record types

STATE <sup>C</sup>ITY STREET

This hierarchy has zero or more states, each owning zero or more cities. Each city owns zero or more streets. Thus a typical instance of this hierarchy might be

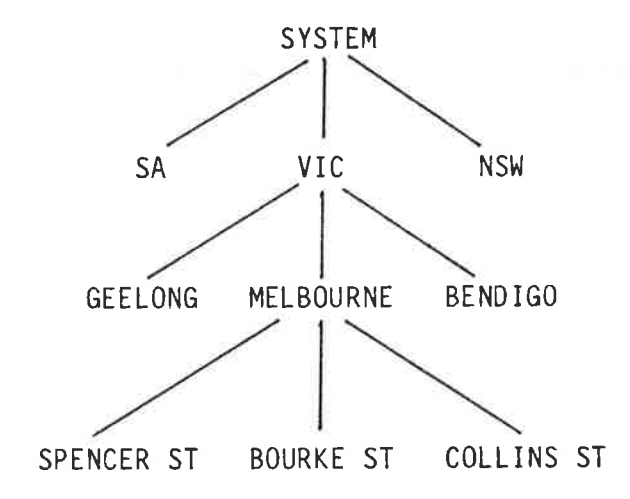

it is often convenient to conceptualize a virtual record say "system" to own the instances of the root record type.

The major disadvantage of the hierarchic model is its clumsy handling (Atre, 1980) of the two way relationships found in networks. Thus

given a requirement to process the triad of records: CUSTOMER, ORDER, PRODUCT a hierarchic model must select one of the hierarchies below

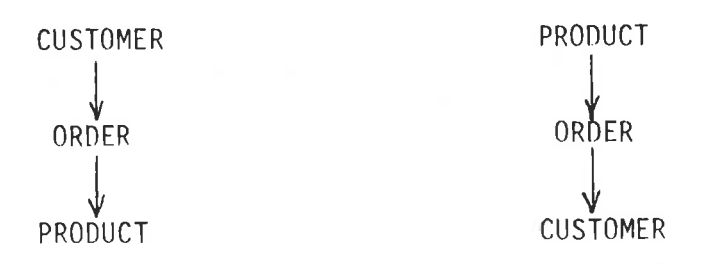

Bradley's "hierarchical conceptual database" would select one of these as the primary hierarchy and then derive a secondary hierarchy to convert the network conceptual database to a hierarchical conceptual This is done by adding another link record into the database database. (CUST-ORD) as in Fig. 2.8. The two primary hierarchies

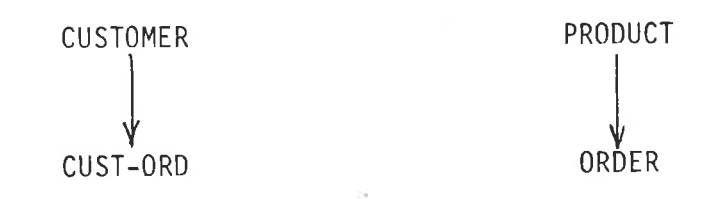

are also linked by the secondary hierarchy

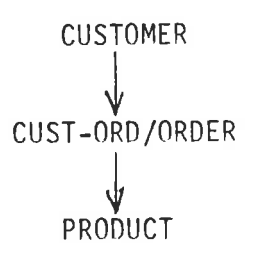

The most widely used hierarchic database system is IBM's Information Management System (IMS) (see Date, 1977) which divides its database into "segments". There is a "root" segment type with the other segment types being dependent segment types. Each "parent" segment type has at least one "child" segment type.

MRI's System 2000 (Cohen 1978) is based on an inverted list in a hierarchically structured database. In a System 2000 database "index",

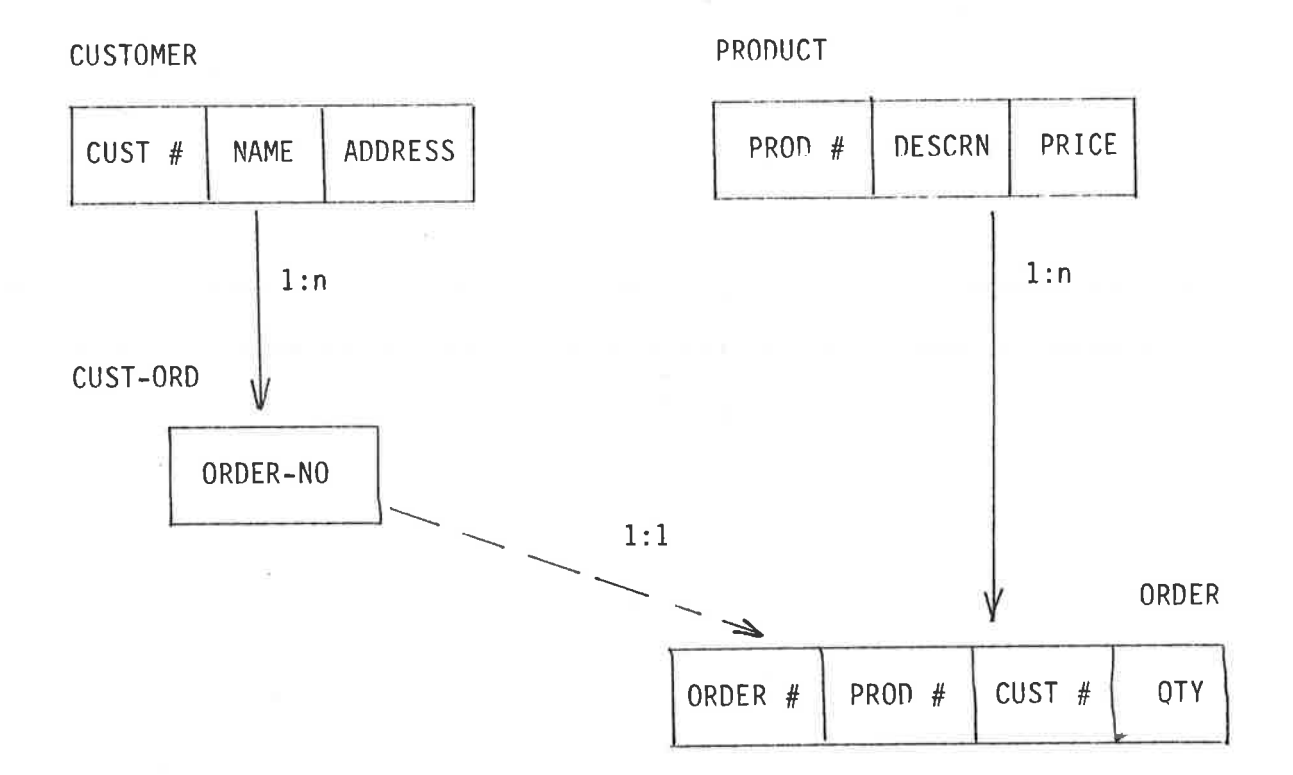

Figure 2.8: Primary and Secondary Hierarchies

"structure data" and "content data" exist on separate files. The term "repeating group" is used to denote a type of "dataset" (record) consisting of a number of "elements" (fields). Each data set not the root repeating group has one and only one "parent" one level above it. An "ancestor" will occur at each higher level above any data set which is not the root repeating group. All data sets which trace their ancestry to a common data set are considered "descendants" of that data set whether they occur immediately below or at deeper levels. Data sets which share a common parent are "siblings".

## 2.2.3 Network Model

The network model has been used as the basis for the CODASYL database proposals, and while this is the most important use of the model, other network implementations (e.g. TOTAL) are also of importance. Reference has already been made to Kroenke's (1983) view that any non-CODASYL network model is a DBMS specific model. Atre (1980: 109-123) is not as explicit but treats the terms "CODASYL model" and "network model" synonymously. Tsichritzis (1977: 136-184), however considers the CODASYL model to be a restricted form of the more general network model. The relationships in a network model can be  $l:l, l:N$  or  $N:M$ . However (CODASYL, 1971) requires all relationships to be potentially  $1:N.$ 

This 1:N relationship is fundamental to the CODASYL proposals and most other network DBMS's. If two record types (by STATE, CITY) are connected by a 1:N relationship from STATE to CITY then each STATE record can be connected with many CITY records. Conversely each CITY record can only be connected with one STATE record. The STATE record is said to be the "owner" of a "set" of CITY records and the CITY records are said to be "members" of the set. This set construction can be used to create both hierarchies and networks (CODASYL 1971, Olle 1973).

Tsichritzis (1977) considers the problems of modelling N:M relationships Thus if an N:M relationship (Fig. 2.9) within the CODASYL model. exists between say STATE and COMPANY then an intermediate record type (MANUFACTURES say) is required along with two links MANUFACTURES IN between STATE and MANUFACTURES, and IS MANUFACTURED between COMPANY and MANUFACTURES (Fig. 2.10).

The CODASYL DataBase Task Group (CODASYL 1971) proposals have been used as the basis for many commercial DBMS's (Cullinane's IDMS, DEC's DBMS-11, UNIVAC's DMS 1100, Burroughs DMS-II etc.). Fry (1976) gives some of the history of the CODASYL proposals, starting with G.E.'s I-D-S, through the (CODASYL 1969) report and further reports in 1971, 1973, 1975, 1976. A further major CODASYL report followed in 1978 (Caelli 1979). Each of these reports have been developments and refinements of the work of various CODASYL committees.

The CODASYL database is described in the "schema" which defined all record formats and set constructions in the database. A sub-schema defines the user view of a single application. Although a Device Media Control Language (DMCL) to handle file and device assignments was mentioned (but not defined) the architecture was essentially of two By 1978 however following the ANSI/SPARC three level architecture levels. the 1978 CODASYL proposals revised their architecture to fall into line The 1978 CODASYL architecture is shown in with this newer concept. Fig. 2.11 (Caelli 1979). The sub-schema and schema correspond to the ANSI/SPARC External and Conceptual Schemas respectively, with the DSDL matching the Internal Schema.

The CODASYL user accesses the database using a host language Data Manipulation Language. Comprehensive examples of programs using DML can be found in BCS (1971) and Dee (1973).

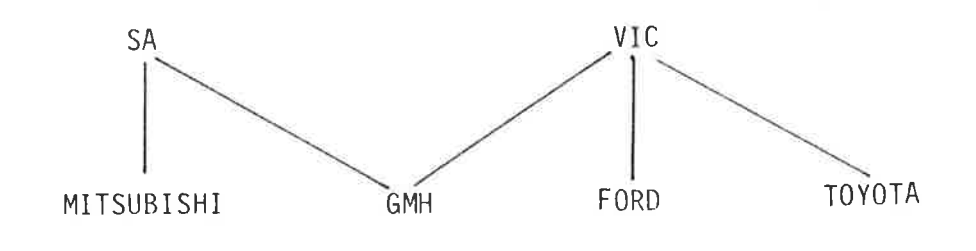

Figure 2.9: N:M Relationship

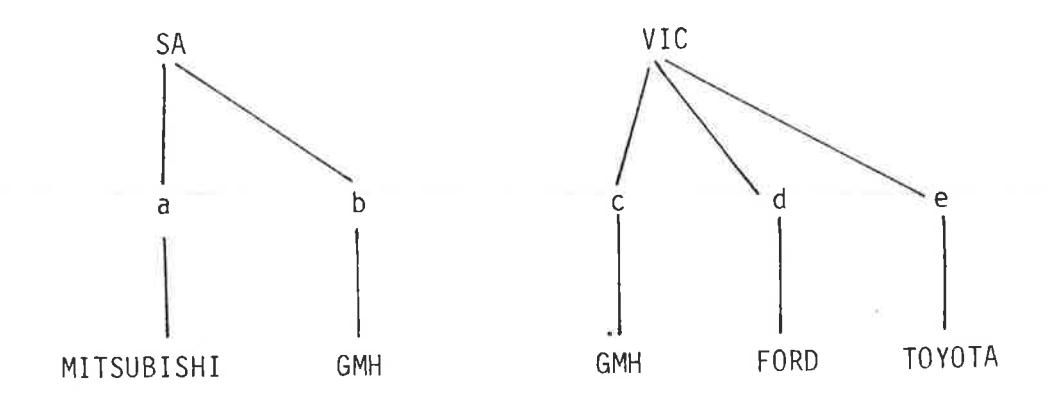

Figure 2.10: 1:N Relationship

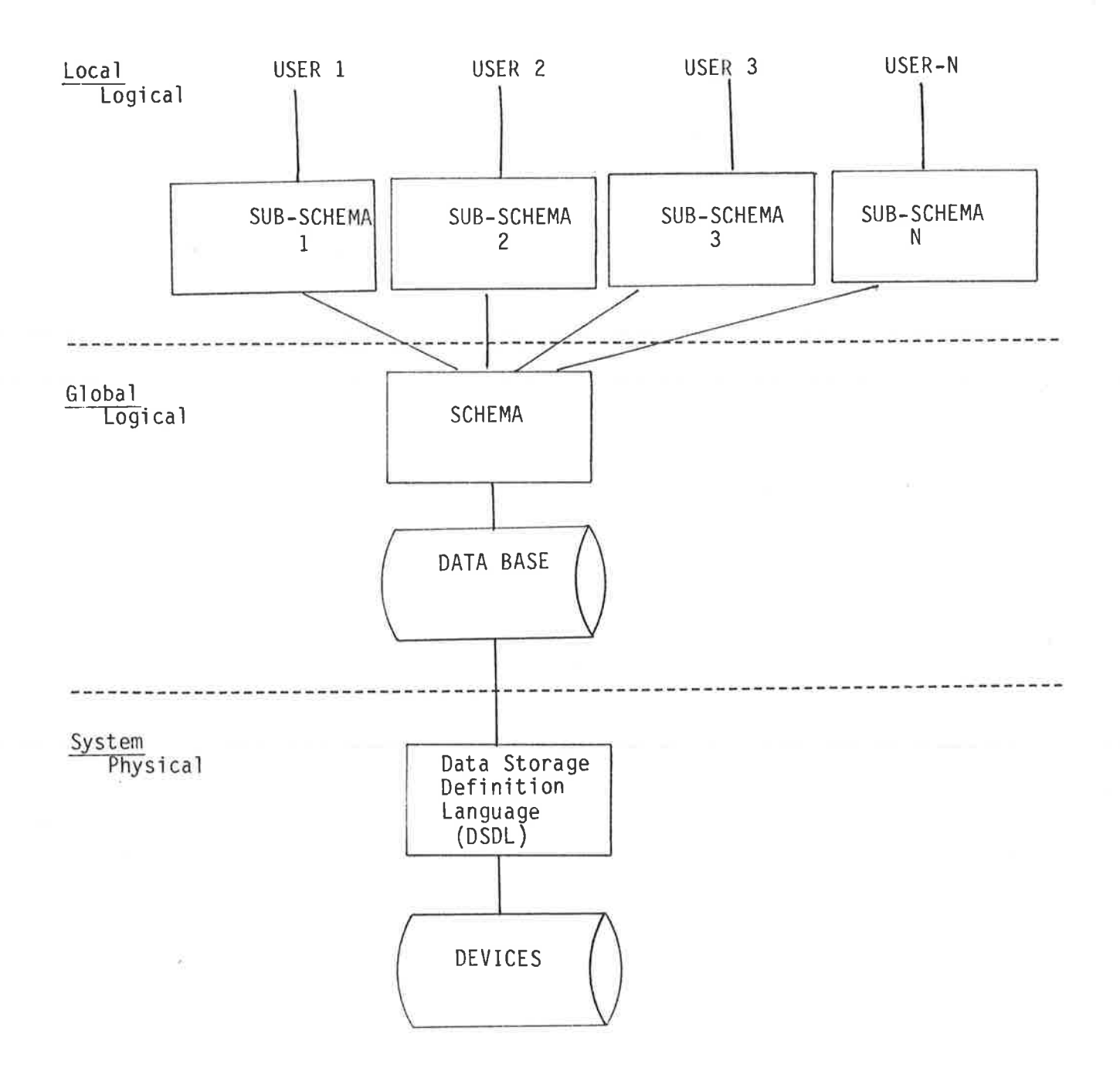

Figure 2.11: CODASYL 1978 Data Base Architecture

The central DML statement is FIND which locates a record in the database. (GET is used to retrieve fields from located records.)

Thus in a COBOL host program the statements

ACCEPT PART-NO. FIND PART GET PART; PART-NO, PRICE, DESCRIPTION. DISPLAY DESCRIPTION, PRICE.

would locate and retrieve fields from a specific PART record.

## 2.2.4 Relational Model

While the network model has been the basis for most of the commercially available DBMS's, the relational model has been the subject of the greatest research.

Although some of the ideas had been known for some years, Codd (1970) was the first person to give structure to the concepts. In later material (Codd 1971 a,b,c: 1974, 1979, 1980) these ideas were refined. In the meantime several others had added to the wealth of literature on the subject. - Chamberlin (1976) and Kim (1979) give comprehensive bibliographies of much of this work.

In his original paper (1970) Codd applies elementary relation theory to two problems - "data independence" and "data inconsistency". He cited as two important advantages of the relational model to be firstly that it did not need any additional pointers or the like, and secondly that it forms a sound basis for treating derivability, redundancy and consistency.

There are two main thrusts to the work on relational databases. Firstly the structure of the relations themselves and their "normalization"; secondly the development of a Relational Algebra and Calculus to manipulate the relations. Many authors have ignored the second thrust

and treated relational data bases merely as a so-called "flat file" Codd (1980) takes them to task for this with the observation: model.

"This is like trying to understand the way the human body functions by studying anatomy but omitting physiology.

He defines a data model thus:

- a collection of data structure types (the building blocks  $"1.$ of any database that conforms to the model);
- A collection of operators or inferencing rules, which can  $2.$ be applied to any valid instances of the data types listed in 1., to retrieve or derive data from any parts of those structures in any combinations desired;
- a collection of general integrity rules, which implicitly  $3.$ or explicitly define the set of consistent database states or changes or both... these rules may sometimes be expressed as insert-update-delete rules."

The basic data structure for a relational database is the relation. Relations are normally shown as arrays, though this is not essential  $(Codd 1970)$ .

Three sample relations (C, P and O) are shown in Fig. 2.12. Each relation "closely resembles a traditional sequential file" (Date 1977).

The rows of the relations are called "tuples" and their order is The ordering of columns is significant and this significance immaterial. is partly conveyed by labelling it with the name of a "domain" (Codd There is confusion in the literature over the use of the terms  $1970$ ). Kroenke (1883: 243) "domain" and "attribute" to refer to a column. However just refers to attributes and many people follow this style. the most useful distinction between the two terms is perhaps given by Date (1977) and Deen (1977). They define an attribute to refer to the column and the domain to be the set of values that can appear in the Both column and attribute can be named. As both Deen and column. Codd (1970) have pointed out, a relation may have two columns from the same domain (but being different attributes, e.g. father's age, mother's

C (Customer)

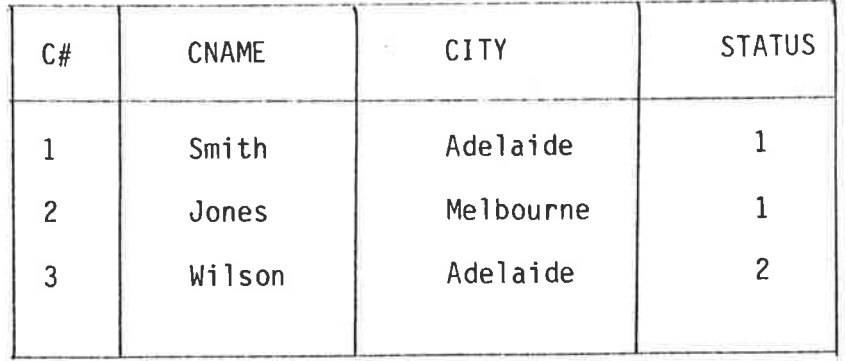

P (Part)

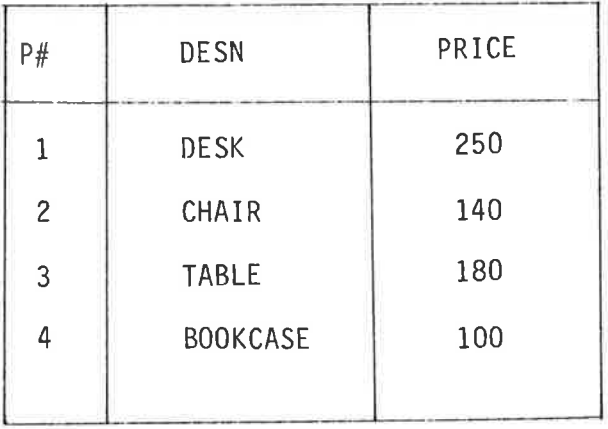

 $0$  (Orders)

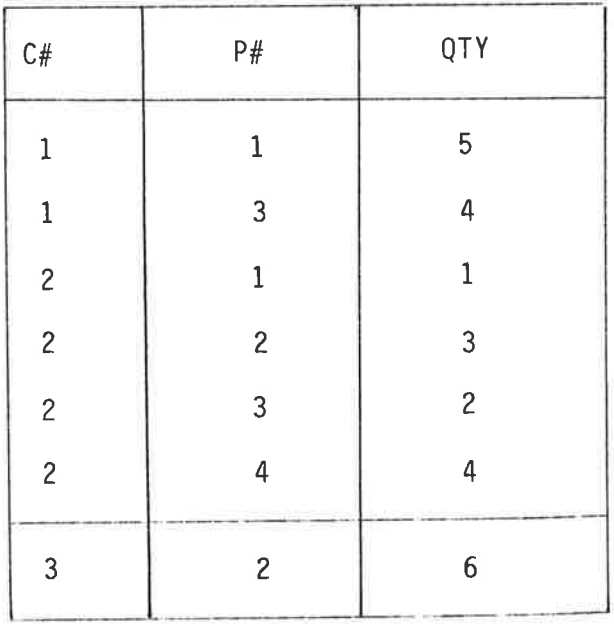

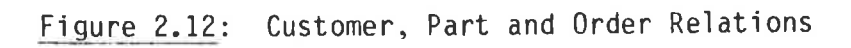

age). Codd notes that many current DBMS's do not provide for two or more identical domains and hence for most purposes attribute and domain can be used synonomously.

The production of normalized relations was dealt with first by Codd (1970) when "first" normal forms were dealt with. Subsequently (Codd 1971a) "second" and "third" normal forms were introduced to make relations easier to understand and control. In his 1971 paper Codd stated that use of third normal form would "significantly extend the life expectancy of application programs." The rather abstract paper (Codd 1971a) was followed by a tutorial discussion (Codd 1971c). Each of these higher normal forms make database operations more consistent than operation on lower normal forms.

For a time it was considered that third normal form was the highest possible or desirable form. However, Fagin (1977) formalized the notion of a "fourth" normal form and Date (1977) mentions the independent work of Zaniolo in this field. Fagin (1979) continued work and the "fifth" normal form was born. Ling (1981) has suggested an improvement to third normal form. Kent (1983) summarises the development of these five normal forms.

The normalization concept is now an accepted part of the process of database design, not just for relational databases but also for hierarchic and network systems.

However, reference has also been made to the necessity to consider the Relational Algebra and Calculus and their place in the relational model. Both are techniques for manipulating databases, the first a lower level procedural language, and the second a high level non-procedural language.

The relational algebra was introduced by Codd (1970). The two principal operators introduced at this time were the "project" and "join" operators.
Projection is basically the extraction of one or more columns of a relation and then the elimination of any duplicate tuples that result. Referring back to Fig. 2.12, if we project relation C over the attribute CITY, we obtain a relation containing Adelaide and Melbourne, in other words all city names in the relation.

Join is basically the merging of two relations using an attribute from one to cross-reference to one or more tuples in another relation. It accomplishes what in the hierarchical and network models is often achieved by inter-record links. To join relations 0 and P over the attribute PART# effectively creates a new relation like 0 but with the appropriate DESN and PRICE fields appended to each tuple.

The relational algebra was extended (Codd 1971b) to include the division The concept of combining several operators and restriction operators. to form a relational algebra expression was also introduced. Thus to find the identity of any customer with orders for all parts, first project P over P# to form relation Q (just containing P#) and then Date (1977: 117) gives a similar example. divide  $0$  by  $Q$ .

Both the above operations can be combined in a single arithmetic expression.

The problem for programmers with the relational algebra lies with its While it is relatively easy to take an non-navigational approach. expression and say what it will do, it is much harder to have a need and then write an expression to satisfy that need. A parallel could perhaps be drawn with mathematics here - if mathematics appeals to a student then its use seems natural and simple, if the reverse is true then while the student may be able to follow a worked example, they may not be able to solve problems for themselves.

 $2 - 25$ 

V

The relational calculus (Codd 1971b) is an attempt to help overcome this problem and is further addressed by Codd (1974). The former paper gives an algorithm for translating a calculus expression written in DSL ALPHA into a semantically equivalent sequence of operations in the relational algebra. Codd envisages a great variety of languages for accessing databases and considers the completeness of such languages for accessing a relational database. He divided such "data sublanguages into calculus and algebra related languages (see Fig. 2.13).

The form of expression for the calculus given by Codd (1971b) is based on mathematical symbols, but Date (1977) gives examples based on SEQUEL which are easier for non-professionals to follow. Using Fig. 2.12 again, to find all status 1 customers in Adelaide one would write

> SELECT  $C#$ , CNAME FROM C. WHERE CITY = 'ADELAIDE' STATUS =  $1$ **AND**

Again the initial feeling against the relational calculus was based more on its mathematical form of expression than on its potential More user-friendly versions are now readily available usefulness. AQL (Antonacci 1978), SQUARE (Boyce 1975), BSQL (Baxter 1978), CASDAL (Su 1978), REMOTE-OBE (Combes 1980) to name but a few.

Again for a long time System R (Astrahan 1979 and 1980, Chamberlin 1981) was the only well known commercial implementation of a relational The market is now "flooded" with such products - INGRES package. ), RAPPORT (Logica, 1982) and (Stonebraker, 1976), ORACLE ( many others. Brodie (1981) lists 75 vendor systems. In Canning's (1982) words "Relational Database Systems are here".

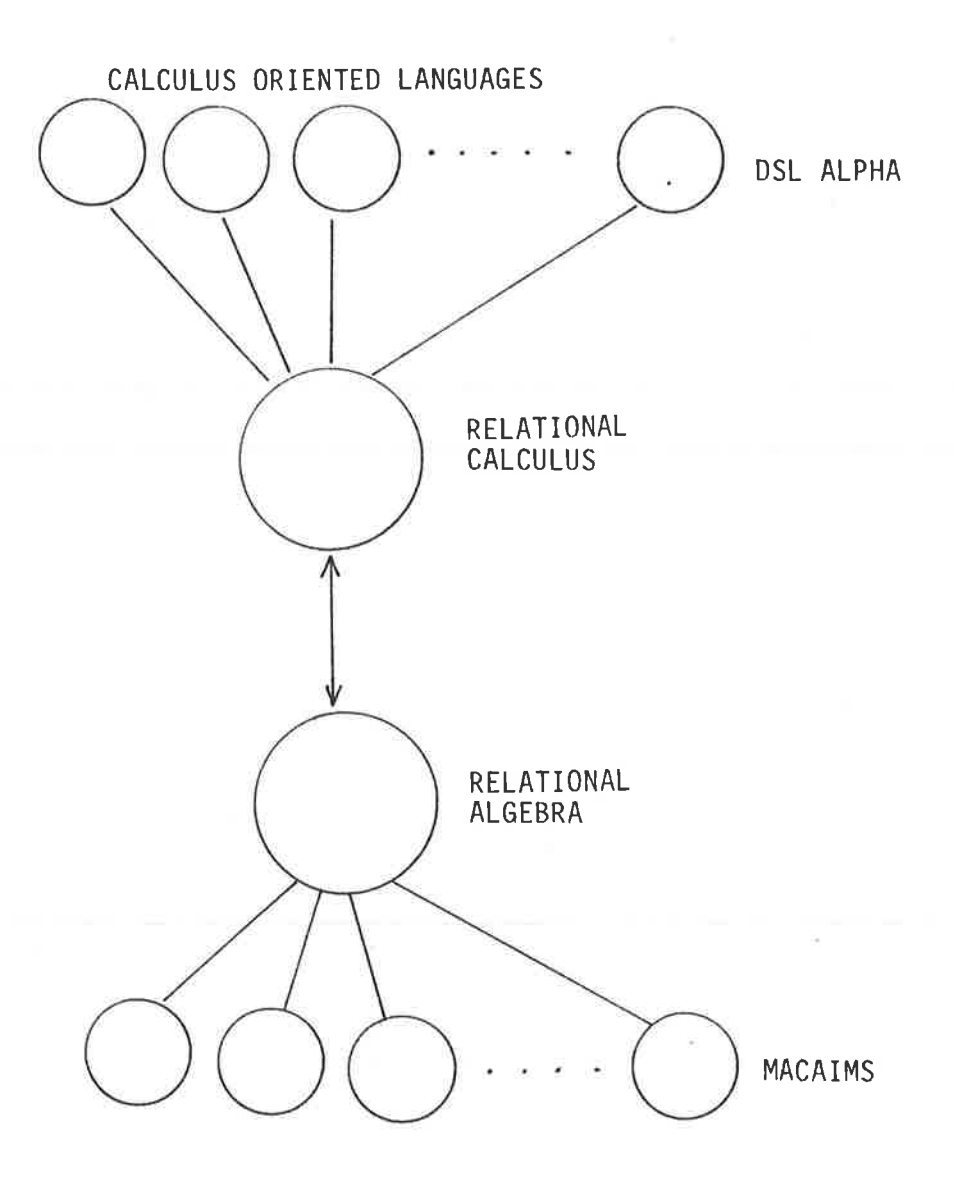

ALGEBRA ORIENTED LANGUAGES

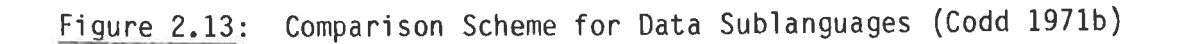

2.2.5 Inverted model

Data can be thought of as points in n-dimensional space. In three dimensions a useful view of data is shown in Fig. 2.14 below

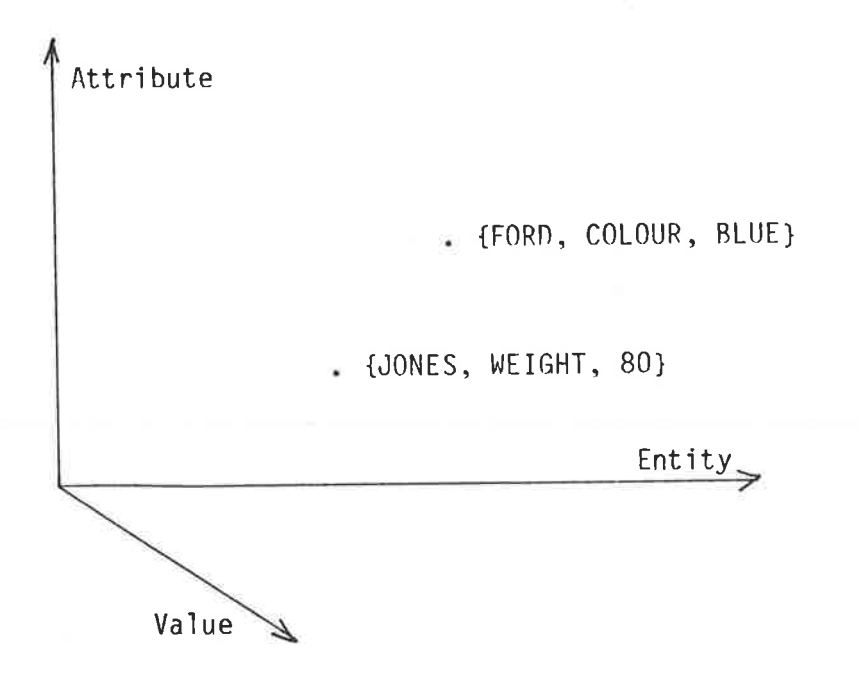

# Figure 2.14

With some data a fourth dimension must be considered, that of time. Thus the attribute "weight" for entity "Jones" may have the value "80" at present but over time this may vary.

Disc and tape storage devices have one dominant dimension, based around These devices read and write blocks and it makes the block concept. sense to store commonly associated data within the same block. In geometric terms it is thus necessary to project the data points onto one of the axial planes. Thus one of the four dimensions of data is represented by blocks on a file. In traditional file systems this blocking is based on the entity dimension.

Within blocks it is usual to allocate different parts of each block to one of the other dimensions. For example within each block a particular field is used to represent the attribute dimension.

A third dimension is typically represented by some binary pattern Traditionally the value dimension is treated in this within a field. way.

The time dimension is typically represented (if at all) by either holding archival files or by having multi-valued attributes (e.g. holding 12 monthly sales figures in an inventory record).

So entrenched have these representations become that many users unfailingly select this representation for all files.

An alternate representation of data based on "inverted files" rejects this traditional method of holding data within files. It organises data primarily by attribute instead of entity.

Inverted files have been used as the basis for many databases although there is no clear cut agreement in the literature as to whether they constitute a "database model" or merely a "file organiuzation" to be used in implementing a model. Atre (1980: 280-287), Kroenke (1983: 53), Deen (1977: 174) are in the first group, while Bradley (1982:151), Tschritzis (1977b: 218-221) and Date (1977: 34) take the latter view. Whether as a data model or a file organization, inverted files are of great importance in retrieval intensive database applications, and this importance alone is strong enough for them to be considered here as a database model.

Bird (1978) cites two major strengths of inversion: rapid retrieval by multiple keys, and the ability to evaluate queries without reference to the primary file. On the other side Bird places three weaknesses: the complex file structure, the increased storage requirements and the complexity of the file maintenance process.

Invented fiìes have been used as the basis of database systems both in the information retrieval field and for more general applications. PRI0R (ICL 1968), PEARL (Carter 1969), R0B0T (Burns 1975) are earìy exampìes of such systems, and SYSTEM 2000 (Cohen 1978) and ADABAS (Software AG 1980) more recent exampìes.

Cardenas (1975), McDonell (1976, 1977), Hill (1978a, 1978b), Bird (1978), and Johnson (1982) have aìì anaìysed the penformance of inverted indexes (or Associate Key Lists) while Liu (1976) has described algorithms for searching inverted files.

Invected fjles can be heìd soleìy as an inverted file (e.g. PEARL) but more usually there is a main file and an index. Updating of such dual files presents a problem - some systems (ADABAS for example) maintain both in parallel, while other systems (e.g. PRIOR) have maintained only the main data file and then inverted it at intervals. As Bird (1978) points out, this latter technique is only useful for relatively static databases. Chapter 6 discusses the use of this technique for just such a "static" database (used for planning).

A second major difficulty with inverted systems is the handling of ìnter-record relationships. In some systems they are handled by system oointers while in many databases they are simply ignored or not implemented. This latter approach can be defended in two ways - firstly because many databases are homogeneous in nature and the handling probìems are basicaììy due to size and not complexìty; secondìy because the distinction between attribute and relationship is somewhat arbitrary.

Kent (1978) admits "I don't know why we shouìd define "attribute" as <sup>a</sup> separate construct at all." He gives as an example two "facts":

- Henry Jones works in Accounting;
- Henry Jones weighs 175 pounds.

Both facts are relationshìps connectìng entities "Henry Jones" and "Accounting" and "175 pounds" respectively. Both facts can clearly be represented by attributes or as relationships themselves having att ri butes :

. Henry Jones has worked in Accounting since 1970;

Henry Jones has weighed 175 pounds since 1970.

# 2.3 Data Description

t.

2.3.1 Introduction

Databases are usualìy described'in a Data Descriptìon Language (DDL) and this descriptìon is held ìn a Dictìonary. The Dictionary (or Directory) is a core file of most database systems and contains descriptions of the various files, records and fields in the database. Thus ADABAS has its ASSOCIATOR file (software AG 1980) and SYSTEM 2000 has a Data Base Definition File (Tsichritizis 1977; 293). While the names are many and varied the purpose of each of these Dictionary Directory files is similar.

The data dictìonary has assumed an importance both wìth'in and also external to DBMS and it is even suggested (Canning, 1981) that for some small organisations the Data Dictionary alone (without its associated DBMS) may meet most needs.

Associated wìth the data dictionary is the concept of the Data Base Administrator (DBA) function which has the task of maintaining the dictionary and controlling the organisation and use of the database.

The data dictionary and its associated DDL have been developed in many situations to the status of a systems design tool (BCS 1977; Bourne 1979) but this aspect of their use is beyond the scope of this thesis.

There are many different techniques for setting up the Dictionary, the three most common of which are:

> Form Filling Conversational Data Description Language (DDL)

## 2.3.2 The Form Filling Approach

1

ś

ř

In this approach the Dictionary is set up by filling in forms and these forms are input to the computer and used to enter data descriptions into the dictionary.

This is a fairly simple technique and is suitable for relatively unsophisticated users. The major disadvantage of the approach is that the user has to have a supply of the forms to fill in or at least know the exact format of the input data. The system may thus be unsuitable for the casual user.

While the original input forms can be used as a visible form of the data dictionary, this is often fairly bulky and a more suitable form of documentation is often provided by a Dictionary Print Program. Alternatively the print can be produced as a by-product of the original input process.

## 2.3.3 The Conversational Approach

ò,

 $\label{eq:2.1} \frac{1}{\sqrt{2\pi}}\int_{0}^{\infty}\frac{1}{\sqrt{2\pi}}\int_{0}^{\infty}\frac{1}{\sqrt{2\pi}}\int_{0}^{\infty}\frac{1}{\sqrt{2\pi}}\int_{0}^{\infty}\frac{1}{\sqrt{2\pi}}\int_{0}^{\infty}\frac{1}{\sqrt{2\pi}}\int_{0}^{\infty}\frac{1}{\sqrt{2\pi}}\int_{0}^{\infty}\frac{1}{\sqrt{2\pi}}\int_{0}^{\infty}\frac{1}{\sqrt{2\pi}}\int_{0}^{\infty}\frac{1}{\sqrt{2\pi}}\int_{0}^{\infty}\$ 

 $\frac{1}{2} \sum_{i=1}^{n} \frac{1}{2} \sum_{j=1}^{n} \frac{1}{2} \sum_{j=1}^{n} \frac{1}{2} \sum_{j=1}^{n} \frac{1}{2} \sum_{j=1}^{n} \frac{1}{2} \sum_{j=1}^{n} \frac{1}{2} \sum_{j=1}^{n} \frac{1}{2} \sum_{j=1}^{n} \frac{1}{2} \sum_{j=1}^{n} \frac{1}{2} \sum_{j=1}^{n} \frac{1}{2} \sum_{j=1}^{n} \frac{1}{2} \sum_{j=1}^{n} \frac{1}{2} \sum_{j=1}^{n$ 

 $\label{eq:2.1} \frac{1}{2} \left( \begin{array}{cc} 1 & 0 & 0 \\ 0 & 1 & 0 \\ 0 & 0 & 0 \\ 0 & 0 & 0 \\ 0 & 0 & 0 \\ 0 & 0 & 0 \\ 0 & 0 & 0 \\ 0 & 0 & 0 \\ 0 & 0 & 0 \\ 0 & 0 & 0 \\ 0 & 0 & 0 \\ 0 & 0 & 0 \\ 0 & 0 & 0 & 0 \\ 0 & 0 & 0 & 0 \\ 0 & 0 & 0 & 0 \\ 0 & 0 & 0 & 0 & 0 \\ 0 & 0 & 0 & 0 & 0 \\ 0 & 0 & 0 & 0 & 0 \\ 0 & 0$ 

łτ

In this approach the Dictionary is set up by running an on-line The program asks the user a series of conversational style program. questions and from the responses builds up the data descriptions in the Dictionary.

Like the form filling approach this is suitable for unsophisticated users. In addition because the user merely has to respond to questions this approach is also suitable for first time users with no prior training.

The major disadvantages of this approach is the verbosity of the dialogue as the user becomes more experienced, and in addition a change to the data description can often only be made by repeating the entire This latter problem can be overcome by introducing an conversation. intermediate stage where some Data Description Language (DDL) is generated (see 2.3.4) and this in turn is compiled into the Dictionary. Minor changes can now be implemented by editing the DDL using a Text Editor and then re-compiling the DDL.

Typical of this approach is the Automatic Design Tool (ADT) of Datatrieve Using this tool the user is asked a series of questions (DEC 1982). and from the responses the ADT package builds up a set of DDL.  $Sub$ sequent modifications are made by editing the DDL and more sophisticated users can go direct to DDL to describe their data.

The SEQUENT system described in Chapter 5 uses an interface similar in style to ADT but places the data description directly in the dictionary.

2.3.4 The Data Description Language Approach

In this approach the Dictionary is set up by compiling a purpose built Data Description Language (DDL).

In general this approach is best suited to systems complex enough to Because of the complexity of the require a Data Base Administrator. languages they are generally unsuitable for unsophisticated users.

PLUTO "layout strings" (ICL 1969) are an early example of the use of data description language. The string

# H24NAMH26ADDR04S02MSLR12S02BALZ

describes a record with a 24 character name file (NAM) followed by up to 4 lines of an address field ADD (each of 26 characters) followed by up to 12 2 byte monthly sales figures (MSL) and finally a 2 byte balance field (BAL).

This layout string was stored in front of each PLUTO Master File and was used by PLUTO routines to access fields by name.

A more modern instance of this approach (DATATRIEVE) was referred to in the previous section, but by far the best known version of this approach is the CODASYL DBTG Schema DDL (CODASYL 1971), and this has been the principal inspiration in the development of the INVERSE and PYRAMID DDL's described in Chapters 6 and 7.

#### Data Base Administrator  $2.4$

÷,

Ŷ.

Concurrent with the development and growing use of databases there has been a recognition that the database is a resource (Davenport 1980) that needs to be managed and this is the role of the Data Base Administrator (DBA).

Lyon (1976) points out:

"While the nature of the DBA can be expressed in general terms, there is no universal definition of a DBA; it is unique to the enterprise."

The role of the DBA covers the following:

- design of the database;
- physical creation of the database;
- maintenance and use of the database;
- optimization of the database.

In a teaching environment the balance between the activities will be different to the emphasis placed on them in the outside world.

The performance optimization of the database is crucial in the outside world but in a teaching situation databases are rarely large enough to justify much effort in this direction.

Similarly the concern with the maintenance of the database is likely to be less strong than in the outside world. For many teaching situations the database will only be used in a retrieval mode. Where updates are used they will tend (being generally hypothetical transitions) to be small in volume and used for illustration. Rarely will updating be a major problem.

The key problems of database administration in a teaching environment are: what sort of database is needed - in terms of database model, record contents, inter-record structure etc.;

where is the data to come from - so that the database looks real.

For the systems described in Chapters 6 and 7 (INVERSE and PYRAMID) it is assumed that usually the role of DBA will be undertaken by a member of the teaching staff. They will design the database, decide how it is to be used, and then build the database.

Only for the SEQUENT system (Chapter 5) would it be normal for the student to perform all functions including data definition when using the QUILL language as a stand-alone query language.

### Data Manipulation Facilities  $2.5$

# 2.5.1 Introduction

Mayne (1981) defines three types of data manipulation facilities

- . Host Language DML
- Report Writers
- . Query Update Languages

He observes that the latter two are often combined and called a selfcontained language.

Peat (1982) defines data manipulation facilities in terms of the users of those facilities rather than by Mayne's use of names describing the style and features of the language. Thus Peat refers to "programmer interface" and "end-user facilities".

The QUILL Query/Update language described in Chapter 4 has some report writer features. Mayne would thus call it a self-contained language and Peat by the term "end-user facilities". Within this thesis the term "end-user facilities" and "programmer interface" will be treated as synonyms for "self-contained language" and "host language DML" respectively.

Most (but not all) general purpose database software systems start with a host language interface and they may then add a query language at a later date.

This developmental life-cycle emerges from a primary concern with the representation of data and relationships rather than with user processing It seems almost as if the query language interface is of that data. seen as the "icing on the cake".

Thus Olle (1973) records that the CODASYL DBTG specifications do not define a query language and that they were not intended to do so. This was not because the DBTG did not believe in such capabilities, but because they saw these facilities as being on a different level from the CODASYL DML.

The CODASYL (1969) report states

"The objectives of the Data Base Task Group in developing its proposals was to make it easier and more efficient for programmers to store and retrieve data...."

They went on to say

"It is important to note that the Data Base Task Group's proposals are oriented to the programmer. It is not an inquiry language intended for the non-programmer....

The CODASYL (1971) report makes the same point when it states

"It is important to note that the Data Manipulation Language specified in this document is not designed as a universal processing language and indeed that it is not a self contained Rather it is an enhancement of COBOL and it can language. thus be categorised as a host language system. As such its level of procedurality is about equal to that of COBOL and thus it is appropriate for use in programming that large class of problems for which COBOL is the most used and most suitable language."

A status report (CODASYL 1979) on end user facilities has not yet been followed up.

Thus these database systems were clearly geared to COBOL-like programming. They failed to draw the distinction that while COBOL may be the most

used language, it was not necessarily the most suitable. Recent developments in the so-called "Fourth Generation Languages" (Ashton 1982) demonstrate that other languages may be more suitable for large classes of problems.

While some systems such as RIQS (Borman 1976) only provide the selfcontained interface and CODASYL (1971) only specifies a programmer interface, most database systems provide both facilities. Thus the PYRAMID system described in Chapter 7 offers both QUILL and a host language interface.

2.5.2 Host Language DML

Host Language Data Manipulation languages use a standard host programming language (e.g. COBOL, FORTRAN, PL/I) to perform all but database I/O. The database I/O is performed by causing the user programs DML commands to invoke the particular DBMS software.

In its simplest form the host DML command takes the form of a CALL to a library procedure. For example a COBOL program using ADABAS (Peat 1982: 189-204) would say

> CALL "ADABAS" USING CONTROL-BLOCK, FORMAT-BUFFER, RECORD-BUFFER, SEARCH-BUFFER, VALUE-BUFFER.

The control block contains amongst other things a command code and the lengths of the other buffers.

The format buffer contains a description of the layout of the record buffer which is filled up by say a READ command. A value of "AA, 5X,  $AB,3,V''$  specifies that the record buffer is to be laid out as below.

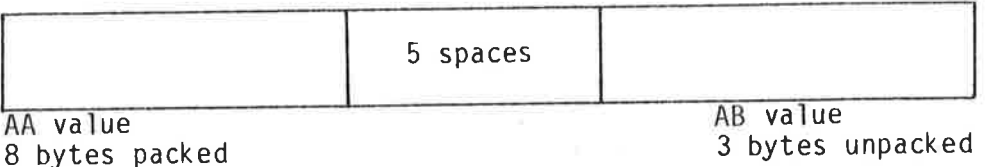

The search buffer specifies the record selection criteria and the value buffer contains the values used to particularize the selection expression. Thus a search buffer containing "AA, D, AB" and a value buffer with the hexadecimal value F1F2F3F4 F5F6F7F8002C will locate those records containing the AA value of 12345678 and the AB value of +2.

The ADABAS call interfaces with ADAMINT which is a custom module created by the Data Base Administrator (Cohen 1978). A similar technique and interface is employed by the PYRAMID system described in Chapter 7.

Some database systems provide an alternative way of writing DML which avoids the direct use of the call mechanism. The host source including the DML statements is passed through a preprocessor to convert the DML statements-into host-language CALL statements. While DMS 1100 and IDMS The PYRAMID have a preprocessor, IMS and TOTAL do not (Mayne 1981). system described in Chapter 7 has no preprocessor, but Chapter 8 describes how such a feature could easily be added.

# 2.5.3 End-User Access to Databases

Benbasat (1981) reports that it is estimated that for 95% of human/ machine interactions, people costs are greater than machine costs and that actions that reduce human costs and simplify the human interface will have the greatest impact on the growth of the computer industry. This has led to the development of a whole range of end-user languages of which query languages are perhaps the most important.

While most computer professionals would recognise a Query Language if they saw one, most formal definitions, while nonetheless correct, are somewhat superficial.

Reisner (1981) defìnes them as "a specìaì-purpose'language for construct'ing queries to retrjeve'informatìon from a database of information stored in the computer. "

Tagg (1981) defìnes a Queny Language as beìng "a hìgh-ìevel ìanguage, suitable for non-programming users, and oriented towards ad hoc retrieval of data with fast response."

Samet (1981) gives the definition "a high-level computer language which is primarily oriented towards the retrieval of data held on fìles or databases." Samet aìso gives what he acknowìedges to be <sup>a</sup> less formal, but more satisfactory, way of telling if a package is a query ìanguage by examìnìng certain features of the package.

Paraphrasing Samet's list in Table 2.1, there are 6 basic attributes that can be examined for features appropriate or inappropriate in a query language.

A query-update'language is an extension of the query ìanguage concept that permits the user to update as well as retrieve information. In what follows the term "query ìanguage" wilì be taken to refer to either of the above concepts unless otherwise qualified.

Query languages are normally intended to be used by non-professional programmers. In general they have a limited number of fairly highpowered functions.

Robinson (1981) divides query language functions into the following categori es:

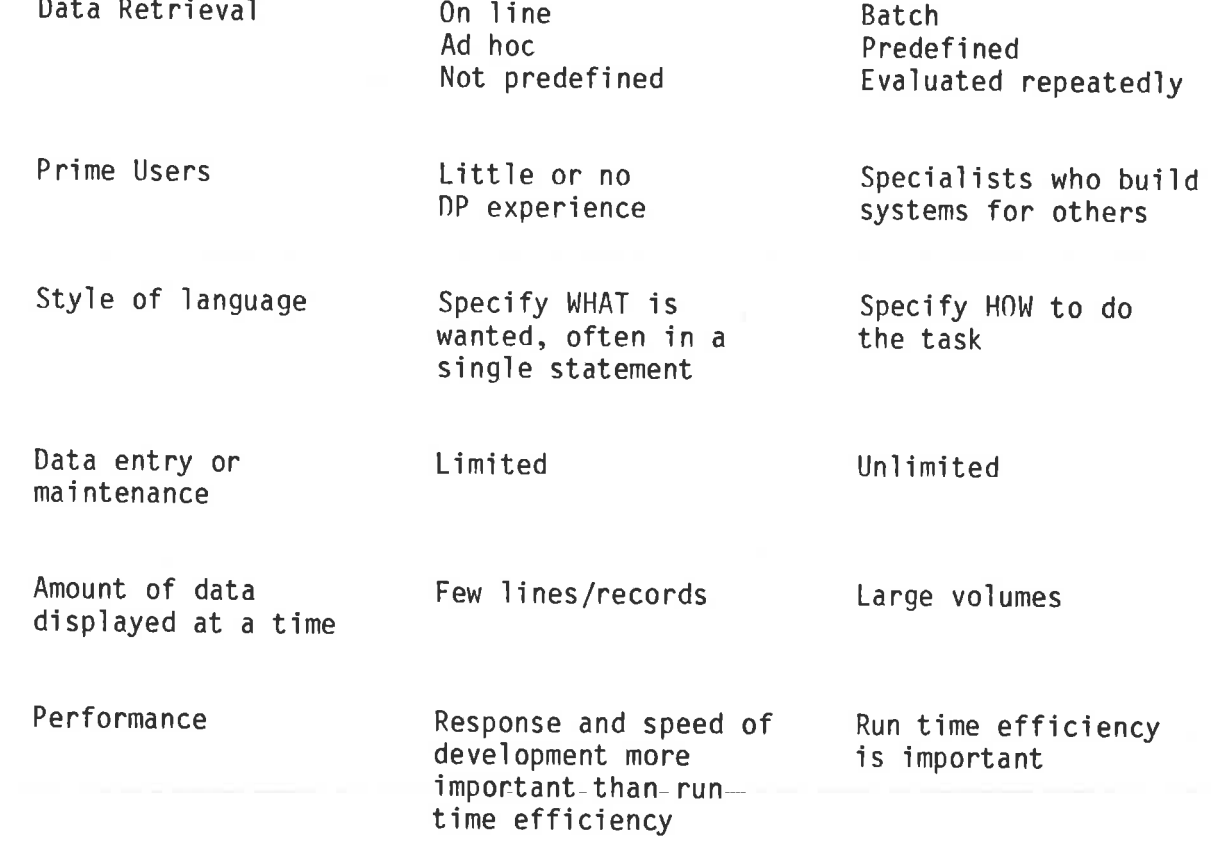

Appropriate

Inappropriate

Attribute

ï

Table 2.1

- Retrieval
- Update
- Phonetic Search
- Graphics
- Boolean Operators
- Conditional Operators
- Relational Operators
- Statistical Functions
- Mathematical Functions

He divides "retrieval" into six sub-categories: Single Record, Record Collection, Combination, Quota, Grouping and Total. Single records is based on primary key, while record collection is the selection of groups of records based on conditional and boolean operators. Combination retrieval is the ability to use the output of one query All three of these features are available as the input for another. in the QUILL query language described in Chapter 4, although there are restrictions on the use of combinations retrieval in that a "hit file" has to be produced as an intermediate stage and this file then interrogated separately. Of the last three of Robinson's six retrieval functions only one is implemented in QUILL (see Chapter 4), that being total retrieval, the ability to print the entire database. Quota retrieval, which places restrictions on the volume of output, is not implemented. It is perhaps more suited to bibliographic searching, although it does have applications in accounting ("list the 10 largest outstanding debts"). Grouping retrieval collects records together with a common domain value and hence implies a sorting process. The only way to achieve this using QUILL is to

produce a hit file, sort it, and then carry out a series of queries on the hit fiìe for each value of the sorted attribute.

Yu (1978) classifies queries into three classes: Exact Match, Partial Match and Closest Match. In an "exact match" the query specifies particular values of a set of attributes that match exactìy one record, for eXampìe "empìoyee-numben = 1234". A "partial match" query also specifies particular values and attributes but it is expected that many records will meet the criteria, for example "sex = male and age  $> 21$ ". In a "closest match" query the search is for records which match some but not necessarily aìì of the chosen attributes. This type of query is found'in bibliographic searches and also.in searches of say criminal records. The QUILL query language provides no facilities for closest match, but concentrates on partial match. Exact match can clearly be viewed as a subset of partial match, but it is not considered here as of great importance.

Robinson defines update as being a process of changing parts of the database based on some retrìeval selection process. He observes that many query ìanguages do not permit update, and that in others (e.g. SYSTEM 2000) update is restricted to batch mode. He furthen states that update features are often achieved in a rather clumsy manner and are often not provided ìn the first version released but are added later. The QUILL language provides update facilities in a limited way, the limit being imposed more by the non-procedural nature of the language than by any implementation problems.

Phonetic searching and graphics, while desirable features, are not implemented in QUILL as they are considered to be outside the scope of the system developed.

QUILL does provide for Robinson's boolean and conditional operators, but does not have a feature for his "don't care" string matching as, apart from any customer name searching the facility is more useful for bibliographic databases.

There has been no attempt to implement the relational operators of selection, projection, join and division etc., because the mode selected for the QUILL language (see Chapter 4) precludes their implementation.

QUILL provides the add, subtract, multiply and divide operators, but The design objectives of the language does not provide exponentiation. do not permit unary minus and parentheses to be implemented.

The statistical functions provided in QUILL are SUM and AVERAGE. **No** mathematical functions are included - in Robinson's words they "are not an essential feature of a query language".

Most query languages require that the user views their data in a particular way from a whole range of possible views (Tagg 1983).

This conceptual view, or data model (Reisner 1981) may be thought of in several ways:

a single table - a file; 1.

a set of tables or relations;  $2.$ 

a hierarchy or tree structure;  $3.$ 

a network model or graph structure. 4.

The model chosen for the QUILL language is the single table model.

It should be stressed that this data model or conceptual view need not be the way that the data is stored. In Chapters 5, 6 and 7 it

is shown that a number of different internal or physical views can be mapped onto this relatively simple conceptual view.

Set the task of describing a computer technique to solve a problem, solutions advanced tend to fall into two distinct groups. For example, suppose a group of students is asked to say how they would find the average salary of females in a payroll file.

Students with programming skills would tend to give an answer like: Read the first record. 1.

If it is female add the salary to a total and add 1 to a count.  $2.$ 

Read the next record. If there is one go to Step 2.  $3.$ 

4. If there are no more records divide the total by the count.

5. Print the answer.

There would be variations - some suggesting opening and closing files, some clearing the total and count (often at the wrong step!), and others putting the end of data test at some other point. Nevertheless all very similar descriptions.

Students without programming skills would by contrast tend to produce answers like:

"Find all the females, add up their salaries and divide by the number of females."

Again there will be variations on this theme, but the techniques here are quite different in style from the programmer solutions.

Thus faced with a need to allow non-programmers to access a database, two broad directions can be followed. One can teach the user to think and write programs in a procedural fashion (say using top-down design,

structured code etc.) or alternatively instead of moving the user closer to the computer language the language is made more "natural" to the user's style of expression and thought. If the latter course is chosen then a so-called non-procedural language is likely to This user-oriented language is also likely to have more result. powerful functions (but often less flexibility) than conventional languages.

Thus using COBOL the following procedure division code might be produced.

PROCESS-QUERY. MOVE ZERO TO TOTAL, COUNT. OPEN INPUT PAYROLL-FILE, MOVE "YES" TO MORE-DATA. PERFORM READ-AND-PROCESS-DATA UNTIL MORE-DATA = "NO". DIVIDE TOTAL BY COUNT GIVING AVERAGE ROUNDED. MOVE AVERAGE TO EDITED-AVERAGE. DISPLAY EDITED-AVERAGE. CLOSE PAYROLL-FILE. STOP RUN READ-AND-PROCESS-DATA. READ PAYROLL-FILE AT END MOVE "NO" TO MORE-DATA. IF MORE-DATA = "YES" IF  $SEX = "F"$ ADD SALARY TO TOAL ADD 1 TO COUNT.

Using a language like RIQS (Borman 1976) the following code might be produced.

BEFORE SEARCH LET T1 = 0 LET T2 = 0 BEGIN SEARCH IF #SEX = "F" LET T1 = T1 + #SALARY LET  $T2 = T2 + 1$ AFTER SEARCH LET AVERAGE = T1/T2 PRINT AVERAGE.

Alternatively, using the QUILL language the user could code WHERE SEX =  $F$  AVERAGE AGE.

Query languages are often described as "procedural" or "non-procedural" but comparing the three programs above it can be seen that RIQS is

less procedural than COBOL but more procedural than QUILL. It is inappropriate then to talk of "procedural" and "non-procedural" as though these terms are the two discrete values in a binary scale. Welty (1981) has commented that procedurality can be thought of as a continuous measure. To this end Welty has proposed a "procedurality metric" by which query languages may be ranked for procedurality.

Haskell (1980) lists as the advantages of non-procedural programming languages:

- they can be given machine independent semantics;
- programs can be executed in many different orders;
- program proving is simpler.

 $\tilde{c}$ 

Expanding on the last point, Haskell goes on to argue that the proof for any procedural program involves transforming the program into a non-procedural equivalent form which is then proved correct. There is no known direct proof method for procedural programs.

However, as Haskell points out, all non-procedural languages compromise their semantics when dealing with system functions such as I/O. Thus users of the non-procedural language QUILL described in Chapter 4 need to be aware that in the program

> WHERE AGE <21 PRINT NAME, SALARY ADD 50 TO SALARY.

the ADD statement is evaluated before the PRINT.

Thus Haskell concludes that "so far it has not been possible to design a system employing such a language which is entirely non-procedural."

Miller (1981) has documented an experiment in which he gave 6 different problems of varying complexity to a group of non-programmers. He

analysed the responses for completeness and for the content categories of expressions (e.g. actions, attribute testing, transfer of control He found that there was very little explicit control or  $etc.$ ). data definition/declaration in natural language when compared to He concluded that there are programming languages.

"fundamental, almost incompatible, differences between natural and programming specifications of procedures. ... Changing so firmly entrenched a manner of speech is akin to asking people to change the way they walk or  $talk.$ "

Benbasat (1981), Welty (1981), and Schneiderman (1978) have described Welty notes, however, that people more often similar research. write difficult queries correctly when using a procedural rather than a non-procedural language.

Thus the use of a non-procedural query language can be seen to be of value to non-programmers to help them handle simple requests of a database.

This development of languages to be more natural to the user has fostered a whole field of research in Artificial Intelligence and Most of the early attempts at Natural Language Natural Languages. are widely perceived as having failed or to be impossible (Hill 1972) but more recent results are impressive (Kaplan 1982). Using Artificial Intelligence Corporation's INTELLECT Kaplan gives the following examples.

> ARE THERE ANY PEOPLE WORKING AS SECRETARIES AND EARNING A SALARY OF \$15,000 OR MORE?

GIVE ME A SORTED LIST OF NAMES OF ALL THE VICE PRESIDENTS IN CHICAGO OR LOS ANGELES.

Njissen (1983) has also stated that INTELLECT or similar natural language interfaces are the direction in which all database access should be heading, and both Harris (1978) and Hendrix (1978) have described natural language database interfaces.

### Security  $2,6$

Drake (1971) lists the three general ways in which a file can be damaged

- unauthorised access;
- erroneous or incomplete update;
- . system malfunctions.

While there is general agreement on the above subdivision, there are considerable variations in the use of labels for each category. Thus Drake uses the terms "security" or "privacy" merely to apply to the first of the above, and Tsichritzis (1977) adopts the same use for the term "security". Date (1977) however uses "security" to refer to all three, as does Kroenke (1983).

Deen (1977) refers to authorisational operation and physical security to refer to the three types of "data protection".

This thesis adopts the convention that security is concerned with protecting a database from both unauthorized use and also unintentional The term privacy will be used for unauthorized access, destruction. even though this term is used by some to apply to the rights of human individuals, and even though others may prefer to talk about access controls, authorisation checks, confidentiality etc.

Recovery is the term used to describe processes to rebuild the database after system or program failure.

Two major privacy features are typically provided by DBMS's (Peat They are passwords and encyphering.  $1982$ ).

Passwords can be applied to various clauses in the DDL, with the implicit assumption that unless the password is quoted access to the The CODASYL (1971) report is protected clause is to be denied. perhaps the best known use of this technique. It has a multi-level system of both simple passwords and more complex procedures.

The PYRAMID system (see Chapter 7) uses passwords as in CODASYL to achieve Bonczek's (1977) "Security by view" - that is that the Database Administrator set up access routines that can only access parts of the database and the user can only look at their allocated The INVERSE system also provides this security by view through view. its selective indexing mechanisms.

Encyphering techniques are used for highly sensitive data. They have not been considered necessary either to discuss further here or to implement.

Verhofstad (1978) states

"No single recovery techniques or series of recovery techniques can cope with every possible failure."

He describes six possible kinds of recovery:

- recovery to the correct state;
- recovery to a correct past state;
- recovery to a possible previous state;
- recovery to a valid state;
- recovery to a consistent state;
- crash resistance (e.g. after failure return to the prior state is automatic).

Verhofstad goes on to list seven categories of recovery, restart and maintenancy of consistency:

- . salvation program rescues information still recognizable used as a last resort;
- . incremental dumping taking of back up copies;
- . audit trail recording sequences of actions on files (before and  $after$  images);
- differential files main file is unchanged, differential file holds changes;
- backup/current version traditional file cycling;
- . multiple copies all copies identical except during update file marked by "back list" when updating in progress;
- . careful replacement duplicates data at the moment of update.

Verhofstad links the six kinds of desired recovery to the seven recovery techniques in a cross-reference matrix.

The only technique to recover files to the correct state is the audit trail or journal. For this reason the INVERSE system in Chapter 6 produces an audit trail journal. The use of the incremental dump technique can also be used to reduce the amount of audit trail information required to be kept. The audit trail journal contains both before and after entries (see Drake 1971, Fossum 1974, and Verhofstad 1978).

It is possible that if the INVERSE linked lists are corrupted then the situation could be improved by a purpose-built salvation program.

Harder (1979) discusses the possibility of optimizing logging and recovery in database systems.

Verhofstad (1979) has proposed that the security techniques implemented may vary at different levels of multi-level database systems.

Fossom (1974) descrìbes the database integrity features of Unìvac's DMS 1100 system, including its locking and deadlock mechanisms, the rollback and quick, long and selective recovery features.

Dadam (1980) has analyzed the specìa1 problems of recovery in <sup>a</sup> distributed database and suggested checkpoint techniques that although more complex than for a central database are neventheless necessary.

Kaunitz (1981) provides a similar but less extensive review to that of Verhofstad (1978).

# 2.7 Summa rY

This chapter has attempted to revìew a selectìon from the lìtenature that bears on the design and construction of educational databas $\epsilon$ software. The software descrìbed in Chapters 4 through 7 has been designed mostly because of, but also occasionally in spite of, the ideas found in the literature. The rejection, often reluctant, of useful 'ideas has usually been made on the grounds of expediency that the construct is of limited application; is difficult to teach; is too greedy on resources; or ìs more difficult to impìement than some alternative, though more restricted facility.

The selection of database models to be implemented has been made on expedient grounds. It has to be conceded that of the four major database models dealt wìth (hìerarchic, network, relational and inverted) that the selection of the first and last only and the decision not to implement network and relational models is less than

The network model is however often used in a hierarchic perfect. fashion for student exercises and not much is lost in implementing this subset of network facilities. The choice between relational and network/hierarchic models is more difficult (Simsion 1981, Michaels 1976, Sockut 1981). At the current time the network model is more widely used, but there is clearly a trend to the relational model. Nevertheless the decision to select a navigational model rather than the relational model is based on current market-place popularity. This choice is looked at in retrospect in Chapter 8.

1

Ŷ

 $\frac{1}{k}$ 

判

The decision to implement the inverted model was much easier - it has clear advantages for retrieval intensive applications - e.g. land use databases, bibliographic databases etc.

The simplification of the three level ANSI/X3/SPARC architecture in favour of a two level architecture in the pyramid system in Chapter 7 is defended on the basis that most commercial DBMS's follow the The choice still permits a sufficient measure of data same path. independence to be implemented.

The choice between the conversational and DDL approaches to data description was also relatively easy, each being used where most appropriate (Chapters  $5,6,7$ ).

Academic staff have always had a coordinating and control role in student exercises, but with the use of databases the demand for them Some consideration needs to act in this way is more necessary. then to be given to the role of the Data Base Administrator and for any activity to decide where the boundary between academic and student should lie.

The concentration on an end-user language (QUILL) as the main data manipulation language echoes the comment by Lawrence (1979):

"It is believed that in this area (ad hoc enquiries) that the most significant benefit of a DBMS is realised."

However, having concentrated on the end-user side, the needs of programmers has to be met with a host-language DML. Stamen (1981) has set forth some evaluation criteria for database languages.

The important (and growing) importance of security has been recognised and both privacy using Bonczeks "Security by View" and the now fairly standard audit trail features have been implemented. Finally, Peat (1982) makes the following comment on the selection of

a DBMS.

Ĵ

ģ

A H SEC EVALUATION

ä.

"It should be recognised that no DBMS is 'better' than another, rather that each has its strengths and weaknesses. The object of the selection process is to find the system with the most advantages and fewest disadvantages for the envisaged EDP environment."

Thus the system described in this thesis should be judged on its advantages and disadvantages for tertiary-level education and not on its use as a commercially viable DBMS.

The major advantage of the described system is its low use of resources (both money and central memory), its simple interfaces, and adaptability to other hardware systems.

The major disadvantage is its restricted range of facilities, mostly to ensure low memory utilisation and simplicity of user interface. Again following Peat (1982):

'The power ... of commands is in general directly proportional to their complexity."

### CHAPTER 3

# METHODS AND PROCEDURES

## 3.1 Major Objectives

The fundamental aim in developing the educational software described in this thesis is that the student user who in later life has to use a commercia DBMS should when using the various facilities of this commercial system be abìe to say in effect "Ahah! I've used that sort of feature before".

To this end the software should contain in microcosm examples of most of the features found'in real world systems. Reference was made to many of these features in Chapter 2 but the more important ones are repeated here.

The software should have the following features:

- it should provide physical and logical data independence;
- it should provide both a programmer and an end-user interface;
- more than one data model should be supported;
- use of resources, especially main memory, should be kept to a minimum;
- . security features including privacy locks and iounnal files should be provi ded;
- . the software must be capable of being taken apart and rebuilt (with some modules replaced) by, say, a student interested in software construction;
- . the software must be able to be transferred from the development machine and operating system to a target user machine.

Laten chapters (4,5,6 and 7) describe the end-user language QUILL; the stand-alone query system SEQUENT; the inverted system INVERSE and the hierarchical system PYRAMID which were buìlt to meet the stated aìms.

#### Choice of Programming Language  $3, 2$

1

 $\label{eq:2.1} \begin{array}{lllllllllllllllllll} \mathbb{E}[\mathbf{1}^T\mathbf{1}^T\mathbf{1}^T\mathbf{1}^T\mathbf{1}^T\mathbf{1}^T\mathbf{1}^T\mathbf{1}^T\mathbf{1}^T\mathbf{1}^T\mathbf{1}^T\mathbf{1}^T\mathbf{1}^T\mathbf{1}^T\mathbf{1}^T\mathbf{1}^T\mathbf{1}^T\mathbf{1}^T\mathbf{1}^T\mathbf{1}^T\mathbf{1}^T\mathbf{1}^T\mathbf{1}^T\mathbf{1$ 

 $\frac{1}{2} \left( \frac{1}{2} \right) \frac{1}{2} \left( \frac{1}{2} \right) \frac{1}{2} \left( \frac{1}{2} \right) \frac{1}{2} \left( \frac{1}{2} \right) \frac{1}{2} \left( \frac{1}{2} \right) \frac{1}{2} \left( \frac{1}{2} \right) \frac{1}{2} \left( \frac{1}{2} \right) \frac{1}{2} \left( \frac{1}{2} \right) \frac{1}{2} \left( \frac{1}{2} \right) \frac{1}{2} \left( \frac{1}{2} \right) \frac{1}{2} \left( \frac{1}{2} \right)$ 

The software developed during the preparation of this thesis was written for a CDC Cyber 173 using the NOS Operating System and subsequently some of it was transferred to a DEC VAX 750 using the VMS Operating System.

Three major programming languages were available to code the system's modules; FORTRAN, PASCAL and COBOL.

FORTRAN was not used because it lacks any convenient data structure for describing records.

PASCAL has a good data structure for describing records, and its block structure and parameter passing mechanisms are good features for writing A serious drawback however is its lack of sophisticated input compilers. output such as indexed sequential files.

Eventually it was decided to write all the software in COBOL. As Evans (1982) and Triance (1978) have reported, COBOL has a number of weaknesses, but this thesis advances the view that the effect of these weaknesses need not be great, and in addition COBOL has many compensating strengths.

Evans lists the following as some of the weaknesses of COBOL.

It has no block structure and this makes structured programming difficult. 1.  $2.$ It is verbose.

- $3.$ It has no local data items.
- Internal and external call mechanisms are different. 4.
- It cannot pass parameters in its internal call mechanism.  $5.$

Weaknesses  $(1)$  and  $(3)$  can be overcome by adhering to particular coding standards, for example by heavy use of the PERFORM...UNTIL construction, avoiding PERFORM...THRU, using GOTO only for abort activities, and by reserving data items for specific purposes.

Weakness (2) is in part necessary so that COBOL programs are easy to read and hence maintain.

In addition COBOL has certain strengths:

¥

 $\overline{\phantom{a}}$ 

 $\label{eq:1.1} \frac{1}{\sqrt{2\pi}}\int_{\mathbb{R}^3} \left( \frac{1}{\sqrt{2\pi}} \int_{\mathbb{R}^3} \left( \frac{1}{\sqrt{2\pi}} \int_{\mathbb{R}^3} \frac{1}{\sqrt{2\pi}} \right) \frac{1}{\sqrt{2\pi}} \right) \, d\mathbf{x} \, d\mathbf{x} \, d\mathbf{x} \, d\mathbf{x} \, d\mathbf{x} \, d\mathbf{x} \, d\mathbf{x} \, d\mathbf{x} \, d\mathbf{x} \, d\mathbf{x} \, d\mathbf{x} \, d\mathbf{x} \, d\mathbf{x$ 

 $\left| \cdot \right|$ 

- it has a well defined standard (ANSI 1974) and compilers for this standard are found on most mainframe computers;
- as COBOL is the target language for the code generators described in Chapter 7, and is the intended host language for the system, then the use of COBOL makes it possible by bootstrapping to use the current system to add new subsystems.

Wallis (1982) observes that ease of portability has been less important in the development of COBOL standards than the desire to provide permissive Each COBOL standard has a life of five years, and it is not the standards. case that each successive standard incorporates its predecessor as a subset.

The "freedom" to add extra features leads to problems in that a data name used in a legal ANS standard program is a non-standard reserved word in a compiler to which the program is transferred (Fenton 1978). A typical example of this problem was found when test program "CRCUST" (see Appendix The dataname RECORD-NAME 5) was transferred from the CYBER to the VAX. which was acceptable on the CYBER was rejected by the VAX compiler.

Wallis (1982) states that because many COBOL features are left to be "implementor defined" and further that there is substantial freedom to pick and choose features for subsets, the portability of COBOL has been seriously Thus the 1974 standard specifies a nucelus and eleven modules compromised. of the standard, each of which modules can be implemented at different levels. There are thus more than 100,000 versions of "standard" 1974 COBOL.

Similar problems exist with FORTRAN, particularly with respect to character handling. Thus Fenton (1978) says about both COBOL and FORTRAN

"no two compilers accept precisely the same language. Indeed no compiler accepts the standard, the whole standard and nothing but the standard."

However, whilst accepting that some COBOL compilers have non-standard features, Norman (1978) has observed

"... experience has shown that the best results are obtained when the (COBOL) language is used in a disciplined way."

Part of the discipline is the selection of the original compiler to develop Fisher (1978) in ranking eleven COBOL compilers for portability the software. ranks the top 3 as:

1. IBM - extremely good.

 $\mathbf{V}$ 

- 2. CDC very good and strictly according to the standards (non-ANSI  $flag$   $qood$ ).
- 3. DEC very good  $(System/10)$ .

The U.S. Navy (1978) ranks the CDC COBOL Compiler, Version 4.2 as the most portable and comments that it is "virtually perfect".

The choice then of the CDC COBOL compiler, while not guaranteeing portability, does offer perhaps better prospects than any other language and compiler.

The COBOL Environment Division is and always will be a problem (Fisher, 1978).

The advice of Fisher has been followed that "the only 'reliable' data type This data type has been used wherever possible, and an attempt is DISPLAY". has been made to avoid use of data types that are dependent on the word length of the CYBER.

All code in the system has been written and tested using the CDC COBOL-5 The compiler option ANSI=AUDIT has been used to verify compiler (CDC 1978). that constructs not included in the ANSI standard (ANSI 1974) are rejected by Thus the code should be used on other computer systems with the compiler. minimal conversion effort.

Because it is intended that students may dissect and/or modify the code, the following coding conventions have been adopted to make the code easier to follow.

- All names are as self-explanatory as possible, even at the expense of  $1.$ verbosity.
- The code has been laid out in accordance with the top-down design of  $2.$ Thus the paragraphs of each program are coded each software program. For example, given the paragraph hierarchy of top-down, left-to-right. Fig. 3.1, the order of the paragraphs is A, B, C, D, E, F and finally G. An exception is made in the case of paragraphs called more than once. These are placed at the end of that part of the hierarchy in which they Thus in the hierarchy shown in Fig. 3.2, the order of the are used. paragraphs is A, B, C, D, E, F, G and finally the common paragraph H.

### Software transfer  $3.3$

Mention has already been made that the software described here was developed on a CDC CYBER 173 and then transferred to a VAX 750. The software consists of about a dozen large COBOL subprograms which are linked in various combinations to form the various software programs. There are in total over 7000 lines of code. Accordingly, while structure diagrams and subprogram diagrams are included within this thesis, the 150 or so pages of software compilation listings are not. It is felt that to include the code would add little to an understanding of what has been achieved. Further, nobody should attempt to implement major software packages by keying in copies of code from an appendix. If any potential user requires the code it is available both on magnetic tape and also on the diskettes on which it was successfully transferred from the CYBER to the VAX.

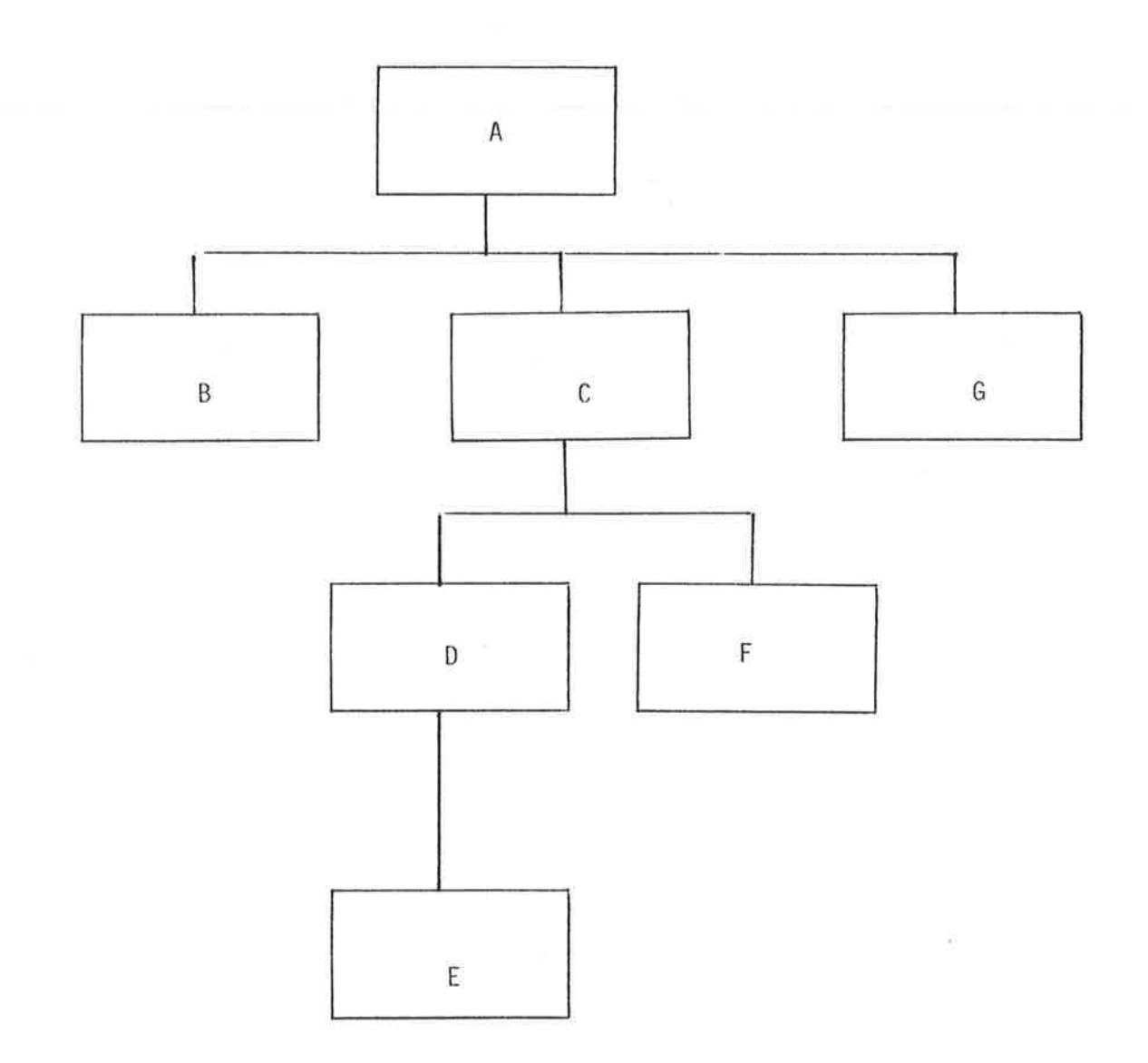

 $\widetilde{\Omega}$ 

존

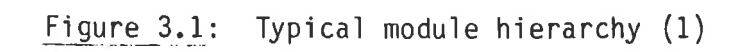
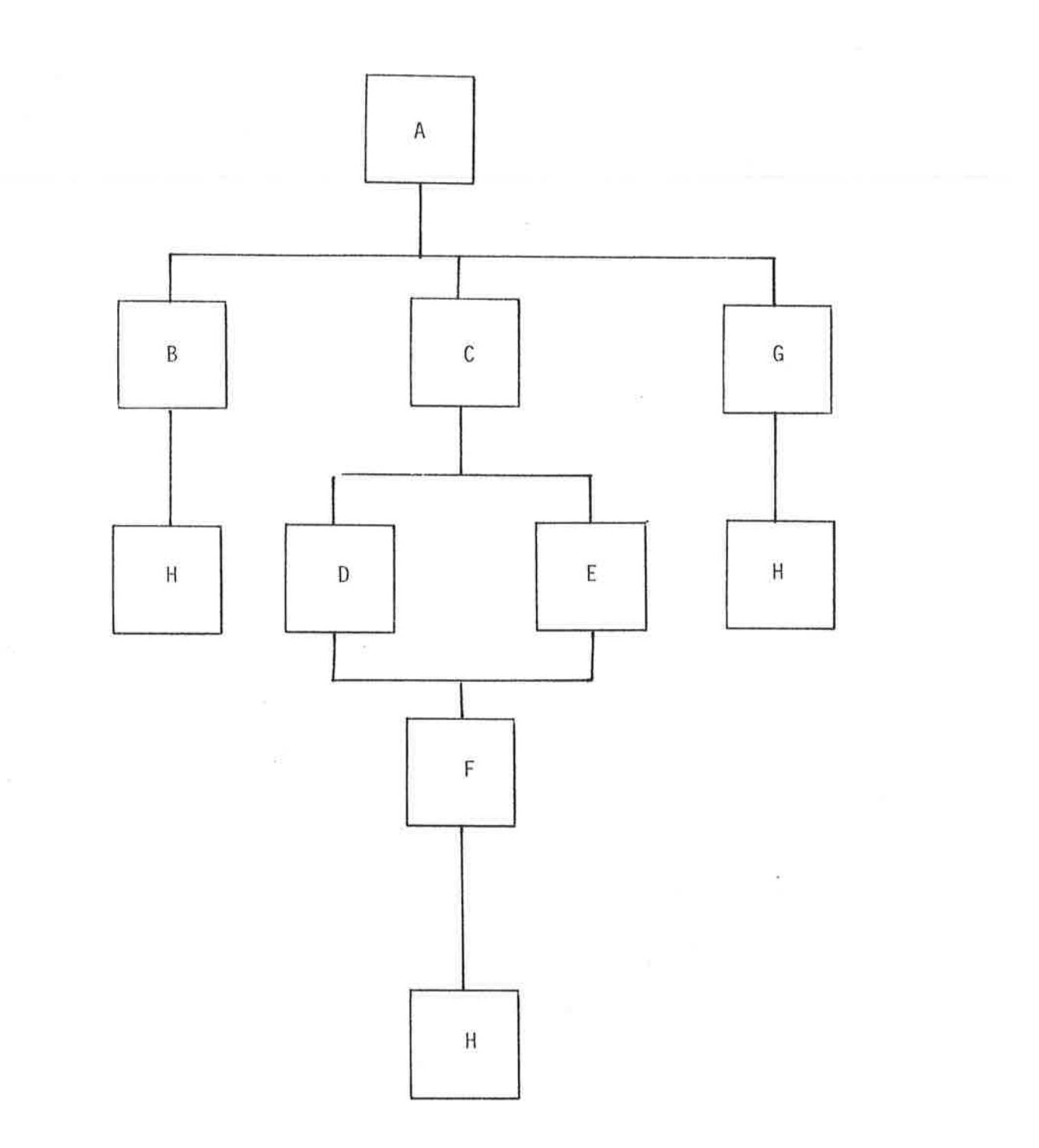

ç,

ş

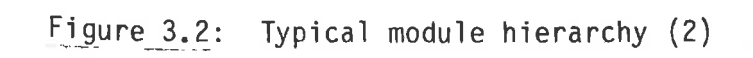

### $3.4$ Use of Examples

The various software facilities developed for this thesis are described in Chapters 4 through 7. Each feature of the software is described through The selection of examples has attempted to steer a middle path examples. between the two extremes of a single complex all-embracing example and a disjointed set of simpler examples particularly suited to the feature being discussed. The former approach would allow a consistent thread to be maintained but the use of certain features for the single application may defy reality and stretch credibility. The latter approach enables an easier case to be made for any specific feature but tends to obscure the integrating nature of any particular database.

### $3.5$ The Lexical Analyzer

Most of the programs in the software are in fact compilers. This subprogram is a central part of all such compilers in the system. It is invoked by the calling sequence

> CALL "LEXAN" USING FUNCTION, SYMBOL, SYMBOL-TYPE, NUMERIC VALUE.

The basic purpose of the Lexical Analyzer is to read source lines, break them down into symbols, and present the symbols one at a time to the calling program.

Symbols may be separated by any number of spaces. They must be wholly contained on one source line.

The symbol types processed are:

String - any sequence of characters enclosed by quotes ("  $"$ ). The maximum length of a string is 64 characters.

Identifier - any sequence of characters from the set A through Z, O through 9 and hyphen (-). The first character must be a letter.  $\mathsf{A}$ hyphen can only appear between two other non-hyphen identifier The maximum length of an identifier is 20 characters. characters.

Number a string of decimal digits, 0 through 9, with a leading optional sign  $(+)$  or  $(-)$  and an optional decimal point  $(.)$ . If the decimal point appears it must not be either the first or the last character of the number.

Letter a single character from the set A through Z.

The input parameter is FUNCTION which can take the following values:

**Spaces** the next symbol (irrespective of type) is returned. **The** parameter SYMBOL-TYPE as set to "STRING", "IDENTIFIER", "NUMBER" or "SEPARATOR" as appropriate. The value in SYMBOL is the characters of the string (not including the quotes), the identifier or the separator. For a number SYMBOL contains the character by character value as it appears in the source text, and NUMERICVALUE contains the actual signed value as an 18 digit number with 9 decimal places. A separator is a single character which is not A through Z, 0 through 9, "space", "+", "-" e.g. a punctuation character.

LETTER if the next non-space character is a letter then this is returned, otherwise a space is returned in SYMBOL.

LIST starts listing the source from the next source line.

NOLIST - stops printing the source after the current source line.

LENGTH - NUMERIC-VALUE is assumed to contain the character position on the source line where unpacking of symbols is to cease. The default value is 73.

FINISHED - the source file is closed and symbol processing finishes.

The output parameter sYMBOL-TYPE is set to one of the following values:

IDENTIFIER STR I NG

LETTER

NUMBER

**SEPARATOR** 

In all compilers the mode statement

BATCH MODE IS I NTERACT I VE

establishes the processing mode for the compilation. If the clause is not  $s$ pecified then MODE IS INTERACTIVE is assumed.

In batch mode source lines are read from the system file "INPUT" and are echoed on system file "OUTPUT" along with any appropriate compilation errors and/or messages. Any compilation error found during the compilation will cause the entire compilation to fail after syntax and semantic checking has been completed.

In interactive mode the system files "INPUT" and "OUTPUT" are assumed to be an interactive terminal. No echoing of source lines takes place, and any compilatìon errors are assumed to be immediately corrected and hence the compilation is not aborted.

### CHAPTER 4

## QUILL QUERY LANGUAGE

#### Introduction  $4.1$

 $\mathcal{A}_\mathcal{C}$ 

The QUILL Query/Update language is the high-level or end-user interface to The language is designed to be used by non-programmers in an the system. interactive fashion, although it can also be used by programmers and can also be run as a batch system.

The design principles for the language are those suggested by Bonczek  $(1977)$ :

- the language is independent of the database;
- programming expertise is not required to access the database;
- the language is non-procedural;
- the language is easily extendable.

The independence of the language from the database is such that the same language is used to access three fundamentally different types of database - a sequential file, an inverted database and a hierarchic database.

Each of these three internal physical views is mapped onto a single conceptual view, or data model (Reisner, 1981). For QUILL this conceptual view is of a single table or file with each record of the file containing The language allows the user to manipulate the same fixed format fields. the database through this conceptutal view and mapping routines translate these activities into the operations required in the particular database.

Programming expertise is not required to access the database as using QUILL the user can retrieve data, produce reports and (depending upon the

particular physical database) can update data. Thus for a whole range of data processing tasks the QUILL language can be used rather than a conventional programming language such as COBOL.

The QUILL language is non-procedural and using the procedurality metric of Welty (1981) the language is much closer to the non-procedural extremity of the procedural  $\leftrightarrow$  non-procedural scale than most query languages. The QUILL query or statement is specified as a series of actions and these actions can be written by the user in any order, with all such combinations being by definition semantically equivalent and hence producing the same result.

The language is easily extendable such that since its original conception and implementation various different physical database models have been accessed via QUILL, and in addition several arithmetic operations have been added without any significant changes being made to the existing code.

### Language details  $4.2$

Operations using QUILL consist of a sequence of statements. The statements are actioned individually so that when used interactively input of statements alternate with actioning those statements.

Each statement takes the form

WHERE search-predicate action-1 --- action-n.

The search predicate may be a simple or a complex boolean expression and the actions consist of printing, displaying, updating, totalling and extracting specified fields from the selected records. The actions may (except for printing page control) be written in any order without affecting

the result of the statement. The full syntax for the language is given in Appendix 1.

The facilities of the QUILL language are shown in the following examples.

WHERE 
$$
SEX = M PRINTAGE
$$
.

will print on the line printer all records with the SEX field containing M  $(males)$ .

A more complex boolean expression may be given

 $\frac{1}{2}$ 

WHERE SEX = M AND AGE < 21 DISPLAY NAME.

which will display on the screen the names of all records with both a SEX value of M and an AGE value less than 21.

Where 3 or more conditions are given the question of operator precedence AND and OR are treated as of equal precedence, and parenis raised. theses are also allowed to indicate the order of evaluation.

WHERE SEX = M AND (AGE < 18 OR AGE > 64)...

will retrieve say males not aged between 18 and 64 inclusive.

The < and > can also be written LESS THAN, GREATER THAN as in the following example

## WHERE AGE IS GREATER THAN 64 ...

The negation operator can be used as in

WHERE AGE NOT  $> 64$  ... or in

WHERE AGE IS NOT GREATER THAN 64 ... etc.

For the equal and not equal tests two or more values can be OR'd together For example, the QUILL user can write in the same condition.

WHERE SEX NOT = M OR F DISPLAY NAME, SEX.

which will display the NAME and SEX values of any record not correctly classified as M (male) or F (female).

While it is sensible to allow the user to write

WHERE GRADE =  $2$  OR 3 ...

it is clearly not sensible to allow

WHERE AGE <30 OR 35 ...

and NOT = can be followed by multiple values. and therefore only  $=$ 

One of the design features of the language is that character values may be, but need not be, enclosed in quote characters. This allows the user to avoid the unnatural string concept unless embedded spaces or special The user can thus write characters appear in the value.

> WHERE TITLE = IOLANTHE DISPLAY AUTHOR. WHERE TITLE = "PIRATES OF PENZANCE" DISPLAY AUTHOR. WHERE CATEGORY = COLOUR OR AGE DISPLAY ID-NO.

To permit the last of these three examples causes problems in the inter-Consider the query pretation of the symbol OR.

WHERE CATEGORY = COLOUR OR AGE < 10 DISPLAY ID-NO.

Either the QUILL query syntax analyzer must look ahead; or the OR must be interpreted as connecting this condition, or connecting two values for a

single condition. To resolve this problem the last of these interpretations has been used and thus in the last example given a syntax error is given on encountering the < symbol as the symbol AGE has been taken This example can be rewritten to be a test value for CATEGORY.

WHERE (CATEGORY = COLOUR) OR (AGE  $\langle$  10) DISPLAY ID-NO.

and the ambiguity is resolved.

The actions PRINT and DISPLAY follow the "tabular" and "list" structures of Samet (1981). Thus the statement WHERE SEX = M PRINT AGE, NAME will produce the following style of output in a printer file

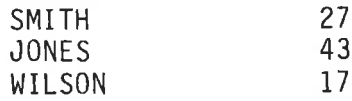

whereas the statement WHERE SEX =  $M$  DISPLAY AGE, NAME will produce the following style of output on the screen

> 27 AGE. SMITH **NAME** ENTER S TO STOP DISPLAY. PRESS RETURN

Thus PRINT is intended for high volume printed output, and DISPLAY for lowvolume on-line output.

In the action PRINT A, B, C the fields may be separated by spaces, commas or the AND symbol. If desired the field list may be enclosed in parenthese This latter form can overcome the ambiguity between as in PRINT  $(A,B,C)$ . the actions PRINT A B DISPLAY C where DISPLAY is taken as the key word of an action and thus A and B are printed and C is displayed. However PRINT (A B DISPLAY C) will treat all of A, B, DISPLAY and C as field names.

Returning to the action PRINT A, B, C the three fields are printed by default with two spaces between them. It is possible to over-ride this default as in the action PRINT A SPACE 5 B SPACE 6 C.

If the number of characters to be printed exceeds one line then a fresh line is started with the first field that cannot fit onto the current line.

Headings can be printed by the use of the HEADING action. Thus the statement

> WHERE AGE > 17 PRINT AGE SPACE 3 SEX SPACE 3 NAME HEADING "AGE SEX NAME".

will produce output of the form

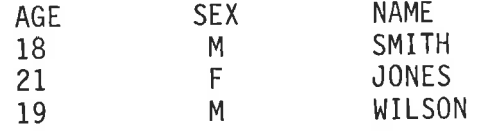

Headings are assumed to start at line 1 column 1 unless otherwise specified. Greater control can be obtained by the use of line and/or column numbers as in the statement

> WHERE AGE > 17 PRINT AGE NAME HEADING "AGE NAME" ON LINE 1 HEADING "--- ----" ON LINE 2 HEADING " " ON LINE 3.

will produce output of the form

 $\overline{\phantom{a}}$ 

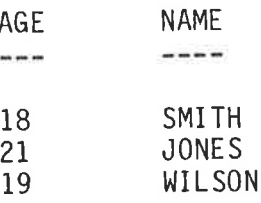

The statement

WHERE AGE  $> 17$  PRINT SPACE 20 NAME HEADING "NAME" AT COLUMN 21 HEADING " " ON LINE 2.

will produce a column of names in column 21 as below

**NAME** 

**SMITH** JONES WILSON

The CONTROL action can be used to set up to control the page and display screen layouts. Thus the actions

> CONTROL PAGE WIDTH 120 CONTROL PAGE LENGTH 50 CONTROL PAGE NUMBER 100...

will print 50 120-character lines per page (including headings) and will number pages at column 100 of line 1 of each page heading.

Other controls available are for example

CONTROL DISPLAY WIDTH 75 CONTROL DISPLAY DEPTH 20

While these report writer features are probably sufficient for most student use, more sophisticated reports can be produced by using QUILL to produce an extract file, and then processing this extract file using a conventional program or report writer utility. For example the QUILL user can write

WHERE SEX = M EXTRACT NAME AGE SALARY.

and a file will be produced with the selected fields (and no others) for all males in the database.

QUILL is also able to process simple update operations using the ADD, SUBTRACT, MULTIPLY, DIVIDE, INCREASE, DECREASE and SET actions.

The ADD arithmetic operation has the same syntax as COBOL, thus

$$
\texttt{WHERE} \texttt{AGE} = \texttt{18} \texttt{ADD} \texttt{30} \texttt{TO} \texttt{WAGE}
$$

adds 30 to the WAGE field for all those records with the AGE field equal to 18.

The selection of records is performed prior to the update operation, thus the OUILL statement

WHERE GRADE =  $3$  ADD 1 TO GRADE

will result in all selected records having a grade of 4. Thus no records will have the value 3 after this statement.

The MULTIPLY arithmetic operation has a different syntax from COBOL

WHERE AGE = 18 MULTIPLY WAGE BY 1.05.

COBOL uses the form MULTIPLY 1.05 BY WAGE adopting the convention that the last field name receives the result. Thus in COBOL the statements ADD A TO B and MULTIPLY A BY B both place the result in B.

In QUILL, however, each arithmetic operation involves a single variable and a literal, with the result being placed in the variable. The ambiguity of COBOL is thus avoided (along with some of the power of COBOL) and in QUILL the more natural form of the MULTIPLY syntax can be employed.

The INCREASE arithmetic operation is for some end-users a more natural form of expression than ADD or MULTIPLY.

Consider the following QUILL update statements

WHERE AGE < 18 INCREASE SALARY BY 15%

compared to the equivalent statement

WHERE AGE < 18 MULTIPLY SALARY BY 1.15.

The QUILL interpreter processes both of these statement identically and this allows the user to choose the (to them) more natural form of expression.

Again consider

WHERE AGE < 18 INCREASE SALARY BY 500

compared to the equivalent statement

WHERE AGE < 18 ADD 500 TO SALARY.

The DECREASE operation is an alternative to SUBTRACT or MULTIPLY. Thus the QUILL update statement

WHERE COST < 18 DECREASE PRICE BY 10%.

is interpreted identically to

WHERE COST < 18 MULTIPLY PRICE BY 0.90.

and the staterment

WHERE COST < 18 DECREASE PRICE BY 5.

is the same as

WHERE COST < 18 SUBTRACT 5 FROM PRICE.

The final arithmetic operation is the SET action. The QUILL statement

## WHERE AGE = 17 SET SALARY TO 8000 SET GRADE TO X.

will replace the current value of the SALARY and GRADE fields with 8000 and X respectively.

When an arithmetic action and an output action are combined in the same statement, the order in which the actions are defined (by the QUILL Consider the statements language) to be carried out is of significance.

> WHERE SALARY < 10000 INCREASE SALARY BY 1000 PRINT NAME, SALARY.

> WHERE SALARY < 10000 PRINT NAME, SALARY INCREASE SALARY BY 1000.

If these two statements are required to be semantically equivalent, then in both cases either the print or the increase action must be performed first, and the QUILL system in fact chooses the latter option, performing Thus the above two statements may print arithmetic before output. salaries that no longer meet the selection criteria of the search predicate.

Continuing this theme, a further problem arises when several arithmetic Thus consider the statements actions appear in the same statement.

> WHERE A = 10 ADD 1 TO B MULTIPLY C BY 3. WHERE  $A = 10$  ADD 1 TO B MULTIPLY B BY 3.

The actions in the first statement are clearly order independent, while those of the second are not. For this reason QUILL restricts arithmetic operations to one per field in any statement, even if the arithmetic actions are commutative. However

 $4 - 10$ 

 $\chi$  .

can be clearly rewritten with a single action ADD 2 TO B and so these multiple commutative actions are transformed into a single action.

### Implementation  $4.3$

The QUILL language is implemented in the source module QLSCE and this module communicates via a standard COBOL CALL-interface with the SCAN module to access the database (Figure 4.1).

The SCAN module exists in two versions

- SCANSQ for sequential files and hierarchic databases;
- . SCANIV for inverted databases;

The call to the SCAN module in the QLSCE code is as follows

CALL "SCAN" USING SEARCH-FUNCTION, CONDITION-COUNT, CONDITIONS, VALUE-COUNT, TEST-VALUES, RETRIEVE-LIST-LENGTH, RETRIEVE-FIELDS, BUFFER, SEARCH-STATUS.

The SEARCH-FUNCTION can take the OPEN, CLOSE, FIND, GET, PUT. The function OPEN and CLOSE are used to open and close the database. FIND is used to For some SCAN modules initialise the search process for a new query. (e.g. SCANIV) the searching and selection of records is done here, while for others (e.g. SCANSQ) the data is merely (re-)positioned at the start. The GET function presents the calling routine with a single record matching the search criteria, while PUT returns an updated record.

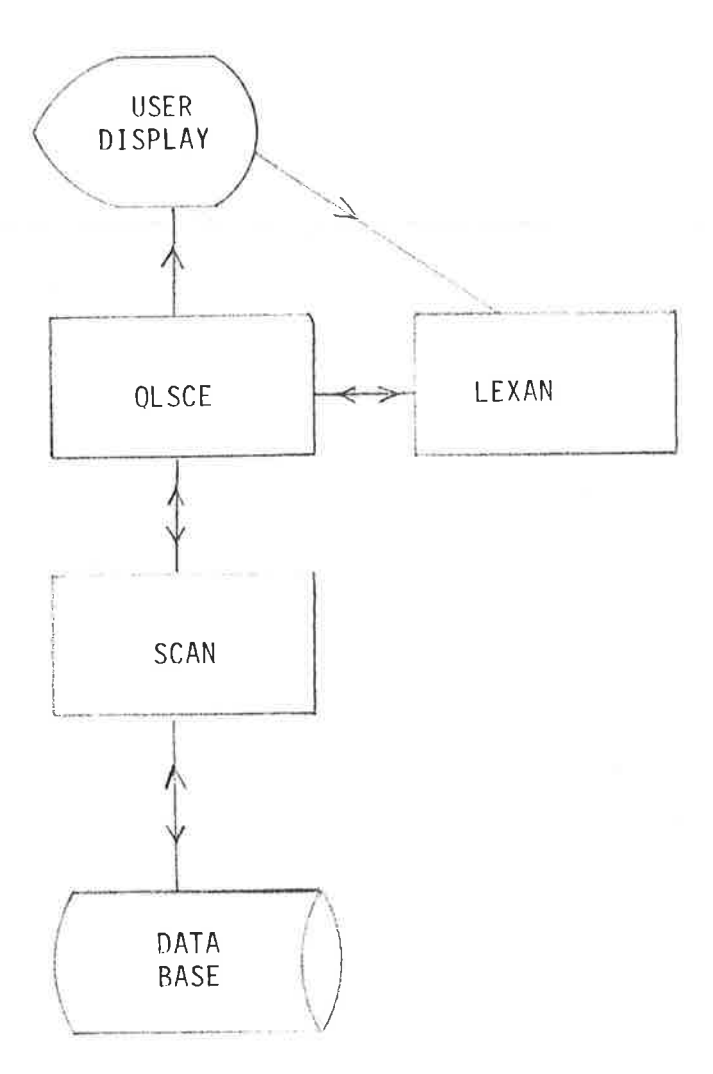

Figure 4.1: The QUILL system chart.

 $\mathbb{R}^2$ 

 $\frac{1}{T}$ 

š

Especial

 $\label{eq:3.1} \frac{1}{\sqrt{2\pi\hbar^2}}\left(\frac{1}{\sqrt{2\pi\hbar^2}}\right)^2\left(\frac{1}{\sqrt{2\pi\hbar^2}}\right)^2$ 

je<br>dr

ş Ä

đ

省平

 $\kappa/$ 

The CONDITIONS are a table with one entry for each condition of a search Each entry in the table has 6 components: LEVEL, CONNECTOR, predicate. The LEVEL is an FIRST-VALUE, NO-OF-VALUES, TEST-FIELD and TEST-TYPE. integer representing the depth of a condition within nested parentheses. A value of 1 indicates a condition not enclosed in parentheses, 2 within a The CONNECTOR is used in the single pair, 3 within a double pair, etc. second and subsequent entries in the table to connect the entry to its It can take the value "A" for AND or "O" for OR. Thus predecessor. using LEVEL and CONNECTOR nested queries of arbitrary complexity can be specified. FIRST-VALUE is the relative address within the TEST-VALUES of the one or more values (specified by NO-OF-VALUES) that the TEST-FIELD is to be compared to. Finally TEST-TYPE can take the values "EQ", "NE", "LT", "LE", "GT" or "GE" representing "equal", "not equal", "less than", "less than or equal to", "greater than", and "greater than or equal to".  $0nly$ EQ and NE may have NO-OF-VALUES greater than 1. After the design of this table driven system was completed, a similar but less powerful tabular technique was found to be described by Cagan (1973).

a)

 $\langle \gamma \rangle$ 

i<br>T

 $\hat{t}$ 

 $\label{eq:1.1} \mathcal{E}_1=\mathcal{E}_2=\mathcal{E}_3=\mathcal{E}_4=\mathcal{E}_5$  and the set of the following contract to<br>  $\mathcal{E}_4$ 

ł

Ă

 $\frac{1}{2}$ 

The TEST-VALUES are a table of values (both numeric and character) that particular fields are to be tested against.

The RETRIEVE-FIELDS are a table with each entry having 4 components: RETRIEVE-FIELD-NAME, RETRIEVE-FIELD-POSITION, RETRIEVE-FIELD-LENGTH and The RETRIEVE-FIELD-NAME is filled in for each field RETRIEVE-FIELD-TYPE. to be retrieved, and the SCAN module returns the position, length and type of the retrieved field. The position is a relative character positio  $(1...n)$  within BUFFER.

Finally SEARCH-STATUS is normally set to spaces, but is set to "NO MORE" by SCAN when no more records can be returned. Any other value of SEARCH STATUS indicates an error.  $4 - 13$ 

From the structure diagrams for QLSCE (Appendix 2) it can be seen that the basic action is to process a number of statements, and that each statement consists of the two steps: "get statement" and "action statement".

"Get statement" consists of "get conditions" and "get actions". "Get condition" scans the boolean expression for the search predicate and from "Get actions" processes it builds up the CONDITIONS and TEST-VALUE tables. the action clauses of the statement and records these details in various action lists: retrieve list, arithmetic list, sum list, print list, display list and extract list.

"Action statement" locates and then retrieves records from the data base using the scan module. It then moves through the action lists in the order arithmetic, sum, display, print and extract and carries out the appropriate action. This action sequence is thus not dependent upon the order of specification of the clauses in the statement.

 $\sigma_{\rm c} = 0.007$  keeps as

ł

## CHAPTER 5

## SEQUENTIAL FILE QUERIES (SEQUENT)

### Introduction  $5.1$

 $\rightarrow$ 

 $\mathbf{V}$ 

The QUILL language can be used as a stand-alone query language. In this mode of operation (called SEQUENT) the user can process files using conventional programming techniques and intersperse these operations with the use of the query language.

There are two stages to this process (see Fig. 5.1). First a Dictionary file must be set up describing the field formats of the records in the file, and secondly the QUILL query language is run using both the users file and the previously created Dictionary. On the CYBER these two activities are controlled by the SEQUENT CCL procedure.

### Dictionary Creation  $5.2$

Because users of this facility are more likely to be less sophisticated users than the users of the Inverted and Hierarchical databases, it is essential that the setting up of the Dictionary should be as simple as possible. Thus the use of a Data Description Language is avoided and instead data is described to an on-line conversation style program.

The CYBER SEQUENT CCL procedure call

## SEQUENT, DEFINE

invokes the Dictionary Set-Up program SBUILD and initiates the interactive dialogue.

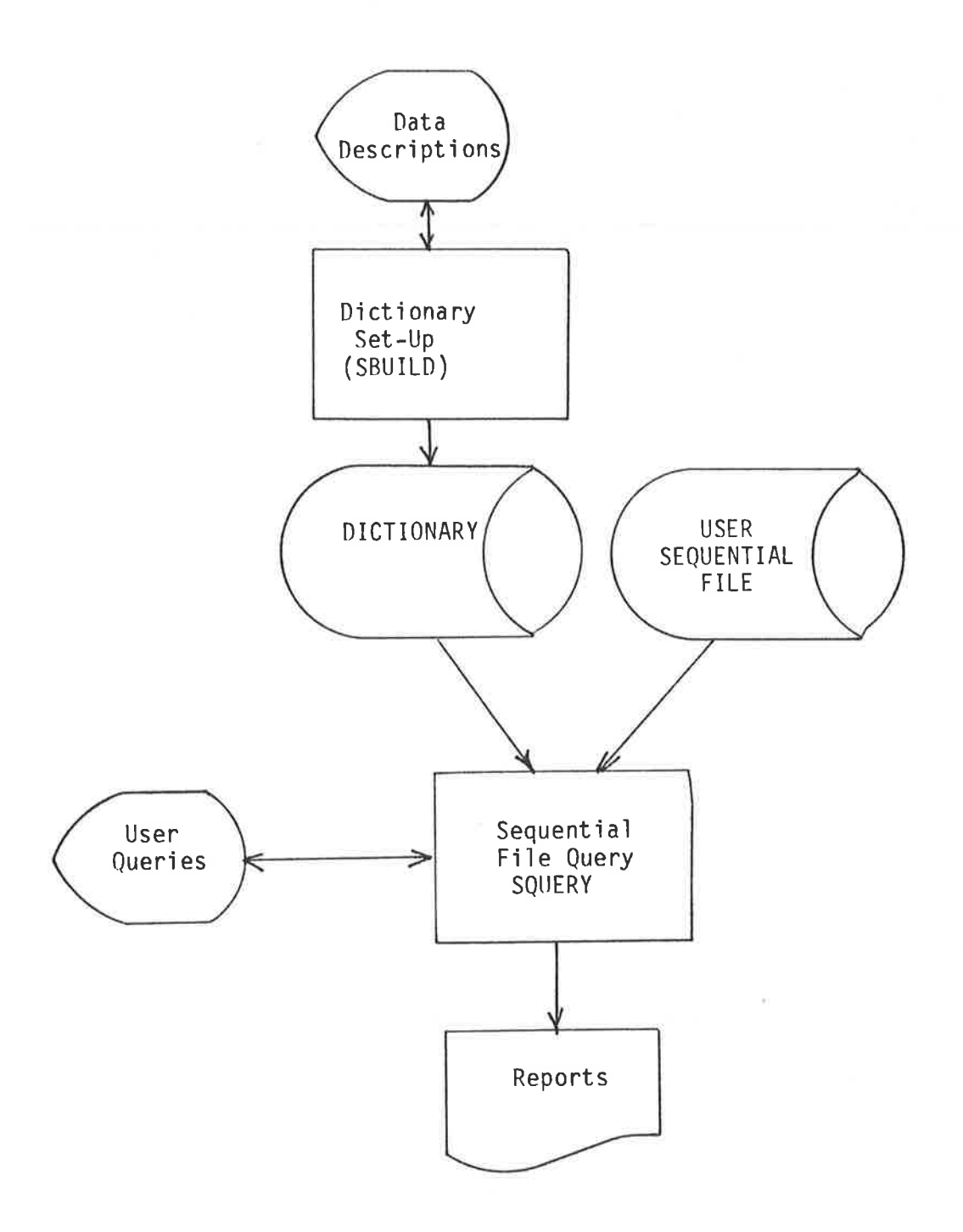

¥

ğ

# Figure 5.1: SEQUENT System Structure

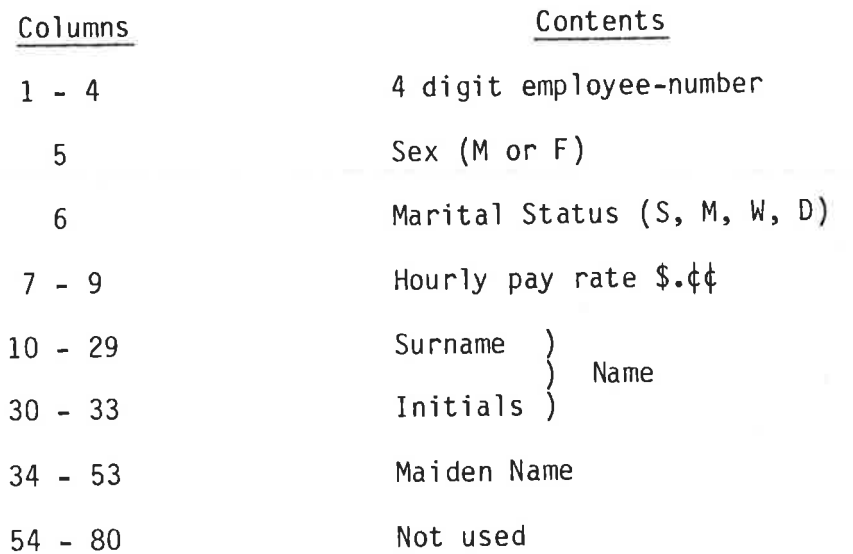

The full dialogue of the Dictionary Set-Up program is included in Appendix Some extracts from this dialogue are shown below so that the facil- $3.$ ities of the Dictionary Set-Up program may be discussed.

A numeric field (e.g. hourly pay rate) is set up using the following dialogu

ENTER FIELD NAME ? PAY-RATE ENTER FIELD TYPE - C(CHARACTER) OR N(NUMERIC)  $? N$ ENTER LENGTH OF FIELD (3 DIGITS) ? 003 ENTER NUMBER OF DECIMAL PLACES (1 DIGIT)  $?2$ ENTER FIELD POSITION (4 DIGITS FROM 0001)  $? 0007$ 

ă

At each stage of the above dialogue the response is validated, and if an error is detected then an opportunity is given for the user to repeat their response.

When all responses have been made the information keyed in is echoed to the user and they are asked to confirm whether or not they wish to add the field to the Dictionary. For the example above this confirmation dialogue is as follows:

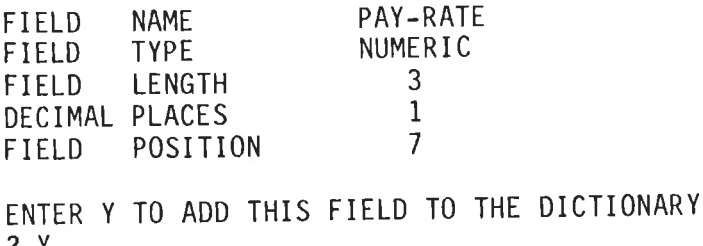

A character field follows the same pattern as that shown above for a numeric field. The only difference is that "decimal places" are not asked for in the dialogue or echoed in the confirmation.

There is no restriction on how the record is broken up into fields other than that all names are unique. In particular a part of the Thus columns 9 to 32 of the record can be record may be redefined. described twice, once as NAME, and then effectively redefined as SURNAME and INITIALS. This allows users to write queries of the form

WHERE SURNAME = SMITH PRINT NAME

or

# WHERE YEAR-BORN < 43 PRINT DATE-OF-BIRTH

Another use of this facility allows users to process alternative record descriptions. Thus for the record described above the field "maiden name" may only be present for married women and could be used as below

> WHERE SEX = F AND MARITAL-STATUS = M PRINT EMPLOYEE-NUMBER, MAIDEN-NAME.

## 5.3 Sequential File Queries

SEQUENT queries can be invoked in two ways

 $(on-line)$ SEQUENT, QUERY SEQUENT, QUERY, I=DATA (batch from file DATA) The module structure of the query program SQUERY is shown in Fig. 5.2. The QLSCE module is the standard queny ìanguage module for the QUILL query ìanguage. The same module is used for query programs IQUERY (Inverted database) and PQUERY (Hierarchic files). Likewise the Lexical Analyzer module LEXAN is common to all three query programs

The moduìe scANSQ'is common both to programs SQUERY and PQUERY. (Program  $\Omega$ QUERY contains a different module SCANIV which is described in Chapter 6.)

scANSQ performs the record select'ion defined by the caìì from QLSCE (see Chapter  $4$ , Section  $3$ ).

Module scANSF is called firstly to open the file (and read the field descriptions from the dictionary), and secondly to read the next record from the file.

Because SCANSQ operates in a read-only mode, any update operation specjfied in QUILL is passed down by QLSCE to SCANSQ, but is then ignored. Since however QLSCE carries out all updating and printing from its own buffers, printed output will appear to have been updated. Thus

## WHERE SALARY < 8000 ADD 500 TO SALARY PRINT NAME, SALARY.

wìll print the update salary and not the origìnal salary. The file, however, will not have been changed.

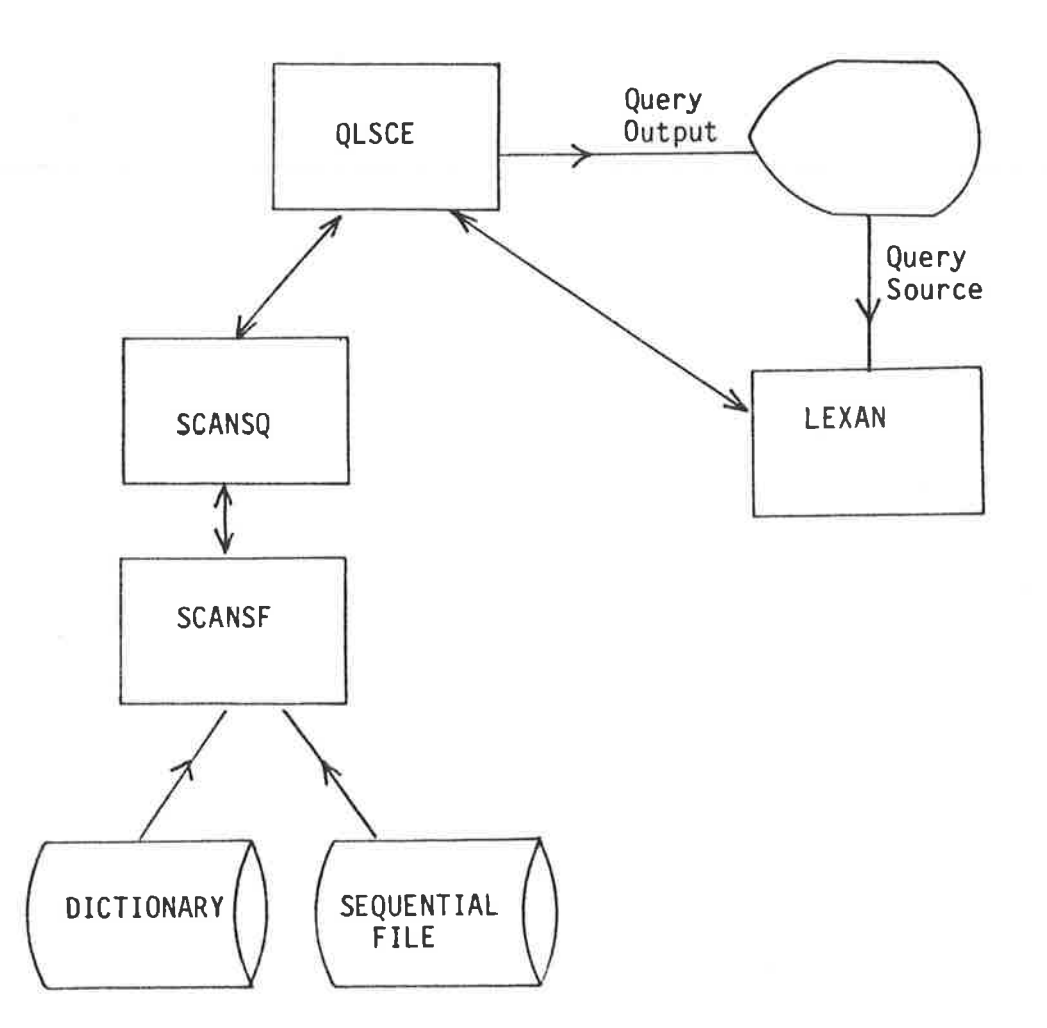

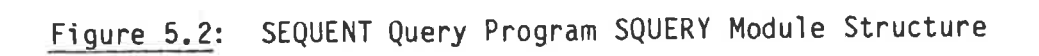

## INVERTED DATABASE SYSTEM (INVERSE)

### Introduction  $6.1$

An INVERSE database consists of a single data file coupled with one or more inverted index files.

The data file can be used as a stand-alone file or using the QUILL query language it can be accessed through one of the index files. Each of the index files includes both a Data Dictionary describing selected fields of the user records and indexes to some of these selected There may be several such index files, each one representing fields. a different user view in the multi-user system.

There are two basic components of this system (see Fig. 6.1). First the index file is created, and second the QUILL language is used to interrogate and update the data file through the index file. On the CYBER both activities are controlled by the INVERSE CCL procedure.

A typical application for which the INVERSE system is suited is Financial Planning or Town Planning where a large database is to be browsed over say a period of 3/4 weeks. During this period of ad hoc enquiries it is expected that the database will not change so that a frozen (but nevertheless reasonably up-to-date) view of the enterprise can be used to plan management decisions. Appendix 4 contains just such an example from the Town Planning area. Some examples from that database, and also from a personnel database are used as illustrations within this chapter.

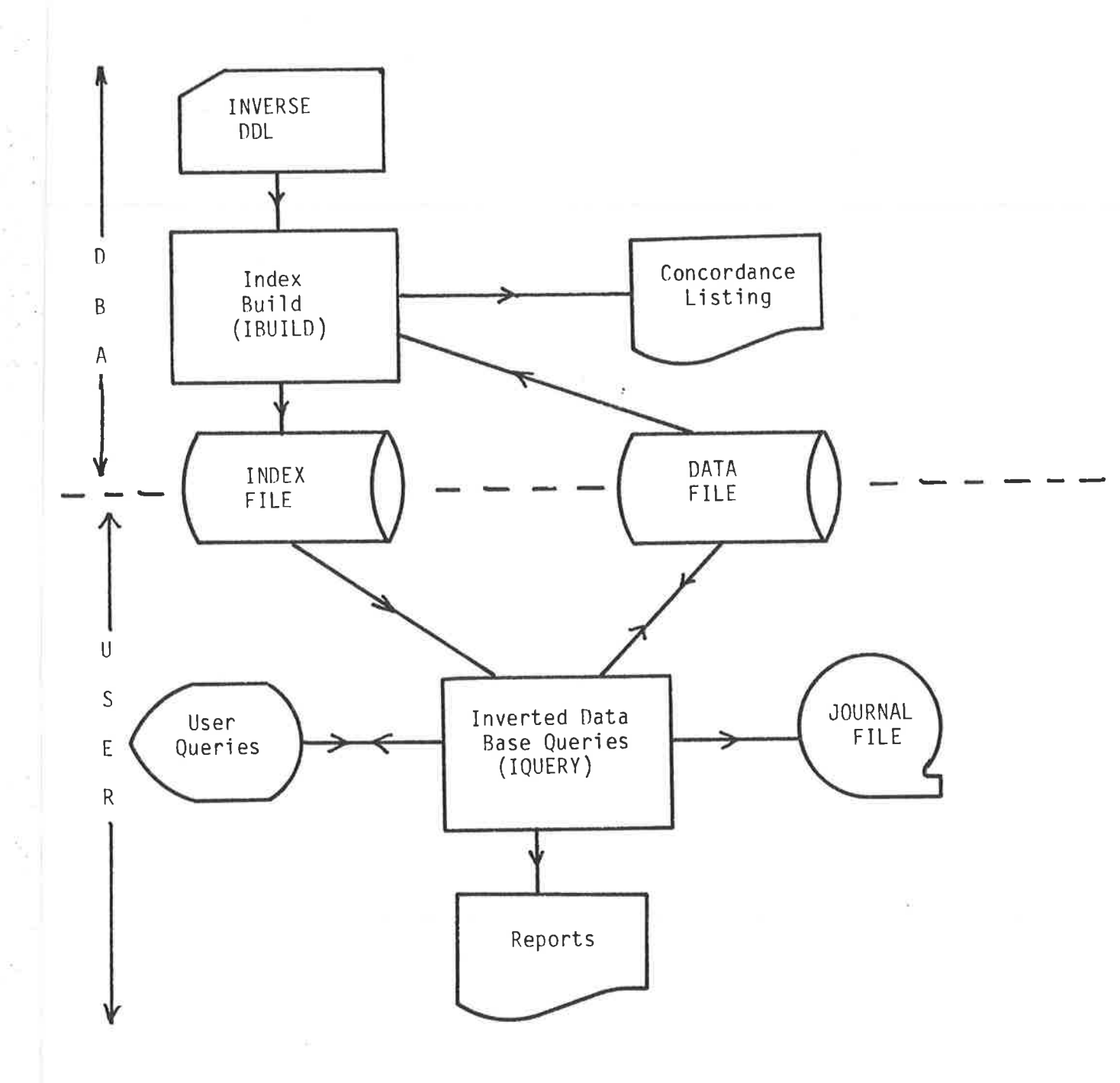

Figure 6.1: INVERSE System Structure

## 6.2 INVERSE Data Description Language

Because users of the INVERSE system are likely to be more sophisticated than some of the users of the SEQUENT system described in Chapter 5, the setting up of the data dictionary parts of the index file is accomplished using a Data Description Language (INVERSE DDL) rather than using a conversation style dialogue. This is necessary because the recording of data description and index building is integrated in a single process, and this process needs to be redone whenever the indexed fields are changed. For example, in the example used in Appendix 4 this update and re-indexing is carried out monthly.

The CYBER INVERSE CCL procedure call

## INVERSE, BUILD, I = data

invokes the Index Build program IBUILD which reads the DDL and from it constructs the index.

A part of the DDL given in full in Appendix 4 is shown below.

INVERT ALL RECORDS. PRINT SUMMARY. INDEX FIELD NAME IS ZONING-CODE POSITION IS 205 TYPE IS ALPHA LENGTH IS 3. FIELDNAME IS FRONTAGE POSITION IS 50 TYPE IS NUMERIC LENGTH IS 5.

The formal syntax of the language is given in Appendix 1.

The INVERT statement controls the selection of records for inversion. As shown in the example above all records in the file can be accessed through the index but by using the form INVERT FROM m TO n then only the records with ordinal numbers m through n are indexed. The records of the data file are held in the ANSI-COBOL Relative file

organisation where each record is identified in serial order by an ordinal number starting from 1. If the data file is loaded sorted by some prime search key then by a judicious use of the values of m and n a view can be built in which preliminary selection by the prime key The user of the view need not can be done while building the index. then select on this prime key using QUILL but need only concern themselves with other subordinate search keys. For example, the town planning database of Appendix 4 is sorted by LGA (Local Government Area number) because it is known that each group of users of the database (in say one subject or course) will restrict their searches to a few adjacent LGA's as part of some assignment or project activity. Thus while the database consists of some 400000 records for 100 or so LGA's, each query can be constrained to a few hundred (for small geographic areas) up to perhaps a few thousand records. A second use of the INVERT FROM m TO n feature is to set up pilot indexes for testing and demonstration purposes. Thus the INVERT statement controls the "breadth" of the index (see Fig.  $6.2$ ).

s.  $\alpha$ 

> The "depth" of the indexing is controlled by the FIELD statements. The Data Base Administrator (DBA) has the option of simply recording the nature and position of a field (so that it can be printed for selected records) or they can specify that an index is to be built for The prefix INDEX on a FIELD statement identifies those the field. fields for which indexes are to be built and on which record selection can be carried out.

The FIELD NAME clause identifies the field name that can be used by the query language user. The POSITION clause specified the character number (from 1) of the start of the field and the TYPE clause specifies The LENGTH clause specifies whether the field is ALPHA or NUMERIC.

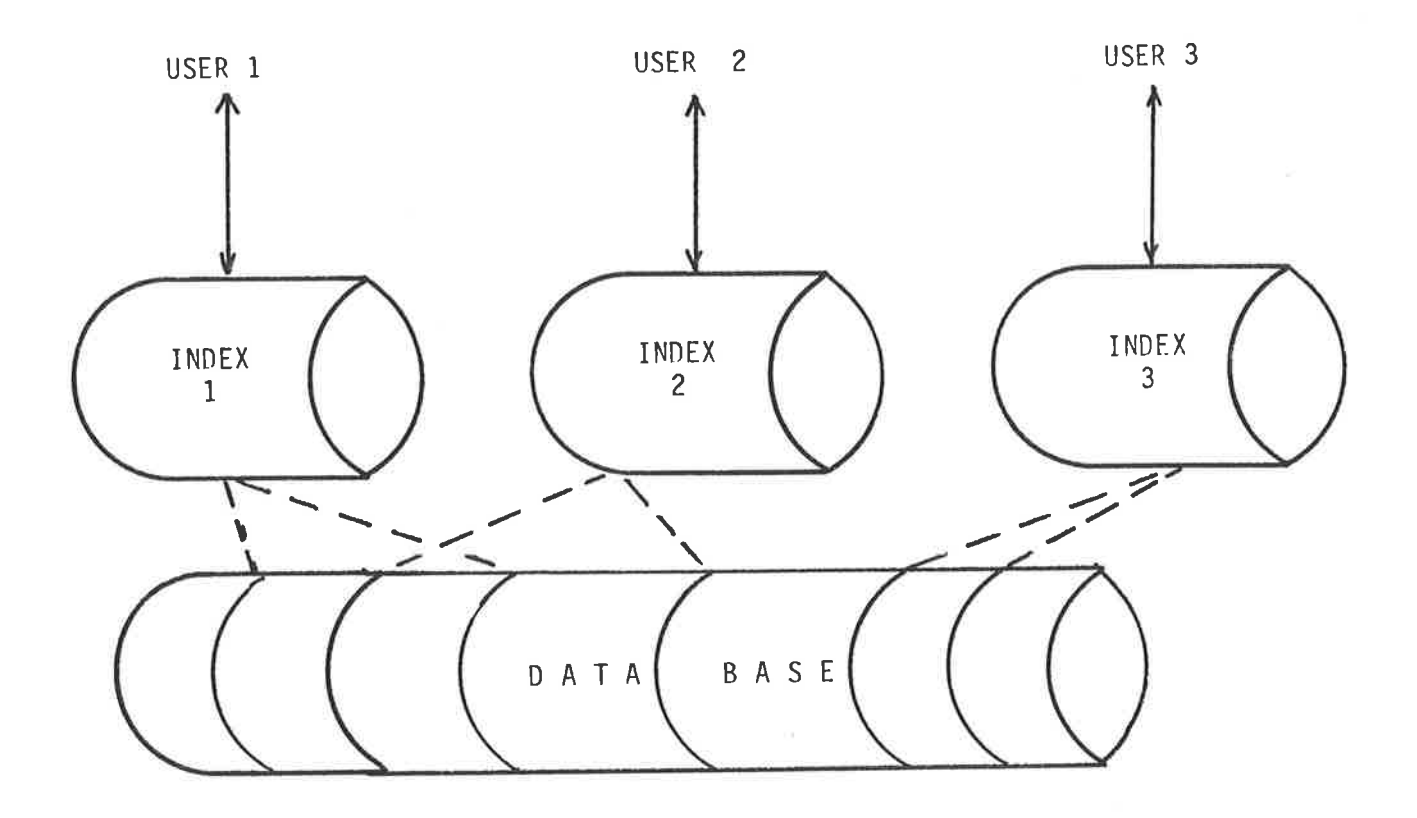

Figure 6.2: INVERSE User Views

the length of the field and for numeric fields this value may be followed by WITH 2 DECIMAL PLACES.

The language described above (and that given in Appendix 4) is somewhat This is satisfactory for use in examples but a shorthand verbose. form is available for experienced users which omits all optional and noise words and abbreviates certain key words.

#### ZONING-CODE 205  $A$ 3. INDEX FRONTAGE 50 N 5.

is all the DDL needed for the example given earlier in this section.

The PRINT SUMMARY statement, if specified, produces a concordance of values for each of the indexed fields. This concordance takes the form

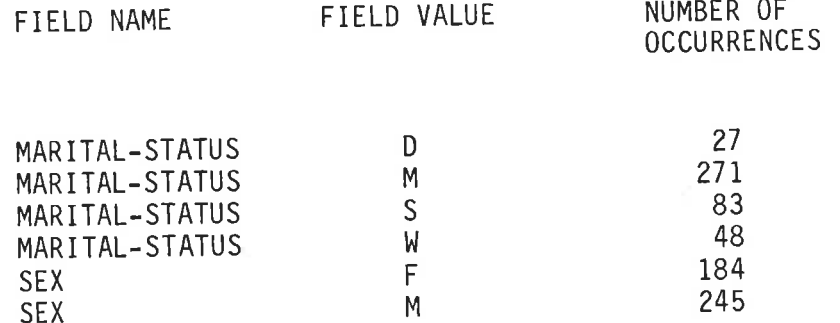

### INVERSE Index Files  $6.3$

 $\label{eq:11} \begin{bmatrix} 1 & 0 \\ 0 & 0 \\ 0 & 0 \end{bmatrix}$ 

The index files have three levels of indexes leading to the data records (see Fig. 6.3). The top level is used to select a particular field (or attribute), the second level to select a particular attribute value, and finally the third level to select particular records.

Although there are three levels of index, there are only two different entry types in the index file (see Fig. 6.4).

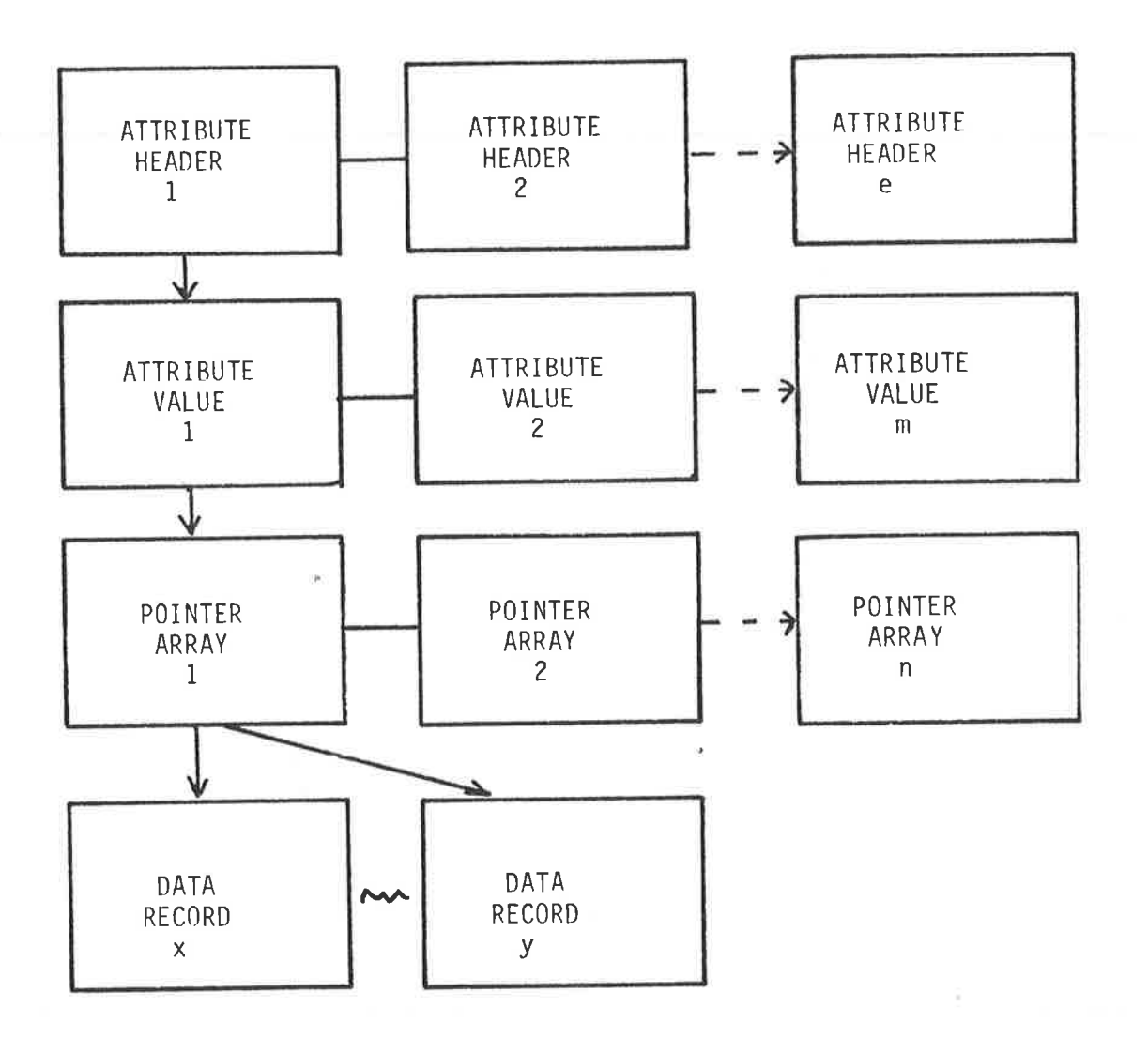

S.

Figure 6.3: INVERSE Index Structure

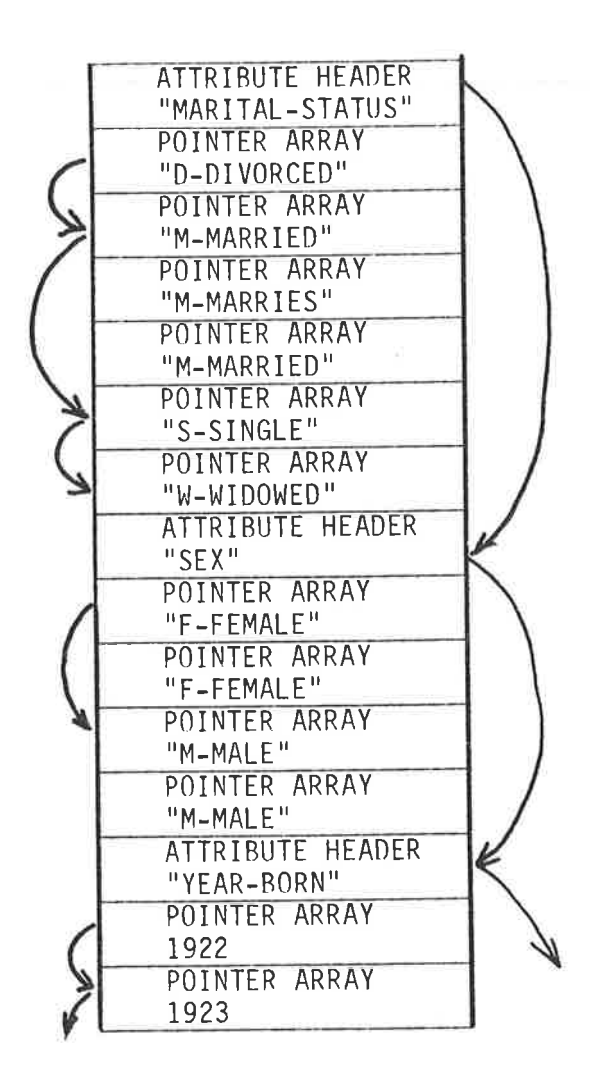

Figure 6.4: INVERSE Index File

Each pointer array consists of an attribute value and an array of pointers (record ordinals) to the data file. As implemented these arrays consist of 99 elements for a record size of 523 characters. By varying the record size the pointer arrays could be made shorter or longer and this can have a significant effect both on index file size and ìndex search time. Consider the exampìe in Fig. 6.4 where "marital-status" has four values of wh'ich one (married) requires three pointer array records, and the other three values require only one. There will thus be 4 "half-empty" index records. The attribute "sex" nowever will only have 2 incomplete records, while "year-born" could have 50-60. Thus if most of the attributes indexed have few values (like sex) a large index record size is desirable, whereas if most attributes indexed have many values (e.g. year-born) a small index record size is to be preferred. Thus the record size implemented is likely to be a compromise between these two extremes. The concordance listings can be used to monitor the index structure, and if desired the record size can be changed.

Within the index file the pointer arrays for the same value of the same attribute are grouped together in consecutive index records (see Fig. 6.4). For any attribute the groups of records for each value are also stored next to each other in the index file. Within the attribute the attribute values are stored in ascending sequence. The attributes themselves are also stored in ascending sequence. Within the index the attribute header necords are stored immedìateìy in front of the first pointer array necord for the attrìbute. All the attribute headers are linked by a singly-linked list. Within each attribute the first pointer array record of each value is lìnked to the next highest value by other singly-linked lists.

 $\chi$   $\sim$ 

Non-indexed attributes are written in the same format as indexed They are placed in front of the indexed attribute headers attributes. starting at record 1.

### Building the Inverted Index  $6.4 -$

The inverted index is built by program IBUILD (see Figure 6.1). **The** program reads in the DDL describing the fields to be indexed, and secondly builds the index.

In the first stage the data file The index is built in three stages. is read from start to finish (or between the limits set by the As each record is read all the INVERT...FROM...TO... statement). Each of the extracted fields are fields to be indexed are extracted. written to a work file with the following information in each work record:

## Data Record Ordinal Attribute Name Attribute Value.

When all the work records have been written, stage two sorts the work The work file can now file on attribute value within attribute name. be read sequentially by the third stage which loads the index attribute by attribute, value by value.

## 6.5 Inverted Database Query/Update

The Inverted Data base query program IQUERY is invoked by the CYBER CCL procedure call

## INVERSE, QUERY.

INVERSE, QUERY, I=TEXT (batch from file TEXT)  $or$ 

The module structure of IQUERY is shown in Fig. 6.5. Modules QLSCE and LEXAN are standard to all the query programs.

Module SCANIV is a special purpose module for evaluating query boolean expressions against an inverted database. SCANIV is called by QLSCE with the parameters described in Chapter 4, Section 3. Briefly recapping, these parameters include

> SEARCH-FUNCTION CONDITIONS **TEST-VALUES** RETRIEVE-FIELDS **BUFFER** SEARCH-STATUS

SEARCH-FUNCTION can take one of the values "OPEN", "CLOSE", "FIND", "GET" and "PUT".

The OPEN function opens the index, data and journal files and then locates all the attribute headers in the index file. This ensures that any reference to a particular attribute can go directly to the first value record for that attribute (see Fig. 6.4).

The CLOSE function closes the index data and journal files.

The bulk of the SCANIV program is concerned with the FIND function. The FIND function takes the CONDITIONS and TEST-VALUES and evaluates each condition by locating the pointer arrays associated with the appropriate values of the attribute named in the condition.

Thus the QUILL query

Î

WHERE SEX = F DISPLAY NAME.

will retrieve the pointer array elements for the attribute "SEX" and the attribute value "F". This pointer array of data record ordinal

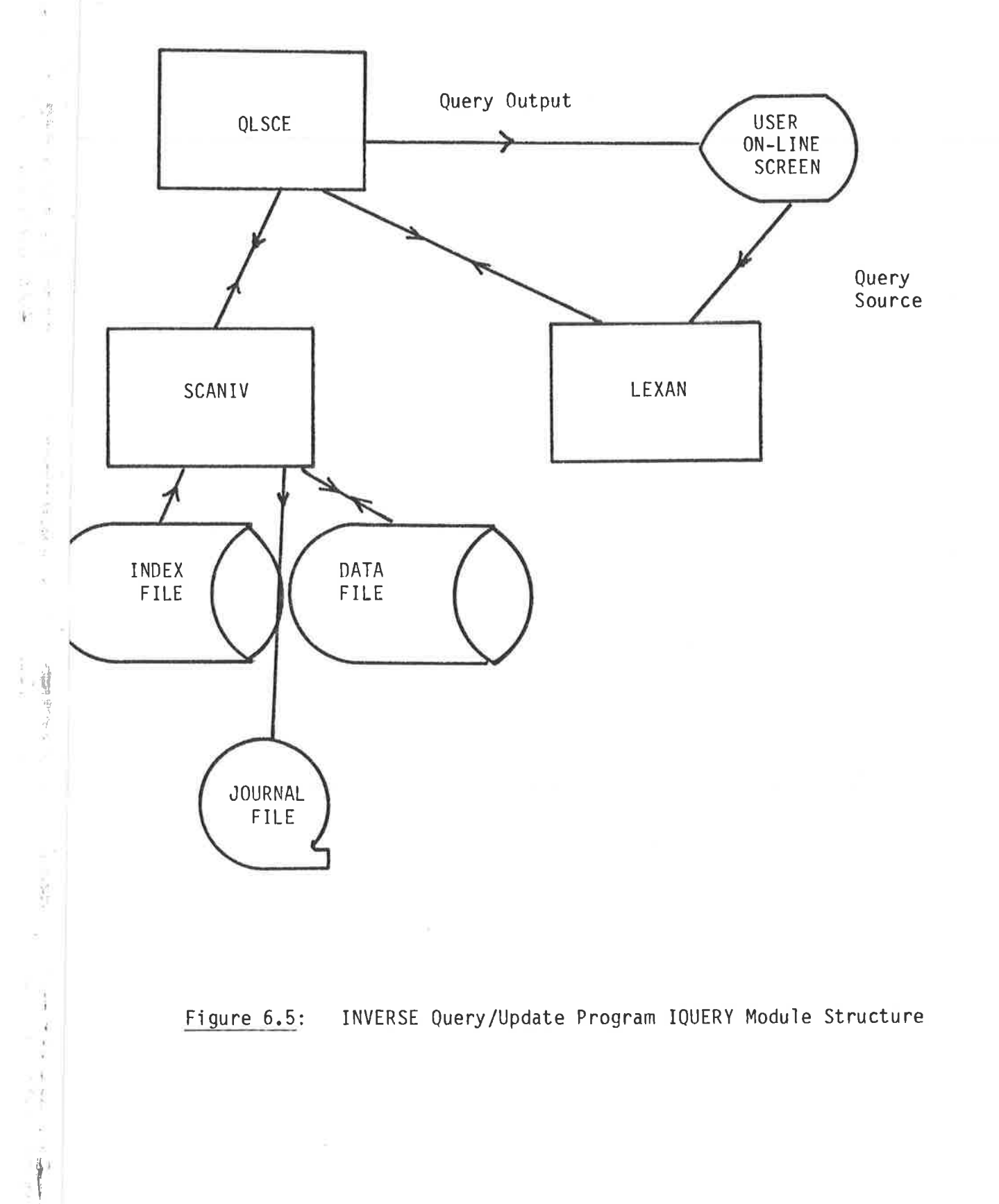

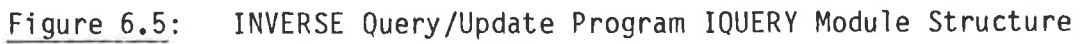

 $\frac{1}{2}$ 

r
numbers is then made available to the GET function described later in this chapter).

With the query

WHERE SEX = F AND MARITAL-STATUS = "S" DISPLAY NAME.

first the list of females is built and this is added to the top of a Next the list of single people is built and this stack of such lists. is added to the top of the stack. Finally the two lists are combined into a single list. In the above query the combination results in a new list containing only record ordinals common to both lists (see Fig. However with the query  $6.6$ ).

WHERE SEX = F OR MARITAL-STATUS = S display name.

the combination results in a list containing the records numbers found in either (or both) original lists as in Fig. 6.7.

The combination can only proceed if both lists relate to conditions at the same level (depth of parenthesis). If the second condition refers to a higher level (deeper parenthesis) then both lists are left on the stack (see Fig. 6.8) and are not "reduced" until either a lower level condition is encountered (equivalent to passing through a right parenthesis) or else the end of the boolean expression is reached. The reduction process continually reduces the level of the list at the top of the stack and combines it with the list immediately underneath it (if both lists are now at the same level) until the level of the topmost list is equal to the level of the condition about to be evaluated.

Thus consider the QUILL statement

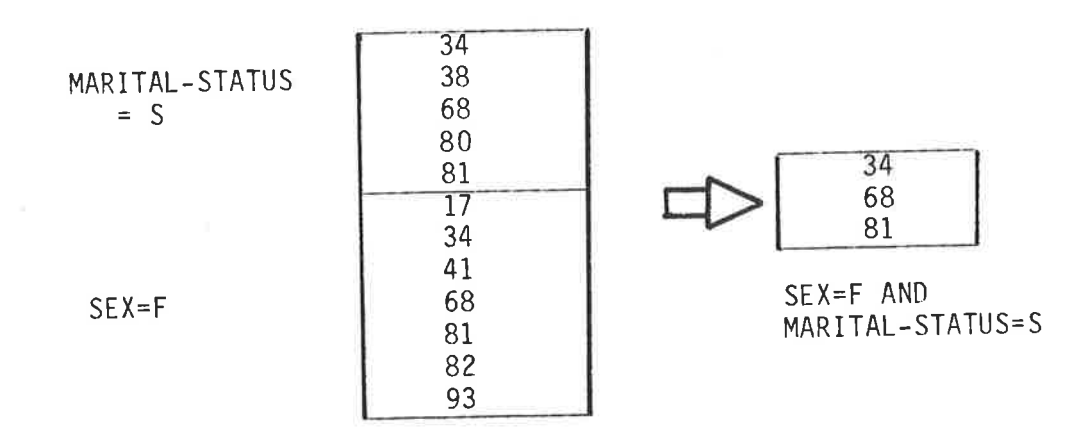

 $\frac{1}{2}$ 

 $\overline{\mathcal{L}}$ 

Figure 6.6: AND stack lists

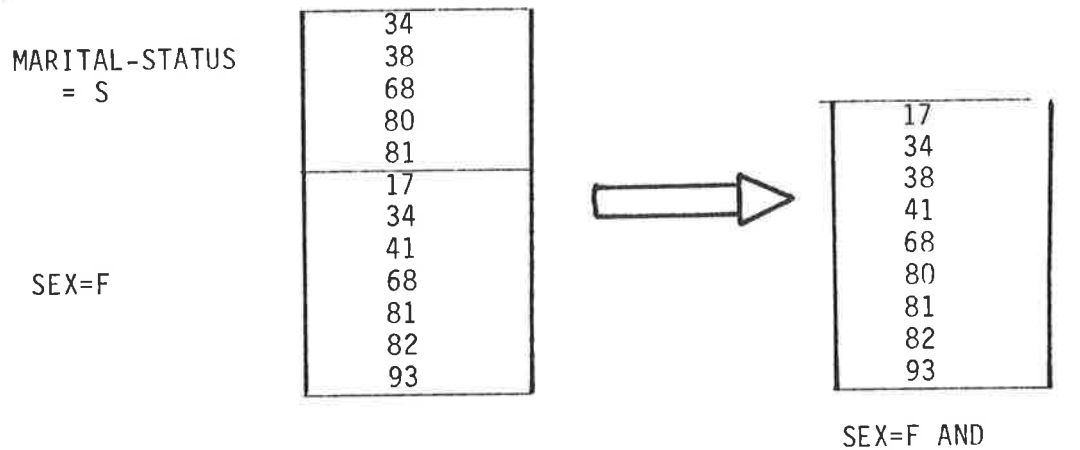

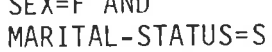

Figure 6.7: OR stack lists

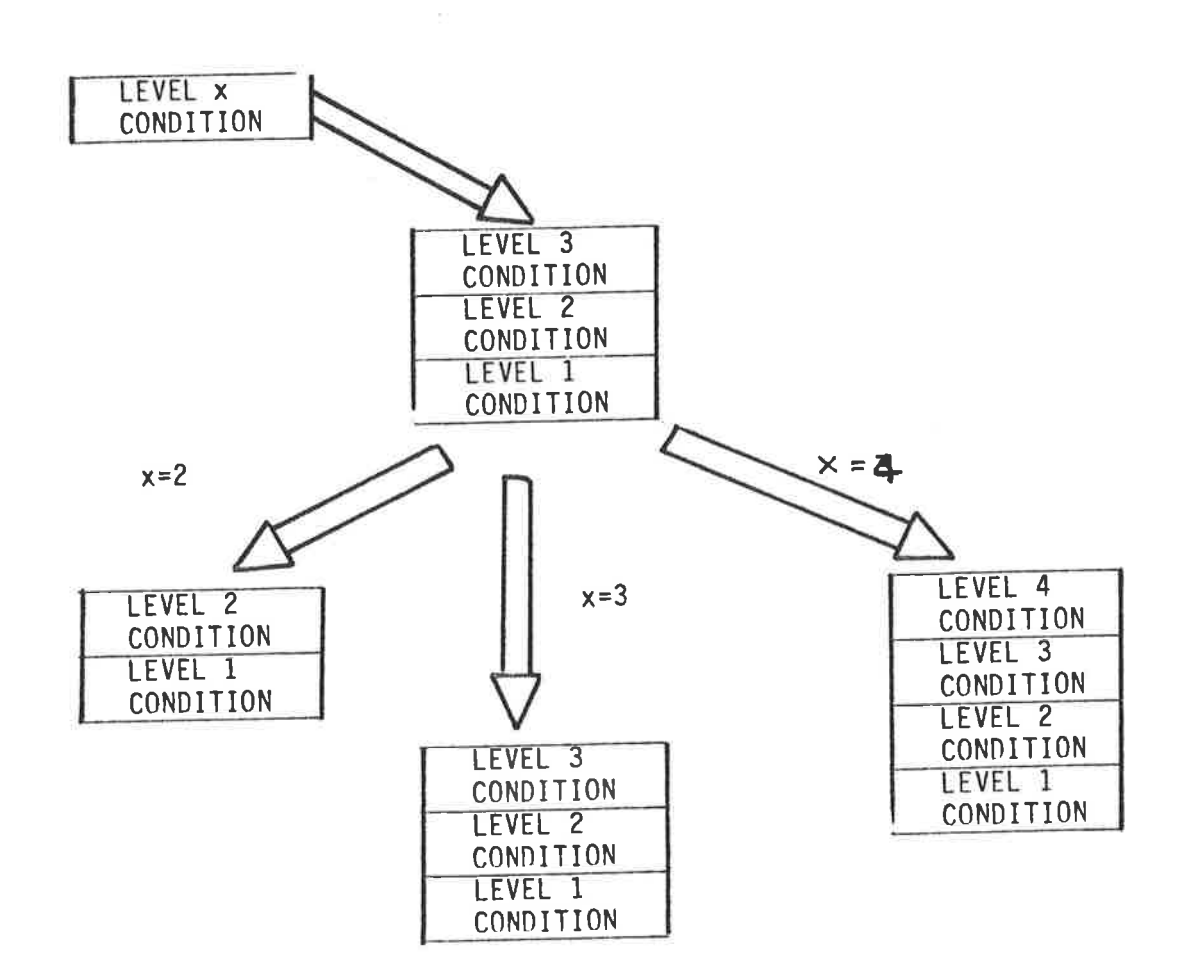

Figure 6.8: SCANIV Condition Evaluation Stack

WHERE SEX = F AND (YEAR-BORN = 1942 OR MARITAL-STATUS = S) OR MAIDEN-NAME = JONES DISPLAY NAME.

The nested conditions are now reduced in a multi-stage combination First the SEX=F list is added to the stack and then the process. YEAR-BORN = 1942 list is placed on top. Next the MARITAL-STATUS = S list is put on the stack and then the top two lists are combined (see Fig.  $6.9$ ).

When MAIDEN-NAME = JONES is encountered, SCANIV recognises that this condition is at level 1 whereas the top of the stack has a level 2 condition (YEAR-BORN = 1942 OR MARITAL-STATUS =  $S$ ). This level 2 condition is reduced by 1 level and combined with the level/condition underneath it  $(SEX = F)$ . Only after this has been done is the new level 1 condition (MAIDEN-NAME = JONES) added to the stack (see Fig. 6.10). This reduction process ensures that where levels of parenthesis are equal then a left-to-right evaluation is performed.

After the FIND function has built its single list of record ordinals the GET function of SCANIV reads the list of data record pointers resulting from the invocation of the FIND statement. Each use of GET returns a single record to the calling routine (the QLSCE module, see Chapter 4). If a record is available the STATUS-FLAG of the calling parameters is set to spaces and the fields specified in the OUTPUT-FIELDS list are extracted from the data record and loaded into BUFFER. If GET is used and all records found by FIND have been returned then the STATUS-FLAG is set to "NO MORE".

The PUT function is used by the calling routine to indicate that some (or all) of the fields in the BUFFER have been changed. A before and after image is logged on the journal file and the data record is updated

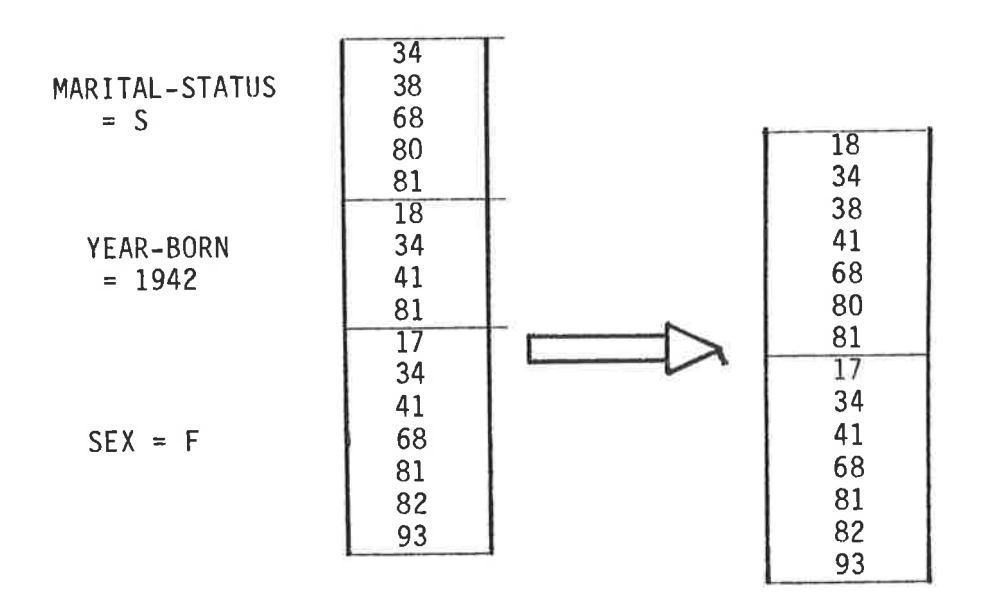

Figure 6.9: Evaluation of nested conditions (part 1)

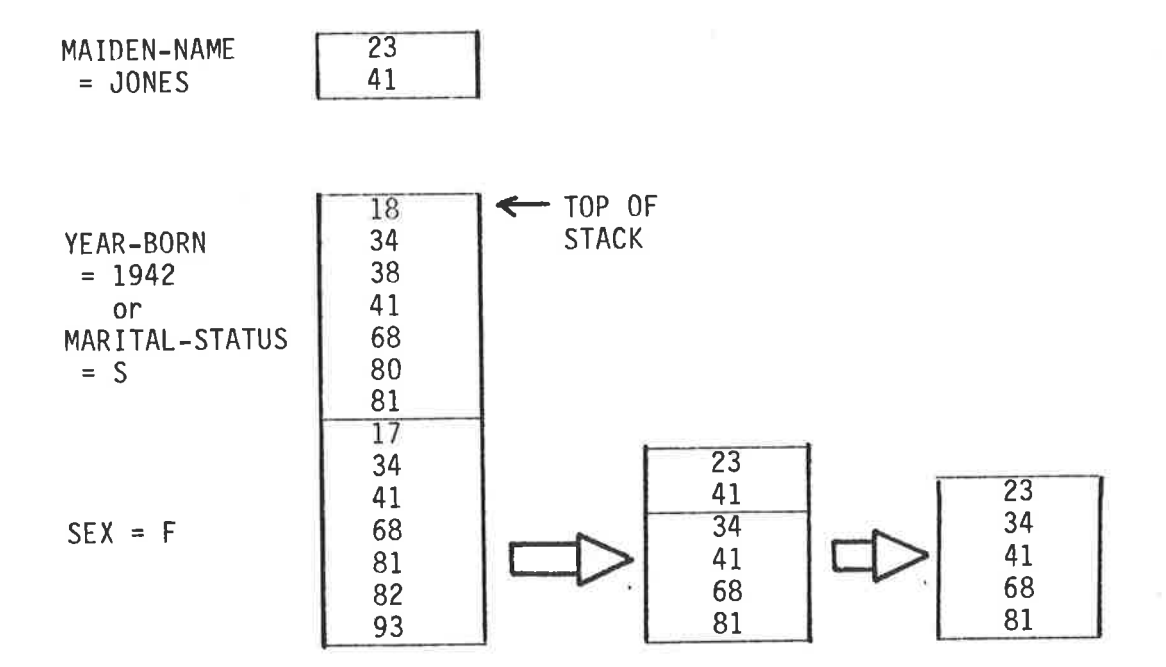

Figure 6.10: Evaluation of nested conditions (part 2)

 $\sim$ 

using the fields in the buffer. The contents of the journal records are shown below

> Query number  $(1 + n)$ Data Record 0rdinal numben Image Flag (A = After, <sup>B</sup>= Before) Copy of data recond

The structure diagrams for SCANIV are included in Appendix 2

is<br>L

### CHAPTER 7

## HIERARCHIC DATABASE SYSTEM (PYRAMID)

# 7.1 Introduction

<sup>A</sup>PYRAMID database consists of a collection of entity types contained within a single indexed sequential file.

The entity types are organised in a hierarchy where, with the exception of the root type, each entity type is "owned" by another type of entity. Consider Figure 7.1 where a COMPANY database consists of zero or more DEPARTMENT's. Each department (the root entity type) owns zeno or" more instances of both EMPLOYEE and PR0JECT entities. In turn the empìoyees own zero or more ALLOWANCE's and the projects zero or more pURCHASES's. Each entity type (except the root) can onìy be identified with respect to its owning entity.  $\,$  This in Fig. 7.1 there may be  $\,$ several project entities with the same key (of project number) but there will not be duplication of project numbers within any department.

All five entity types described above are stored together in a single physical file. One or more physical files are described in the "Internal Schema" using an Internal Schema Data Descriptìon Language. For any given internal schema there may be several user views or "EXternal Schemas". These are described in External Schema Data )escription Language. Each external view is a subset of an interna<sup>1</sup> schema in which certain attributes from certain entities are defined. Thus one user view of the internal schema of Fig. 7.1 is shown in Fig. <sup>7</sup>.2.

The PYRAMID system has two user interfaces

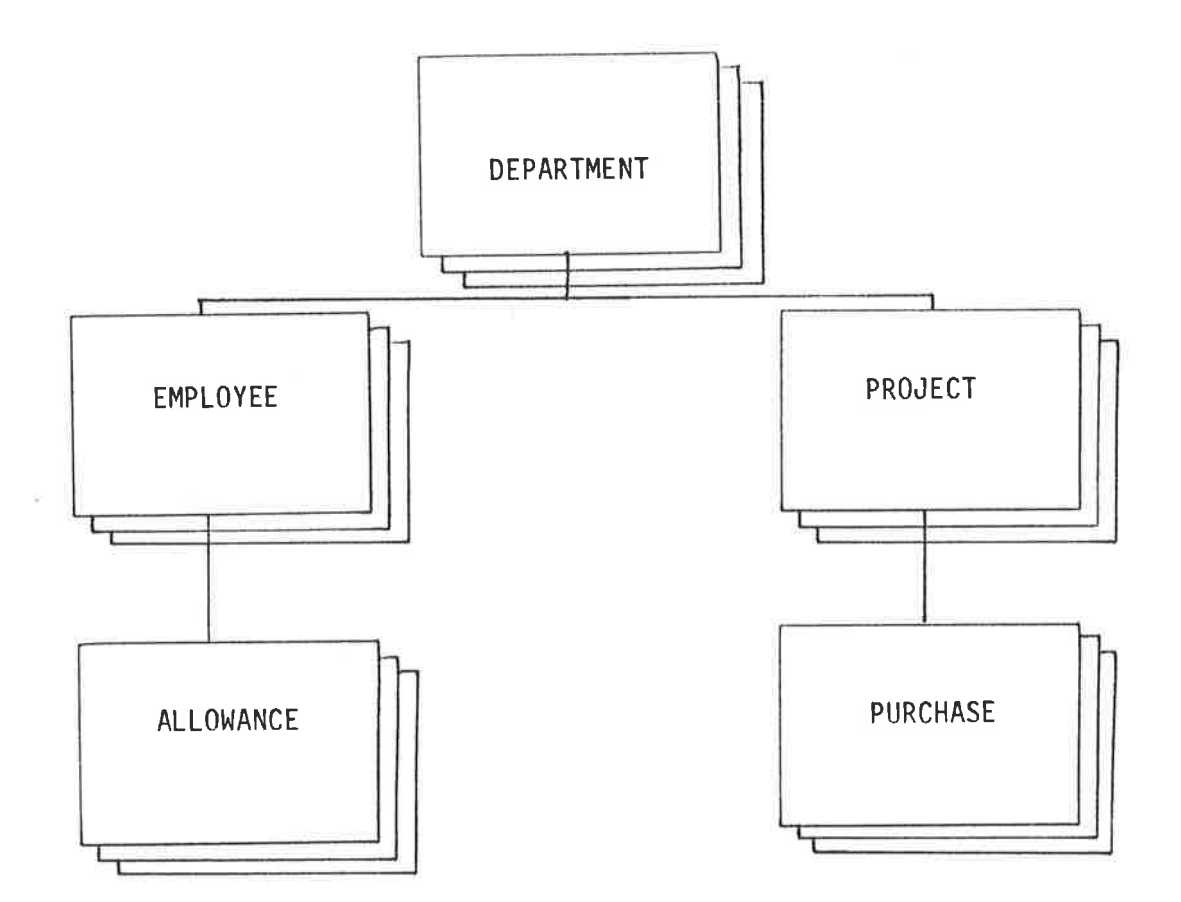

Figure 7.1: C0MPANY internal schema

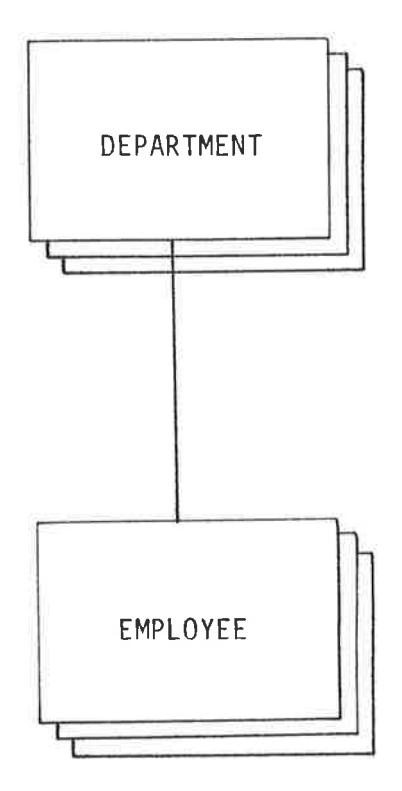

 $\rightarrow$ 

 $\frac{1}{2}$  is  $\frac{1}{2}$ 

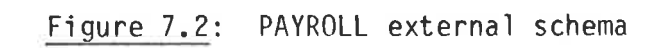

host language interface

query language interface.

The overall structure of the PYRAMID system is shown in Fig. 7.3. Programs INTDDL and EXTDDL handle the Internal and External Schema Program PBUILD generates a COBOL sub-program Maintenance activities. that maps user calls in terms of the external schema into file and record processes on the physical files of the internal schema. When compiled to form the "Mapping Object Code" this mapping can be combined either with a user program or with the QUILL query language module On the CYBER all except the last of QLSCE to form a complete program. these activities are controlled by the PYRAMID CCL procedure.

#### PYRAMID Databases 7.2

The entities of a PYRAMID database may be accessed randomly or sequentially. In both cases access to lower level entities is through the owning entity (and so on up through the tree to the root entity).

An efficient implementation of the above requirements demands that groups of owned entities can be accessed easily once the owning entity is located, and that any entity can be located directly using a key.

Figure 7.4 shows a typical implementation of the hierarchy

**CUSTOMER** INVOICE **ITEM** 

where customers order a number of items to be billed on an invoice. At any one time several such invoices may be on order. In Fig. 7.4 the CUSTOMER entities might be accessed directly via an index or hashing algorithm (or more rarely chained together). The INVOICE entities owned

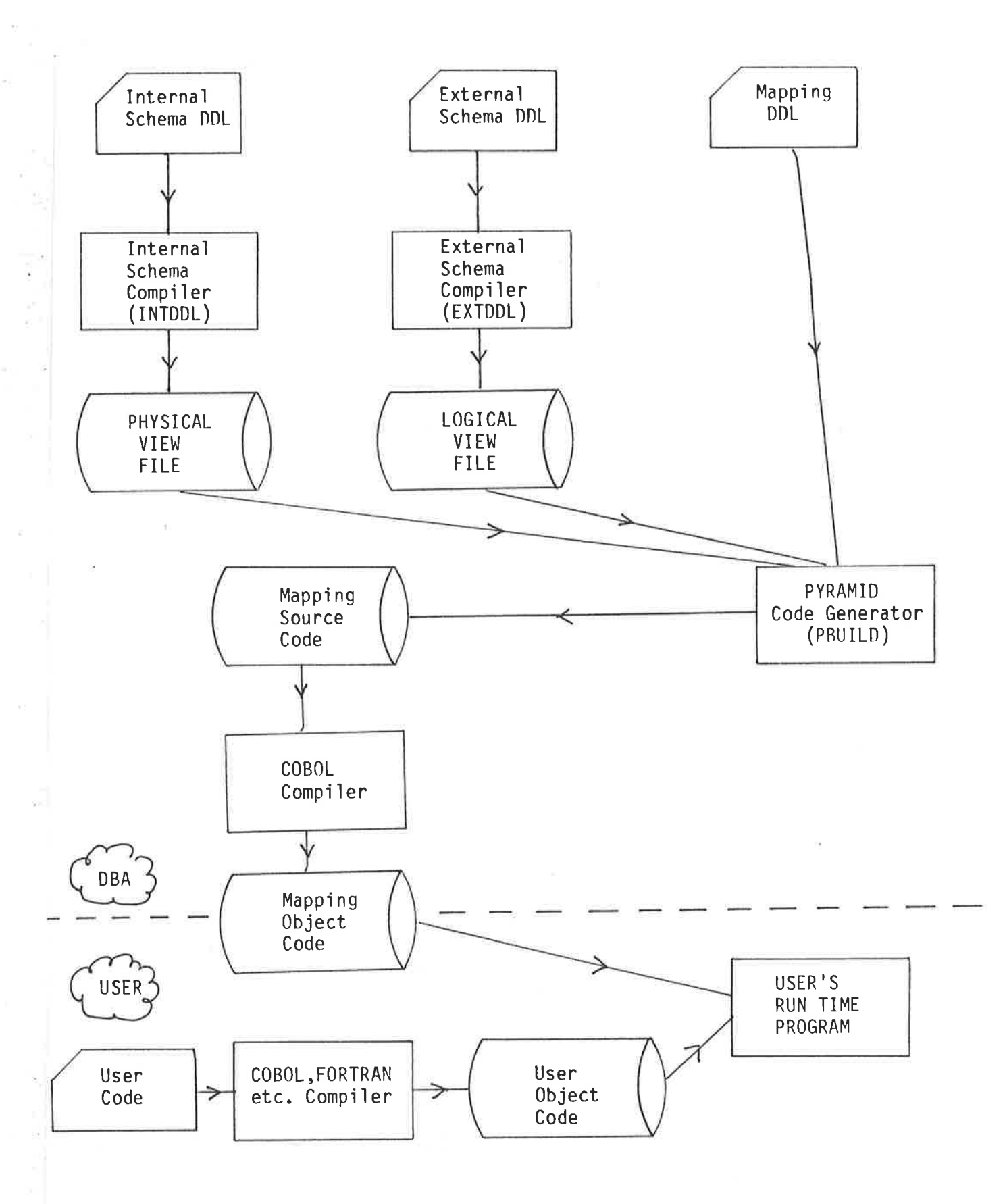

Figure 7.3: PYRAMID System Structure

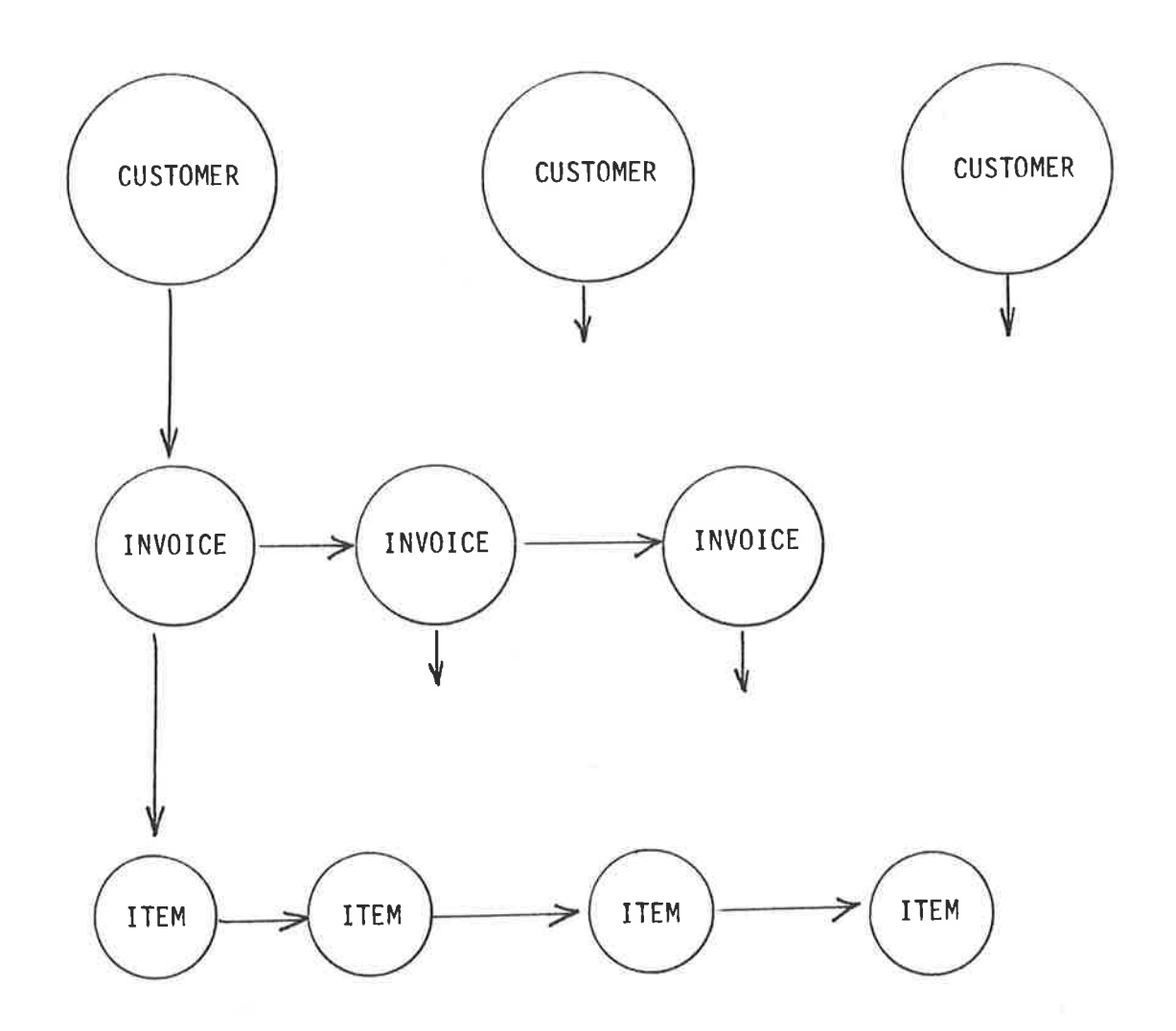

Figure 7.4: Chained Implementation of a Hierarchy

by any given CUSTOMER could be linked to each other to form a chaìn with the list head printer in the owner entity. In like manner the ITEM entities can be linked to an INVOICE entity. The major advantage of this approach is that by using (say) record ordinals to identify records little disc space overhead is taken up by the pointers.

A major disadvantage however is that access to specific owned entities requìres the chain of owned entities to be traversed. This seanch can be speeded up by maintaining the owned records in some key order within the chain but this improvement in retrieval time is achieved at the expense of complicating the process of inserting new owned entities.

An alternative arrangement is to dispense with the owned entity chain and hold pointers to all owned entities in the owned record (a "pointer array"). This arrangement works quite well when each entity owns only <sup>a</sup>small numben of owned entities (e.g. PERSONS ownìng CARS), but causes problems when in the  $1$ :n relationship n is large (e.g. <code>ELECTORAL-ARE</code> owning VUIER)**.** 

Another approach entirely to the representation of hierarchies is suggested by a traditional magnetic tape method using header and detail records. Thus given the need to represent the hieranchy

# DEPARTMENT EMPLOYEE

a magnetic tape could contain the following sequence of records

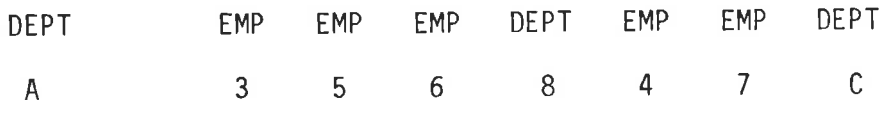

with employees 3, 5 and 6 being in department A, employees 4 and 7 in department B, etc. Each of the department records would typically contain information common to all employees in the department (e.g. department name, location, pay rates etc.). In some implementations the different record types are identified by a type field similar to Djikstra's discriminated union (Dahl 1972). For example a "record type" field might have the value D or E for department and employee This technique is satisfactory where records records respectively. can be maintained in order, but another technique of even greater vintage (dating back to the punched card era) not only idetifies each record type but also allows the sequence of owning and owned records to This is achieved by having a multi-level sequence key be maintained. (in the example above DEPT-NO and EMP-NO). By assigning a low value (e.g. zero) to the EMP-NO field of a department record, and by ensuring that all employee records have an EMP-NO greater than this low value and also have the same DEPT-NO value as their owning department record, then by sorting the records on EMP-NO within DEPT-NO the records on the file fall naturally into their correct hierarchic relationship. Department and employee records can be distinguished by whether or not the EMP-NO field is zero.

Thus in the hierarchy This method can be extended to more levels.

> DIVISION DEPARTMENT EMPLOYEE

a department record would have EMP-NO zero but DEPT-NO and DIV-NO nonzero.

The implementation of the hierarchy used for PYRAMID combines the "multilevel key" and the "record type" techniques described above. The entities are not stored on a sequential file however but in an indexed

sequential file and by this means it is possible to read entities directly.

For example, returning to the

**CUSTOMER** INVOICE **ITEM** 

hierachy, the PYRAMID entity layouts are shown in Figure 7.5.

The 3 key fields and the entity code field appear in the same place in each of the three entities (usually but not necessarily at the front). The data content of the three different entities vary both in use and total size.

A customer entity has a non-blank CUSTOMER-NO field, with the other two The COBOL literal SPACES is used instead of key fields being spaces. the literal LOW-VALUES so that not only the software can be transported to other machines but possibly also some example databases.

The invoice entity has a non-blank INVOICE-NO as well as CUSTOMER-NO. Only the order line entity has the ORDER-ITEM field present.

The traditional method has to be varied when the hierarchy has multiplelegs as well as multiple-levels. Considering the hierarchy shown in Fig. 7.6 where PAYMENT entities have been added to the database to record the receipt of money from the customer to pay for the products ordered Following the style of Djikstra the key structure of on the invoices. Fig. 7.7 could be used with the field LEG-NO having the value "1" for invoices and order-lines and the value "2" for payments. This technique keeps key length to a minimum and also keeps the invoices separate from

# Customers file general record layout

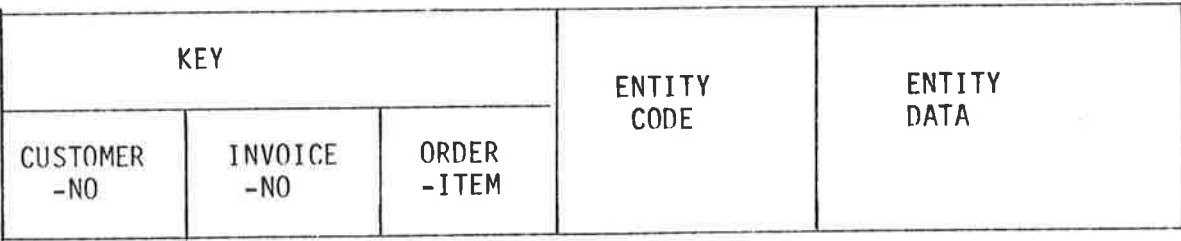

Customer entity

学生

ł

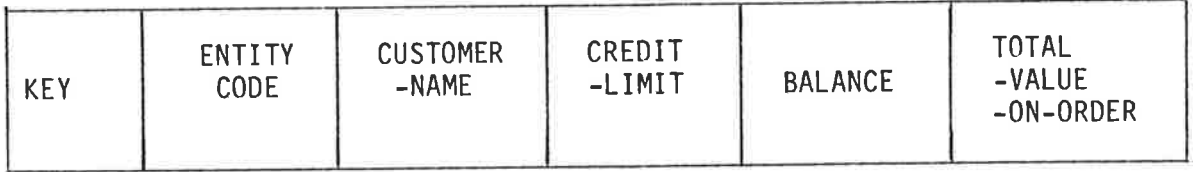

Invoice entity

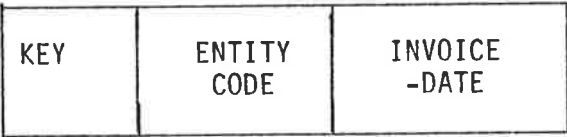

Order-line entity

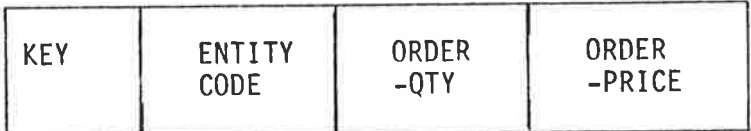

# Figure 7.5: CUSTOMERS File Entity Layouts

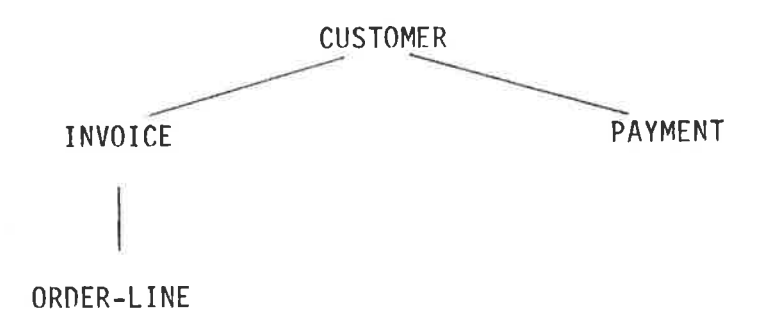

 $\epsilon$ 

 $\frac{d\mu_{\rm{H}}}{d\mu_{\rm{H}}}\label{eq:mu}$ 

 $\tilde{L}$ 

k ş

 $\frac{1}{2} \left[ \frac{1}{2} \frac{1}{2}$ 

- street professional control<br>- street professional control

 $\label{eq:1.1} \mathbb{E}\left[\left\langle \mathcal{L}_{\mathcal{M},\mathcal{M}}^{\mathcal{M}}\right\rangle\right]=\mathbb{E}\left[\left\langle \mathcal{L}_{\mathcal{M},\mathcal{M}}^{\mathcal{M}}\right\rangle\right]=\mathbb{E}\left[\left\langle \mathcal{L}_{\mathcal{M},\mathcal{M}}^{\mathcal{M}}\right\rangle\right]=\mathbb{E}\left[\left\langle \mathcal{L}_{\mathcal{M},\mathcal{M}}^{\mathcal{M}}\right\rangle\right]=\mathbb{E}\left[\left\langle \mathcal{L}_{\mathcal{M},\mathcal{M}}^{\mathcal{M}}\right\r$ 

Figure 7.6: Multi-leg hierarchy

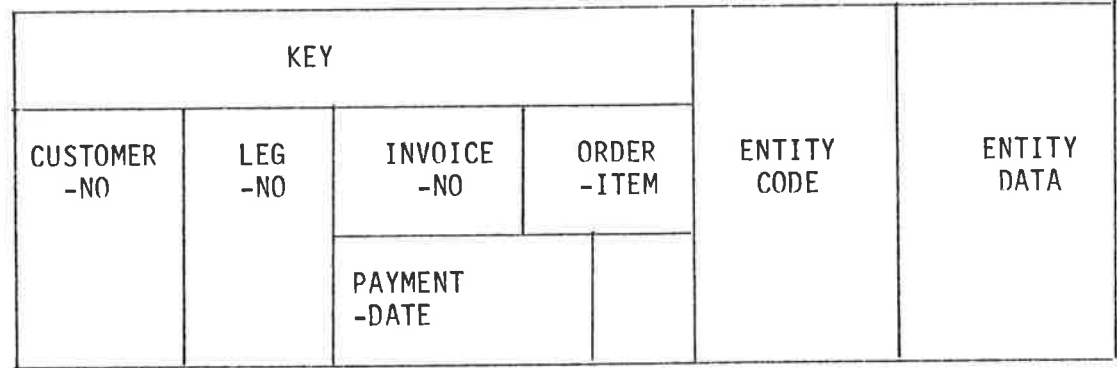

Figure 7.7: Possible key structure for a multi-leg hierarchy.

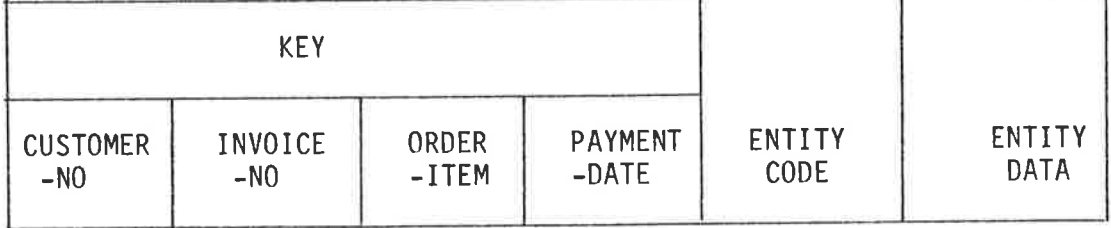

Figure 7.8: PYRAMID multi-leg hierarchy key structure.

the payments for any given customer. If the hierarchy branches into different legs at several points in the structure then LEG-A-NO, LEG-B-NO etc. can be used to control the structure.

 $\chi$ 

 $\frac{1}{\omega}$ 

 $\tilde{V}$ 

 $\frac{1}{\sqrt{2}}$ 

ł,

The technique described above is fairly complicated for complex hierarchies, and so the PYRAMID databases are implemented using a conceptually simpler technique that does however make the key longer.

In the PYRAMID technique the key field for each type of entity has a unique place in the composite key area. In Fig. 7.8 the payment-date field is set to spaces for invoice and order-line entities. A payment entity has the payment-date field non-blank but has spaces in both the invoice-no and order-item fields.

In essence the key structure of PYRAMID linearizes the two-dimensional entity structure so that top-down in the hierarchy becomes left-right in the key order of the entities in the database. Provided that the owned entities of any given entity are located to the right of the owning entity, the placement of owned entities from different legs is immaterial. Thus Fig. 7.9, 7.10 and 7.11 are all permissible implementations of Fig.  $7.6.$ 

The three different database entity orders are achieved by specifying the entity descriptions in different orders.

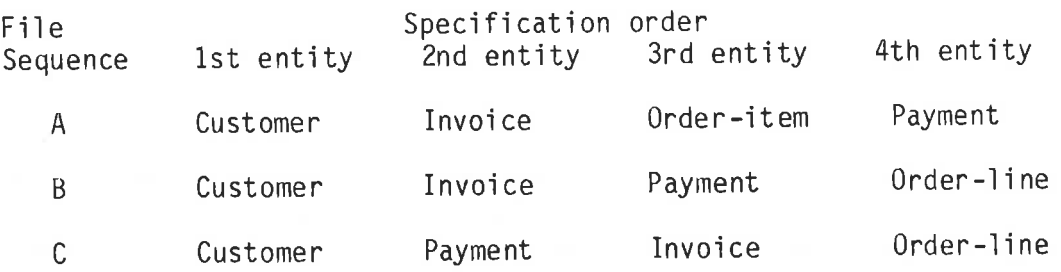

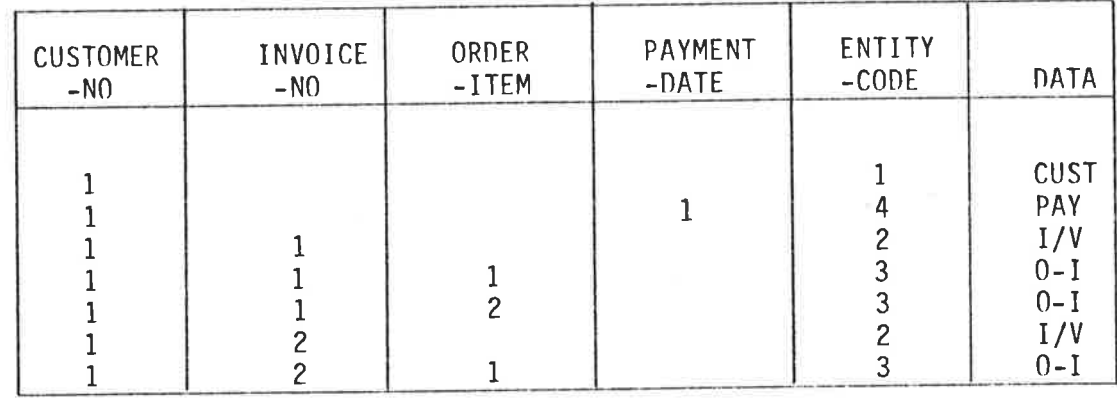

Figure 7.9: CUSTOMER File Sequence A

of experience

 $\ddot{\textbf{r}}$ 

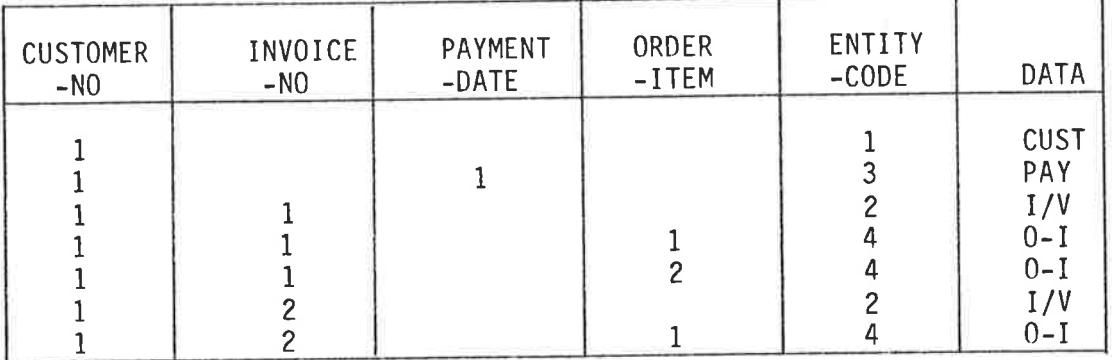

Figure 7.10: CUSTOMER File Sequence B

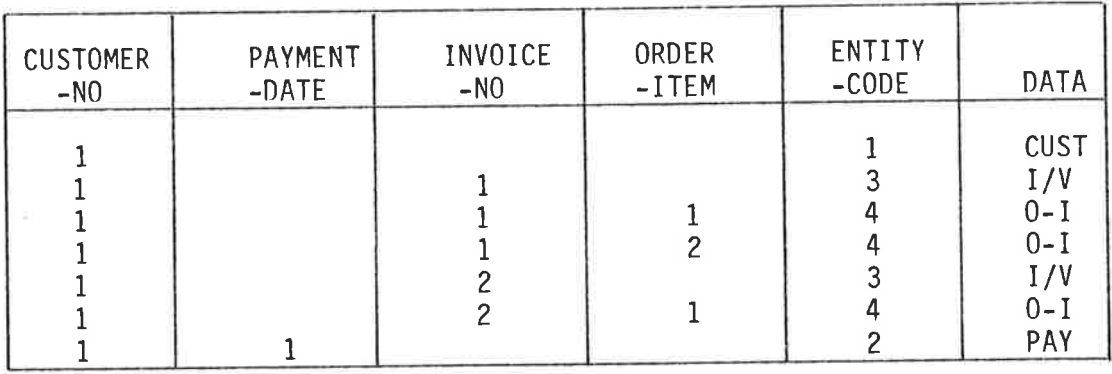

Figure 7.11: CUSTOMER File Sequence C

The entity codes are assigned in specification order. It can be seen that the order in the database is the mirror-image of the standard postorder tree traversal algorithm (Knuth, 1973).

Thus the Database Administrator (DBA) can mould the file structure by writing the DDL in particular ways and hence the DBA can optimise particular sequential operations on the database. However, while sequences A, B and C may be more efficient for certain operations, it is clearly necessary that all 3 operate identically as far as the user is concerned and that the codes generated for the mapping should maintain the integrity of the external views.

#### PYRAMID Internal Scema DDL  $7.3$

 $\langle \psi \rangle$ 

š.

Like INVERSE (see 6.2), the PYRAMID system uses a data description language (DDL) to describe both in Internal and External Schemas.

The "internal schema" is a description of the physical files on which the data is held.

Unlike SEQUENT and INVERSE, attributes within PYRAMID entities may not overlap but they may be sub-divided into further attributes. Thus the PYRAMID attributes have a hierarchic structure similar to the systems entity structure.

Because of the nested nature of the PYRAMID attributes, the COBOL-like DDL used for INVERSE is considered inappropriate for PYRAMID. Instead a more concise (but less easy to read) form of language is used.

The CYBER CCL procedure call

PYRAMID, INTDDL, I = data

invokes the Internal Schema Compiler to read the DDL and sets up the "Physical view dictionary".

A part of the DDL given in full in Appendix 5 is shown below.

NEW DICTIONARY. INTERNAL SCHEMA NAME IS MANUFACTURING. FILE NAME IS CUSTOMERS; ORGANISATION IS INDEXED; ASSIGN TO ORDERS. ENTITY NAME IS CUSTOMER; KEY IS CUSTOMER-NO (CUSTOMER-NO/C 6, CUSTOMER-NAME/C 30, CREDIT-LIMIT/N 8.2, BALANCE/N 10.2, TOTAL-VALUE-ON-ORDER/N 8.2).<br>ENTITY NAME IS INVOICE; OWNER IS CUSTOMER; KEY IS INVOICE-NO  $(INVOICE-NO/C 6, INVOICE-DATE/C 6)$ . ENTITY NAME IS ORDER-LINE; KEY IS ORDER-ITEM; OWNER IS INVOICE (ORDER-ITEM/C 4, ORDER-QTY/N 6, ORDER-PRICE/N 5.2).

The formal syntax of the language is given in Appendix 1.

The NEW DICTIONARY statement appears if (and only if) a new dictionary (Several internal schemas may be held on the file is to be created. The statement INTERNAL SCHEMA NAME IS MANUsame dictionary file.) FACTURING identifies the particular schema.

An internal schema can consist of one or more database files. In the example above there is only one file which has (but need not have) the The ORGANIZATION clause is not used at same name and the schema. present but allows for other implementations of PYRAMID data bases (e.g. DIRECT for a hashed file, SEQUENTIAL for a positional file, etc.). The ASSIGN clause identifies the physical file in the host operating systems filestore.

Each entity in the file is described in a single ENTITY statement.

The entity is named in the NAME clause. Except for the root-entity, the OWNER clause specifies the owning entity name. Thus in the example given CUSTOMER has no owner, whereas the INVOICE entity specifies the CUSTOMER entity as its owner.

The KEY clause names the attribute to be used to identify instances of the entity within a specific instance of the owning entity. The key may be an elementary attribute, or a composite attribute. For example the INVOICE entity is specified with key INVOICE-NO (an elementary attribute).

An example of a composite attribute being used as a key is the field NAME (consisting of the elementary attributes SURNAME and INITIALS from the following DDL.

ENTITY NAME IS EMPLOYEE; KEY IS NAME (EMP-NO/C4, NAME (SURNAME/C20, INITIALS/C4), SEX/C1, SALARY/N5).

The attributes of the entity are described in sequence enclosed in Each elementary attribute is followed by its format as parentheses. in the examples below

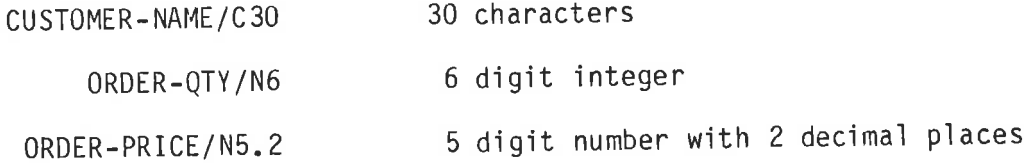

Composite attributes are followed by their constituent elementary attributes enclosed in parentheses. For example

# NAME(SURNAME/C20, INITIALS/C4)

This nesting of attributes may be continued indefinitely. Thus the user can define

NAME(SURNAME/C20, FORENAMES(FIRST-NAME/C15, OTHER-INITIALS/C3))

The external (user) interface can refer to any of the names defined. Thus in the last example NAME is 30 characters long, FORENAMES is 18 characters, and FIRST-NAME is 15 characters.

The internal schema dictionary has a hierarchic structure with a key structure similar to a PYRAMID database. (Theoretically it is possible for the dictionary to be a PYRAMID database though this has not been implemented.)

The hierarchy is shown below

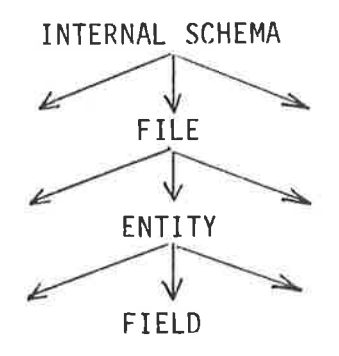

Each entry in the dictionary has a four-part key consisting of

INTERNAL-SCHEMA-NAME FILE-NAME ENTITY-NAME FIELD-NAME

No entry exists at the internal-schema level as no information is required to be held for the schema as a whole. (Potential exists however for say privacy locks to be placed here if this is ever felt necessary.)

The file level entry contains the following information

File-organization

Access-Mode

Assign-name

From this entry the mapping generator (see 7.6) can generate the COBOL statement

# SELECT filename ASSIGN TO assign-name ORGANIZATION IS file-organization

ACCESS MODE IS access-mode.

All other clauses of the SELECT...ASSIGN statement are left to be installation defaults. As has been stated earlier, the file organisation must be specified as INDEXED and the system itself specifies access mode as DYNAMIC. If however the installation COBOL compiler requires different values then it would be relatively easy to change the file level entry to accommodate these differences.

The entity level entry contains the following

Owner-name

Entity-key

Entity-code

The owner-name identifies the opening entity (except for the root The entity key identifies the field used to identify entity  $entity$ ). The entity-code is a two-digit integer which identifies instances. the entity type within the database. The code values are allocated in sequence from 1 as each entity is encountered in the DDL. It is thus possible to add new entities to a PYRAMID data base without changing the database other than extending the key field with spaces provided that the new entities can be and are added to the end of the DDL. This is always possible if (and this is usual) the new entity types are subordinates to entities already in the data base. For example, the hierarchy of entities

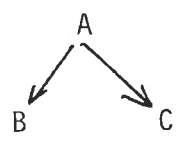

defined in the order A B C can be extended to

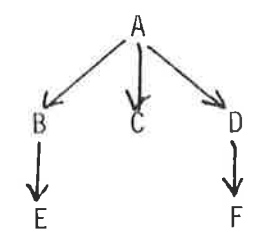

without any problems by defining the entities in the order A B C E D F An example of this growth of a database definition is demon $say.$ strated in Appendix 5.

The field level entry contains the following information

Field-type Field-length Field-sequence Field-level Field-access

The first two contain the type and length of the field. Field-sequence is used to order the fields within an entity. The sequence numbers are allocated in the order the fields are defined in the DDL and they thus correspond to the order within the physical file record.

The field-level is 2 for an elementary field, with lower levels being The level numbers thus equate used for parts of composite fields. directly with COBOL level numbers and enable the mapping generator to generate the following COBOL Data Division code for the EMPLOYEE entity DDL given earlier.

 $01$ EMPLOYEE FILLER PIC X(2). 02 EMP-NO PIC  $X(4)$ .  $02$ FILLER PIC XX.  $02<sub>1</sub>$ 02 **NAME** SURNAME PIC X(20). 03 INITIALS PIC X(4). 03 02 PIC X. **SEX** SALARY PIC 9(5).  $02$ 

The field-access is used to distinguish key fields from ordinary data fields.

#### PYRAMID External Schema DDL  $7.4$

The External Schema DDL of PYRAMID has a similar style to the internal The "external schema" is a description of the user view schema DDL. of one or more files and of the processing that the user is permitted to carry out through that view.

The external schema consists of one or more record descriptions with each record containing one or more items.

The record names must match some or all of the entities in the internal schema, and the item names for any record must match some or all of the field names of the matching entity.

The CYBER CCL procedure call

# PYRAMID, EXTDDL,  $I = data$

invokes the External Schema Compiler to read the DDL and sets up the "Logical view dictionary".

A part of the DDL given in full in Appendix 5 is shown below.

NEW DICTIONARY. EXTERNAL SCHEMA NAME IS TROUBLE PERMIT ACCESS FOR UPDATE, RETRIEVE, CREATE, FORMAT.<br>RECORD NAME IS CUSTOMER (CUSTOMER-NAME/C40, CUSTOMER-NO/C6, CREDIT-LIMIT/N8.2, TOTAL-VALUE-ON-ORDER = TOTAL-VAL/N8.2). RECORD-NAME IS INVOICE (INVOICE-NO/C6, INVOICE-DATE/N6). RECORD ORDER-LINE = ORDER (ORDER-ITEM/C4, ORDER-PRICE/N5.2, ORDER-QTY =  $QTY/NG$ . RECORD NAME IS PART (DESCRIPTION/C40, PART-NO/C4, UNIT-PRICE/N6.2, STOCK-IN-HAND/N6).

The NEW DICTIONARY statement is used to create a new dictionary and the EXTERNAL SCHEMA statement is used to identify the schema.

The PERMIT/DENY access statements control the range of options alsowed to users of the view. If no such statement is present all fac $\widehat{\mathbb{F}}$ ties are available. If PERMIT is specified as in **LIBRA?** 

# PERMIT UPDATE, RETRIEVE.

then these two modes of access are permitted and all others (CREATE, FORMAT) are denied. The same effect can be obtained by writing DENY CREATE, FORMAT.

RETRIEVE allows a user to retrieve records from the database, while UPDATE allows the contents of retrieved records to be changed and then replaced. CREATE allows the user to create new instances of records in the database. The FORMAT access allows the user to access a table of field formats for a given record. It is of use primarily to the query language QUILL through module SCANSQ.

The External Schema consists of a set of records and their constituent fields.

The records are defined as for example

RECORD NAME IS CUSTOMER . . . . . . . . . . . .

RECORD ORDER-LINE = ORDER

In the first extremal CUSTOMER records maps onto the internal CUSTOMER entity, whereas in the second the name ORDER is used externally to refer to the internal ORDER-LINE entity. The external user can choose their own record and field names using this technique, we are not bound to use the internal names.

The syntax

RECORD NAME IS INVOICE (INVOICE-NO/C6, INVOICE-DATE/N6) defines that the users record INVOICE consists of a six character INVOICE-NO field and a six digit INVOICE-DATE field. The fields can be described in any order and need not contain all the fields of the corresponding internal entity. In addition, as will be described later, the record may contain fields from owning entities higher up the hierarchy.

Notice further that the field CUSTOMER-NAME/C40 maps onto the internal attribute CUSTOMER-NAME/C30. Changing field sizes is permitted, but clearly the Database Administrator should exercise care in using this facility.

The description for the ORDER record (mapping onto the ORDER-LINE entity) includes a field defined as

## ORDER-QTY = QTY/N6

which defines a six digit field QTY which maps onto the ORDER-QTY attribute in the internal schema. Thus both field and record names

be changed at the external schema interface.

In the external schema DDL, any field from a high-level record can instead be included within any owned record. Thus the INVOICE record can be defined as

RECORD INVOICE (INVOICE-NO/C6, INVOICE-DATE/N6, CUSTOMER-NAME/C40) to create an external schema record some of whose fields come from the internal schema entity INVOICE and some from its owner, the CUSTOMER Two examples of the use of this feature are given in Appendix entity. 5. One converts a three-level entity structure into a two-level record structure while the other merges all three levels into one mapping onto the lowest level. This latter form compresses the hierarchy into a single flat-file, and is used as the interface module when using the query language QUILL on PYRAMID databases. This is a powerful facility in read-only modes, but an update in the INVOICE example above while INVOICE-DATE may be changed, CUSTOMER-NAME obviously cannot as it

is not uniquely identified by the key INVOICE-NO. The update operation only changes fields at the mapped level to preserve the integrity of the database.

#### PYRAMID Mapping Code 7.5

The interface between the PYRAMID database and the user is through a mapping code module generated to transform the internal view of the data into the user or external view.

In recent years much attention has been given to the so called "fourth generation languages" which often include facilities for generating user programs or program fragments from high level parametric descriptions of the problem.

Prywes (1979) describes the Model II language, a non-procedural language which is processed by a generator to produce a PL/I program. They give an example of the use of the language to generate a master file update program.

Horvath (1980) describes DESP (Database-Extract-Sort-Print) which generates a full ANS COBOL program for both IDMS databases and serial files.

Dwyer (1977) generates COBOL programs to implement decision tables using a pre-processor approach, while Baxter (1976) translates RPG and generates COBOL programs. The technique used by Baxter has been used in the Pyramid Mapping Code Generator, but many refinements have been made to the basic idea because the unstructured and long-winded code produced by Baxter is no longer acceptable today. Nevertheless, the idea of simultaneously generating code to many sections and then sorting the code into order later is based on Baxter's work.

Alternative approaches of skeleton programs or of interpretive approaches to program development were rejected as being too slow for Pyramid, but they have been used successfully elsewhere - Bertrand (1980), Butters  $(1980)$ .

 $\label{eq:2.1} \mathcal{L} = \left\{ \begin{array}{ll} \mathcal{E}_{\mathcal{A}} & \mathcal{E}_{\mathcal{A}} \\ \mathcal{E}_{\mathcal{A}} & \mathcal{E}_{\mathcal{A}} \end{array} \right. \; ,$ 

The essential core of the technique is to write a skeleton COBOL program and assign section identifiers to each distinct part. In PYRAMID the section identifier is a two-letter code from AA through to ZZ. For example AA was allocated the IDENTIFICATION DIVISION, BA and BB to the CONFIGURATION and INPUT-OUTPUT SECTIONS respectively of the IDENTIFICATION DIVISION and so on. As each line of code is generated it is allocated to a specific code section and is also given a four digit sequence number (generated from one onwards in chronological order). The code section identifier and the sequence number form the standard COBOL sequence number in columns 1 through 6. The final stage of the generation process sorts the code on these six characters and the code is thus grouped by purpose (code section) and within each section by order of generation.

The use of the above technique means that the generator can make effectively a single pass through the dictionary and for each dictionary entry simultaneously generate code in several places in the target program.

For example, at the start of the generation process, the following skeleton code is generated

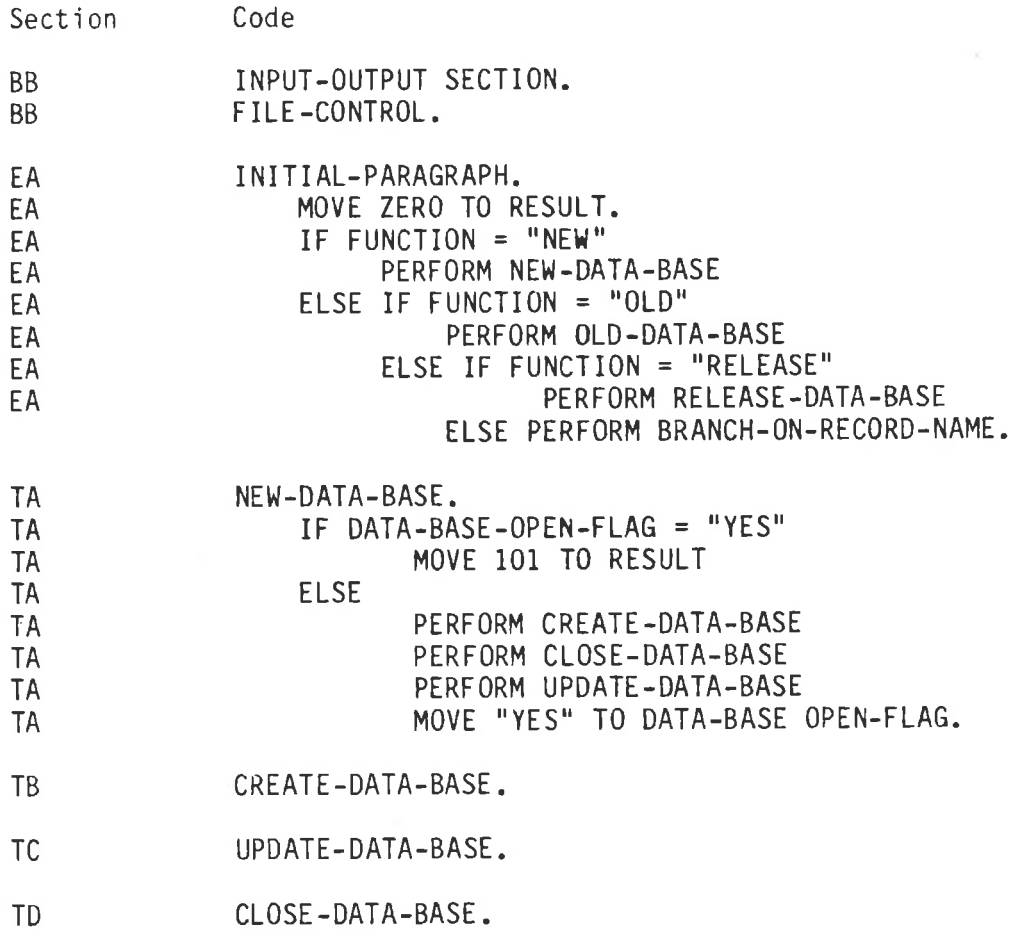

When <sup>a</sup>dictionary entry for a physical file (say CUSTOMERS) is located in the dictionary, then the following code is generated.

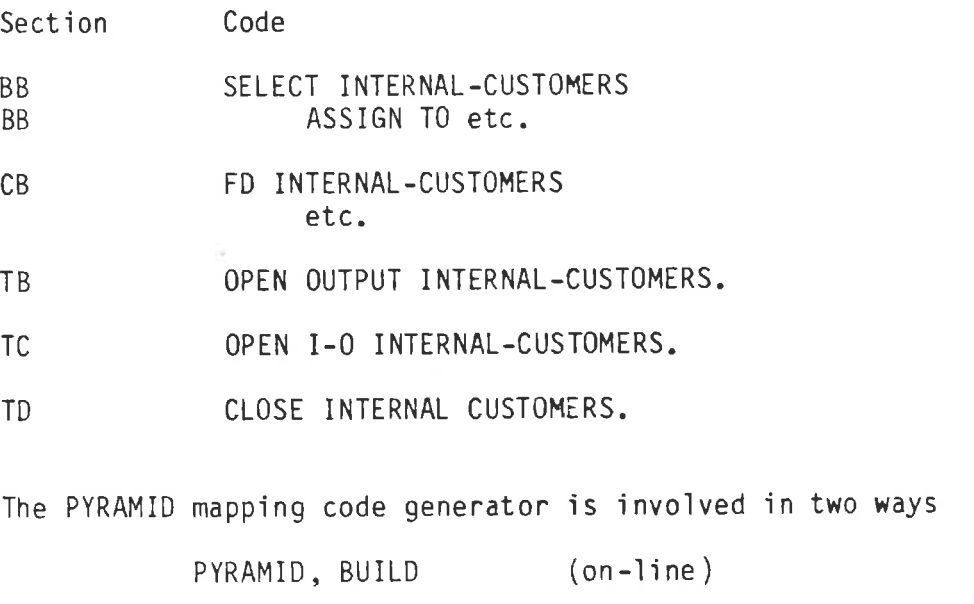

PYRAMID, BUILD, I=data (batch from fiìe "data").

#### 7.6 Hierarchic database queries

The Scan Sequential module SCANSQ (see A2.3) can be used to call either module SCANSF (see Fig. 5.2) or it can be made to call the DBMS module of mapping code produced by PYRAMID. In the former case the SEQUENT query program SQUERY is produced, and in the latter the PYRAMID query program PQUERY is constructed.

PYRAMID queries can be involved in two ways

PYRAMID, QUERY  $(on-line)$ PYRAMID, QUERY, I=data (batch from file "data").

The query program uses the QUILL query language in exactly the same way as SEQUENT, details of which were included in Chapter 5, Section 3.

### CHAPTER 8

## CONCLUSIONS

#### The database software in retrospect  $8.1$

While the software described in this thesis was being developed it is clear that there has been a shift from navigational models (hierarchic The decision then to build and network) towards the relational model. the hierarchic PYRAMID system is perhaps with hindsight not the best model to have implemented.

Remmen (1979) however can be quoted in defence:

"... the quality of data structures does not depend primarily on the model being used, but on the insight of the designer.

Education should not aim at advocating certain models exclusively but at using models in the right way. The only thing to be advocated is insight, which is to be achieved by appropriate education."

Since the PYRAMID model offers a fair degree of physical and logical data independence, there is scope for using the system to illustrate the common advantages that exist for both PYRAMID and commercially available DBMS's.

The desire to carry to extremes the non-procedurality of the actions in a QUILL statement has led to a language that seems unduly restrictive Non-programmers have reported no such to experienced programmers. disquiet however and they are the target users, not experienced programmers.

The QUILL language as implemented has been most effective for INVERSE databases where efficient use can be made of the inverted indexes.

The inability to use PYRAMID prime keys for rapid access to lower levels of the hierarchy clearly limits the use of QUILL to small hierarchic databases, and similar restrictions apply to SEQUENT.

The major aims of the software were however met. A stand alone query facility has been provided in SEQUENT, and INVERSE has permitted students to significantly reduce retrieval times for accessing a large data base of some 400,000 records. PYRAMID has allowed students to manipulate logical structures that are relatively independent of the physical Both INVERSE and PYRAMID have provided privacy features, structures. while INVERSE can produce a recovery audit trail.

All the above has been achieved without the running programs requiring excessive main memory. In fact, of the programs that a student would normally use, none uses more memory than the CYBER Loader used to link/ load the programs into memory and they can thus all run with minimal The only program of significant main memory size is memory limits. the PYRAMID Mapping Code Generator and this will be run by the Data (This can be contrasted to Base Administrator and then but rarely. the S.A.I.T. CYBER where student memory limits are insufficient to use multiple key indexed sequential files in an on-line COBOL program they have to be run as off-peak batch programs.)

#### Potential Development of the Software  $8.2$

 $\mathcal{A}$ 

Perhaps the most useful development for the software would be the development of network and relational models under the QUILL umbrella. It is easy to envisage a PYRAMID-like generator producing code to manipulate a logical view from a network data base. If this logical view happened to be a hierarchy then the QUILL language could be used to access the database as for PYRAMID.
The relational model would not fit as well under the QUILL umbrella. While it would be possible to derive a logical view of a single global relation formed as a join of all physical relations, and then to use QUILL as on the single relation as for SEQUENT, this accessing technique would take away both the power and beauty of the Relational Calculus. It may be better to abandon QUILL altogether and opt for a multi-file rather than single-file conceptual view for the query language.

The development of alternative query languages would allow a study of end-user/machine interactions to be carried out (following Schneiderman, Such a development would allow the Miller, Welty & Stemple etc.). various psychological theories to be subjected to rigorous examinations without the issue being clouded by having different databases, operating systems, hardware etc.

The development of a pre-processor for the PYRAMID system would be a relatively simple task if the syntax and code layout of the data sublanguage was controlled - e.g. by having unique verbs to introduce DML statements and perhaps requiring such statements to appear on separate code lines.

Apart from these free-standing developments, it is clearly possible to add extra features to the existing programs - to add back in, in fact, many of those features deliberately left out during the design stage. An example might be to add an audit trail capability to the PYRAMID system. Each such addition however is one more thing for the student to learn, and also increases the size constraint on the running programs.

 $8 - 3$ 

#### Concluding Remarks  $8.3$

**Control Property** 

 $\bar{\mathbf{x}}$ 

Remmen (1979) has stated

"The aim of every education is that the persons involved (students, pupils) gain a personal insight into the relevant subject matter.

The insight mentioned can only be developed by a personal learning process of the student himself.

 $\ddot{\bullet}$ 

The (happy) end of such a personal struggle can easily be regarded as the spontaneous manifestation of an 'aha'experience."

Elsewhere in the same paper Remmen says

"Experience in different learning situations has clearly shown that manipulation of data structures is the best way to promote the understanding of these structures."

The author of this thesis strongly endorses Remmen's views. Database concepts cannot realistically be taught using the so-called "purple cow" approach (I don't have a purple cow but if I describe its characteristics carefully enough hopefully my students will recognise such a beast when they see one).

So to teach database concepts students must be able to lay their hands The software described in this thesis offers on some DBMS software. an alternative to more costly commercial DBMS's and being less general should be easier to learn while still enabling all the major features to be used.

#### **ERRATA**

The following should be added to the list of references in pages REF-1 through REF-7.

- Brodie, M.L. and Schmidt, J.W., 1981, Final Report of the ANSI/X3/SPARC DBS-SG Relational Database Task Group, Doc. No. SPARC-81-690.
- Caelli, W.J., 1979, The CODASYL 1978 Data Base Proposals: An Overview and Discussion, Australian Computer Journal, Vol. 11, No. 2, pp 48-59.
- Chamberlin, D.D., 1976, Relational Data-Base Management Systems, Australian Computing Surveys, Vol. 8, No. 1, pp 43-66.
- Dee, E., Johnson, E.M., and King, P.J.H., 1973, An Example of Programming using the CODASYL Data Base Task Group Proposal with COBOL as the Host Language, Data Base Management, Infotech International State of the Art report, 1973, pp  $455 - 488.$
- Deen, S.M., 1977, Fundamentals of Data Base Systems, McMillan, London.
- and Sibley, E.H., 1976, Evolution of Data-Base  $Fry, J.P.$ Management Systems, ACM Computing Surveys, Vol. 8, No. 1, pp  $7 - 42.$
- Kim, W., 1979, Relational Database Systems, ACM Computing Surveys, Vol. 11, No. 3, pp 185-211.
- Ansi, 1974, American National Standard Programming language COBOL, Report ANSI X3.23-1974, ANSI, New York.
- Antonacci, F., Dell'Oras, P., Spadevecchia, V.N. and Turtur, A., 1978, AQL: A problem-solving Query Language for Relational Data Bases, IBM J. Res. & Dev., Vol. 22, No. 5, pp. 541-559.
- Ashton, D. and Wade, K., A Fourth Generation/End-User Language in a College Environment, Proc. Australian College of Adv. Education Conf., Aug. 1982, Launceston.
- Astrahan, M.M. et al., 1979, System R: A Relational Data Base Management System, Computer, 1979, pp. 42-48.
- Astrahan, M.M., Schkolnick, M. and Kim, W., 1980, Performance of the System R Access Path Selection Mechanism, Information Processing 80, Proc. IFIC Congress 80, Melbourne, pp. 487-492.
- Atre, S., 1980, Data Base: Structural Techniques for Design, Performance & Management, Wiley, New York.
- Baxter, A.Q. and Johnson, R.R., 1978, A Block Structure Query Language for Accessing a Relational Data Base, ACM SIGIR, Vol. 13, No. 19,
- Baxter, J.D. and Vincent, G.J., 1976, Report Program Generator (Single File Input System) Users Manaual, Univ. Melbourne.
- BCS, 1971, Proc. October 1971 Conference on APRIL 71 REPORT, British Computer Society.
- BCS, 1977, The British Computer Society Data Dictionary Systems Working Party Report, reprinted in ACM SIGMOD RECORD, Vol. 9, No. 2.
- Benbasat, I. and Dexter, A.S., 1981, An Experimental Study of the Human/Computer Interface, Comm. ACM, Vol. 24, No. 11, pp. 752-762.
- Bertrand, O.P. and Daudenarde, J.J., 1980, USAGE: Generating Interactive Applic-<br>ation Programs from Grammatical Descriptions, <u>ACM DATA BASE</u>, Vol. 11, No.  $3$ , pp. 76-83.
- Bird, R.M., Newsbaum, J.B. and Trelftzs, J.L., 1978, Text File Inversion: An Evaluation, ACM SIGARCH, Vol. 7, No. 2, pp. 42-50.
- Borman, L., Chalice, R.,, Dillamen, D., Dominick, W. and Kobbe, R., 1976, RIQS-Remote Information Query System Users Manual, Northwestern Univ. Report 74- $003.$
- Bourne, T.J., 1979, The Data Dictionary System in Analysis and Design, ICL Technical Journal, Nov. 1979, pp. 292-298.
- Boyce, R.F., Chamberlin, D.D., King, W.F. III and Hammer, M.M., 1975, Specifying Queries and Relational Expressions: The SQUARE Data Sublanguage, Comm ACM, Vol. 18, No. 11, pp. 621-628.
- Bonczek, R.H., Cash, J.I. and Whinston, A.B., 1977, A Transformational Grammar-Based Query Processor for Access Control in a Planning System, ACM Transactions on Database Systems, Vol. 2, No. 4, pp. 326-338.
- Bradley. J., 1982, File and Data Base Techniques, Holt, Rinehart and Winston, New York.
- Butters, E.H. and Seymour, C.M., 1980, Generalized Systems: Reducing High Cost of Application Development, ACM DATABASE, Vol. 11, No. 3, pp. 99-105.
- Burns, D., 1975, Data Handling Techniques in ROBOT, Data Base Systems, INFOTECA, pp. 239-263.

- Canning, R.G., ed., 1981, A New View of Data Dictionaries, EDP Analyzer, Vol. 19, No. 7, July 1981.
- Canning, R.G., ed., 1982, Relational Database Systems are Here, EDP Analyzer, Vol. 20, No. 10, Oct. 1982.
- Cardenas, A.F., 1975, Analysis and Performance of Inverted Data Base Structures. Comm ACM, Vol. 18, No. 5, pp. 253-263.
- Carter, R.J. and McVitie, D.G., 1969, PEARL Preliminary System Description, ICL Report K/AD n37.
- Chamberlin, D.D. et al., 1981, A History and Evaluation of System R, Comm ACM, Vol. 24, No. 10, pp. 632-646.
- Champine, G.A., 1979, Current Trends in Data Base Systems, COMPUTER, May 1979, pp. 27-40.
- Clemons, E.K., 1981, Design of an External Schema Facility to Define and Process Recursive Structures, ACM Trans. on Database Systems, Vol. 6, No. 2, pp. 295-311.
- CODASYL, 1969, CODASYL Data Base Task Group, October 1969 Report, CODASYL, 1969.
- CODASYL, 1971, CODASYL Data Base Task Group, April 1971 Report, ACM, New York, 1971.
- CODASYL, 1979, A Status Report on the Activities of the CODASYL End User Facilities Committee, ed. H.C. Lefkovits, ACM SIGMOD Record, Vol. 10, Nos. 2 and 3.
- Codd, E.F., 1970, A Relational Model of Data for Large Shared Data Banks, Comm ACM, Vol. 13, No. 6, pp. 377-387.
- Codd, E.F., 1971a, Further Normalization of the Data Base Relational Model, Data Base Systems, ed. Rustin, Prentice-Hall Inc., New Jersey, pp. 33-64.
- Codd, E.F., 1971b, Relational Completeness of Data Base Sublanguages, Data Base Systems, ed. Rustin, Prentice-Hall Inc., New Jersey, pp. 65-98.
- Codd, E.F., 1971c, Normalized Data Base Structure: A Brief Tutorial, 1971 ACM SIGFIDET Workshop, ed. Codd & Dean, San Diego, Calif. pp. 1-17.
- Codd, E.F., 1974, Seven Steps to Rendezvous with the Casual User, Data Base Management, ed. Klimbie and Kofferman, North-Holland, Amsterdam, pp. 179-199.
- Codd, E.F., 1979, Extending the Data Base Relational Model to Capture More Meaning, Australian Computer Science Comm., Vol. 1, No. 1, March 1979, pp. 5-48.

Cagan, C., 1973, Data Management Systems, Melville, Los Angeles.

- Codd, E.F., 1980, Data Models in Database Management, ACM SIGMOD Record, Vol. 11, No. 2, Feb. 1981, pp. 112-114.
- Cohen, L.J., ed., 1978, Data Base Management Systems, Q.E.D. Information Sciences, Mass., U.S.A.
- Combes, D., 1980, REMOTE-QBE: An Overview, Australian Computer Science Communications, Vol. 2, No. 5, pp.  $459-469$ .

 $\bar{\chi}$ 

- Dadam, P. and Schlageter, G., 1980, Recovery in Distributed Databases Based on Non-synchronized Local Checkpoints, Information Processing 80, Proc. of IFIP Congress 80, Melbourne, pp. 457-462.
- Dahl, O-J., Dijkstra, E.W. and Hoare, C.A.R., 1972, Structured Programming, Academic Press, Letchworth, England.
- Date, C.J., 1977, An Introduction to Database Systems, 2nd ed., Addison-Wesley, Mass., U.S.A.
- Davenport, R.A., 1980, Data Administration the Needs for a New Function, Information Processing 80, Proc. of IFIP Congress 80, Melbourne, pp. 505-510.
- DEC., 1982, Introduction to VAX-11 DATATRIEVE, Digital Equipment Corporation Manual AA-KO82A-TE, Mass., U.S.A.
- Deen, S.M., 1980, A canonical schema for a generalised data model with local interfaces, The Computer Journal, Vol. 23, No. 3, pp. 201-206.
- Deen, S.M., Nikodem, D. and Vashishta, A., 1981, The design of a canonical database<br>system (PRECI), The Computer Journal, Vol. 24, No. 3, pp. 200-209.
- Drake, R.W. and Smith, J.L., 1971, Some Techniques for File Recovery, Australian Computer Journal, Vol. 3, No. 4, pp. 162-170.
- Dwyer, B., 1977, How to Write Decision Tables for Use with COPE, Techsearch Inc., S.A. Institute of Technology, Adelaide.
- Evans, M., 1982, Software Engineering for the COBOL Environment, Communications of the ACM, 25, pp. 874-882.
- Fagin, R., 1977, Multivalued Dependencies and a New Normal Form for Relational Databases, ACM Transactions on Database Systems, Vol. 2., No. 3, pp. 262-278.
- Fagin, R., 1979, Normal Forms and Relational Data Base Operators, ACM SIGMOD International Conf. on Management of Data, Boston, Mass.
- Fossom, B.M., 1974, Data Base Integrity as Provided for by a Particular Data Base Management System, Data Base Management, North-Holland, Amsterdam, pp. 271-287.
- Gudes, E., 1977, Teaching data base systens using Date and Computing Surveys, ACM SIGMOD Record, Vol. 9, No. 1, pp. 47-49.
- Harder, T. and Reuter, A., 1979, Optimization of Logging and Recovery in a Database System, Data Base Architecture, North-Holland, Amsterdam, pp. 151-168.
- Harris, L.R., 1978, The ROBOT System: Natural Language Processing Applied to Data Base Query, Proc. ACM 1978 Annual Conf., Dec. 4-6, Washington, D-C, U.S.A., pp. 165-172.

Haskell, R. and Harrison, P.G., 1980, System Conventions for non procedural languages, The Computer Journal, Vol. 23, No. 2, pp. 132-141.

 $\frac{1}{2}$ 

 $\frac{m}{n} = 34$  <br>  $\mu$ 

- Hawryskiewycz, I.T., 1980, Multi-model Data Base Architecture, Australian Computer Science Communications, Vol. 25, No. 4, pp. 400-416.
- Hawryskiewycz, I.T., 1979, The Evolution of Data Base Technology and its Effect on the Teaching of Data Base, Proc. Colleges of Adv. Education Conf., Bendigo, 1979, pp.  $3.11-3.19$ .
- Hendrix, G.G., Sacerdoti, E.D., Sagolowicz, D. and Slocum, J., 1978, Developing a Natural Language Interface to Complex Data, ACM Transactions on Database Systems, Vol. 3, No. 2, pp. 105-147.
- Hill, E., Jr., 1978a, Analysis of an Inverted Data Base Structure, ACM SIGIR, Vol. 13 No. 1, pp. 37-64.
- Hill, E., Jr., 1978b, A Comparative Study of Very Large Data Bases, Springer-Verlag, Berlin.
- Hill, I.D., 1972, Wouldn't it be nice if we could write computer programmers in ordinary English - or would it?, Computer Bulletin, Vol. 16, No. 6, pp. 306-312.
- Honkanen, P.A., 1983, Installation of a Commercial Database Management System in a University Environment, ACM SIGCSE Bulletin, Vol. 15, No. 1, pp. 211-219.
- Horvath, P.J., 1980, DESP A COBOL Program Generator for IDMS Databases and Serial Files, ACM DATA BASE, Vol. 11, No. 3, pp.46-55.
- ICL, 1968, Specification of PRIOR, ICL Business Information Systems Dept. report.
- ICL, 1969, PLUTO System, ICL Tech. Pub. 4150, London, England.
- Jackson, M., 1983, System Development, Prentice-Hall International, New Jersey,  $U$ . $S$ . $A$ .
- Johnson, J..S and Webster, D.B., 1982, Updating an Inverted Index a Performance Comparison of Two Techniques, The Computer Journal, Vol. 25, No. 2, pp. 169-175.
- Kaplan, S.J. and Ferris, D., 1982, Natural Language in the DP World, Datamation, Vol. 2, No. 9, pp. 114-120.
- Kaunitz, J. and Van Ekert, L., 1981, Data Base Backup The Problem of Very Large Data Bases, Australian Computer Journal, Vol. 13, No. 4, pp. 136-142.
- Kent, W., 1978, Data and Reality basic assumptions in data processing revisited, North-Holland, Amsterdam.
- Kent, W., 1983, A Simple Guide to Five Normal Forms in Relational Database Theory, Comm. ACM, Vol. 26, No. 2, pp. 120-125.
- Knuth,  $D.E., 1973,$  The Art of Computer Programming (Vol. 1) Fundamental Algorithms, Addison-Wesley, Mass.

Kroenke, D., 1983, Database Processing, 2nd ed., SRA, Chicago.

- Lawrence, M.J., 1979, The Computer Data Base Decision, Australian Computer Journal, Vol. 11, No. 1, pp. 13-20.
- Lien, Y.L., 1981, Hierarchical Schemata for Relational Databases, ACM Trans. on Database Systems, Vol. 6, No. 1, pp. 48-69.
- Liu, J.W.S., 1976, Algorithms for Parsing Search Queries in Systems with Inverted File Organization, ACM Transactions on Database Systems, Vol. 1, No. 4, pp. 299-316.
- Ling, T-W, Tompa, F.W. and Kameda, T., 1981, An Improved Third Normal Form for Relational Databases, ACM Transactions on Database Systems, Vol. 6, No. 2, pp. 329-346.

LOGICA, 1982, RAPPORT-3, Designing and Using a Database, Logica Ltd. U.K.

Lyon, J.K., 1976, The Database Administrator, Wiley, New York.

- Mayne, A., 1981, Database Management Systems: A technical review, NCC-Publications, Manchester, England.
- McDonnell, K.J., 1976, The Design of Associative Keylists (Secondary Indexes), Australian Computer Journal, Vol. 8, No. 1, pp. 13-18.
- McDonnell, K.J., 1977, An Inverted Index Implementation, The Computer Journal, Vol. 20, No. 2, pp. 116-123.
- McDonnell, K.J., 1979, Systems for Teaching Database Concepts, Proc. Austtralian Colleges of Adv. Education Conf., Aug. 1981, Perth, pp. 179-193.
- McLeod, D., 1978, A Semantic Data Base Model and its Associated Structured User Interface, Report MIT/LCS/TR-214, MIT, Cambridge, Mass., U.S.A.
- Mercz, L.I., 1979, Issues in Building a Relational Interface on a CODASYL DBMS, Proc. IFIP Working Conf. on Data Base Architecture, Data Base Architecture, ed., G. Bracchi & G.M. Nijssen, North-Holland, Amsterdam.
- Michaels, A.S., Mittman, B. and Carlson, C.R., 1976, A Comparison of Relational and CODASYL Approaches to Data-Base Management, ACM Computing Surveys, Vol. 8, No. 1, pp.  $125-151$ .
- Miller, L.A., 1981, Natural-Language Programming: Styles, Strategies and Contrasts, IBM Perspectives in Computing, Vol. 1, No. 4, pp. 22-33.
- Montgomery, A.Y., 1980, A Short Essay on Some Problems with Teaching of Computing in Australian Government Institutions Today, Australian Computer Science Communications, Vol. 2, No. 4, pp. 396-399.
- Nijssen, G.M., 1983, What can CAI learn from the DATABASE world?, Proc. Conf. on Computer-Aided Learning in Tertiary Education. Brisbane, Qld., Sept. 1983.
- Olle, T.W., 1973, Data Base Management Systems Software: The CODASYL DBTG Proposals Data Base Management, Infotech International State of the Art Report, 1973, pp. 407-428.
- Peat, L.R., 1982, Practical Guide to DBMS Selection, Walter de Gruyter, Berlin.
- Prywes, N.S., Pnueli, A. and Shastry, S., 1979, Use of a Nonprocedural Specification Language and Associated Program Generator in Software Development, ACM Transactions on Programming Languages and Systems, Vol. 1, No. 2, pp.196-217.

Reisner, P., 1981, Human Factors Studies of Database Query Languages: A Survey and Assessment, ACM Computing Survey, Vol. 13, No. 1, pp. 13-31.

Relational Software Inc., 1983, ORACLE Terminal User Guide, Version 3.1, U.S.A.

Remmen, F., 1979, Education in Databases - the Coaching of a Learning Process, Post Secondary and Vocational Education in Data Processing, ed. Jackson, H.L.W. and Wiechers, G., North-Holland, Amsterdam, pp. 137-150.

Robinson, H., 1981, Database Analysis and Design. Chartwell-Bratt, England.

- Robinson, M.A., 1981, A Review of Data Base Query Languages, Australian Computer Journal, Vol. 13, No. 4, pp. 143-159.
- Rowe, L.A. and Stonebraker, M., 1981, Architecture of Future Data Base Systems, ACM SIGMOD Record, Vol. 11, No. 1, pp. 30-44.
- Samet, P.A., ed., 1981, Query Languages A unified approach, Heyden & Son/BCS Monographs in Information.
- Schneiderman, B., 1978, Improving the Human Factors Aspect of Database Interactions, ACM Transactions on Database Systems, Vol. 3, No. 4, pp. 417-439.
- Simsion, G.C. and Symington, J.A., 1981, A Comparison of Network and Relational Data Base Architectures in a Commercial Environment, Australian Computer Journal, Vol. 13, No. 4, pp. 122-126.
- Sockut, G.H., 1981, Comparison and Mapping of the Relational and Codasyl Data Models -- An Annotated Bibliography, ACM SIGMOD Record, Vol. 11, No. 3, pp. 55-68.
- Software AG, 1980, ADABAS-M Application Programmers Manual, Software AG Manual ADM-110-030, Darmstadt, W. Germany.
- Stamen, J. and Costello, W., Evaluating Database Languages, Datamation, Vol. 27, No. 5, pp.  $116-122$ .
- Stonebraker, M., Wong, E., Kreps, P. and Held, G., 1976, The Design and Implementation of INGRES, ACM Transactions on Database Systems, Vol. 1, No. 3, pp. 189-222.
- Su, S.Y.W. and Emam, A., 1978, CASDAL: CASSM's DAta Language, ACM Transactions on Database Systems, Vol. 3, No. 1, March 1978, pp. 57-91.
- Tagg, M.R., 1981, Query Languages for some current DBMS, Proc. First British National Conference on Databases, Cambridge, England, July 1981, pp. 99-118.
- Tagg, R.M., 1983, Interfacing a Query Language to a CODASYL DBMS, ACM SIGMOD Record, Vol. 13, No. 3, pp. 46-64.
- Triance, J.M., 1978, Discussion and correspondence: A study of COBOL portability, The Computer Journal, Vol. 21, No. 3, pp. 278-281.
- Tsichritzis, D.C. and Lochovsky, F.H., 1976, Hierarchical Data-Base Management: A Survey, ACM Computing Surveys, Vol. 8, No. 1, pp. 105-123.
- Tsichritzis, D.C., 1977a, Research Directions in Database Management Systems, ACM SIGMOD Record, Vol. 9, No. 3, pp. 26-41.
- Tsichritzis, D.C. and Lockovsky, F.H., 1977b, Data Base Management Systems, Academic Press, New York.
- Verhofstad, J.S.M., 1978, Recovery Techniques for Database Systems, Computing Surveys, Vol. 10, No. 2, pp. 167-195.
- Verhofstad, J.S.M., 1979, Recovery Based on Types, Data Base Architecture, North-Holland, Amsterdam, pp. 125-139.

- Vetter, M. and Maddison, R.N., 1981, Database Design Methodology, Prentice-Hall International, London.
- Welty, C. and Stemple, D.W., 1981, Human Factors Comparison of a Procedural and a Non-Procedural Query Language, ACM Transactions on Database Systems, Vol. 6, No. 3, pp. 464-485.
- Database Systems, Vol. 3, No. 1, March 1978, pp.41-56.

Zaniolo, C., 1979, Multimodel External Schemas for CODASYL Data Base Management Systems, Proc. IFIP Working Conf. on Data Base Architecture, Data Base Architecture, ed. G. Bracchi and G.M. Nijssen, North-Holland, Amsterdam.

# APPENDIX 1 - SYNTAX DESCRIPTIONS

This appendix contains a summary of the syntax description notation and then a formal definition of the syntax of the following languages:

- (a ) The QUILL Query/Update Language.
- (b) The PYRAMID External Schema DDL.
- (c ) The PYRAMID Internal Schema DDL.

#### Al.1 Syntax Description Notation

In these syntax descriptions the following notation is adopted:

Special words of the various languages. They must UPPER CASE be written exactly as specified. In general they should not be used except in their specified content (e.g. do not use as field/record names).

These special words are mandatory whenever the format UNDERLINED UPPER CASE in which they occur is used. Special words that are not underlined are optional "noise" words.

Generic terms which must be replaced by words, names lower case words or values supplied by the user. Within any given form if a generic term is repeated, each occurrence is identified by an appended integer (e.g. entity-name-1,  $entity-name-2$ .

These surround an optional portion of a format. Brackets [ ] The entire contents of the brackets can be included or omitted as desired. If the brackets contain vertically stacked descriptions then only one of these descriptions can be used,

 $\begin{pmatrix} a & b \\ c & d \end{pmatrix} \equiv \begin{pmatrix} a & b \\ b & d \end{pmatrix}$  at least no occurrences

Braces  $\{\ \ \}$ 

Only one of the vertically stacked descriptions can be used,

 $\left(e.g. \begin{cases} a \\ b \\ c \end{cases}\right) \equiv \begin{cases} at least one occurrence \\ at most one occurrence \end{cases}$ 

Braces are also used to enclose mandatory constructs which may be repeated.

Each of the vertically stacked descriptions may occur Bars  $||$  $\perp$ in any order. Each description can occur only once,  $\left\{e.g. \left\|\begin{array}{c} a \\ b \\ c \end{array}\right\| \begin{array}{c} = \begin{array}{c} a \\ b \\ a \end{array} \end{array}\right\} = \frac{at least one occurrence}{at most one occurrence of each}$ 

Indicates that the description immediately preceeding Elipses ... the ellipses and enclosed in brackets or braces can be repeated if desired.

Generally required unless enclosed in brackets or Punctuation symbols specifically noted as optional. In general, commas  $($ , $)$ and semicolons (;) are optional and can in fact be used wherever a space can appear. Periods/fullstops (.) are mandatory at the ends of sentences.

These surround parts of the description (gnerally Angle brackets  $\langle \rangle$ clauses) which are defined later in the syntax descripti-

 $: : =$ 

The construct to the left of the  $::=$  symbol is defined by the description to the right of the symbol.

 $AI-3$ 

```
query ::=
```
<action> ... <qualifier>

```
action :: =
```

```
<print-action>
<display-action>
<sum-action>
<average-action>
<add-action>
<subtract-action>
<multiply-action>
<divide-action>
<increase-action>
<decrease-action>
<set-action>
<generate-action>
```
sum-action  $::=$ 

SUM <field-list>

 $average-action :: =$ 

AVERAGE <field-list>

 $add-action ::=$ 

ADD number TO field-name

#### subtract-action ::=

SUBTRACT number FROM field-name

 $multiply-action :: =$ 

MULTIPLY field-name BY number

 $divide-action :: =$ 

DIVIDE field-name BY number

increase action ::=

INCREASE field-name BY number [%]

decrease action ::=

DECREASE field-name BY number [%]

 $set-action :: =$ 

SET field-name TO <literal>

generate action ::=

GENERATE <field-list>

```
field-list ::=
```
field-name

 $(\langle$ field-name> ...)

 $literal ::=$ 

 $\sim$ 

w

```
\left\{\begin{matrix} \text{number} \\ \text{alphanumeric-literal} \\ \text{string} \end{matrix} \right\}
```
external schema description ::=

```
[<sub>model</sub> - statement>].[<create-statement>]
<external-schema-statement>
\{<record-description>\}...
```

```
mode-statement ::=
```
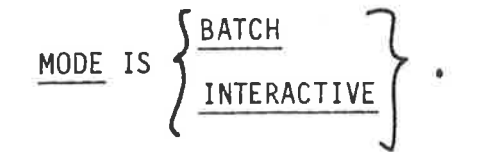

```
create-statement ::=
```
**NEW** 

external-schema-statement ::=

EXTERNAL SCHEMA NAME IS external-schema-name.

record-description ::=

RECORD NAME IS record-name

 $[$  = equivalent-record-name]

 $[(\{\text{circ-description}\}...)]$ .

item-description ::=

item-name [= equivalent-item-name]

<item-format>

item-format ::=

/ <item-type> item-length

 $item-type :: =$ 

オー横数 トラー・オ いしょうきせつ

 $\label{eq:4.1} \begin{array}{ll} \widetilde{\mathcal{H}}_{\mathcal{H}}^{\mathcal{M}} & \widetilde{\mathcal{H}}_{\mathcal{H}}^{\mathcal{M}} & \widetilde{\mathcal{H}}_{\mathcal{H}}^{\mathcal{M}} & \mathcal{H}_{\mathcal{H}}^{\mathcal{M}} & \mathcal{H}_{\mathcal{H}}^{\mathcal{M}} \end{array} \end{array}$ 

 $\overline{\mathcal{X}}$ 

 $\left\langle \cdot,\cdot,\cdot\right\rangle _{0}\in\left\langle \mathcal{S}_{\text{max}}^{(0)}\right\rangle$ 

 $\label{eq:1} \frac{1}{\sqrt{2}}\sum_{i=1}^{N} \frac{1}{\sqrt{2}}\sum_{j=1}^{N} \frac{1}{\sqrt{2}}\sum_{j=1}^{N} \frac{1}{\sqrt{2}}\sum_{j=1}^{N} \frac{1}{\sqrt{2}}\sum_{j=1}^{N} \frac{1}{\sqrt{2}}\sum_{j=1}^{N} \frac{1}{\sqrt{2}}\sum_{j=1}^{N} \frac{1}{\sqrt{2}}\sum_{j=1}^{N} \frac{1}{\sqrt{2}}\sum_{j=1}^{N} \frac{1}{\sqrt{2}}\sum_{j=1}^{N} \frac{1}{\sqrt{2}}\sum_{$ 

j

 $\left\{\frac{\mathbb{N}}{\mathbb{E}}\ \right\}$ 

## Al.4 The PYRAMID Internal Schema DDL Syntax

```
internal schema description ::=
        [ <mode-statement>]
        [<create-statement>]
        <internal-schema-statement>
        \{\langle \text{file-description}\rangle\} ...
```

```
mode-statement ::=
```
 $\bar{\tau}$ 

A set by a remote

 $\bar{\alpha}$ 

ĥ

ti.

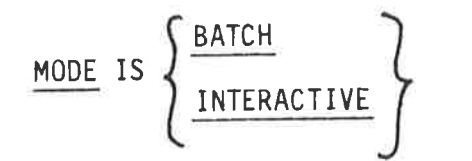

```
create-statement : :=
```

```
NEW DICTIONARY
```
internal-schema-statement ::=

INTERNAL SCHEMA NAME is internal-schema-name.

file-description  $::=$ 

<file-statement>

 ${$ langleentity-description>}\dots

file-statement ::=

FILE NAME IS file-name

<organisation-clause> <access-clause> <assign-clause>

organization-clause ::=

```
ORGANIZATION IS file-organization
```
access-clause ::=

k.

ä

 $\frac{1}{2}$ 

 $\sim$  $\mathbf{k}^-$  ACCESS MODE IS access-mode

 $assign-clause :: =$ 

ASSIGN to assignment-name

entity-description ::=

<entity-clause>

```
<owner clause>
<key clause>
```
 ${f<sub>field</sub> - description>}$ .

entity-clause ::=

ENTITY NAME IS entity-name-1

owner-clause ::=

OWNER NAME IS entity-name-2

key-clause ::=

 $\frac{1}{2}$ 

 $\bar{\nu}$ 

 $\frac{1}{t}$ 

KEY NAME IS field-name-1

field-description ::=

field-name-2 (<field-description> ...) <field-format>

field-format ::=

/ <field-type> field-length

field-type  $::=$ 

 $\left\{\begin{array}{c} \underline{c} \\ \underline{N} \end{array}\right.$ 

 $\frac{1}{2}$ 

 $\tilde{\omega}$  $\mathbf{r}$ 

 $AI-11$ 

#### APPENDIX 2

### STRUCTURE DIAGRAMS

This appendix contains structure diagrams for the various programs and subprograms of the database system.

The conventions used for the charts are basically those of Jackson (1983).

- . rectangles indicate processes to be performed;
- processes are activated in a top-down, left-to-right order;
- an \* indicates the process is activated repetitively (zero or more  $times$ );
- . an O indicates that one of the sub-processes is selected;
- a double vertical border to a rectangle indicates that the process is further sub-divided on a subsequent chart.

The following charts appear:

Ŷ.

š

- $A2.1$ QUILL Query/Update Language (QLSCE)
- A2.2 Build Sequential File Dictionary (SBUILD)
- A2.3 Scan Sequential (SCANSQ)
- A2.4 Scan Sequential File (SCANSF)
- A2.5 Check Conditions (CHECK)
- A2.6 Extract/Replace Field (FIELD)
- A2.7 Invert File (INVERT)
- A2.8 Scan Inverted Database (SCANIV)
- A2.9 Internal Schema DDL Compiler (INTSCE)
- A2.10 External Schema DDL Compiler (EXTSCE)
- A2.11 Generate Mapping Code (GENSCE)

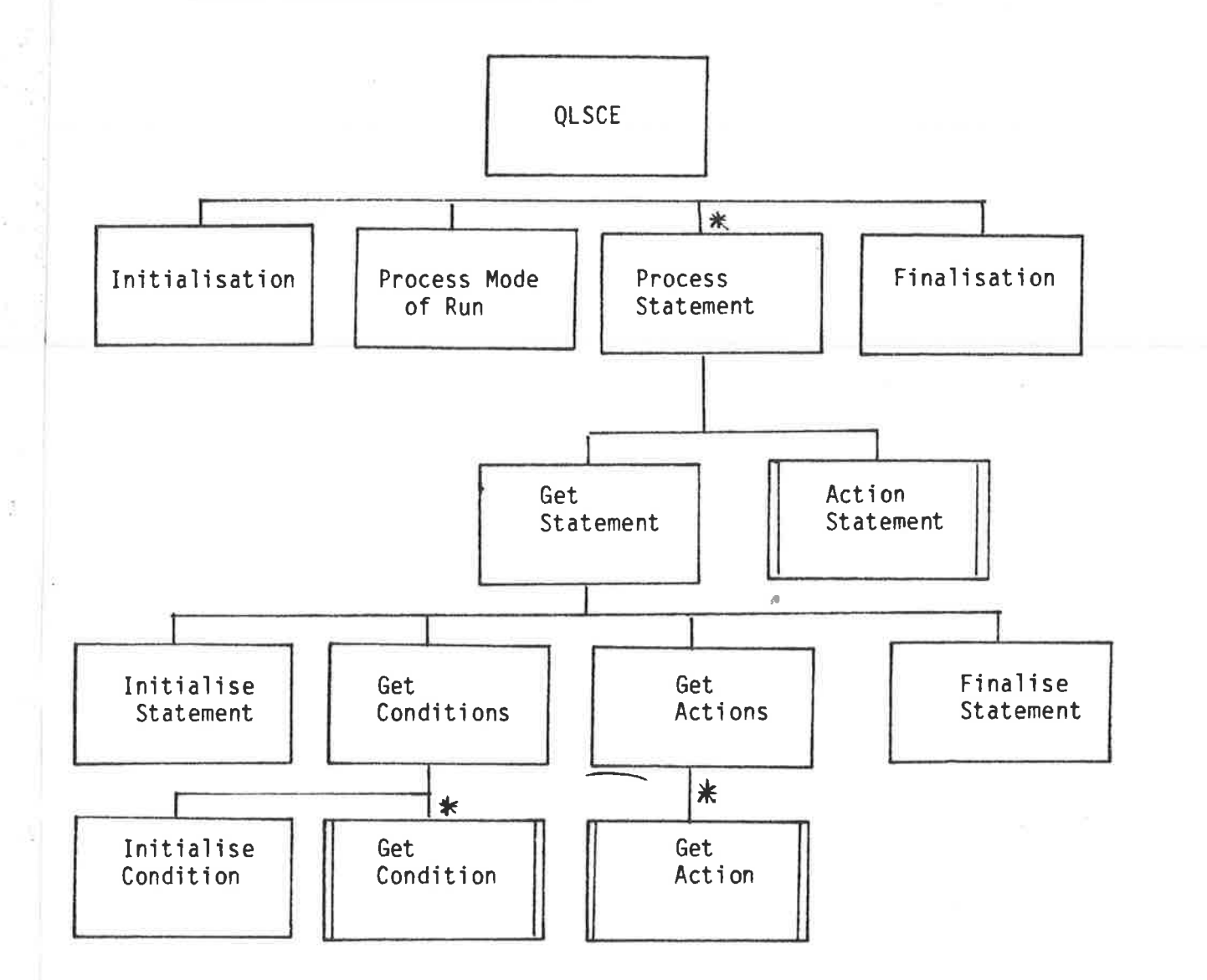

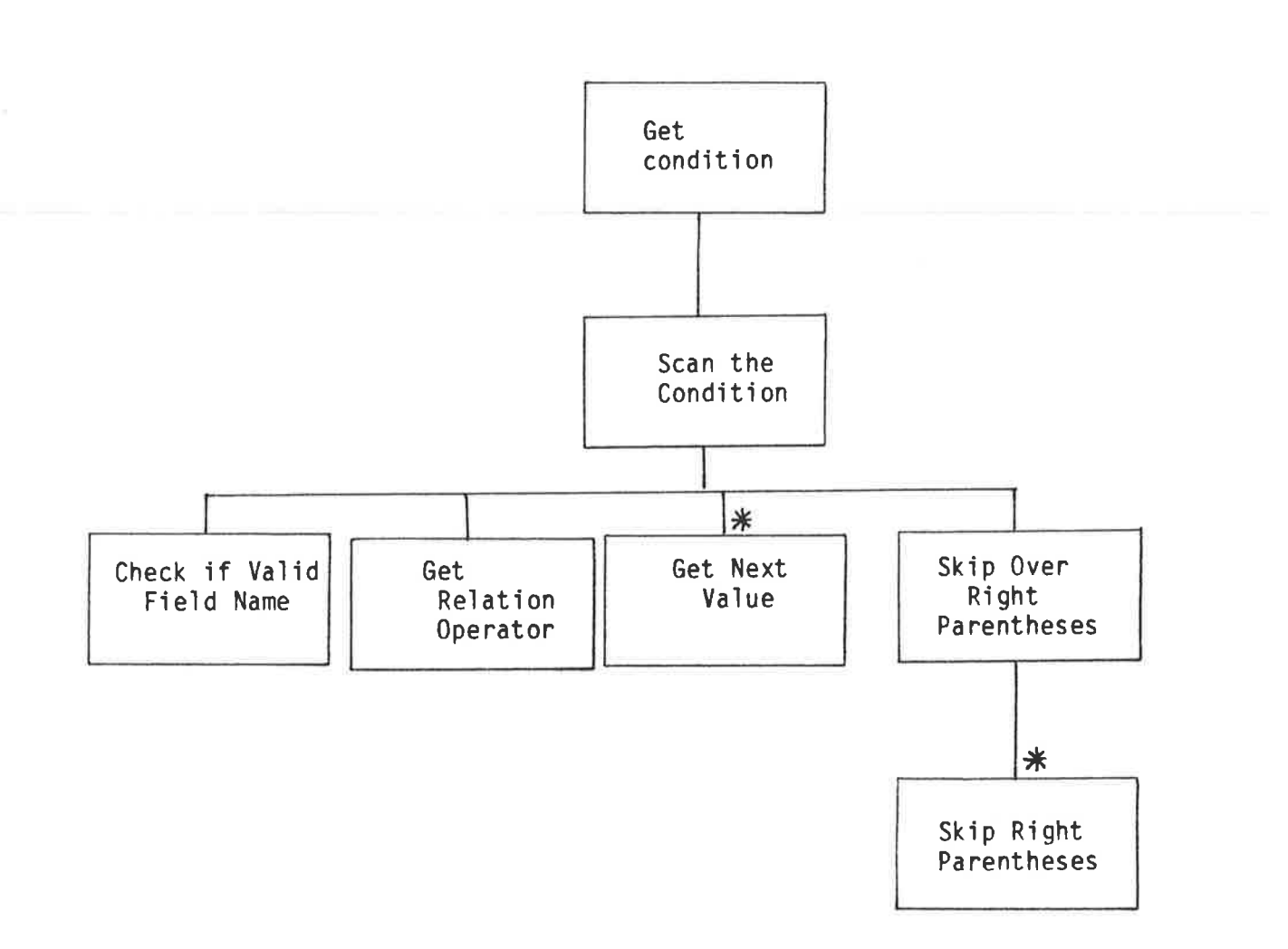

훈.

 $A2 - 3$ 

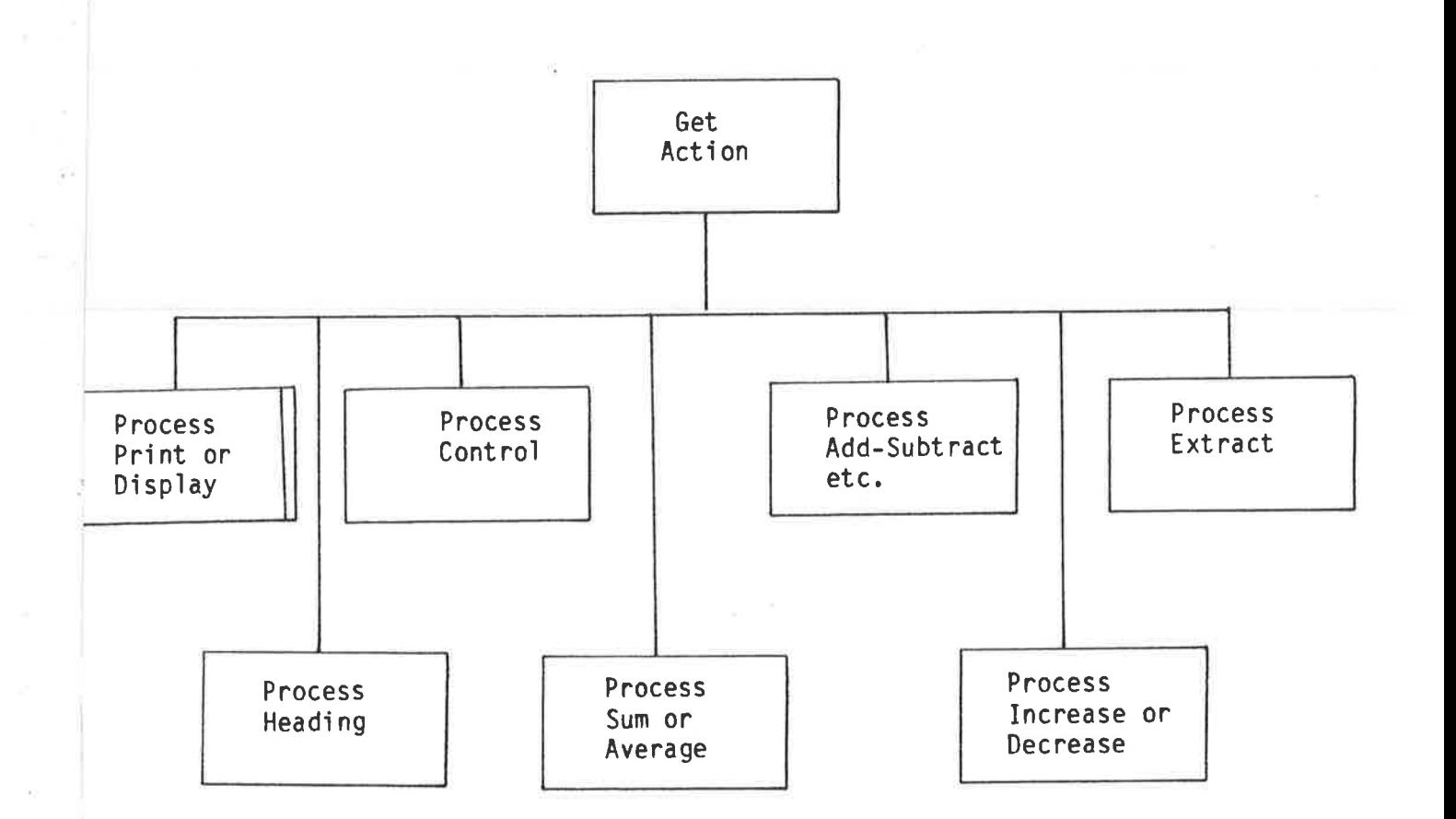

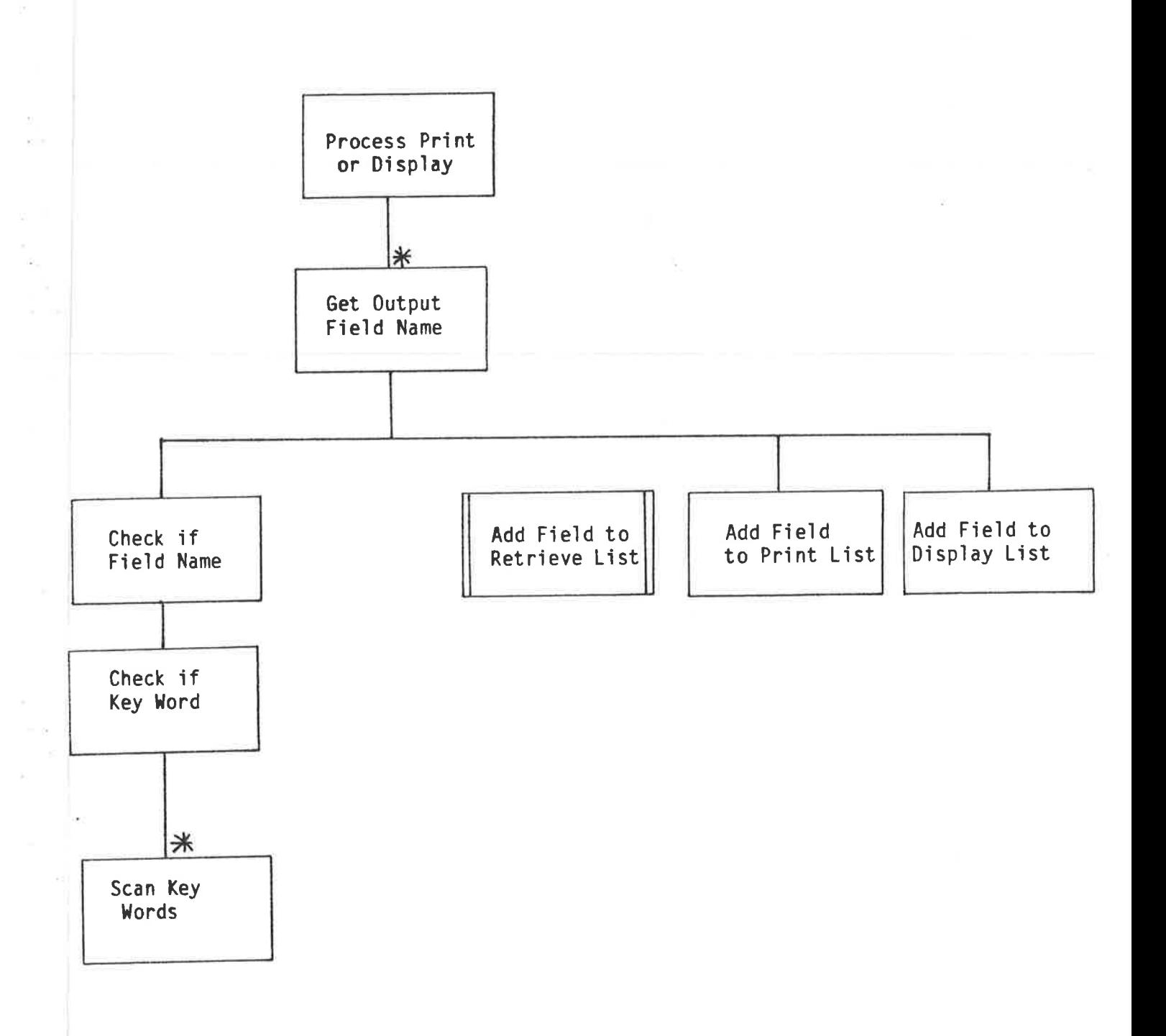

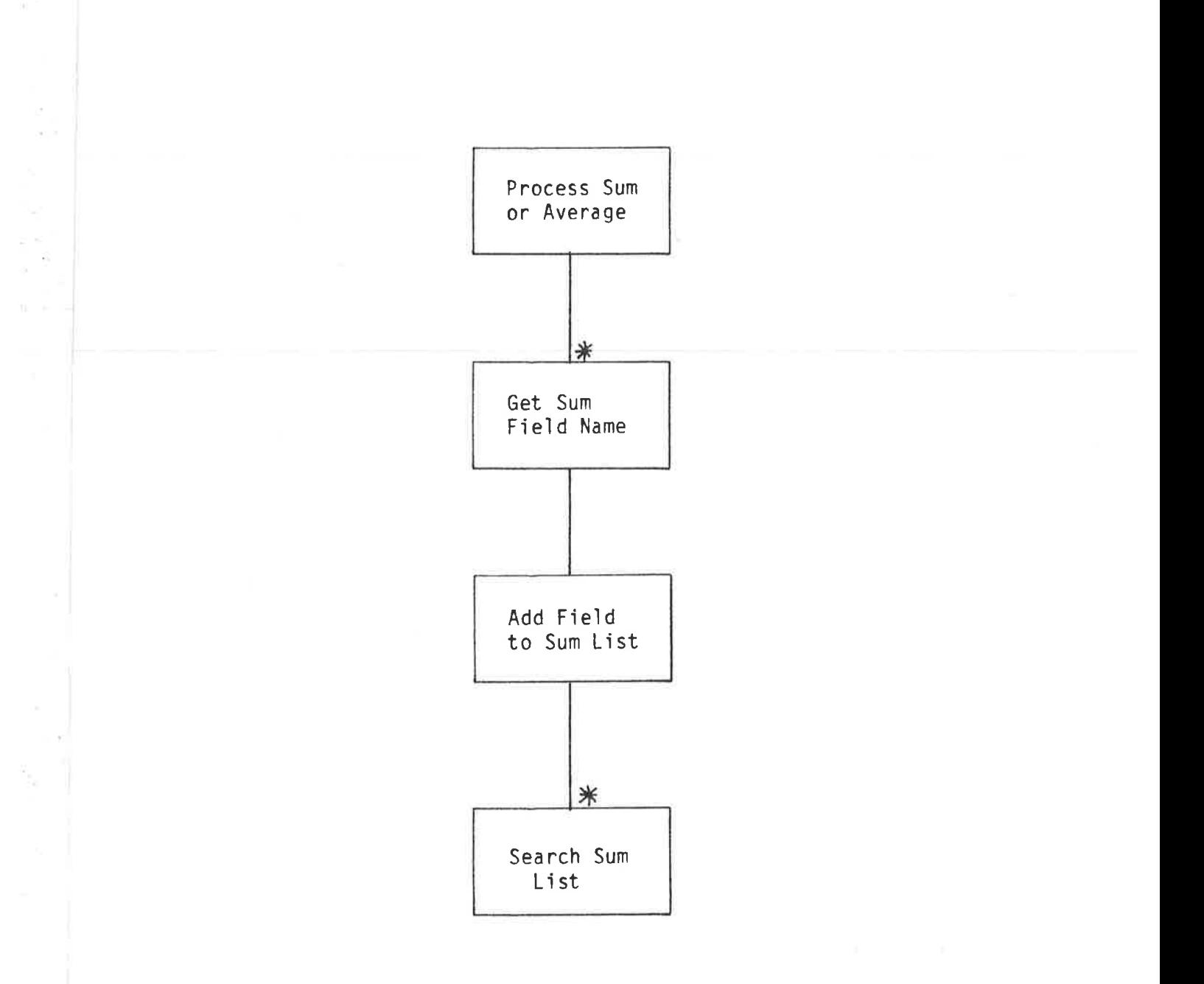

 $\overline{\mathcal{C}}$ 

 $\overline{\overline{z}}$ 

 $\overline{\Omega}$ 

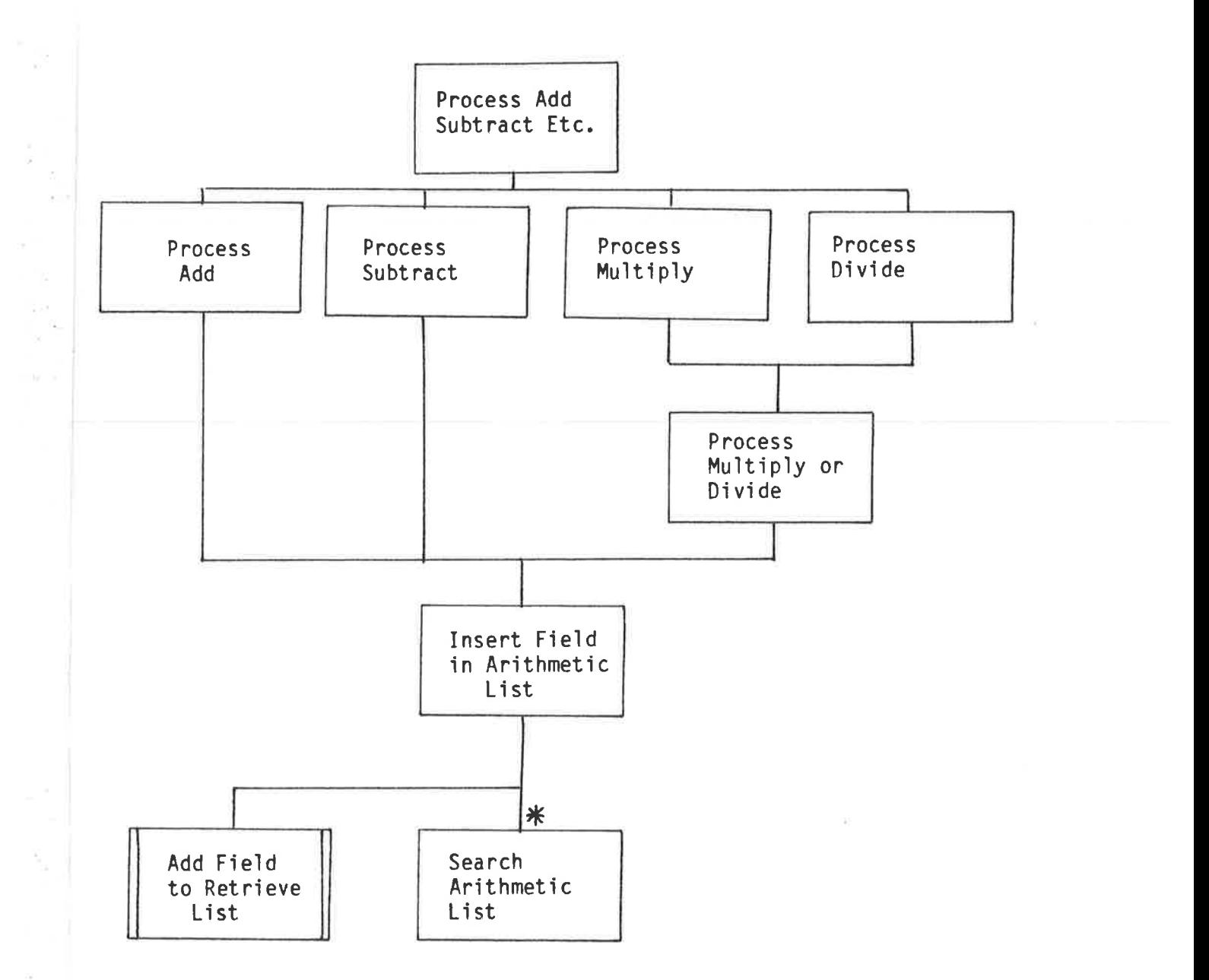

 $\sim$   $\sim$ 

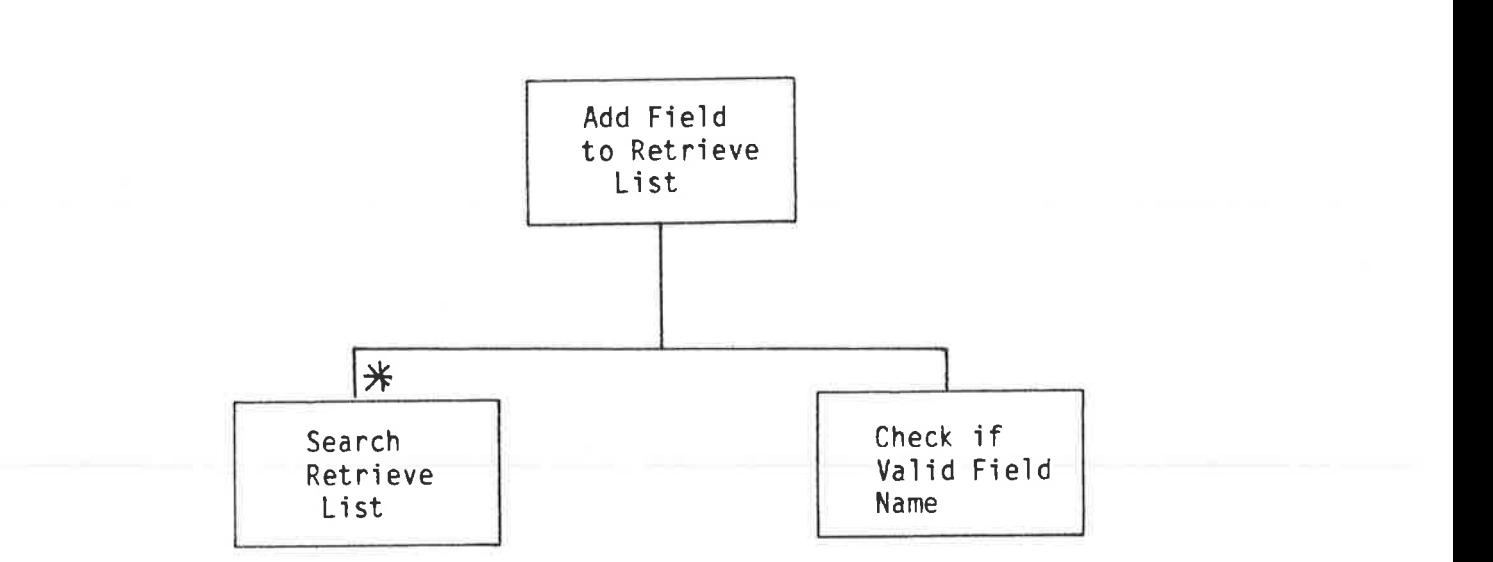

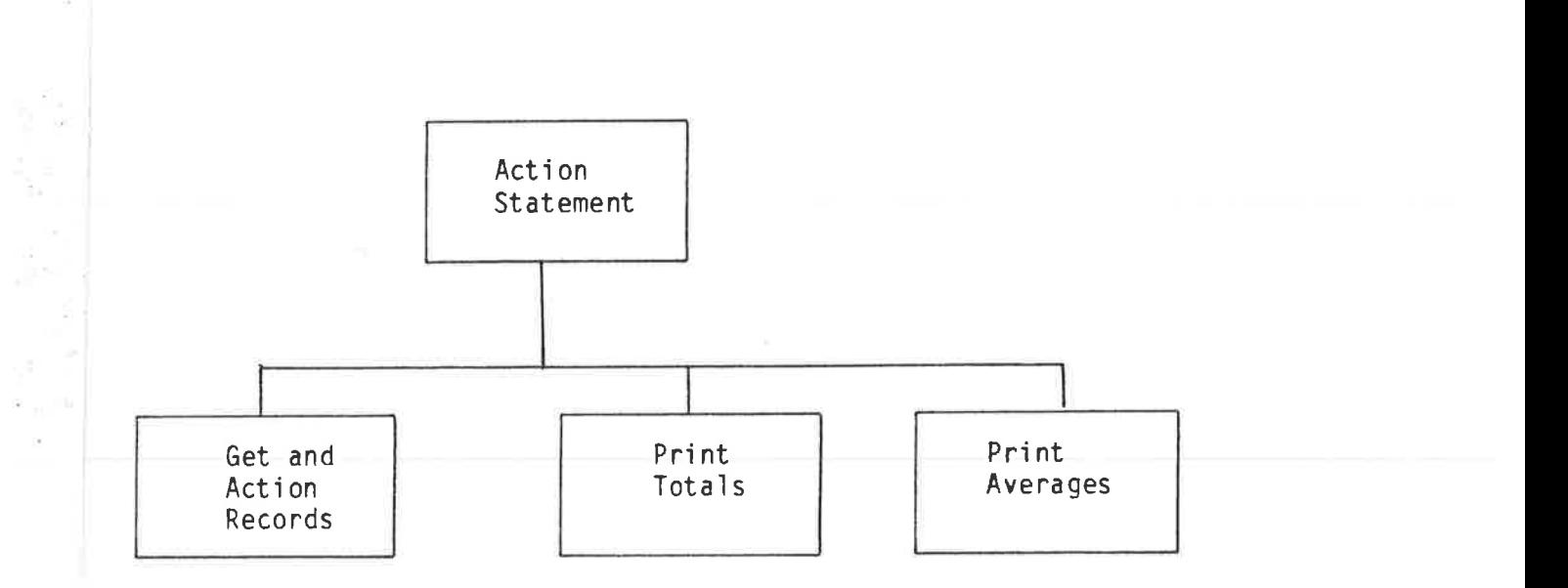

 $\bar{r}$ 

 $\bar{\alpha}$ 

 $\frac{\pi}{\epsilon}$ 

 $\alpha$  ,  $\beta$  ,  $\beta$  ,  $\beta$ 

 $A2-9$ 

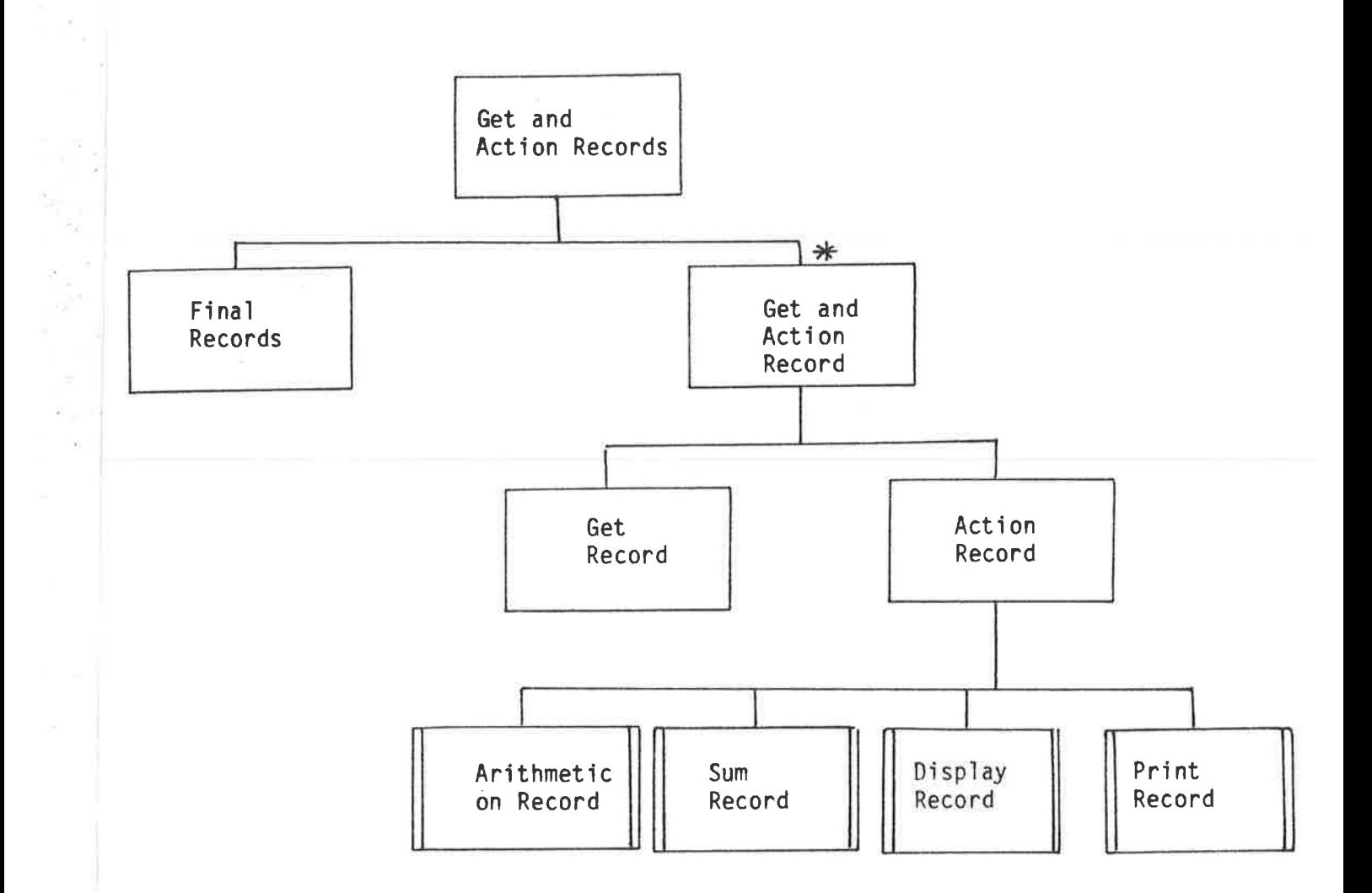

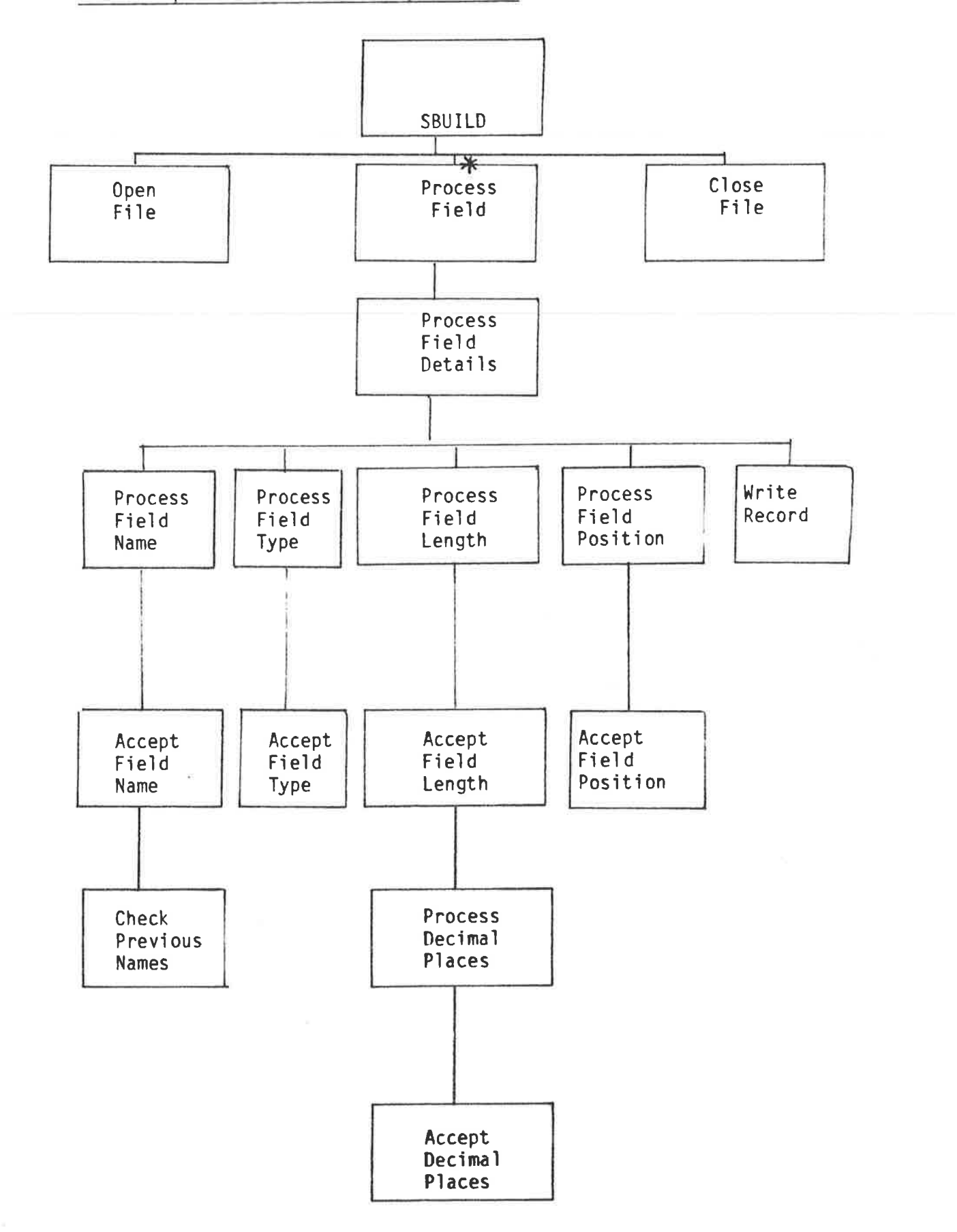

 $\bar{E}$ 

ķ

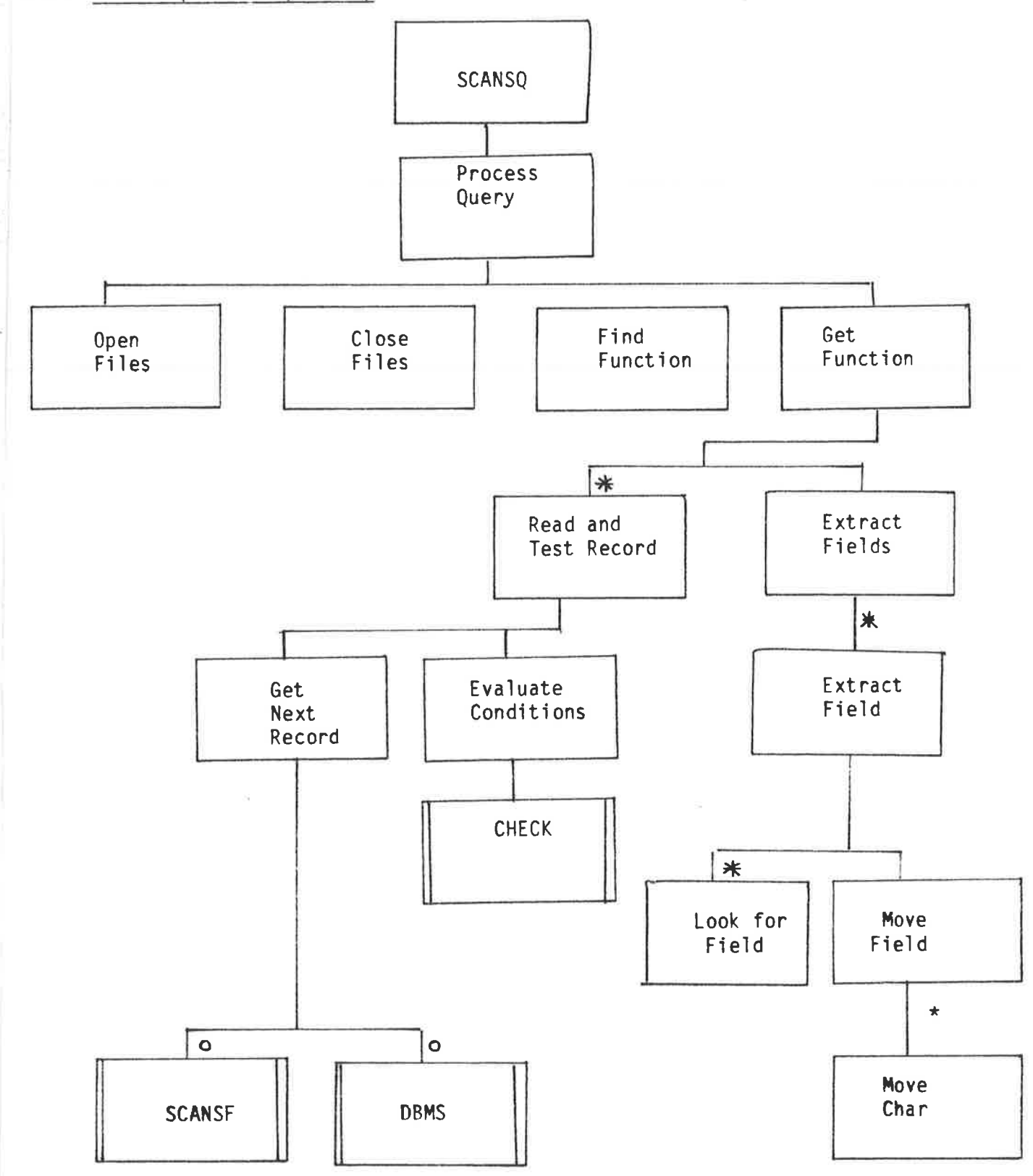

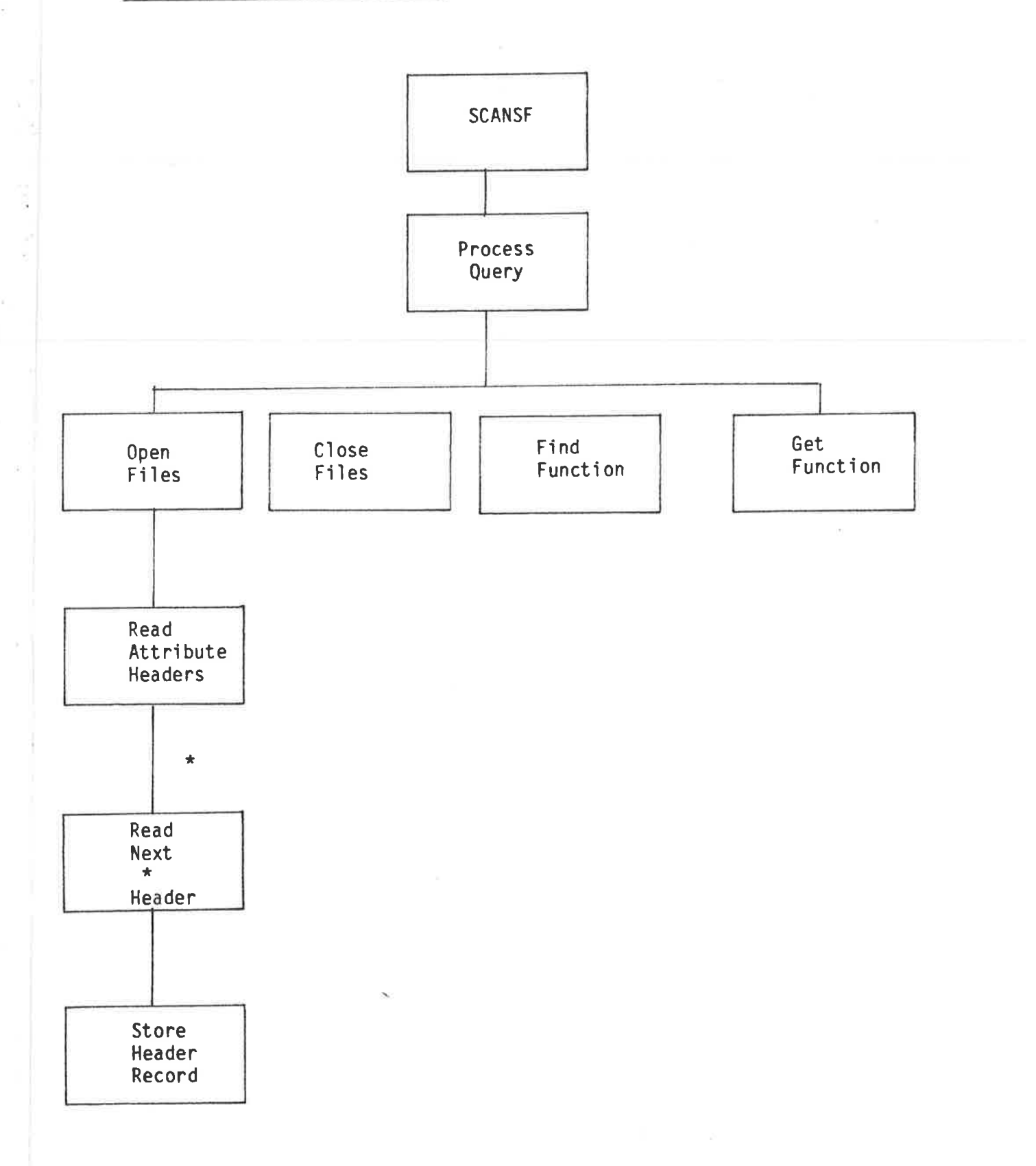

 $\sim$ 

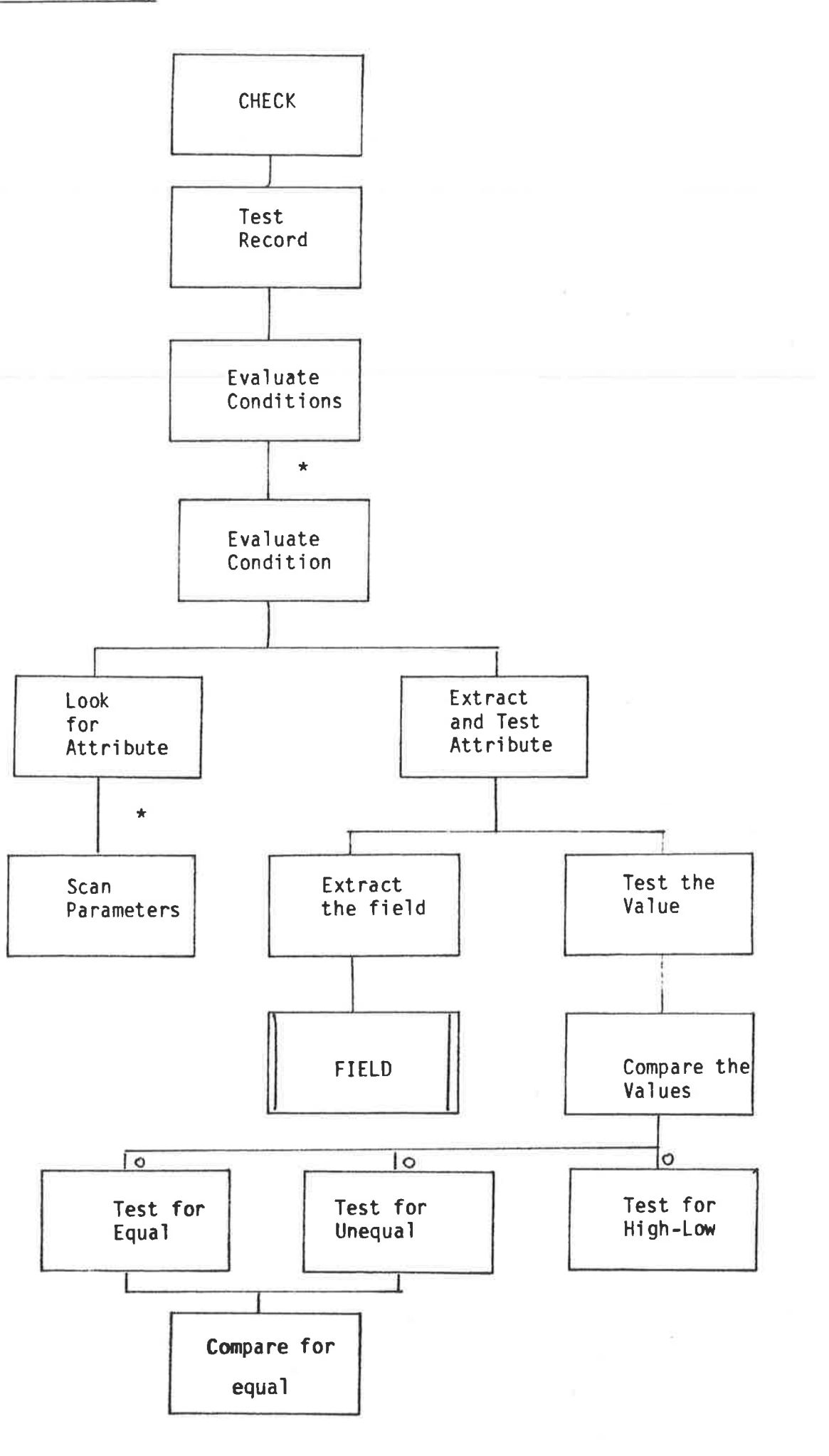

 $\bar{\alpha}$ ÷,

w.

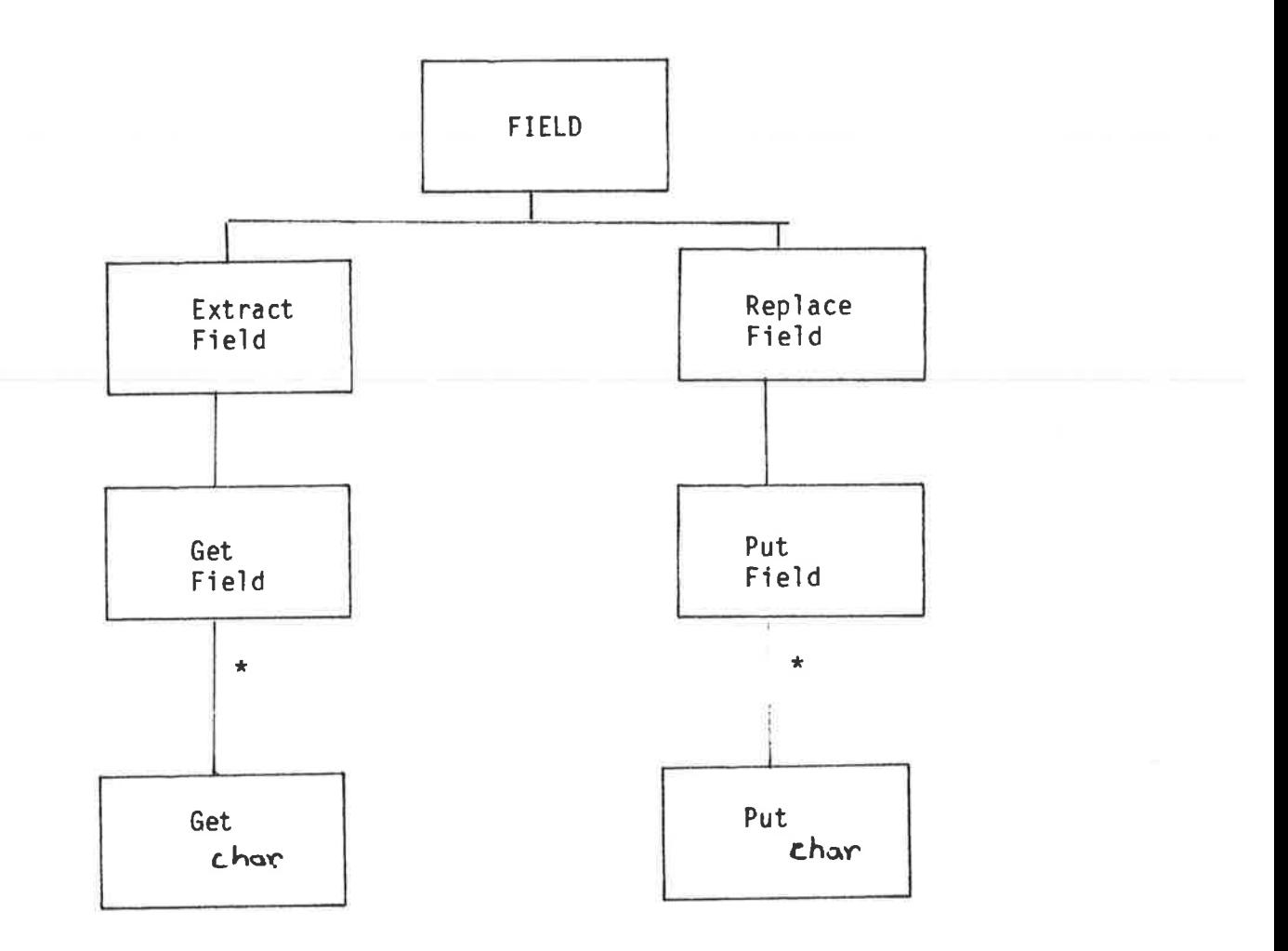
## A2.7 Invert File (INVERT)

 $1.75 - 2$ 

 $\label{eq:1} \frac{\partial \phi}{\partial t} = \frac{\partial \phi}{\partial t} + \frac{\partial \phi}{\partial t} = \frac{\partial \phi}{\partial t} + \frac{\partial \phi}{\partial t} = \frac{\partial \phi}{\partial t} + \frac{\partial \phi}{\partial t} = \frac{\partial \phi}{\partial t} + \frac{\partial \phi}{\partial t} = \frac{\partial \phi}{\partial t} + \frac{\partial \phi}{\partial t} = \frac{\partial \phi}{\partial t} + \frac{\partial \phi}{\partial t} = \frac{\partial \phi}{\partial t} + \frac{\partial \phi}{\partial t} = \frac{\partial \phi}{\partial t} + \frac{\partial \phi}{\partial t} = \frac{\partial \phi}{\partial$ 

ì Ŷ.

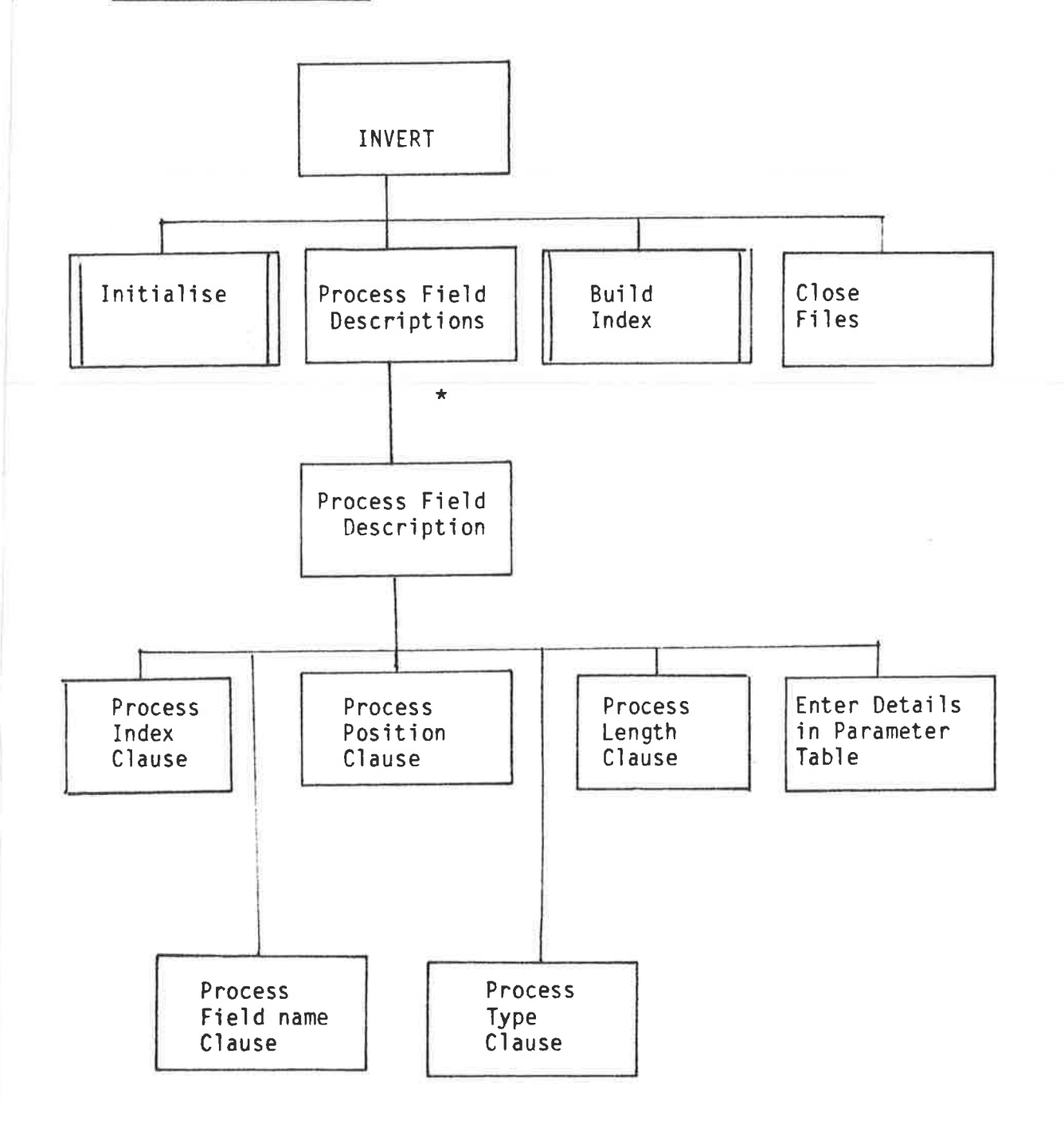

V

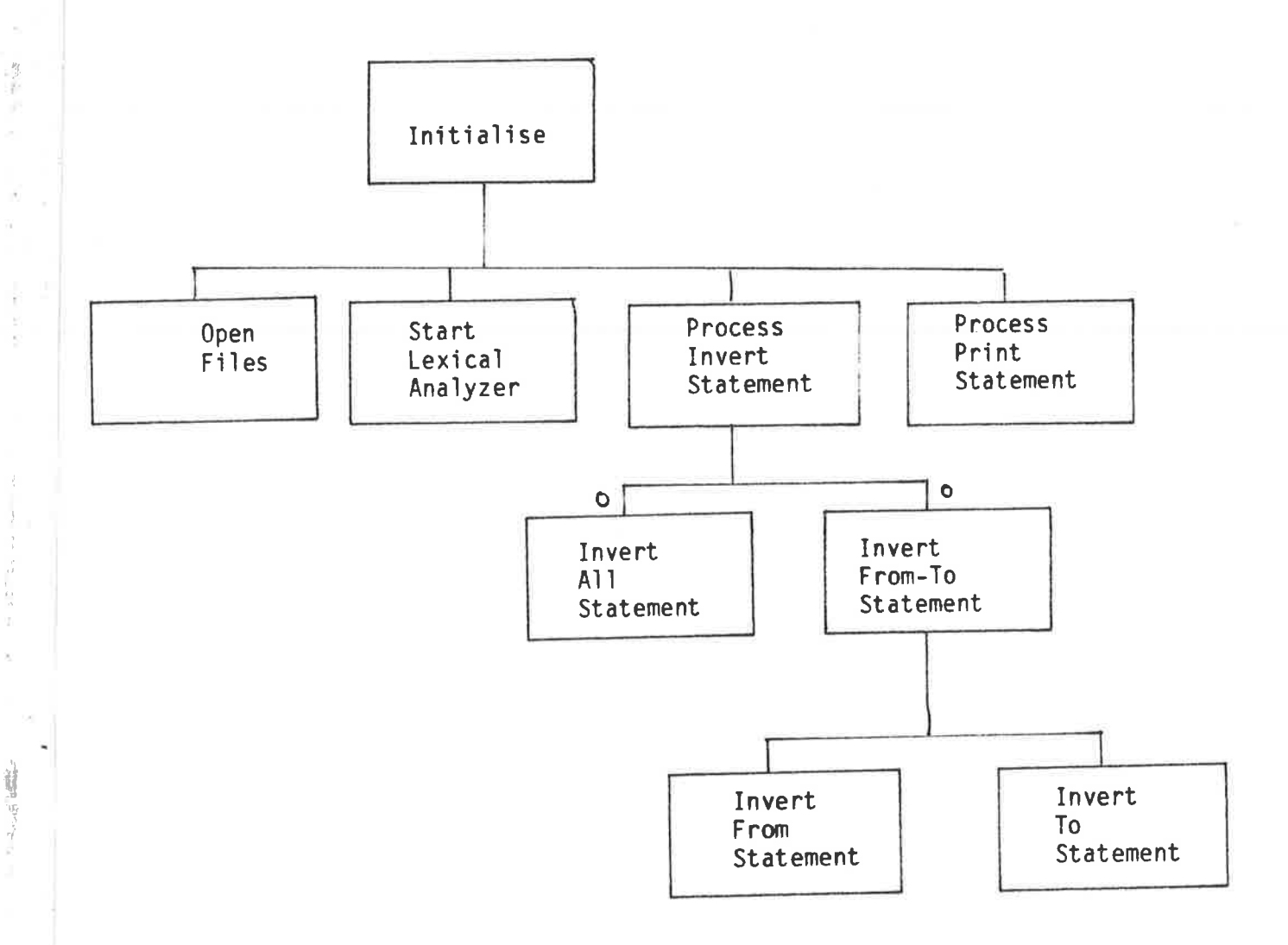

 $\frac{1}{2}$ 

 $\frac{1}{2}$ 

 $\frac{1}{2}$  =  $\frac{1}{2}$  =  $\frac{1}{2}$  =  $\frac{1}{2}$  =  $\frac{1}{2}$  =  $\frac{1}{2}$  =  $\frac{1}{2}$ 

x

**First** 

**Contract Address** 

 $\frac{1}{2}$ 

 $\frac{1}{2}$ 

j. 9

 $\gamma_{\rm d}$ 

 $\frac{1}{2}$ 

À

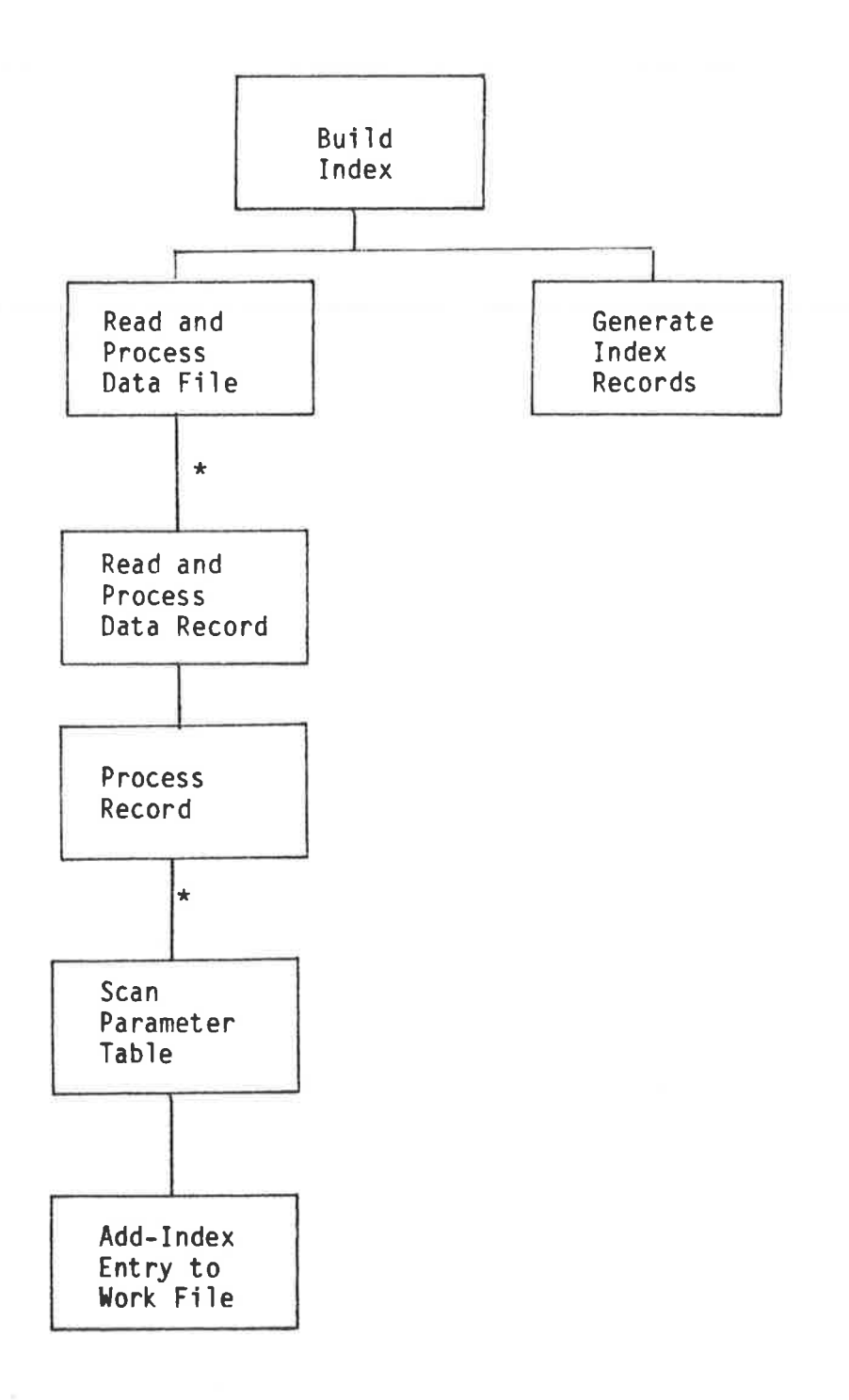

 $\hat{\mathcal{A}}$ 

k.

 $\bar{\omega}$ 

to address the re-

 $\tilde{\Sigma}$ 

 $\frac{1}{2}$ 

÷.

۷

Y.

 $A2 - 18$ 

 $\lambda$ 

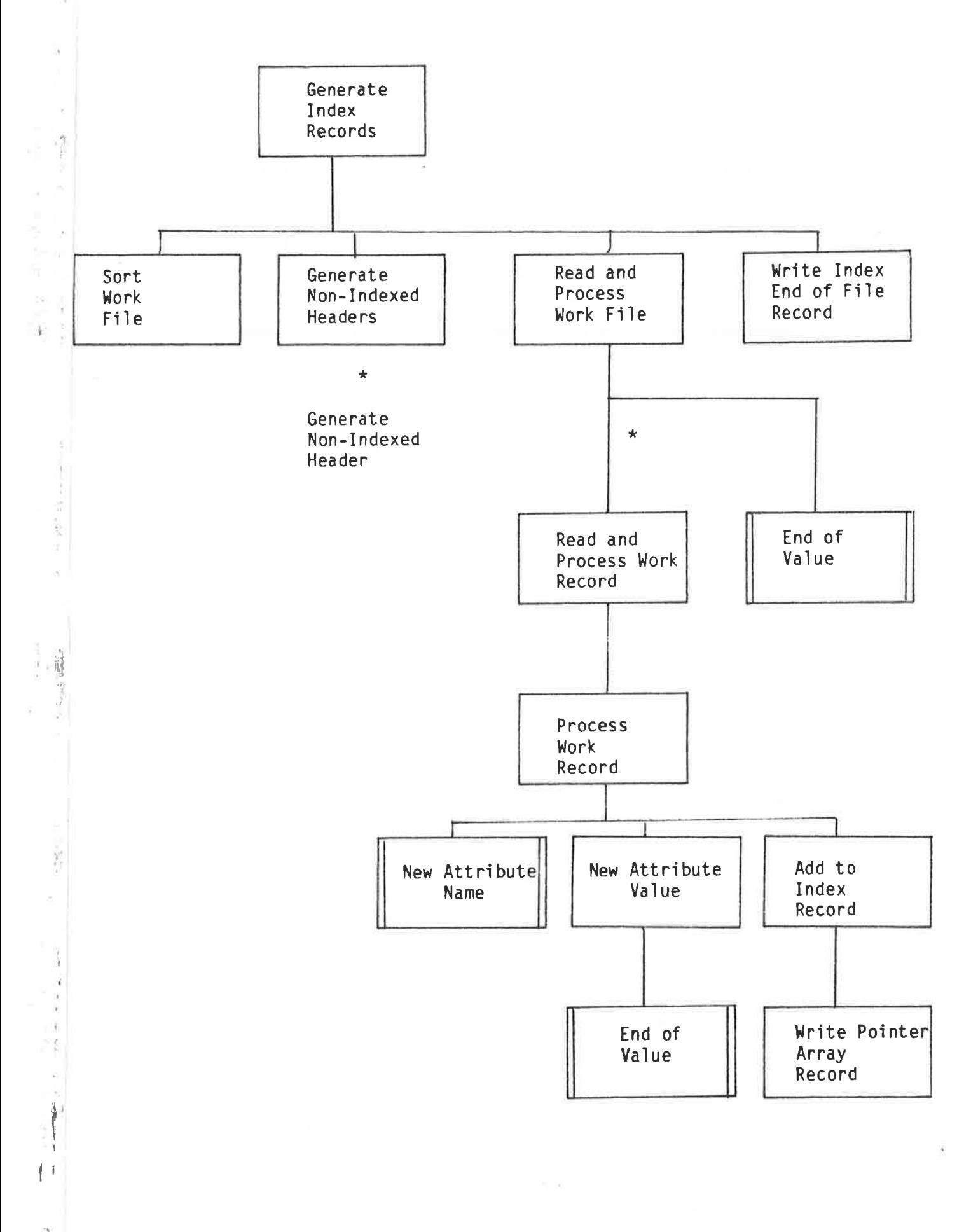

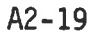

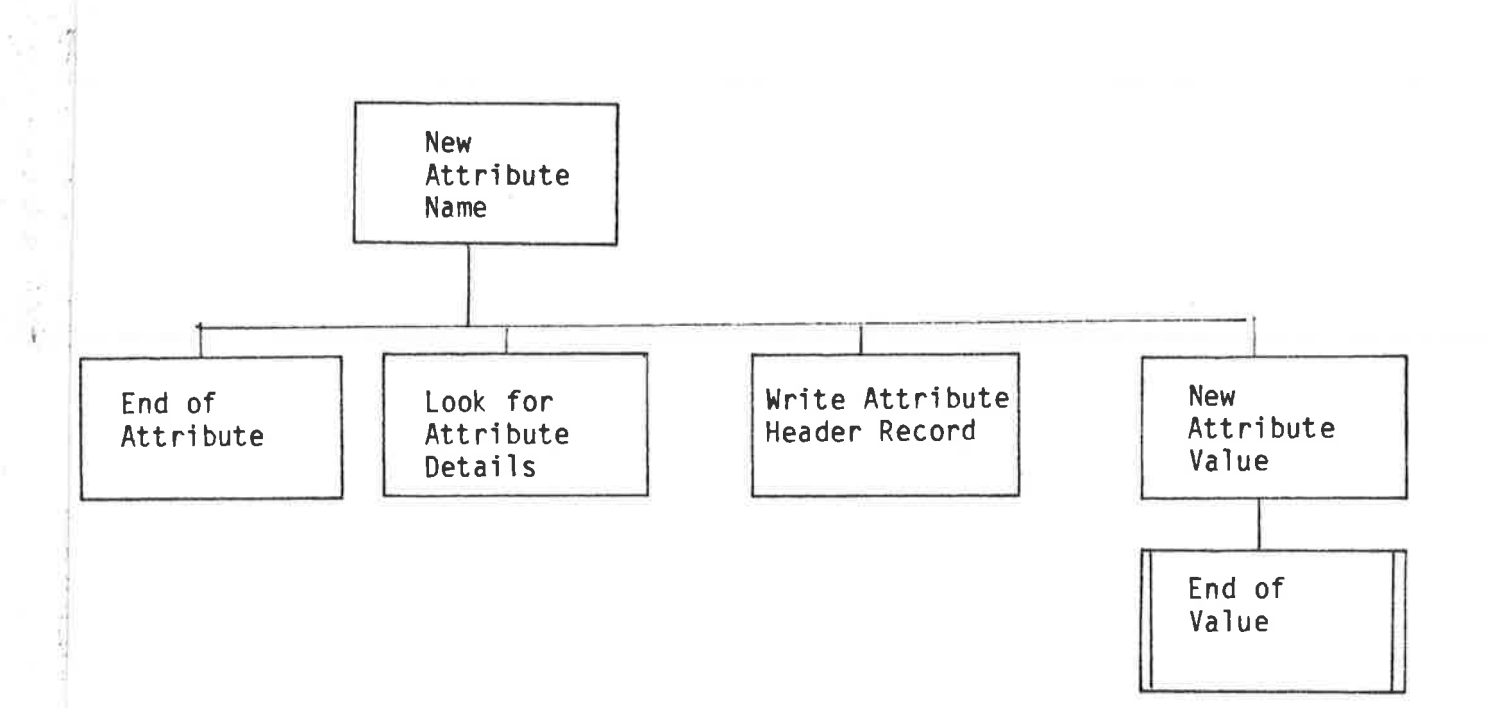

ź

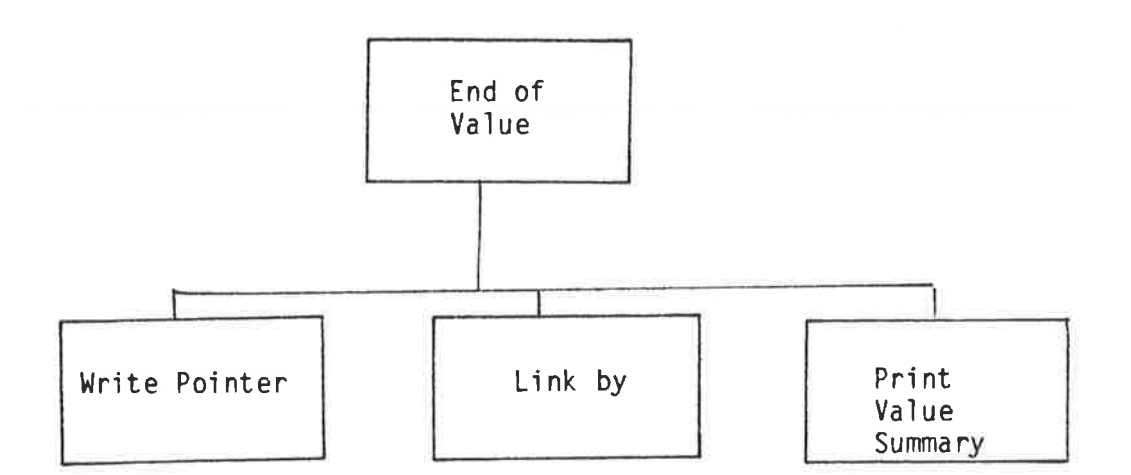

ÿ

 $\frac{\partial}{\partial x}$ 

š,

 $\bar{N}$ 

 $\hat{\sigma}$ 

 $\geq$ 

# A2.8 Scan Inverted Database (SCANIV)

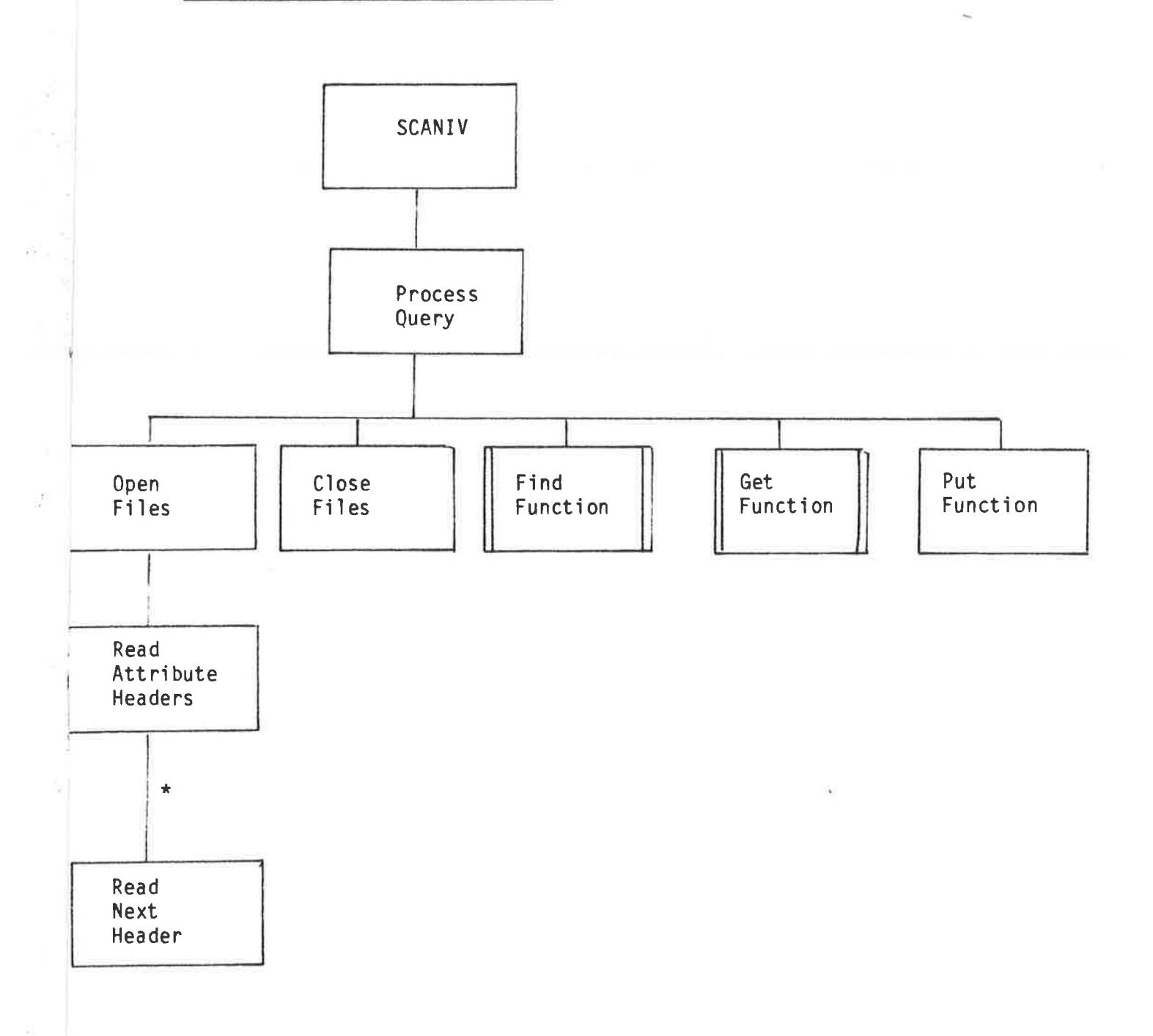

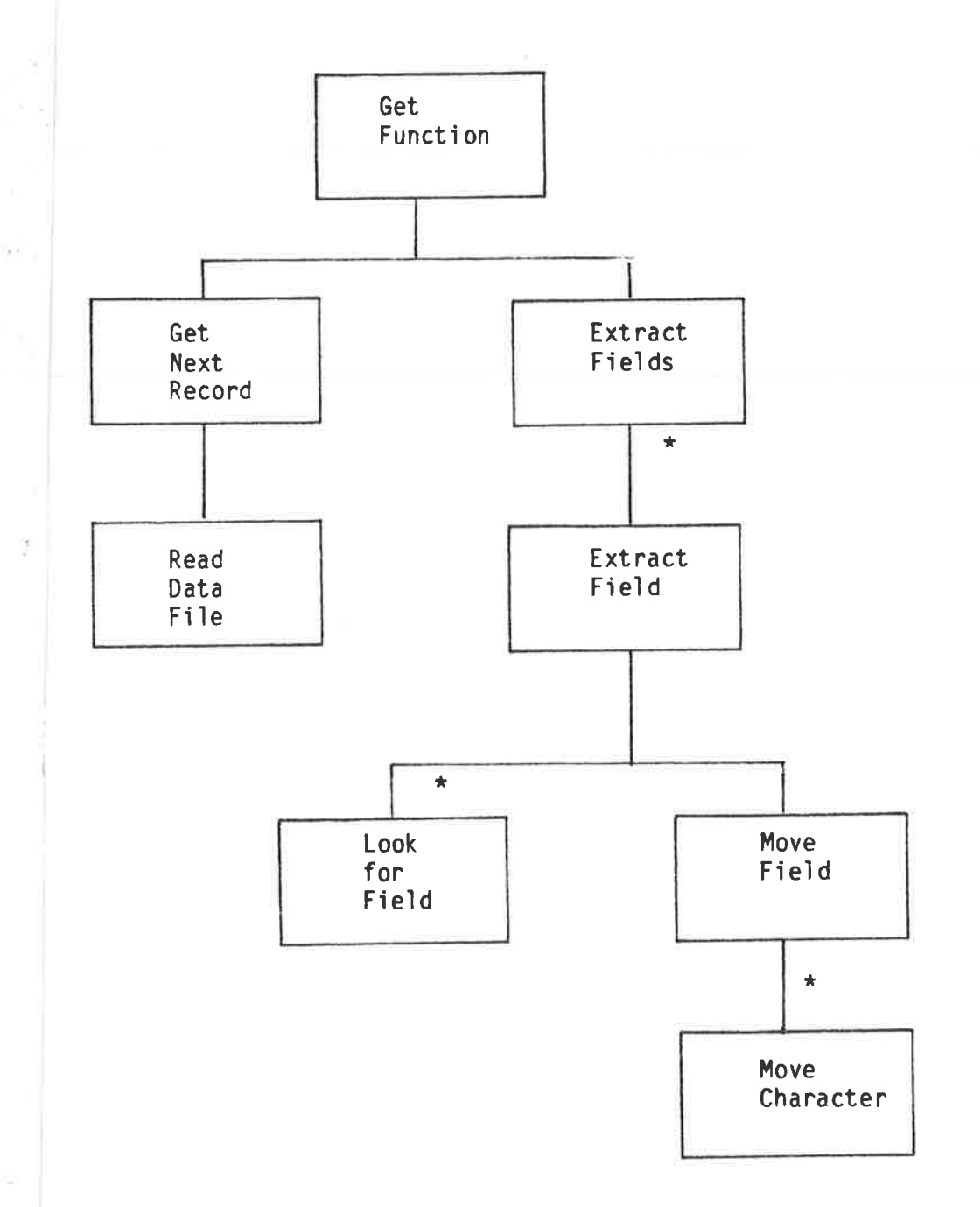

ò,

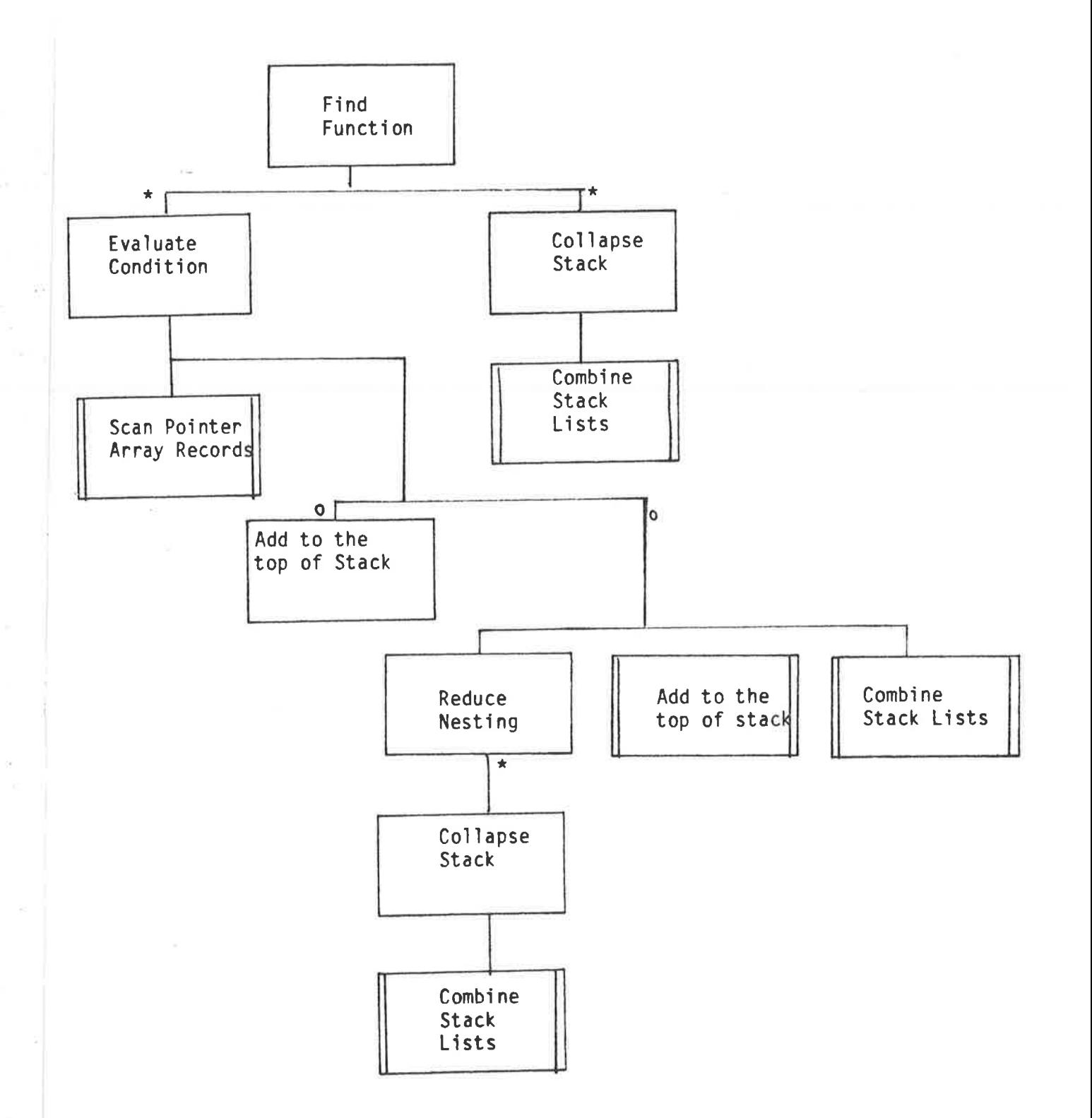

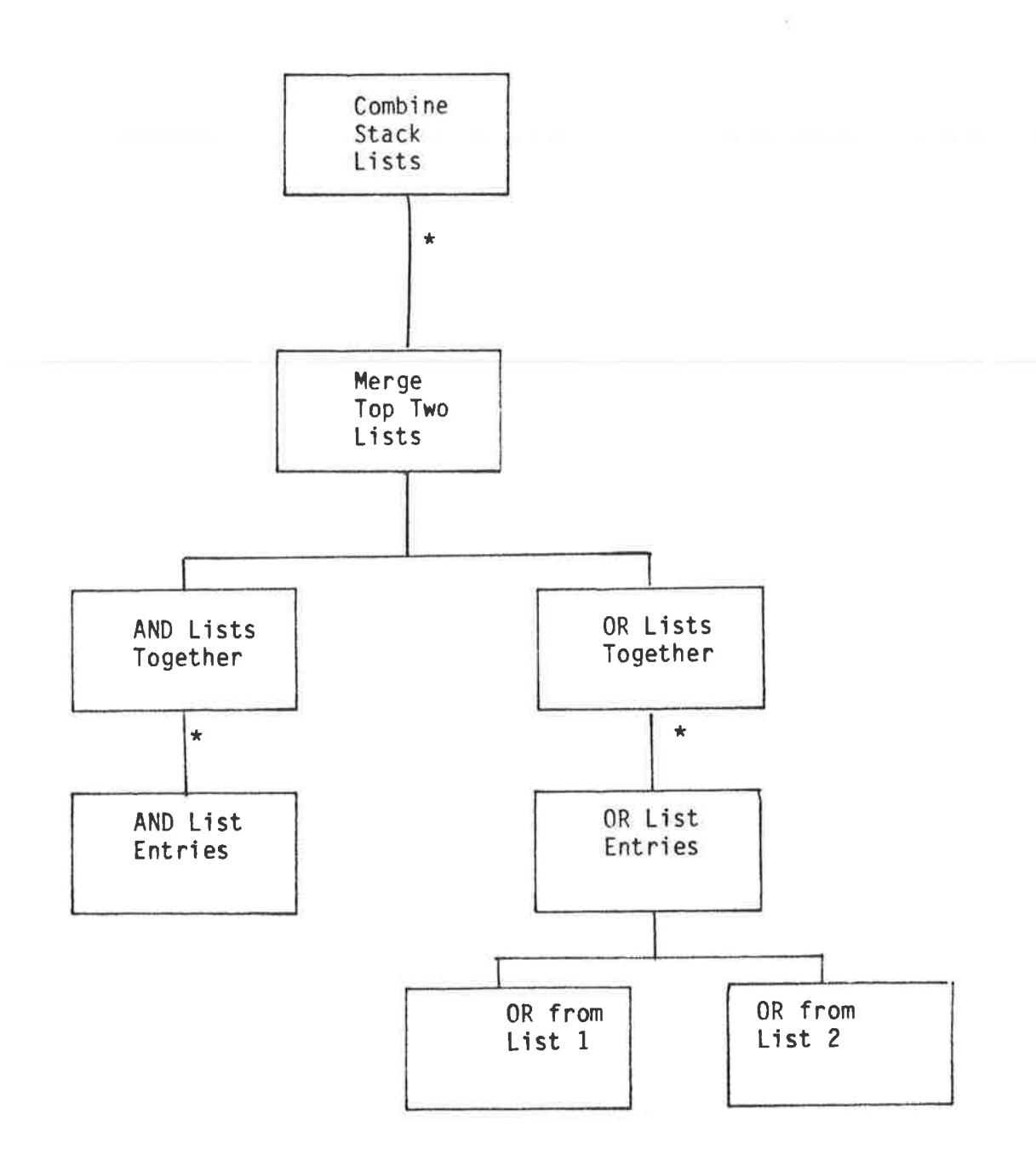

 $\epsilon$ 

 $\frac{\epsilon}{2}$ 

š

 $\sim$ 

 $A2 - 25$ 

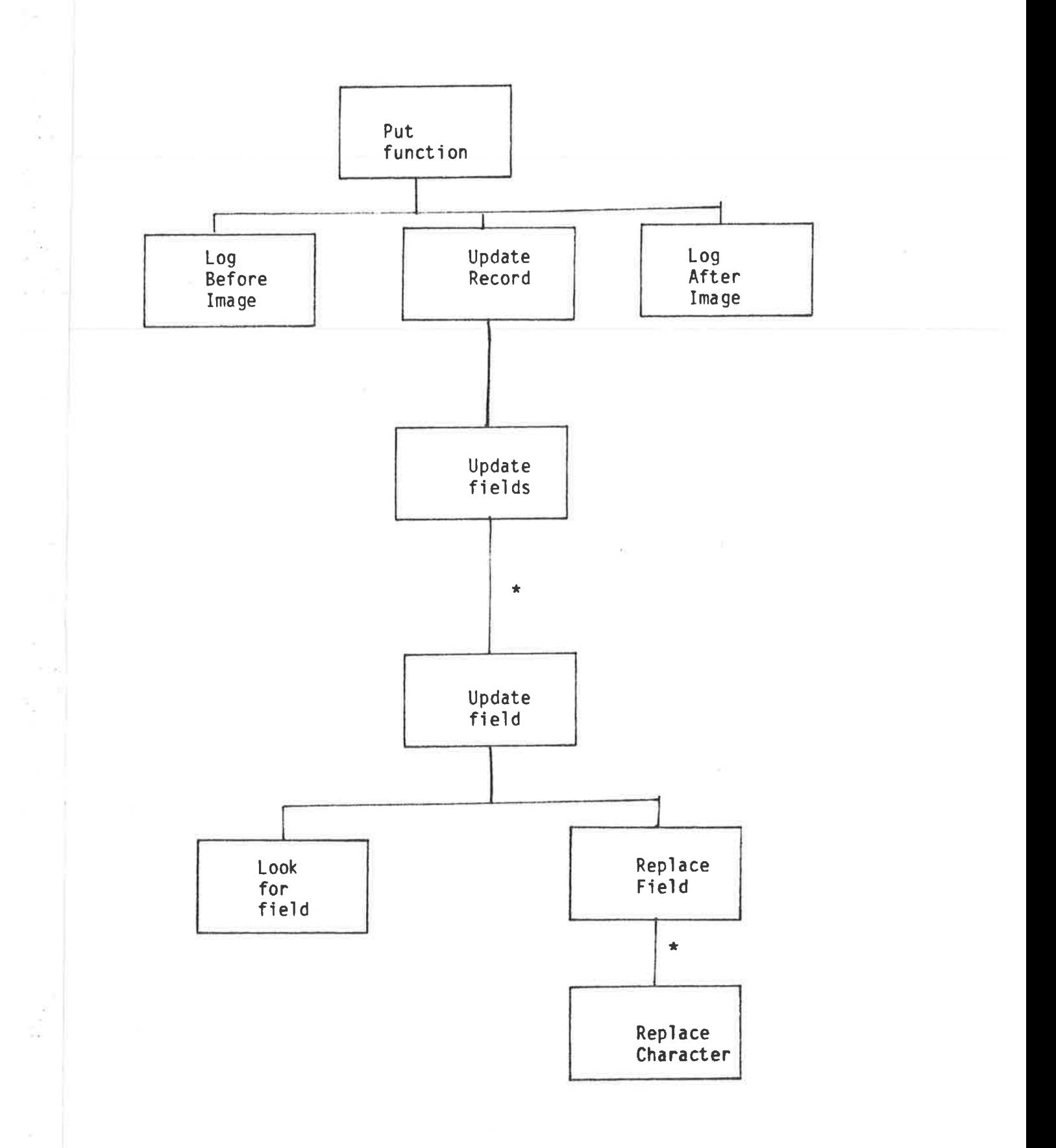

 $\geq$ 

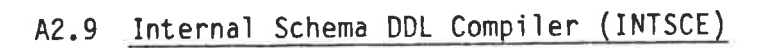

 $\tilde{\mathcal{P}}$ 

 $\bar{\nu}$ 

 $\lambda$ 

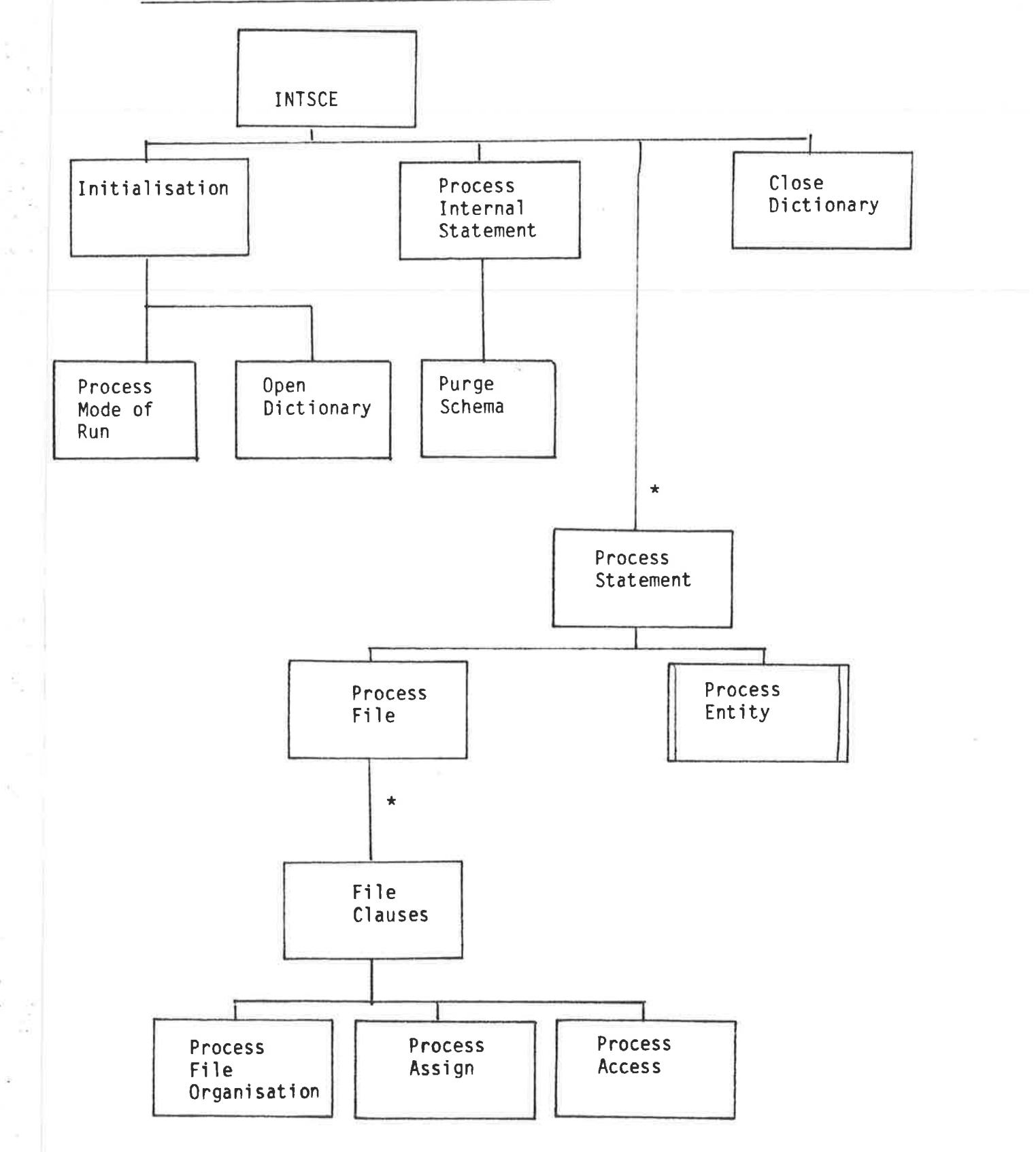

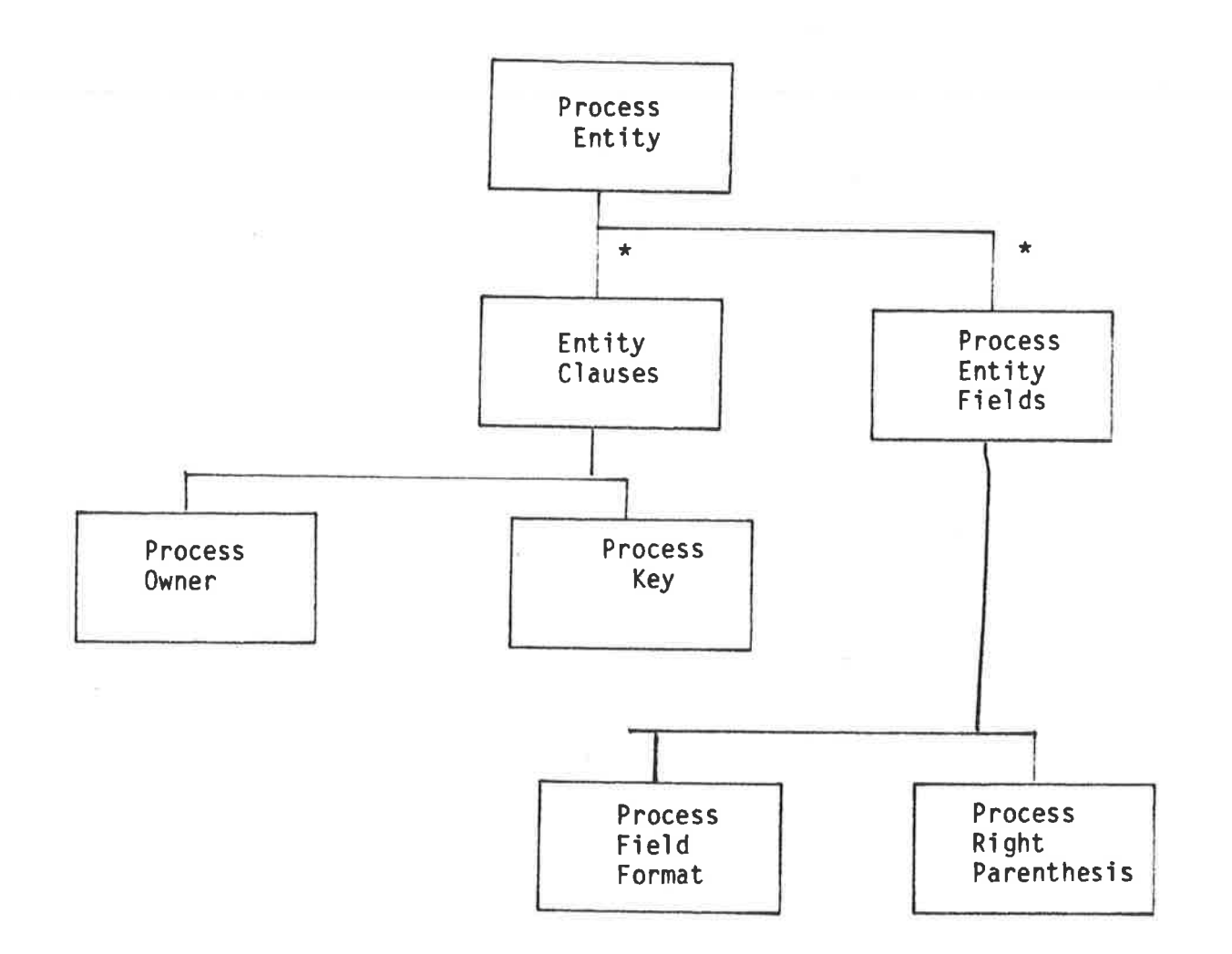

 $\tilde{\mathcal{R}}$ 

à.

 $\frac{1}{\sqrt{2}}\frac{1}{\sqrt{2}}$ 

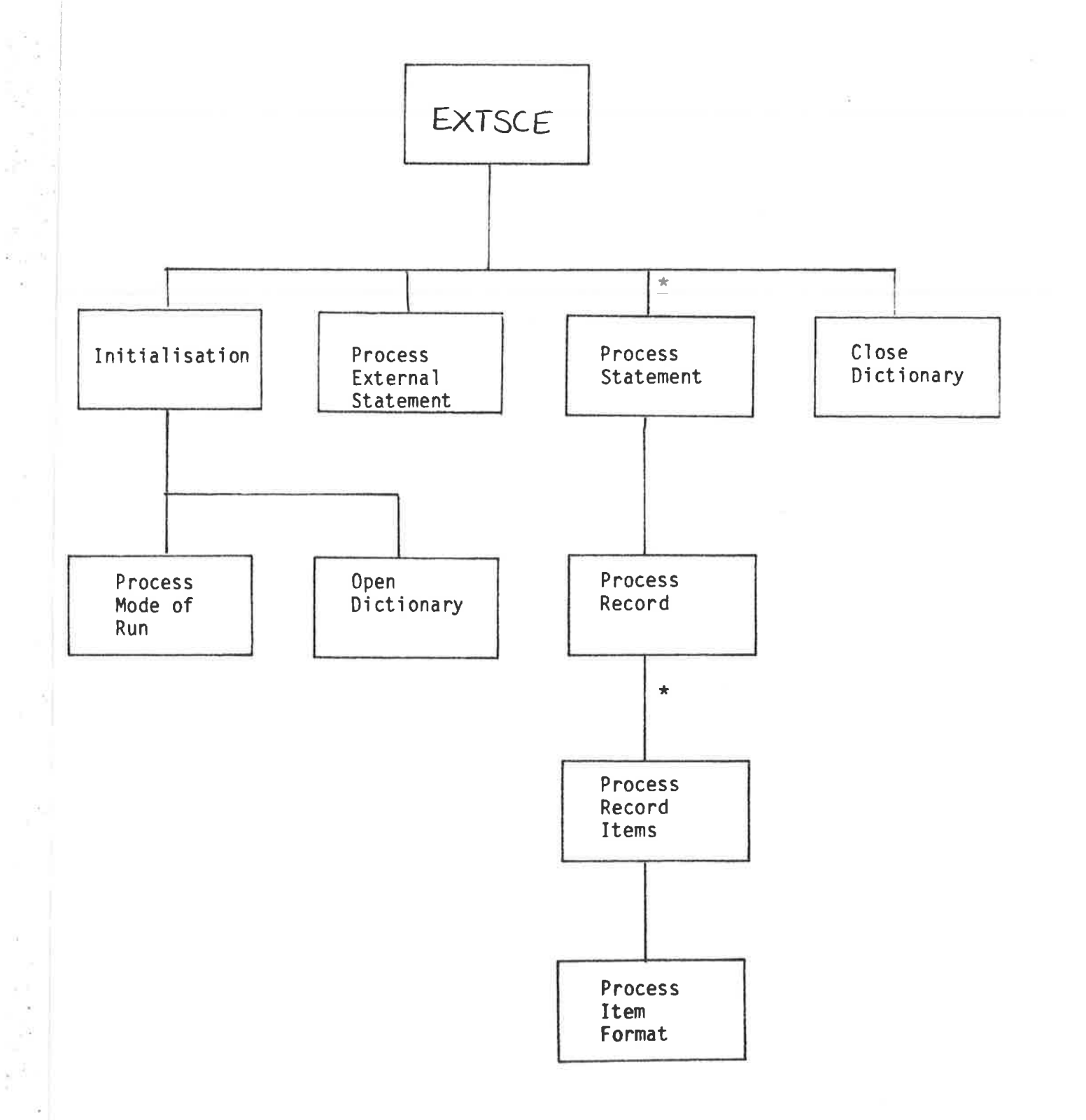

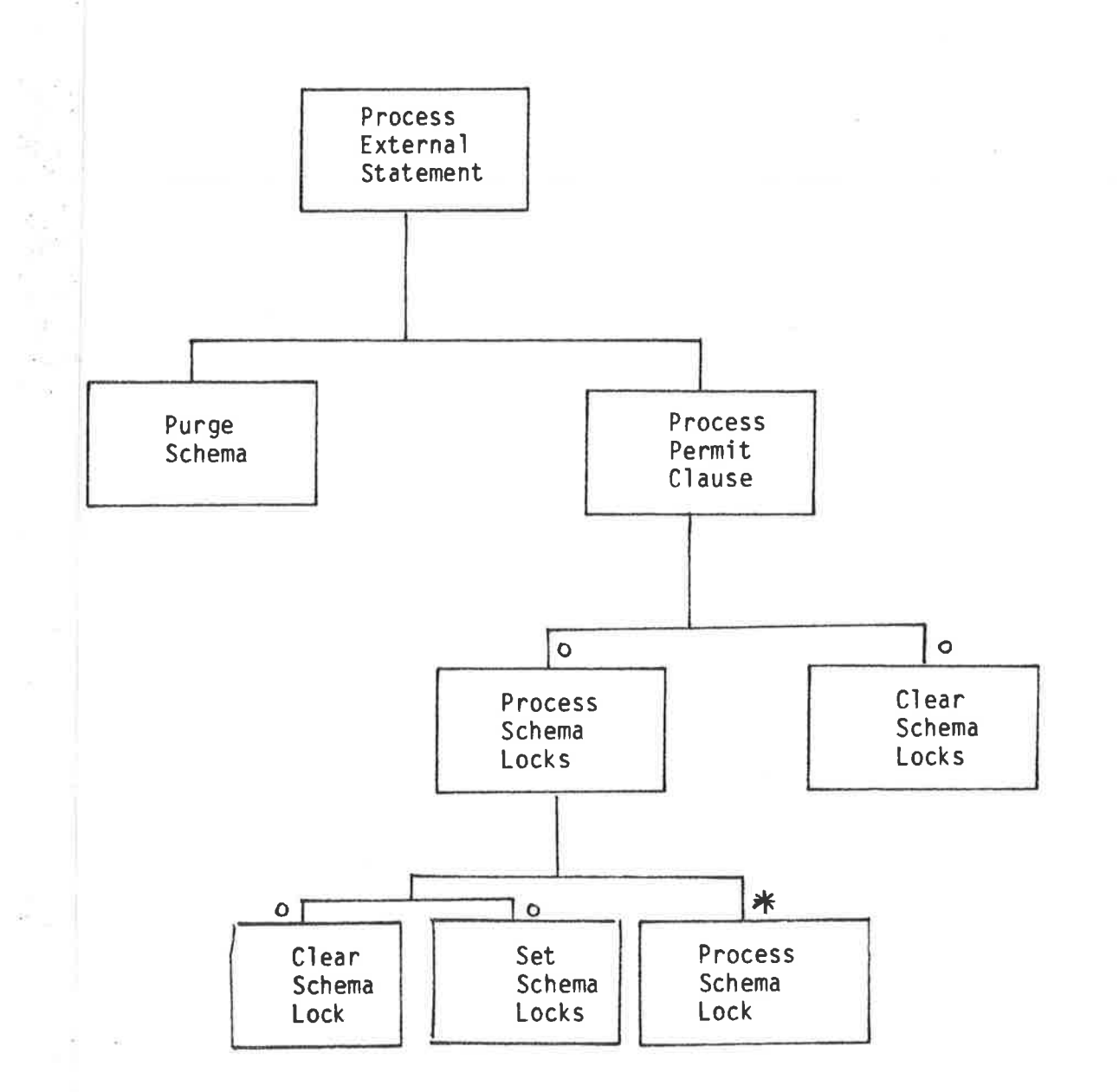

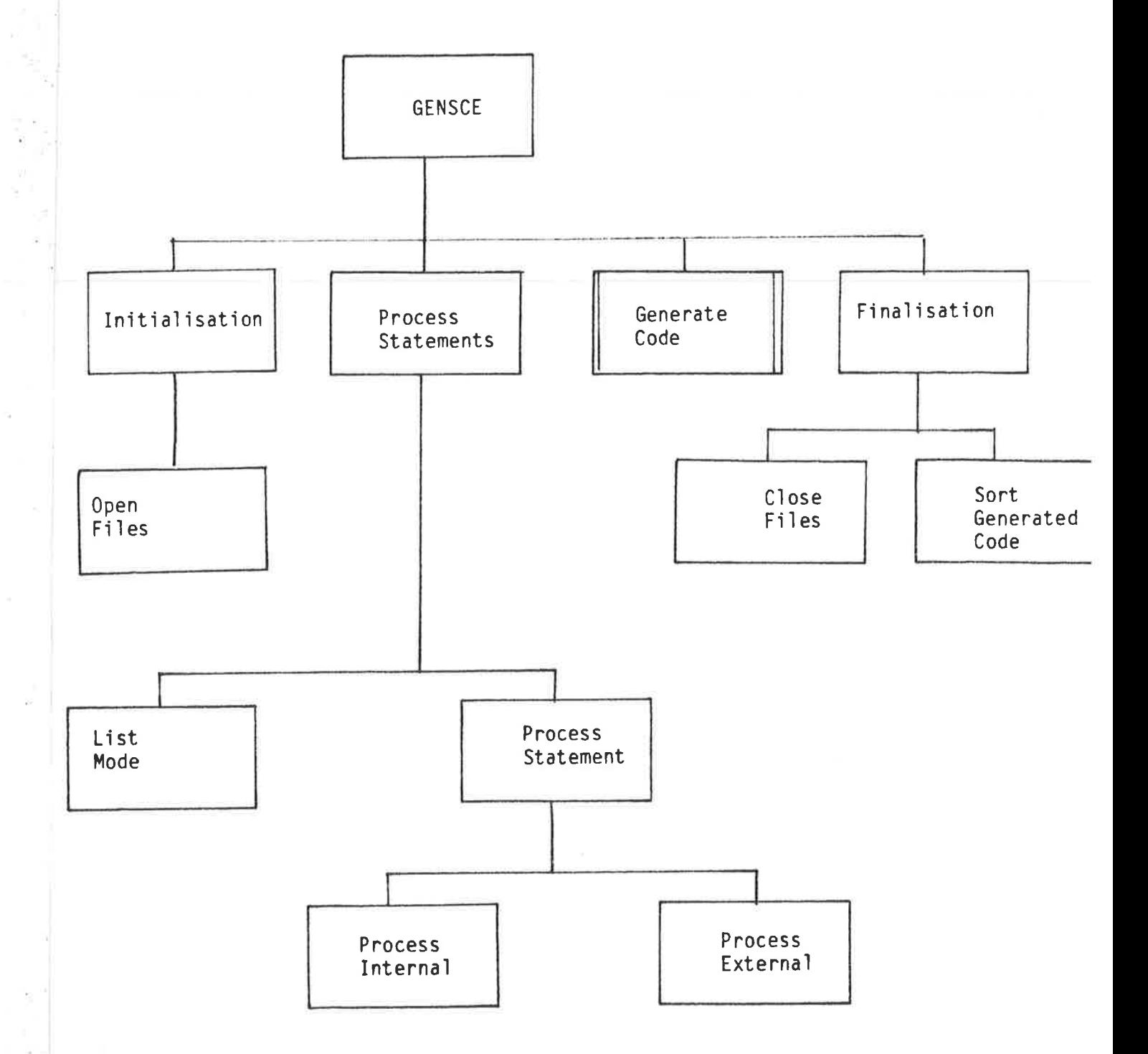

 $A2 - 31$ 

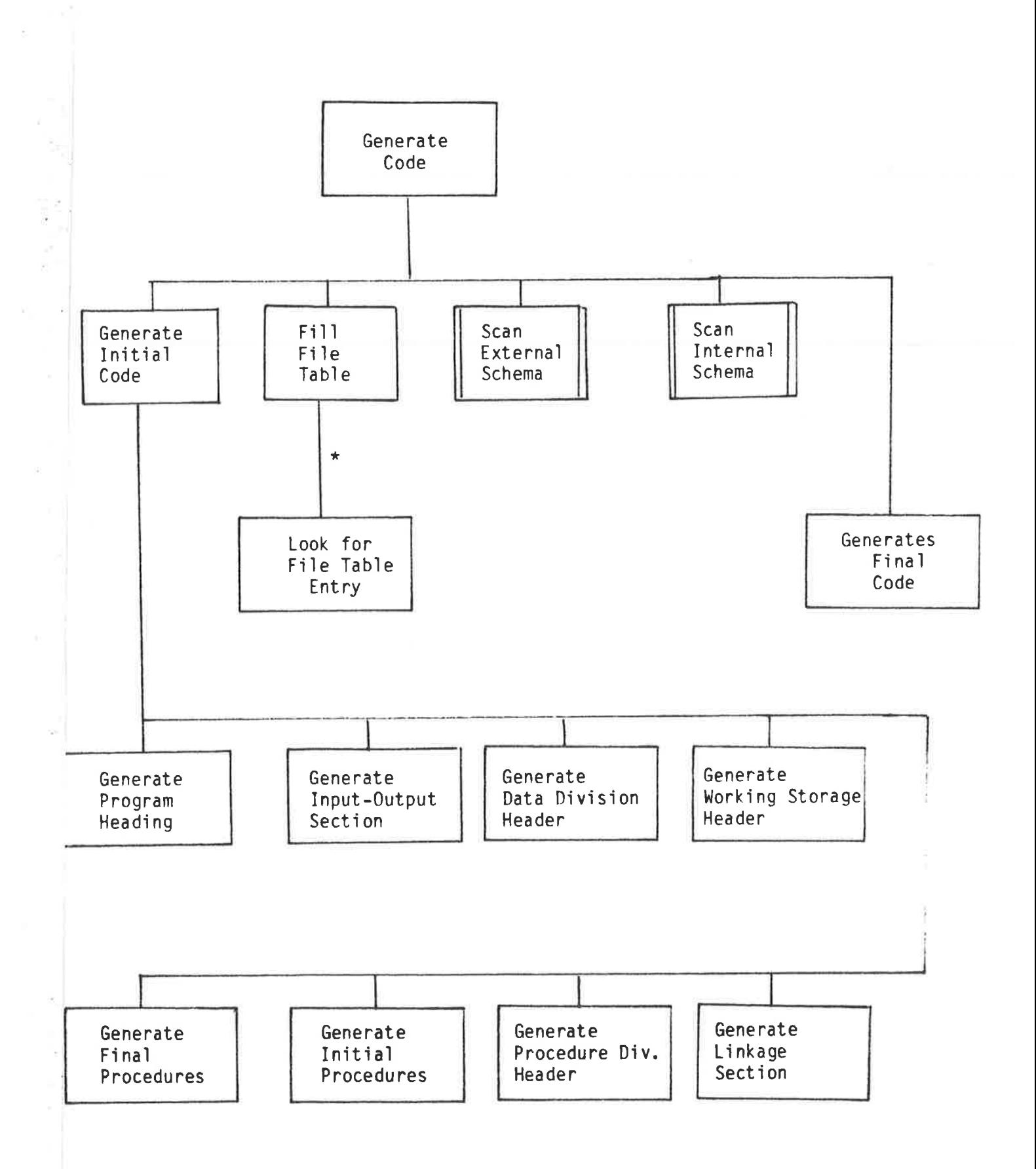

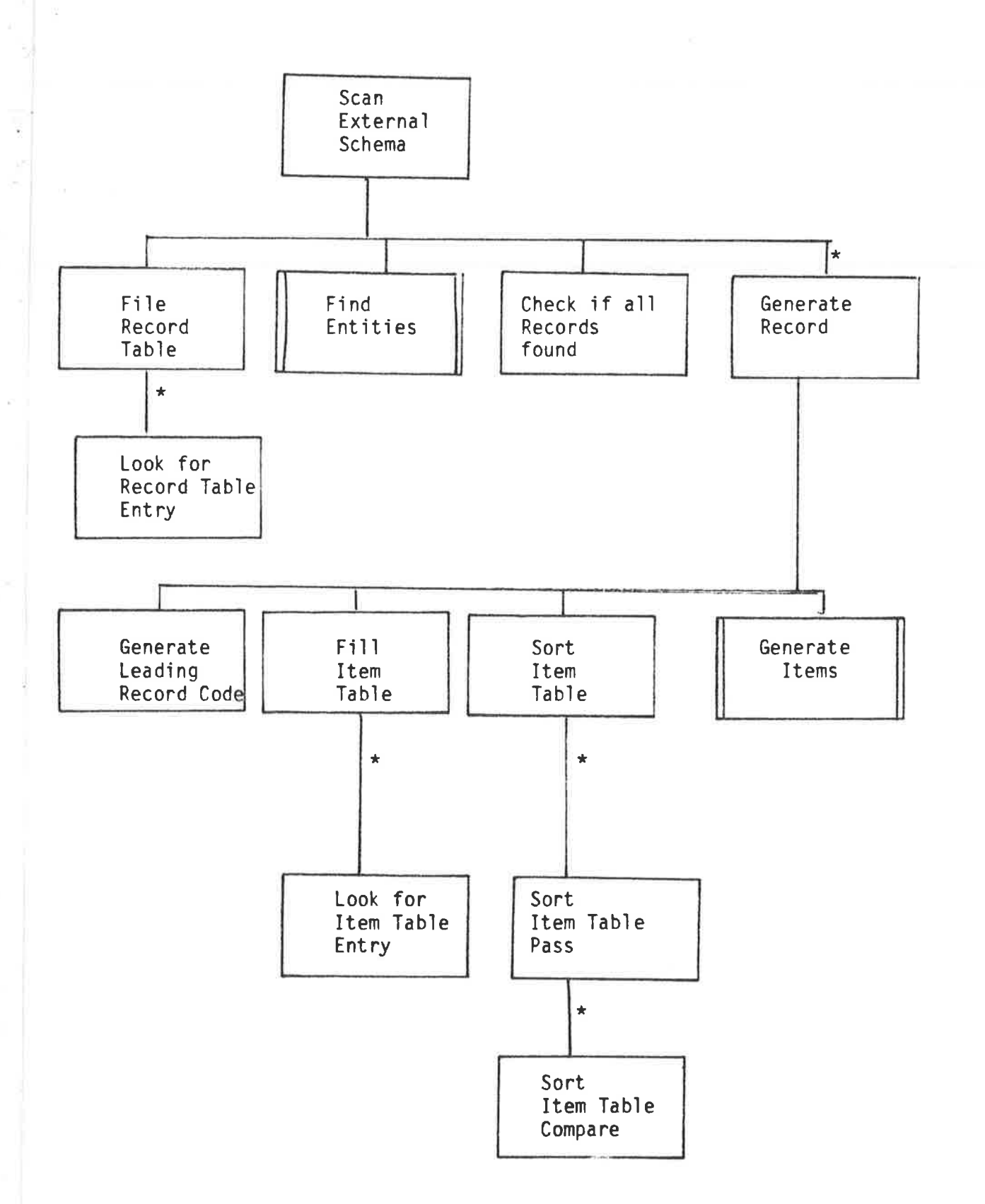

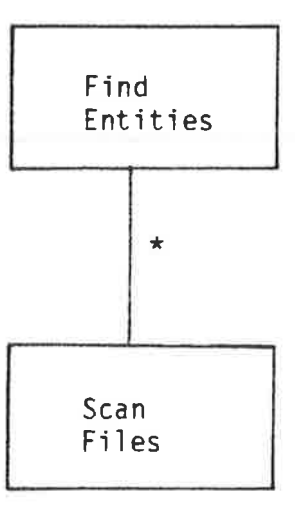

 $\frac{1}{2} \frac{1}{2}$ 

 $\tilde{C}$ 

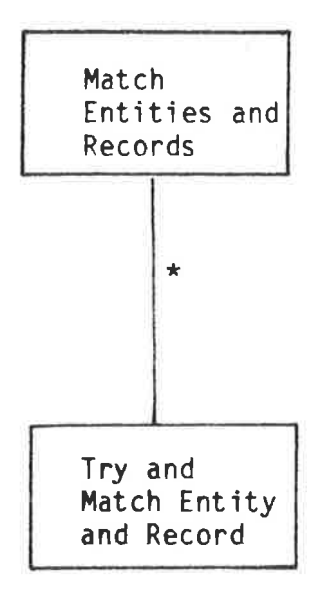

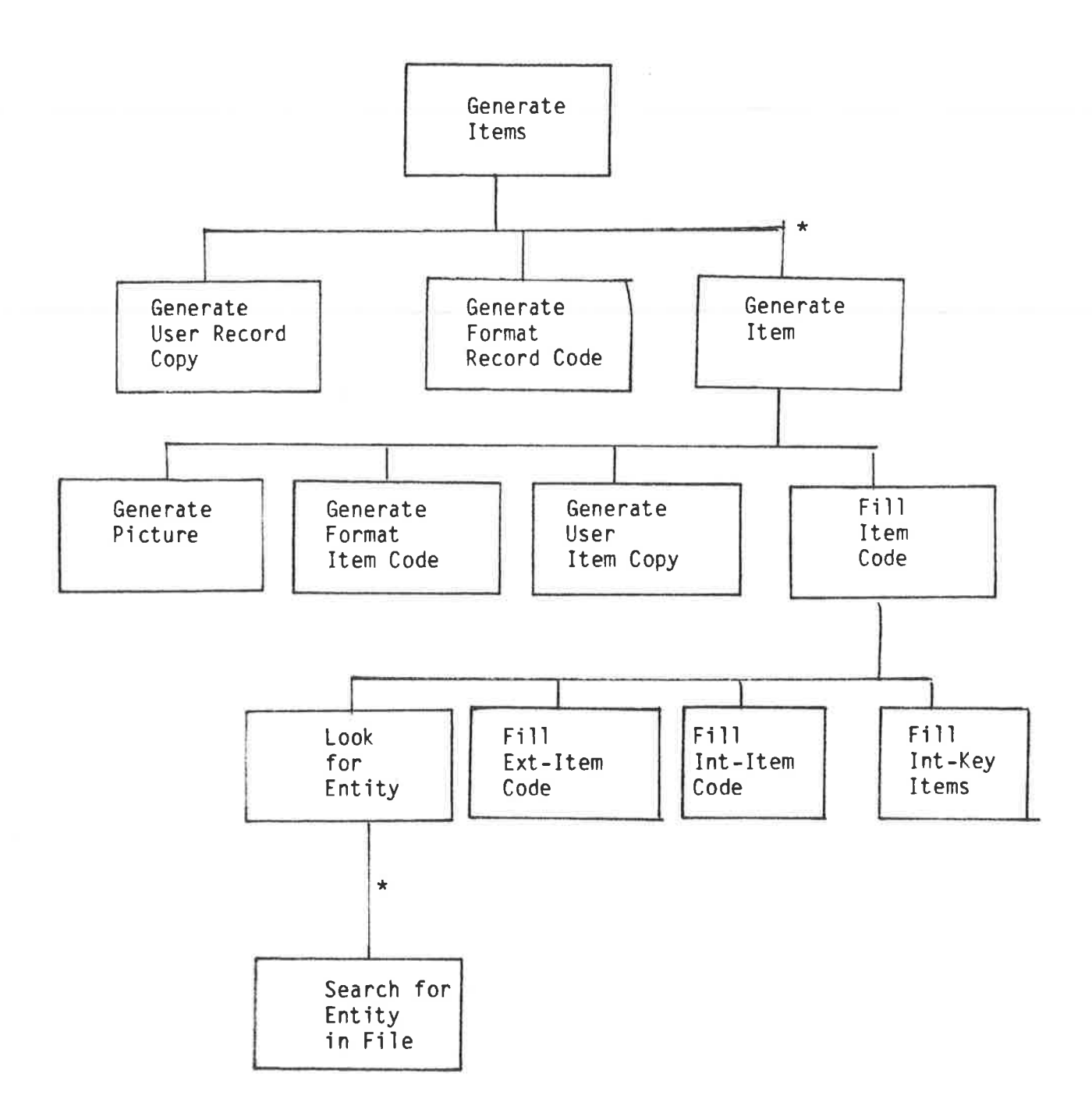

550

 $\frac{1}{2}$ 

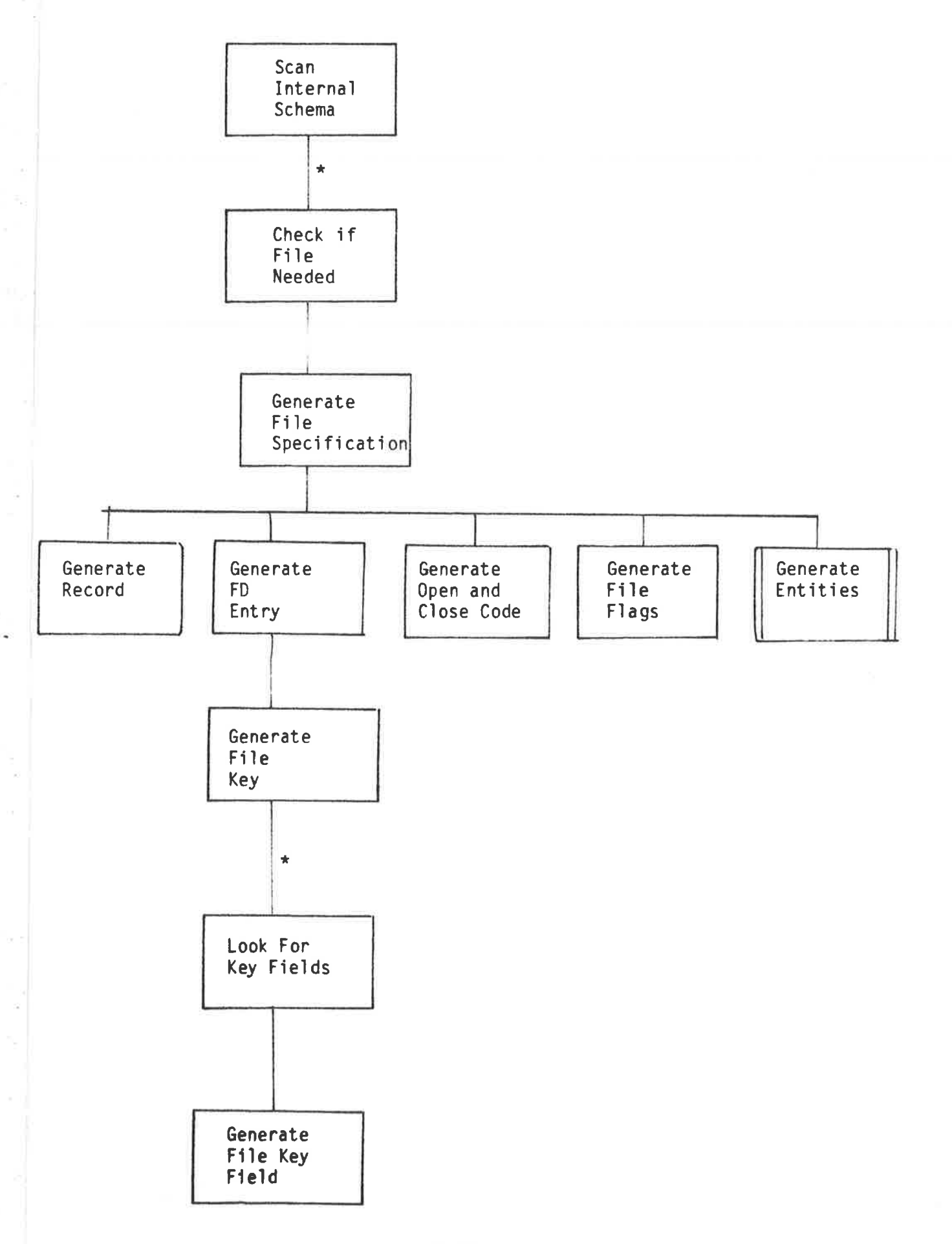

 $A2 - 36$ 

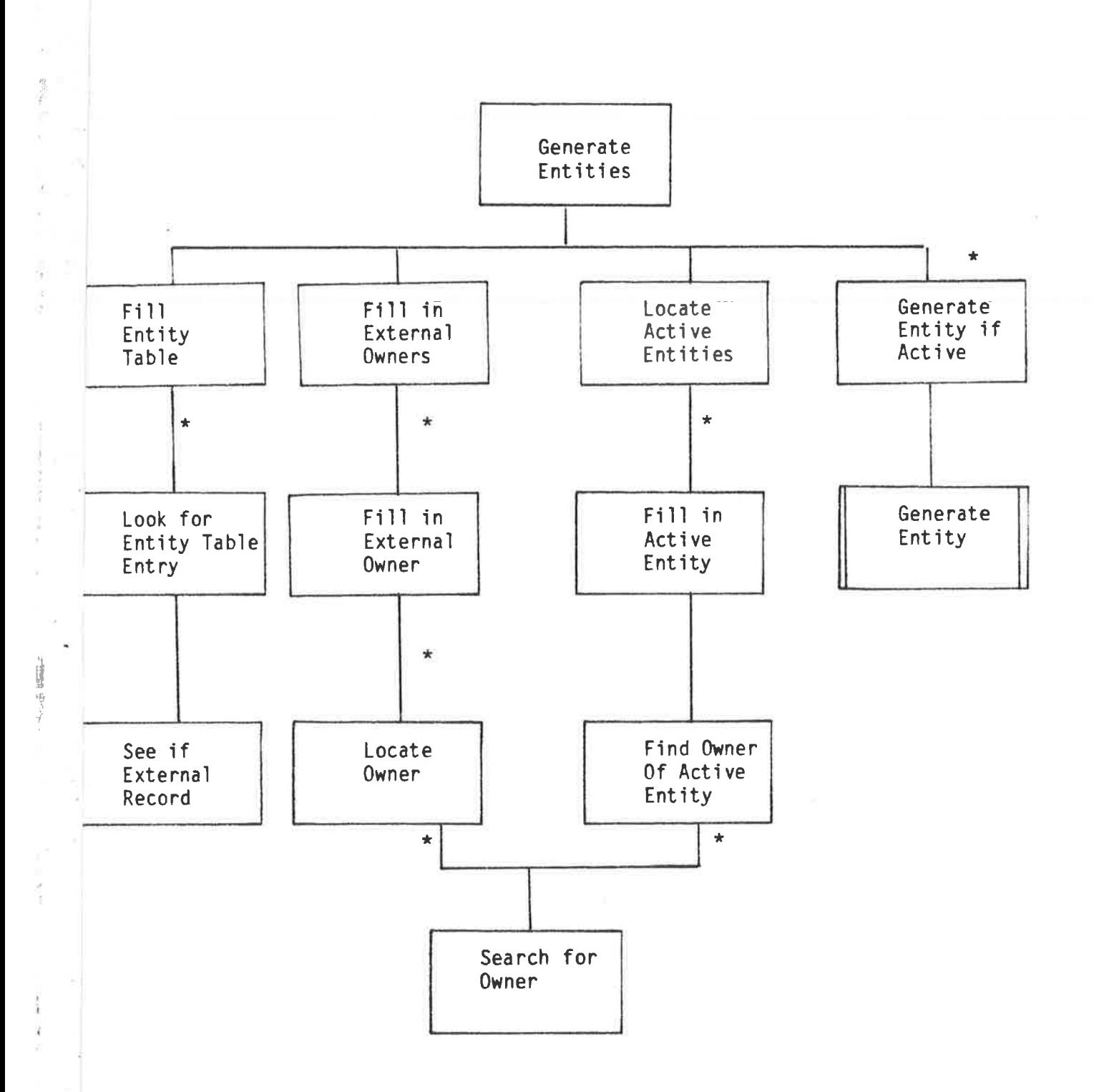

 $A2 - 37$ 

 $\overline{\mathcal{F}}$ 

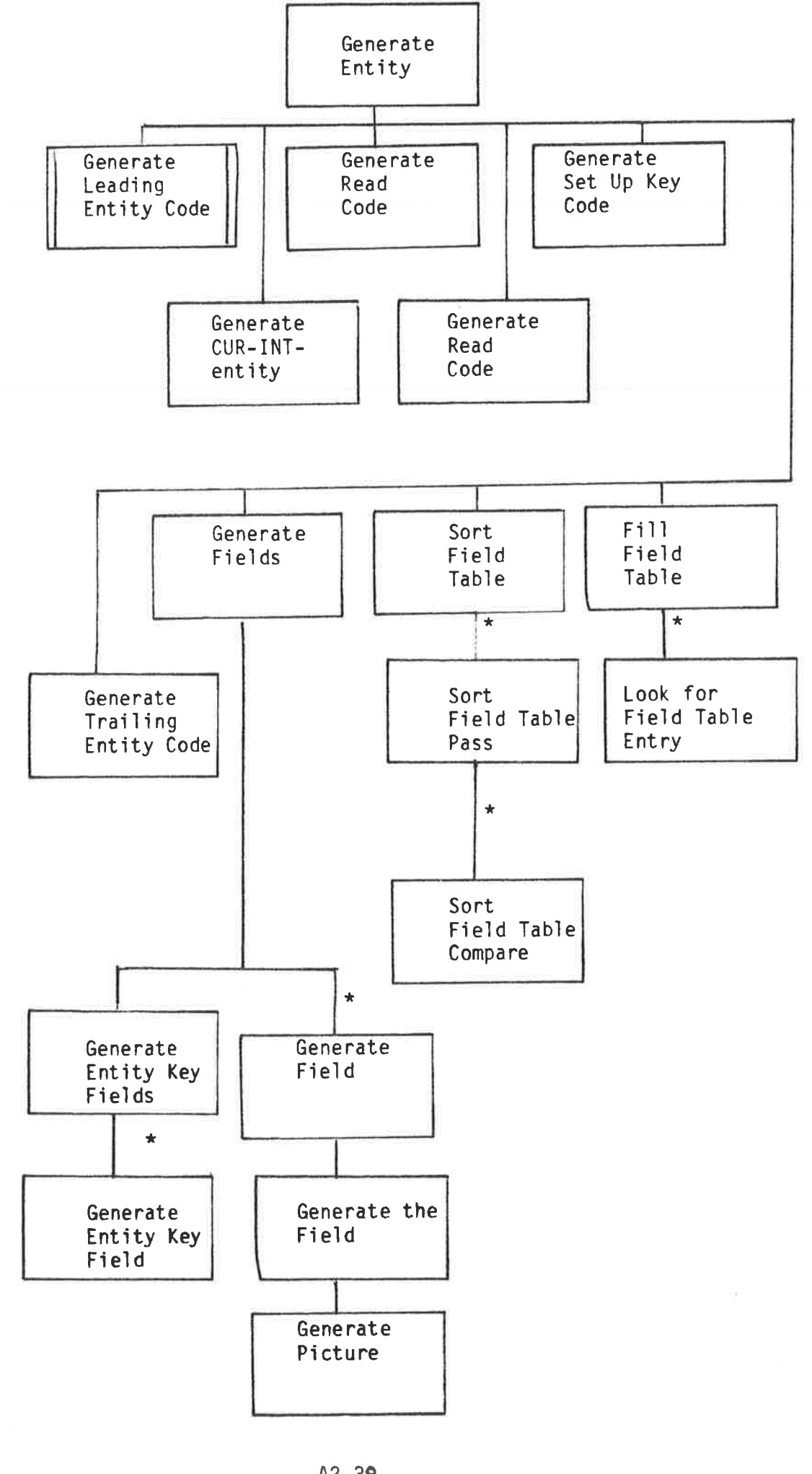

ŧ

 $\frac{1}{2}$ 

v.

 $\frac{1}{\Gamma}$ 

à  $\bar{\chi}$ 

 $\bar{\mathbf{S}}$ 

**CONTRACTOR** 

Ŷ

 $\label{eq:2.1} \frac{1}{\sqrt{2}}\sum_{i=1}^n\left[1-\left(\frac{1}{2}\right)^2\right] \left(1-\frac{1}{2}\right)\left(1-\frac{1}{2}\right)\left(1-\frac{1}{2}\right)\left(1-\frac{1}{2}\right)\left(1-\frac{1}{2}\right)\left(1-\frac{1}{2}\right)\left(1-\frac{1}{2}\right)\left(1-\frac{1}{2}\right)\left(1-\frac{1}{2}\right)\left(1-\frac{1}{2}\right)\left(1-\frac{1}{2}\right)\left(1-\frac{1}{2}\right)\left(1-\frac{1}{2}\right)\left(1-\frac{1}{2}\right)\left(1-\$ 

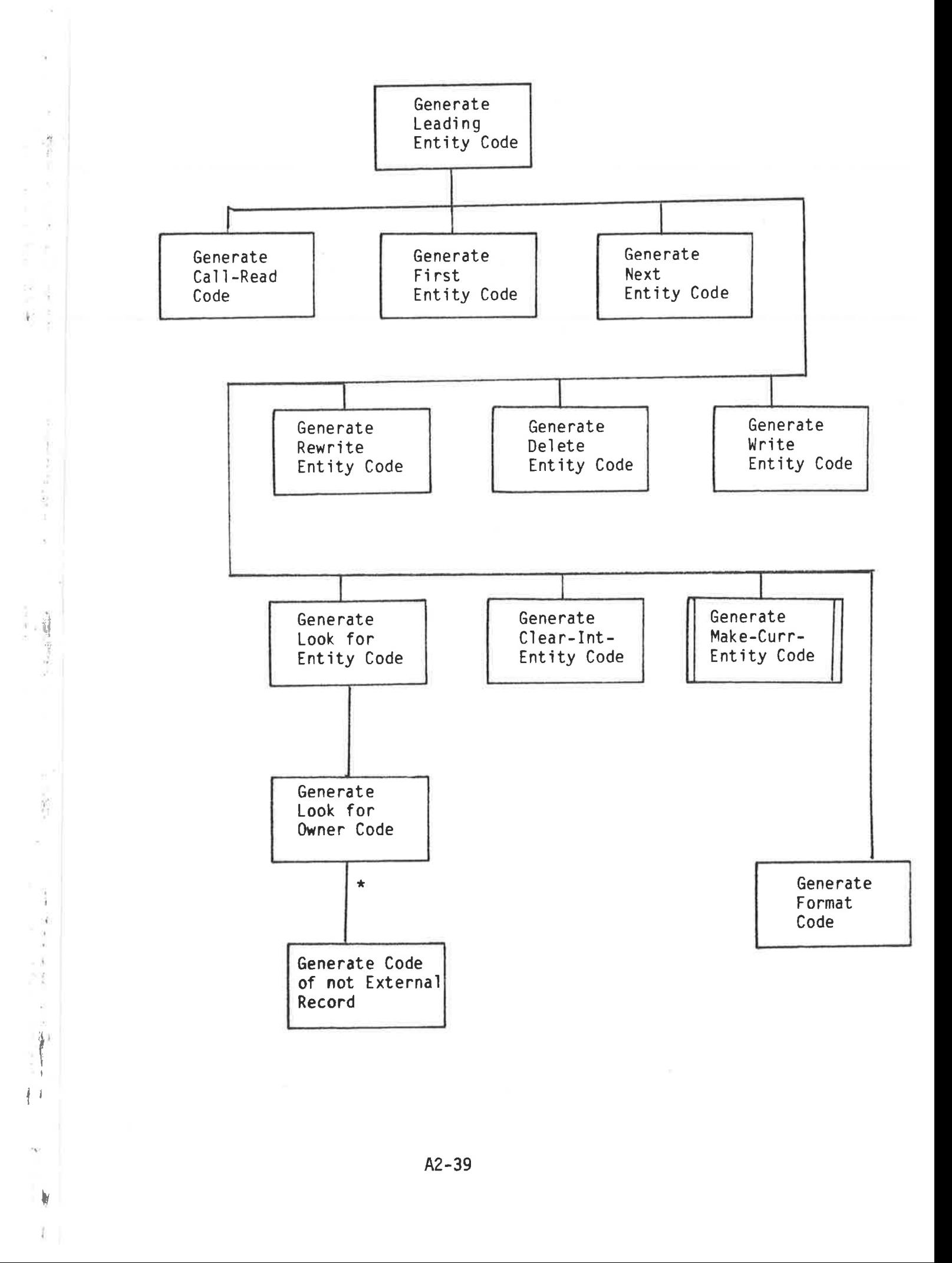

Generate Make-Curr-Entity Code  $\star$ Locate Generate Clear-Curr Owned Entities Code<sup>-</sup> Clear Set Flags Entity For Owner **Flags** Entities  $\star$  $\star$ Set Flag<br>For Owned Clear Entity Entity Flag  $\star$ Look for Owned Entity

 $\bar{\chi}$ 

 $\mathcal{O}(\epsilon)$ 

"大学"

 $\overline{\phantom{a}}$ 

à

the art in the second company

 $\frac{1}{4}$ 

古来

 $\begin{array}{c} \hline \end{array}$ 

 $\overline{\mathbf{1}}$ 

Þ Ú

**中国語 まがた**。

## APPENDIX 3 - SEQUENT EXAMPLES

This appendix gives examples of the use of the SEQUENT sequential file query system.

The layout of the example file is shown in Figure A3.1.

The dictionary file is set up by the use of the CYBER CCL\* procedure call

## SEQUENT, BUILD

which initiates the conversational style interface for building the dictionary (refer following pages).

The chosen example has eight fields

 $\mathfrak{h}$ 

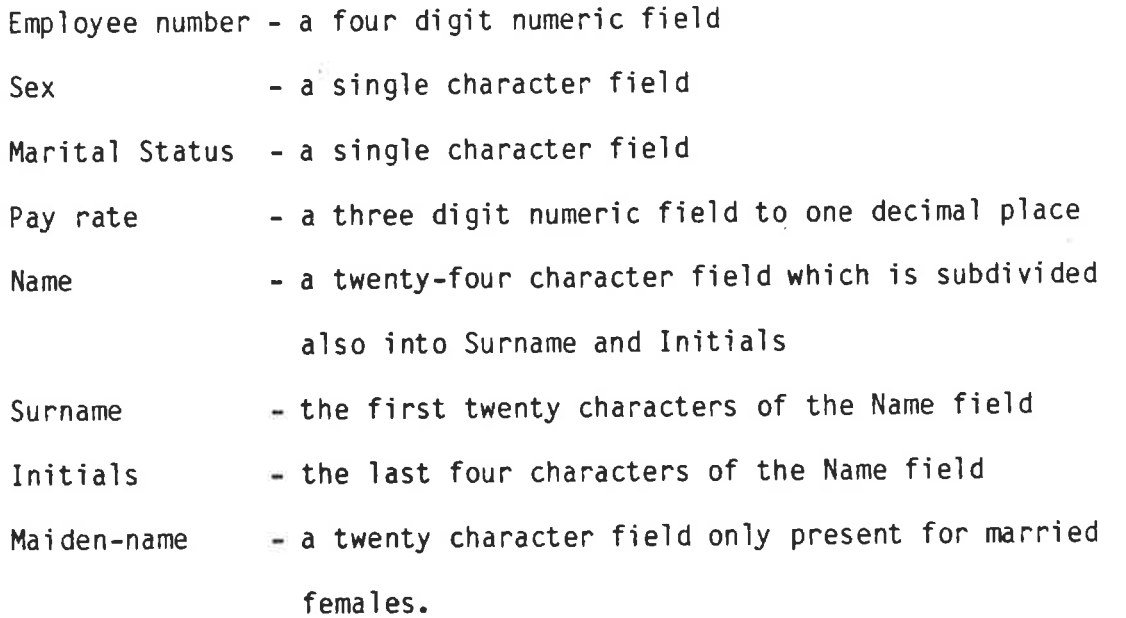

The file was set up in a standard COBOL program employing that language's WRITE statement.

The final example page of this appendix gives four examples of using the SEQUENT query facility on this file using the CYBER CCL command

SEQUENT, QUERY, I = query source

Included in these examples are the use of both simple and compound relation expressions, the use of all and/or part of the Name field, and the use of the optional maiden name field.

 $A3-1$ 

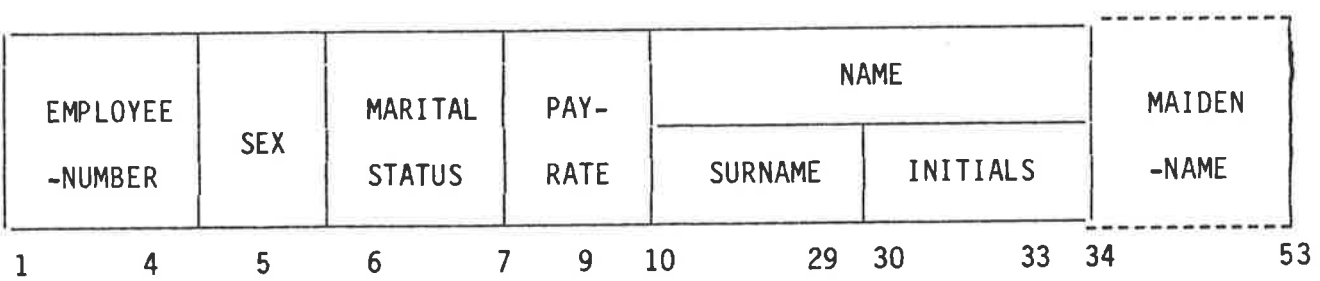

ş

 $\lambda)$ 

Figure A3.1: Example sequential file record layout

```
SEQUENT, BUILD
DEFINE SEQUENTIAL FILE DICTIONARY
ANY MORE FIELDS E ENTER Y OR N
7 Ÿ
ENTER FIELD NAME
? ENPLOYEE-NUMBER F
ENTER FIELD TYPE = C (CHARACTER) OR N (NUMERIC)
? 前写
ENTER LENGTH OF FIELD ( 3 DIGITS )
7.004ENTER NUMBER OF DECIMAL PLACES (1 DIGIT)
7<sub>0</sub>ENTER FIELD POSITION (4 DIGITS FROM 0001)
7.0001FIELD NAME
                 EMPLOYEE-NUMBER
                 NUMERIC
FIELD TYPE
FIELD LENGTH
                     \overline{\mathbf{d}}FIELD POSITION
                     \blacktriangleENTER Y TO ADD THIS FIELD TO THE DICTIONARY
2 - \frac{5}{2}ANY MORE FIELDS = ENTER Y OR N
2 - 4ENTER FIELD NAME
? SEX
ENTER FIELD TYPE = C (CHARACTER) OR N (NUMERIC)
2<sub>c</sub>ENTER LENGTH OF FIELD ( 3 DIGITS )
7.001ENTER FIELD POSITION (4 DIGITS FROM 0001)
? 8005
                 SEX
FIELD NAME
FIELD TYPE
                 CHARACTER
FIELD LENGTH
                     1
FIELD POSITION
                     5
ENTER Y TO ADD THIS FIELD TO THE DICTIONARY
24
```
ANY MORE FIELDS - ENTER Y OR N **?** Y **ENTER FIELD NAME** ? MARITAL-STATUS ENTER FIELD TYPE - C (CHARACTER) OR N (NUMERIC)  $7C$ ENTER LENGTH OF FIELD ( 3 DIGITS )  $? 801$ ENTER FIELD POSITION (4 DIGITS FROM 0001)  $7.0006$ **FIELD NAME** MARITAL-STATUS CHARACTER FIELD TYPE FIELD LENGTH  $\blacktriangle$ FIELD POSITION 6 ENTER Y TO ADD THIS FIELD TO THE DICTIONARY  $7^{9}$   $0^{7}$ RNY MORE FIELDS - ENTER Y OR N  $7.9$ **ENTER FIELD NAME** 2 PAY-RATE ENTER FIELD TYPE - C (CHARACTER) OR N (NUMERIC)  $2<sup>1</sup>$  N ENTER LENGTH OF FIELD ( 3 DIGITS )  $7803$ ENTER NUMBER OF DECIMAL PLACES (1 DIGIT)  $7<sup>1</sup>$ ENTER FIELD POSITION (4 DIGITS FROM 0001)  $2.0007$ **FIELD NAME PAY-RATE** NUMERIC **FIELD TYPE**  $\overline{\phantom{a}}$ **EIELD LENGTH** DECINAL PLACES  $\blacktriangle$ FIELD POSITION  $\overline{z}$ ENTER Y TO ADD THIS FIELD TO THE DICTIONARY  $\tilde{q}^2\tilde{q}^2$ **BNV MORE FIELDS - ENTER Y OR N ENTER FIELD NAME** 

**? SURNANE** 

ENTER FIELD TYPE - C (CHARACTER) OR N (NUMERIC)  $2\overline{c}$ ENTER LENGTH OF FIELD ( 3 DIGITS )  $|? 20020$ ENTER FIELD POSITION (4 DIGITS FROM 0001)  $7.0010$ **FIELD NAME SURNAME** FIELD TYPE **CHARACTER** FIELD LENGTH  $20$ **FIELD POSITION** 10 ENTER Y TO ADD THIS FIELD TO THE DICTIONARY  $24$ RNY MORE FIELDS - ENTER Y OR N  $2 - 4$ **ENTER FIELD NAME** ? INJIJALS ENTER FIELD TYPE - C (CHARACTER) OR N (NUMERIC) 9 C ENTER LENGTH OF FIELD ( 3 DIGITS )  $7.004$ ENTER FIELD POSITION (4 DIGITS FROM 0001)  $2.0030$ **FIELD NAME INITIALS** FIELD TYPE **CHARACTER FIELD LENGTH**  $\blacktriangleleft$ FIELD POSITION 30 ENTER Y TO ADD THIS FIELD TO THE DICTIONARY  $\tilde{2}$   $\tilde{9}$ BNY NORE FIELDS TENTER Y OR N  $7,9$ ENTER FIELD NAME  $2$  MANE, ENTER FIELD TYPE - C (CHARACTER) OR N (NUMERIC)  $3<sup>12</sup>$ ENTER LENGTH OF FIELD ( 3 DIGITS )  $7 - 024$ 

ENTER FIELD POSITION (4 DIGITS FROM BR81)

 $A3-5$ 

```
? 0010NAME
FIELD NAME
FIELD TYPE
                 CHARACTER
                   24
FIELD LENGTH
FIELD POSITION
                   10
ENTER Y TO ADD THIS FIELD TO THE DICTIONARY
7.9ANY MORE FIELDS - ENTER Y OR N
<u> ? 후</u>
ENTER FIELD NAME
? NAIDEN-NAME
ENTER FIELD TYPE - C (CHARACTER) OR N (NUMERIC)
2<sup>o</sup>ENTER LENGTH OF FIELD ( 3 DIGITS )
7020ENTER FIELD POSITION (4 DIGITS FROM 0001)
2.0034MAIDEN-NAME
FIELD NAME
                 CHARACTER
FIELD TYPE
                    29FIELD LENGTH
FIELD POSITION
                    34ENTER Y TO ADD THIS FIELD TO THE DICTIONARY
2.9\overline{R} Any More fields \sim enter y or N
? N8 FIELDS CREATED IN DICTIONARY
REVERT. BUILD.
\mathcal{F}^{\pm}
```
 $A3-6$ 

```
SEQUENT/QUERY/J=JESTSQ1]
       THIS QUERY PRINTS OUT THE MARITAL STATUS.
  \mathbf{a}AND NAME OF ALL MALES.
  \mathbf{R}NHERE SEX = M PRINT MARITAL-STATUS, NAME.
 \frac{1}{2}J
      SMITH
                  \frac{1}{2} , \frac{1}{2} ,
                           C. SW
  \vert \mathbf{N} \vertKDS
      WILSON
 REVERT. QUERY.
 2111
 SÉQUENT, QUERY, I=1ESTSQ2
Lâv á
 \mathcal{A}THIS QUERY PRINTS OUT THE MARITAL STATUS.
        AND NAME OF ALL FEMALES.
  \overline{\phantom{a}}WHERE SEX # F PRINT MARITAL-STATUS, NAME.
 \frac{1}{2}N JONES
                                  KR
                       \mathbb{R}^n , \mathbb{R}^n , \mathbb{R}^nPR
  'М.
     SMITH
 REVERT. QUERY.
 가급
SEQUENT.QUERY.I=TESTSQ3
        THIS QUERY PRINTS OUT THE FULL NAME OF
   \astALL EMPLOYEES WITH THE SURNAME SMITH
 \mathbb{R}^{\frac{1}{2}}NOTE - SURNAME IS A SUB-FIELD OF FULL NAME
 ी अ≵
   WHERE SURNAME = SMITH PRINT NAME.
 SNITH
                               \cdotF
           -1.999929PA
   SMITH
 REVERT. QUERY.
 \mathcal{F}^{\mathbb{P}}_{\mathcal{A}}SEÃUENT QUERY J-TESTSQ4
   \frac{1}{2}\mathbf{g}\frac{1}{\pi}THIS QUERY PRINTS OUT THE MAIDEN NAME OF
        AND ENPLOYEE NUMBER OF ALL MARRIED FEMALES.
   \mathcal{A}% _{0}NOTE - MAIDEN NAME IS ONLY SPECIFIED FOR
  \mathcal{L}_{\mathbf{z}}峠
 V.
                HARRIED NOMEN.
   \star\mathbb{F}_2^mWHERE SEX = F AND MARITAL-STATUS = M
       PRINT EMPLOYEE-NUMBER, MAIDEN-NAME.
 1257 WILSON
  \mathbb{Z}_4^{n_0}
```
#### APPENDIX 4 - INVERSE EXAMPLES

Thìs appendìx gives examples of the INVERSE invented fììe query/update subsystem.

The first page of computer printout gives the DDL for building the inverted index. To reduce the sìze of example output only the first 60 of the 400,000 records on the fiìe were indexed.

The original file contained details of all property sales in South Australia over a two year period. The records are 400 characters long (giving a file size of 16 mega-bytes) but only a few fields were described in the dictionary, and only a selection of these few were indexed. Again this was to reduce the conpìexìty of the example for inclusion here. 0f the eleven fieìds, only LGA, ZONING-C0DE and LAND-USE-C0DE were indexed.

The second and subsequent computer printout pages of this appendix give ten query/update requests that demonstrate many of the range of features available in the QUILL language used by the INVERSE system.

The ten queries demonstrate the followìng features

- simple and complex relational conditions including both equality and inequalit<mark>y</mark>
- print format control page size
	- headings
	- page numbering
- updating selected records
- extraction of information onto "hit files"

### **INVERSE.BUILD. I=TESTV2**

 $\frac{1}{4}$ THIS SET OF "INVERSE" DDL HAS BEEN APPLIED TO  $\frac{1}{2}$ RECORDS 1 TO 60 (RATHER THAN THE WHOLE FILE OF 400,000 RECORDS) IN ORDER TO RESTRICT AMOUNT OF  $\star$ OUTPUT FROM EACH EXAMPLE QUERY.  $\star$ Ìф. THE FOLLOWING FIELDS ARE DESCRIBED **LOR** THE LOCAL GOVERNMENT AREA NUMBER 唑  $\frac{1}{2}$ ZONING-CODE  $LIN = LIGHT INDUSTRIAL$  $\frac{1}{2}$ GIN = GENERAL INDUSTRIAL  $\frac{1}{2}$ SALE-DATE FORMAT YYMMDD  $\frac{1}{2}$ SALE-PRICE lak. FRONTRGE ab. LAND-USE-CODE CURRENT USE OF LAND  $\mathbf{H}$ GRAPHIC-INDEX IMPROVEMENTS-CODE BUILDINGS ON SITE la≵.  $\frac{1}{2}$ **AREA-HECTARES** `× OLD-NAME **FORMER OWNER** `× NEW-NAME **CURRENT OWNER** INVERT FROM 1 TO 60. PRINT SUNNARY. INDEX FIELD NAME IS LGA POSITION IS 1 TYPE IS ALPHA LENGTH IS 2. INDEX FIELD NAME IS ZONING-CODE POSITION IS 205 TYPE IS ALPHA LENGTH 15 3. FIELD NAME IS SALE-DATE POSITION IS 11 TYPE IS NUMERIC LENGTH IS 6. FIELD NAME IS SALE-PRICE POSITION IS 23 TYPE IS NUMERIC LENGTH IS 8. FIELD NAME IS FRONTAGE POSITION IS 50 TYPE IS NUMERIC LENGTH IS 5.<br>INDEX FIELD NAME IS LAND-USE-CODE POSITION IS 164 TYPE IS NUMERIC LENGTH IS 4. FIELD NAME IS GRAPHIC-INDEX POSITION IS 168 TYPE IS ALPHA **LENGTH IS 10.** FIELD NAME IS IMPROVEMENTS-CODE POSITION IS 178 TYPE IS ALPHA LENGTH IS 15. FIELD NAME IS AREA-HECTARES POSITION IS 193 TYPE IS NUMERIC LENGTH IS 8. FIELD NAME IS OLD-NAME POSITION IS 214 TYPE IS ALPHA LENGTH IS 60. FIELD NAME IS NEW-NAME POSITION IS 274 TYPE IS ALPHA LENGTH IS 60. REVERT. BUILD. 石洞

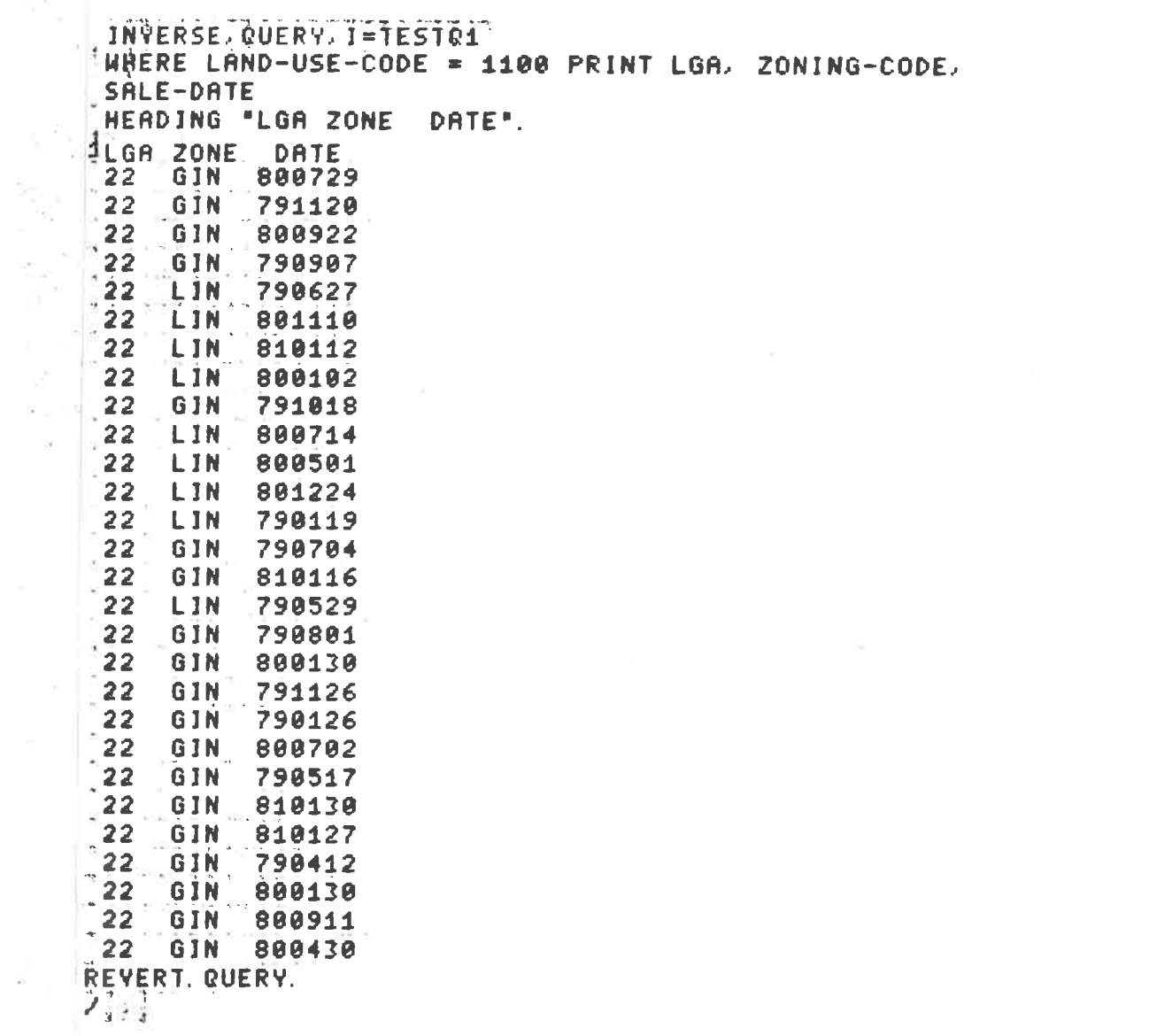

 $\alpha = \alpha = 1$ 

 $\tilde{\mathcal{N}}$ 

#### JNVERSE, QUERY, I=TESTQ2  $\frac{1}{2}$  $\frac{1}{2}$ THIS QUERY PRINTS OUT THE LGA AND OWNER NAME  $\rightarrow$ OF ALL SALES OF LAND CURRENTLY USED AS A QUARRY  $\frac{1}{2}$ AND ZONED LIGHT INDUSTRIAL. THE PRGE LENGTH HAS BEEN SET TO 15 LINES AND  $\frac{1}{2}$ THE PAGE NUMBER IS TO BE PRINTED IN COL. 40. Ä  $\approx 72$ اردا  $\mathbb{R}^*$ A THREE LINE HEADING IS TO BE PRINTED ON EACH  $\sqrt{2}$  $\blacksquare$ PAGE. .<br>.WHERE LAND-USE-CODE = 1100 AND ZONING-CODE = LIN PRINT LGA, NEW-NAME<br>.WEADING "LGA NEW NAME" ON LINE 1  $\ddot{ }$ READING ---- --- ---- ON LINE 2 HEADING .. ON LINE 3 CONTROL PAGE LENGTH 15 CONTROL PAGE NUMBER 40.  $\mathbf{1}$ **PAGE**  $\mathbf{1}$ **LGA NEW NAME** -------------- $22$ NR C S + P A CARAPETIS 4 JAMES ST THEBARTON<br>U G + I M HARLEY 6 PATRICIA AVE CAMDEN  $22<sub>2</sub>$ 50  $22$ **CONTRACTOR**  $\mathcal{F}=\mathcal{F}(\mathcal{F})$ R & P NATHIEU 74 MARIA STREET THEBARTON 5 22 GRANDAL NOMINEES PTY LTD 33 WEST THEBARTON RD THEBARTON  $\frac{1}{2}$  22 MR A ELALI 77 LINDSAY ST PERTH 6000  $22<sup>7</sup>$ PANYIC PTY LTD C/0 54 BURLINGTON ST WALKERVILLE J R POPE 3 WHITING ST SERCOMBE HEIGHTS<br>MR D H + J A MATHEWS 3 JAMES ST THEBARTON  $\frac{122}{12}$ 50  $\frac{22}{22}$ G + T MAZARAKOS 120 WRIGHT ST ADELAIDE **NR** REVERT. QUERY. 21 J
, INVERSE, QUÊRY) Î-TESTQÎ (?)<br>|MAERÊ LAND-USE-CODE = 1100 PRINT LGA, ZONING-CODE, SALE-PRICE<br>|HÊADING "LGA ZONE SALE-PRICE".  $\mathbf{1}$ .

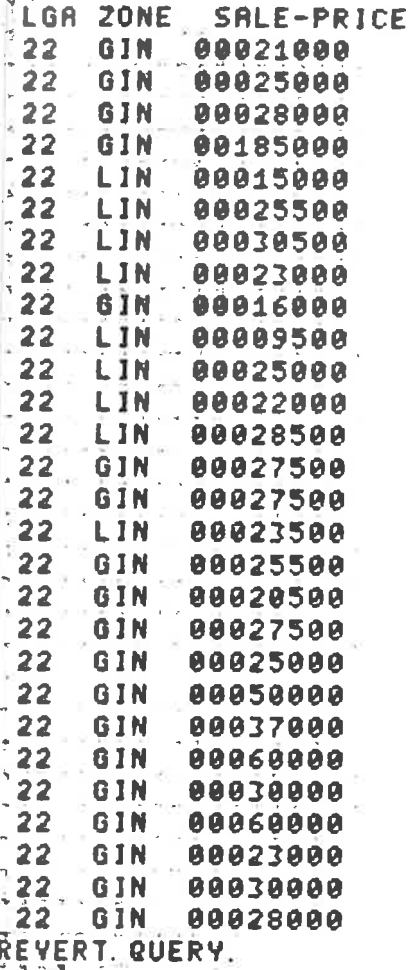

韩醇

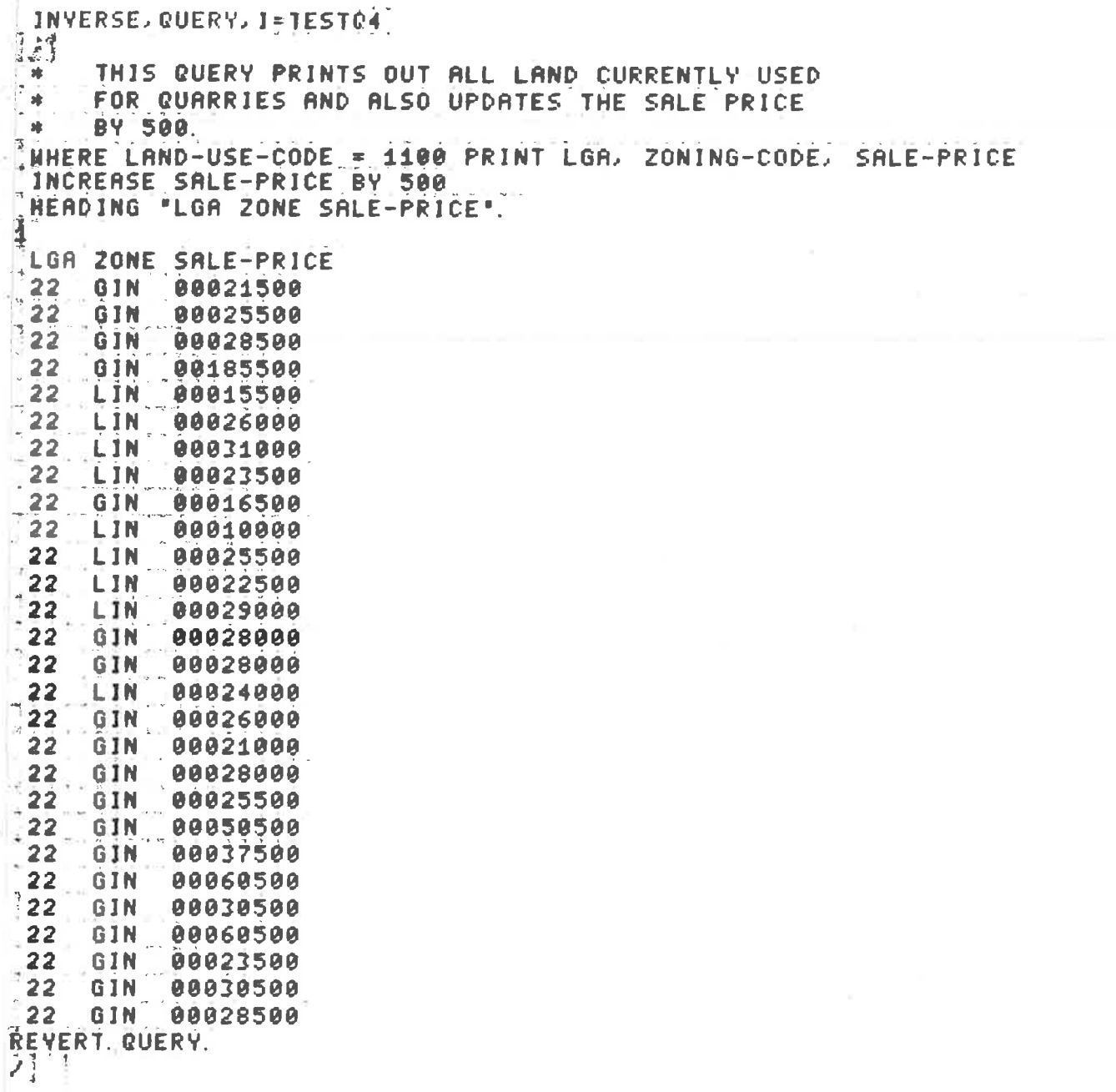

5

**INVERSE, QUERY, 1=TESTQ5**  $\frac{1}{2}$ THIS QUERY ILLUSTRATES THE USE OF AN 一味  $\frac{1}{2}$ INEQUALITY RELATIONSHIP. 峰 WHERE LAND-USE-CODE < 1200 AND ZONING-CODE = LIN PRINT LOR, SALE-PRICE, NEW-NAME. d .<br>122 00015000 MR C S + P A CARAPETIS 4 JAMES ST THEBARTON<br>122 00025500 W G + I M HARLEY 6 PATRICIA AVE CAMDEN 5 R & P MATHIEU 74 MARIA STREET THEBARTON 00030500 22 GRANDAL NOMINEES PTY LTD 33 WEST THEBARTON RD THEBARTON 00023000  $22$ MR A ELALI 77 LINDSAY ST PERTH 6000 22 00009500 PANYIC PTY LTD C/O 54 BURLINGTON ST WALKERYILLE<br>J R POPE 3 WHITING ST SEACOMBE HEIGHTS 22 00025000  $5\phantom{.0}$ 22 00022000 22 00028500 MR D H + J A MATHENS 3 JAMES ST THEBARTON 00023500 NR G + T MAZARAKOS 128 WRIGHT ST ADELAIDE  $-22$ REVERT. QUERY.  $\{1, 1\}$ 

#### INVERSE, QUERY, I=TESTO6

3 THIS QUERY PRINTS OUT THE LGA AND OWNER NAME  $\mathbf{H}$ OF ALL SALES OF LAND CURRENTLY USED AS A QUARRY  $\frac{1}{2}$ Ä AND ZONED GENERAL INDUSTRIAL. THE PAGE LENGTH HAS BEEN SET TO 15 LINES AND  $\mathbf{a}$ THE PAGE NUMBER IS TO BE PRINTED IN COL. 40. **SE** A THREE LINE HEADING IS TO BE PRINTED ON EACH × - 99 PAGE. 嗱 THIS QUERY ALSO EXTRACTS FOUR FIELDS FROM 'n  $\sim$ EACH SELECTED RECORD AND WRITES THEM TO AN EXTRACT FILE.  $\bullet$ WHERE LAND-USE-CODE = 1100 AND ZONING-CODE = GIN PRINT LGA, NEW-NAME HEADING "LOA NEW NAME" ON LINE 1<br>HEADING "--- --- --- ---" ON LINE 2 HEADING \*\* ON LINE 3 EXTRACT LGA, LAND-USE-CODE, ZONING-CODE AND NEW-NAME. Ĩ. LLGA NEW NAME and and ever 5031  $\frac{22}{22}$ N/S J LILITH 30 KINTORE ST THEBARTON<br>NR H + A ANANATIDIS 22 KINTORE ST THEBARTON ZIFF PTY LTD C/O 9 BLUELAKE CT TENNYSON  $22^{\circ}$  $\frac{1}{22}$ ZIFF PTY LTD C/O TOUCHE ROSS + CO 45 GRENFELL ST ADELAIDE NR D + P PARSALIDIS 29 LIGHT TCE THEBARTON  $22<sub>1</sub>$  $\frac{1}{22}$ NR J D'PHILLIPS 26 JAMES ST THEBARTON<br>P 4 M JOANNOU 34 PHILLIPS ST THEBARTON 50  $\overline{22}$ 50 5 HIGHNAYS DEPT 33 NARNICK ST NALKERVILLE<br>EVANGELISTA NOMINEES PTY LTD 227 RUNDLE ST ADELAIDE  $\frac{1}{22}$  $\frac{1}{2}$  22  $22<sub>1</sub>$ HIGHWAYS DEPT 33 WARWICK ST WALKERVILLE<br>HIGHWAYS DEPT 33 WARWICK ST WALKERVILLE 5 5  $-22$ 22 S R BREWING CO LTD 224 HINDLEY ST ADELAIDE 5000 GALICIA PTY LTD 33 PIRIE ST ADELAIDE  $1.22<sub>1.4</sub>$ 22 DIVERSE PRODUCTS LTD 39 PORT RD THEBARTON 22 DUNEDIN NOMINEES PTY LTD 456 PULTENEY ST ADELAIDE  $\frac{1}{22}$ DIVERSE PRODUCTS LTD 37 PORT RD THEBARTON 22 NR 0 + A CARRABS 63 CUDMORE TCE MARLESTON NR 16 + C D FRASER 50 WEST THEBARTON RD THEBARTON<br>NR B + S E GLEDHILL 3 WARE ST THEBARTON Ä  $22$  MR  $22<sub>1</sub>$ REVERT. QUERY. 21

TAR STRING BAR RESERVE

```
INVERSE. QUERY, I=TESTQ7
\Lambda最佳
\mathbb{R}^*THIS QUERY PRINTS OUT THE LGA AND OWNER NAME
   OF ALL SALES OF LAND CURRENTLY USED AS A QUARRY
 \frac{1}{2}Ł
      AND ZONED LIGHT INDUSTRIAL.
 \frac{1}{2}THE PAGE LENGTH HAS BEEN SET TO 7 LINES AND<br>THE PAGE NUMBER IS TO BE PRINTED IN COL. 40.
\frac{1}{2}\boldsymbol{\mathcal{W}}A THREE LINE HEADING IS TO BE PRINTED ON EACH
\mathbf{r}\cdotPRGE.
\int_{0}^{\pi}\frac{dt}{t}THE PRINT ACTION USES THE "SPACE" OPTION IN ORDER
      TO OVERRIDE THE DEFAULT SPACING.
 \boldsymbol{\pi}WHERE LAND-USE-CODE = 1100 AND ZONING-CODE = LIN
 PRINT LGA, SPACE 2 NEW-NAME
 HEADING "LGA NEW NAME" ON LINE 1
 HEADING "--- --- ----" ON LINE 2
 HEADING ** ON LINE 3
 CONTROL PAGE LENGTH 7
 CONTROL PAGE NUMBER 40.
                                          FAGE
                                                  \blacksquare1
 LGA NEW NAME
 MR C S + P A CARAPETIS 4 JAMES ST THEBARTON
2250
        W G + I M HARLEY 6 PATRICIA AVE CAMDEN
 22<sub>2</sub>R & P MATHIEU 74 MARIA STREET THEBARTON
                                                                                5
 22GRANDAL NOMINEES PTY LTD 33 WEST THEBARTON RD THEBARTON
 22
                                          PAGE
                                                  \overline{2}1
 LGA NEW NAME
| <del>1984 | 208 | 209</del>
\frac{1}{2} 22
        MR A ELALI 77 LINDSAY ST PERTH
                                                                      6000
        PANYIC PTY LTD C/0 54 BURLINGTON ST WALKERYILLE
 22
        J R POPE 3 WHITING ST SEACOMBE HEIGHTS
 2250
 22MR D H + J A MATHEWS 3 JAMES ST THEBARTON
                                          PAGE
                                                    \mathbf{3}1
LGA NEW NAME
 22 MR G + T MAZARAKOS 120 WRIGHT ST ADELAIDE
REVERT. QUERY.
\sum_{i=1}^{n}
```
 $\sim$ 

**LINYERSE QUERY, LETESTOR** THIS QUERY DEMONSTRATES A SIMPLE BOOLEAN EXPRESSION WHERE LAND-USE-CODE = 1200 PRINT LGA. LAND-USE-CODE, ZONING-CODE, NEW-NAME.  $122$ **GIN** S A HOUSING TRUST 17 ANGAS ST ADELAIDE 1200 S A HOUSING TRUST 17 ANGAS ST ADELAIDE  $22$ 1200 GIN. 1200 GIN S A HOUSING TRUST 17 ANGAS ST ADELAIDE 22 1200 GIN S A HOUSING TRUST 17 ANGAS ST ADELAIDE  $22$  $22$ 1200 GIN S A HOUSING TRUST 17 ANGAS ST ADELAIDE 22  $22<sub>2</sub>$  $22<sub>2</sub>$  $22$ 1200 GIN GALICIA PTY LTD 33 PIRIE ST ADELAIDE  $22<sup>2</sup>$ 50 1200 GIN CLOVERCREST FINANCE + INV PTY LTD 1032 PORT RD ALBERT PARK  $22<sub>2</sub>$ REVERT. QUERY.<br>23. A INVERSE QUERY 14TEST09 ۇرۇ ئ THIS QUERY DEMONSTRATES A COMPOUND BOOLEAN EXPRESSION WHERE LAND-USE-CODE = 1100 AND ZONING-CODE = GIN PRINT LGA, LAND-USE-CODE, ZONING-CODE, NEW-NAME. 1  $22$ 1100 **GIN** M/S J LILITH 30 KINTORE ST THEBARTON  $50$  $22$ 1100 GIN MR H + A AMANATIDIS 22 KINTORE ST THEBARTON ZIFF PTY LTD C/O 9 BLUELAKE CT TENNYSON<br>ZIFF PTY LTD C/O TOUCHE ROSS + CO 45 GRENFELL ST ADELAIDE 22 1100 GIN  $22$ 1100 GIN 22 GIN MR D + P PARSALIDIS 29 LIGHT TOE THEBARTON 1100 GIN 22 1100 **NR** J D PHILLIPS 26 JAMES ST THEBARTON 22 1100 GIN P & M IOANNOU 34 PHILLIPS ST THEBARTON 1100 GIN HIGHNAYS DEPT 33 NARNICK ST NALKERVILLE  $22$ 1100 GIN EVANGELISTA NOMINEES PTY LTD 227 RUNDLE ST ADELAIDE  $22$ 1100 GIN<br>1100 GIN<br>1100 GIN  $22$ HIGHWAYS DEPT 33 WARWICK ST WALKERVILLE  $22<sub>2</sub>$ HIGHWAYS DEPT 33 WARWICK ST WALKERVILLE  $22<sup>2</sup>$ 1100 GIN S A BREWING CO LTD 224 HINDLEY ST ADELAIDE  $22<sub>2</sub>$ 1100 GIN GALICIA PTY LTD 33 PIRIE ST ADELAIDE 501  $22<sub>2</sub>$ 1100 GIN DIVERSE PRODUCTS LTD 39 PORT RD THEBARTON 1100 GIN DUNEDIN NOMINEES PTY LTD 456 PULTENEY ST ADELAIDE<br>1100 GIN DIVERSE PRODUCTS LTD 37 PORT RD THEBARTON  $22$  $22<sub>2</sub>$ 1100 GIN MR 0 + A CARRABS 63 CUDMORE TCE MARLESTON  $22<sub>2</sub>$  $22$ 1100 GIN MR I G + C D FRASER 50 WEST THEBARTON RD THEBARTON MR  $B + S E$  GLEDHILL 3 WARE ST THEBARTON  $22$ 1100 GIN REVERT. QUERY.  $2j-j$ 

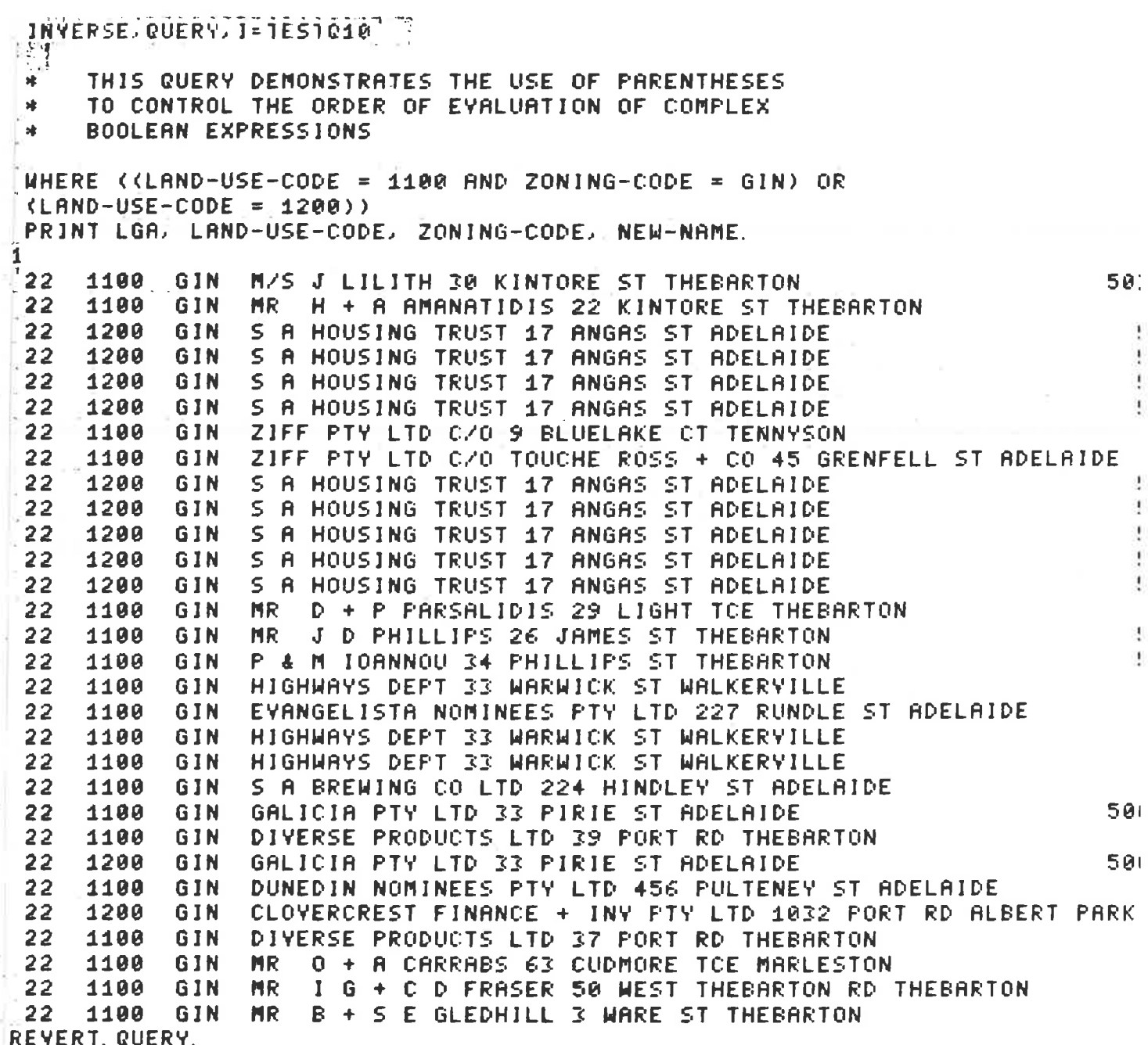

後期 一つ

**William Artists and States** 

The special state

 $\label{eq:1} \frac{1}{\sqrt{2}}\frac{1}{\sqrt{2}}\frac{1}{\sqrt{2}}\left(\frac{1}{\sqrt{2}}\right)^{1/2}$ 

医皮肤 医生态

j.

b

I

 $\mathcal{L}$ 

 $A4 - 11$ 

#### APPENDIX 5 - PYRAMID EXAMPLES

 $\chi$ 

÷,

 $\tilde{\mathcal{R}}$ 

1

ă

 $\frac{3}{8}$ ¥ This appendix gives examples of the use of the PYRAMID hierarchical database subsystem.

The internal dictionary has been set up using five sets of Internal Schema DDL.

TESTI1 describes the Customer database with the 3 entities

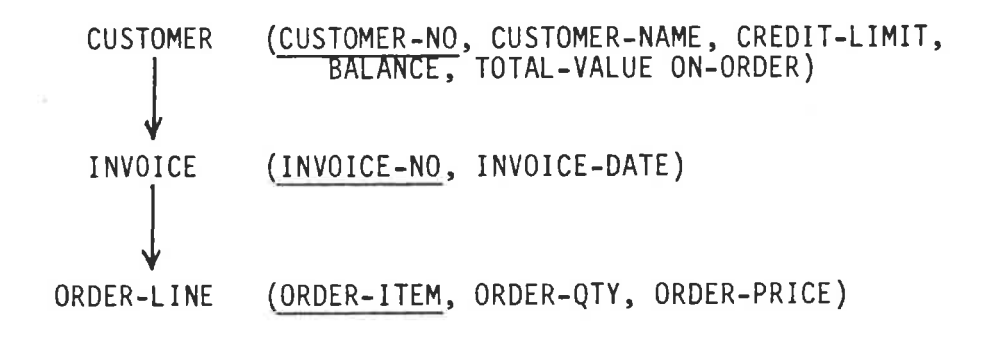

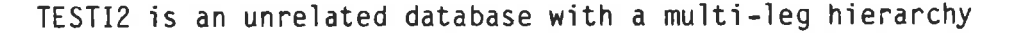

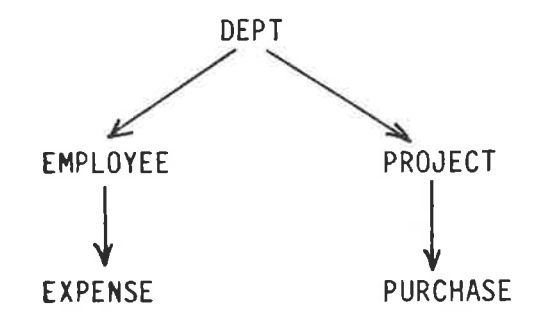

TESTI3 describes the layout of the Inventory database and its two entities.

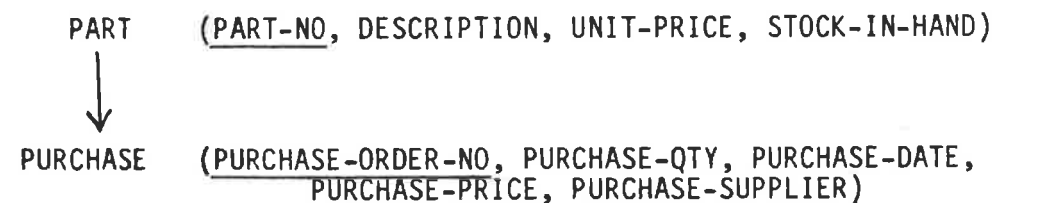

TESTI4 combines the Customers and Inventory databases of TESTI1 and TESTI3. It is set up for the order-entry and invoice print External Schemas.

TESTI5 is an extension of the Customers data base of TESTI1, with the Payment entity being added to convert the single leg hierarchy to a multiple leg hierarchy.

 $\bar{\omega}$ 

 $\frac{1}{2}$ 

 $\frac{1}{\gamma}$  ,  $\frac{1}{\gamma}$ 

 $\mathbf{k}$ 

 $\frac{1}{2}$ 

 $\bar{\sigma}$ 

 $\frac{1}{t}$ 

 $\frac{1}{3}$  T

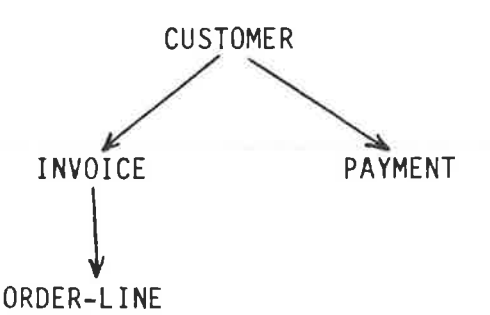

This Payment entity has been added to illustrate the ability of PYRAMID databases to have extra entity types added without making existing databases redundant. By adding six spaces (for PAYMENT-DATE) into all existing records, the same data records can be matched to the new internal schema.

In a real-life situation TESTI1 and TESTI4 could co-exist for different applications, but the advent of the changes in TESTI1 to create TESTI5 would require corresponding alterations to TESTI4.

The external dictionary has been set up for seven user interfaces.

TESTE1 is an interface to the CUSTOMERS file. It was set up for the initial order-entry process when that program accepted orders without checking the stock-in-hand of the ordered parts. Notice that the user processes a 40 character customer name while the database uses a 30 character field. Notice also that the internal entity ORDER-LINE has been renamed ORDER for the user interface, and also that the internal attribute ORDER-QTY has been renamed as the user field QTY.

 $A5-2$ 

TESTE2 is an interface suitable for maintaining the file of parts, including stock levels and the history of purchases to replenish these stock levels.

- 10

 $\frac{H}{\sqrt{2}}$ 

 $\frac{1}{\alpha_{\mu}}$  ,  $\frac{\eta}{\mu}$ 

 $\sim$ 

 $V^{\perp}$  .

 $\overline{\phantom{a}}$ 

TESTE3 collapses the three level hierarchy of TESTE1 into a single user record. Its primary use is for incorporation with QLSCE so that the QUILL language can be used to interrogate the file.

TESTE4 is an example of converting a three level internal schema into a two level external schema. It is thus an interface part way between the extremes of TESTE1 and TESTE3.

TESTE5 and TESTE6 are interfaces to the COMPANY internal schema of TESTI2. TESTE5 uses a single external name (NAME) for the internal names SURNAME and INITIALS.

TESTE7 is the revision of TESTE1 to allow the order entry program to check the stock-in-hand of the part records. The PURCHASE record is not really required, but has been included in case a further enhancement to the order entry program needs to make purchases as "back-orders".

After the twelve sets of DDL, the appendix contains five example user programs for creating parts and customers, taking orders, and printing invoices (see Figure A5.1).

Program CRCUST is the main subprogram of the CREATE program.

The purpose of the program is to create the CUSTOMERS database. This is achieved by the DBMS call

MOVE "RELEASE" TO FUNCTION.

CALL "DBMS" USING FUNCTION, RECORD-NAME, BUFFER, RESULT.

 $A5-3$ 

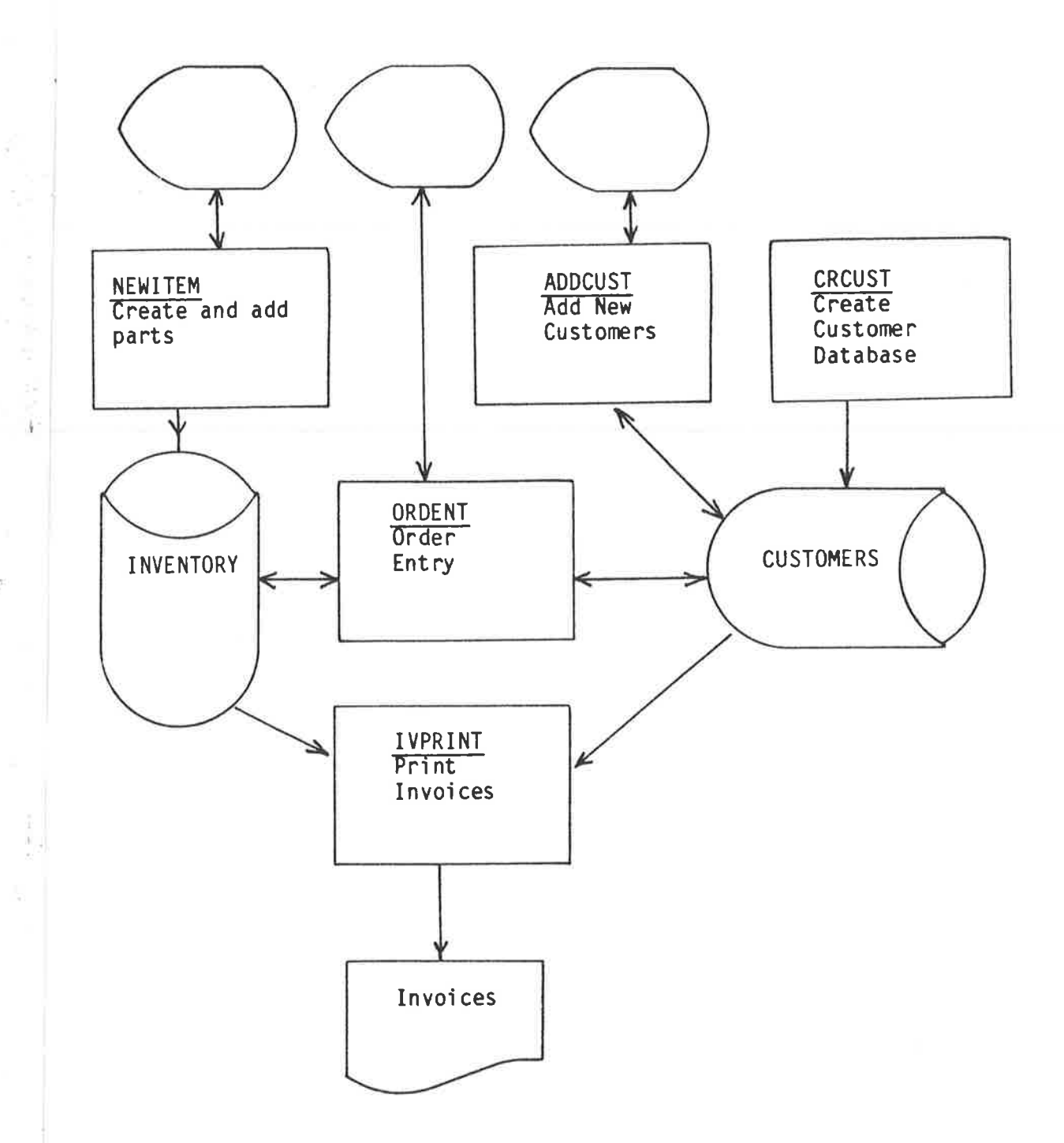

ž

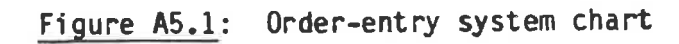

Following this the empty database now exists and can be used by other programs to add, modify and retrieve order entry data.

Program ADDCUST picks up the CUSTOMERS database (either empty or partially full) and adds new customers to it.

The database is opened by the DBMS call

MOVE "OLD" TO FUNCTION

CALL "DBMS" USING FUNCTION, RECORD-NAME, BUFFER, RESULT.

New customers are written using the DBMS call

MOVE "WRITE" TO FUNCTION.

MOVE "CUSTOMER" TO RECORD-NAME.

CALL "DBMS" USING FUNCTION, RECORD-NAME, BUFFER, RESULT.

Program NEWITEM combines the activities of the above two programs and both creates and loads the INVENTORY database.

Program ORDENT updates the CUSTOMERS and INVENTORY databases with the details of orders taken. PART records are read with the DBMS call

ACCEPT ORDER-ITEM.

MOVE ORDER-ITEM TO PART-NO.

CALL DBMS USING READ-FUNCTION, PART-RECORD, PART, RESULT

and the record with STOCK-IN-HAND adjusted is replaced using the DBMS call CALL "DBMS" USING REWRITE-FUNCTION, PART-RECORD, PART, RESULT.

Program IVPRINT reads sequences of records to form invoices. It includes DBMS calls of the form

CALL "DBMS" USING NEXT-FUNCTION, ORDER-RECORD, ORDER-LINE, RESULT.

 $A5-5$ 

Following the five programs referred to above the next page of the appendìx gives 3 examples of the use of the QUILL query language on the CUSTOMERS database. In the CYBER CCL call

PYRAMID, QUERY, I= TESTPQ1, D = ORDERS

the ORDERS is the catalogue name for the CUSTOMERS database.

Final'ly the appendix contains a selection of database interface subprograms generated by PYRAMID. Each of these subprograms is introduced by a page explaining its potentiaì use.

PYRAMID, INTDDL, I=TEST11

NEW DICTIONARY.

INTERNAL SCHEMA NAME IS MANUFACTURING.

FILE NAME IS CUSTOMERS; ORGANIZATION IS INDEXED; ASSIGN TO ORDERS.

ENTITY NAME IS CUSTOMER; KEY IS CUSTOMER-NO (CUSTOMER-NOZC 6, CUSTOMER-NAMEZC 30, CREDIT-LIMITZN 8.2, BALANCE/N 10.2. TOTAL-VALUE-ON-ORDER/N 8.2 ).

ENTITY NAME IS INVOICE; OWNER IS CUSTOMER; KEY IS INVOICE-NO (INVOICE-NO/C 6, INVOICE-DATE/N 6).

ENTITY NAME IS ORDER-LINE; KEY IS ORDER-ITEM; OUNER IS INVOICE: (ORDER-ITEM/C 4, ORDER-QTY/N 6, ORDER-PRICE/N 5.2). REVERT. INTODL.  $\mathcal{E}$ 

## PYRRNID, INTDDL, I=TEST12

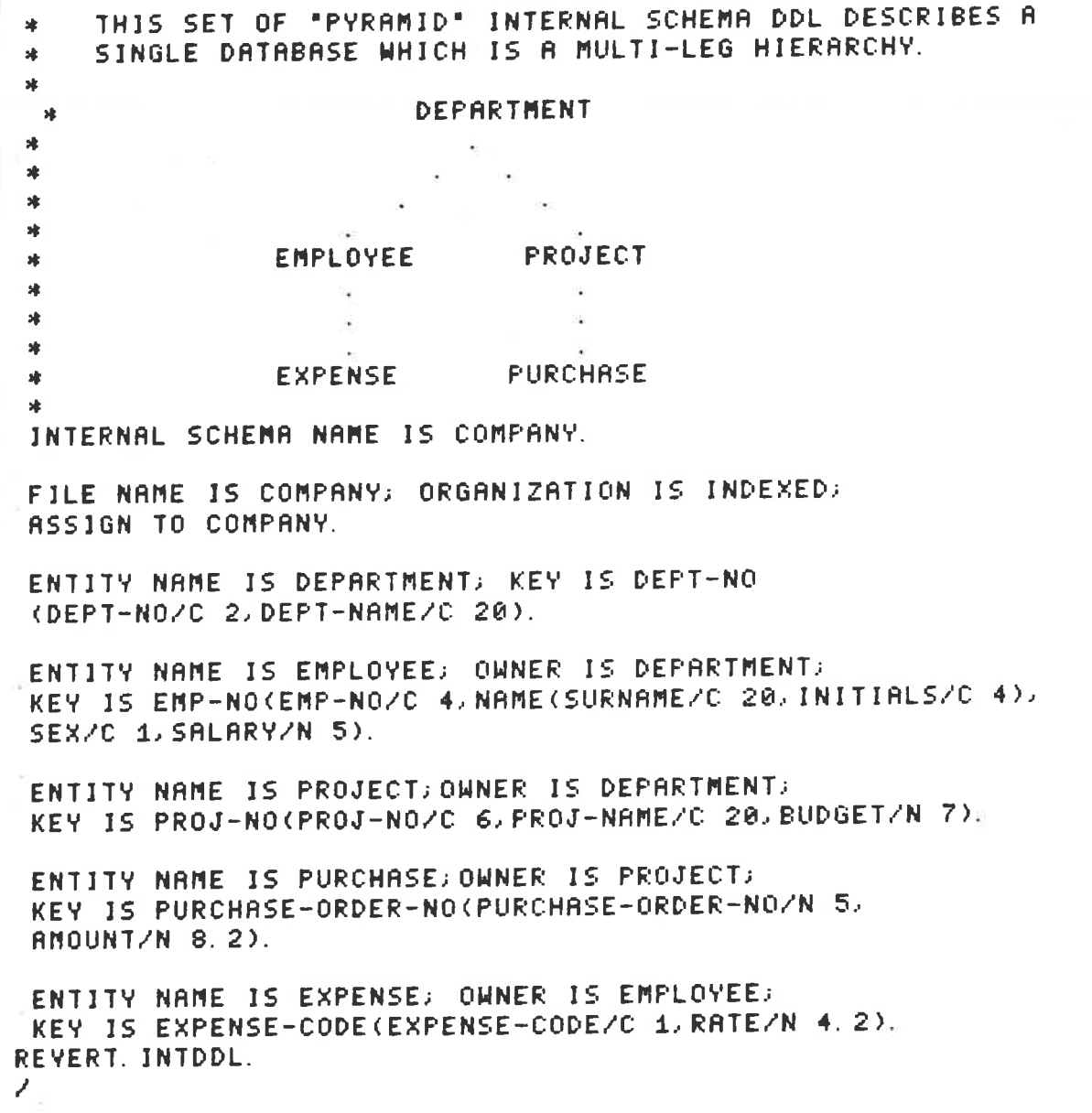

 $\hat{\mathbf{p}}$ 

#### PYRAMID, INTODL, I=TESTI3

THIS SET OF "PYRAMID" INTERNAL SCHEMA DDL DESCRIBES \*

THE LAYOUT OF THE INVENTORY DATA BASE WHICH CONTAINS  $\frac{1}{2}$ 

PART ENTITIES OWNING PURCHASE ENTITIES.  $\frac{1}{2}$ 

INTERNAL SCHEMA NAME IS INVENTORY.

FILE NAME IS INVENTORY; ORGANIZATION IS INDEXED; ASSIGN TO PARTS.

ENTITY NAME IS PART; KEY IS PART-NO (PART-NO/C 4, DESCRIPTION/C 40, UNIT-PRICE/N 6.2, STOCK-IN-HAND/N 6).

ENTITY NAME IS PURCHASE; OWNER IS PART; KEY IS PURCHASE-ORDER-NO (PURCHASE-ORDER-NO/C 4, PURCHASE-QTY/N 6, PURCHASE-DATE/N 6, PURCHASE-PRICE/N 6.2, PURCHASE-SUPPLIER-NO/C 4). REVERT. INTODL.

71

### PYRRMID, INTODL, I=TESTI4

THIS SET OF "PYRAMID" INTERNAL SCHEMA DDL DESCRIBES  $\mathbf{H}$ 

THE LAYOUT OF THE TWO DATA BASES WHICH CONTAIN 桂

PART ENTITIES OWNING PURCHASE ENTITIES, AND CUSTOMERS **sk** 

OUNING INVOICES OUNING ORDER LINES. **ak** 

EINTERNAL SCHEMA NAME IS DOUBLE.

FILE NAME IS INVENTORY; ORGANIZATION IS INDEXED; ASSIGN TO PARTS.

ENTITY NAME IS PART; KEY IS PART-NO (PART-NO/C 4, DESCRIPTION/C 40, UNIT-PRICE/N 6.2, STOCK-IN-HAND/N 6).

ENTITY NAME IS PURCHASE; OWNER IS PART; KEY IS PURCHASE-ORDER-NO (PURCHASE-ORDER-NO/C 4, PURCHASE-QTY/N 6, PURCHASE-DATE/N 6, PURCHASE-PRICE/N 6.2, PURCHASE-SUPPLIER-NO/C 4). FILE NAME IS CUSTOMERS; ORGANIZATION IS INDEXED; **ASSIGN TO ORDERS.** 

ENTITY NAME IS CUSTOMER; KEY IS CUSTOMER-NO (CUSTOMER-NO/C 6, CUSTOMER-NAME/C 30, CREDIT-LIMIT/N 8.2. BALANCE/N 10.2, TOTAL-VALUE-ON-ORDER/N 8.2 ).

ENTITY NAME IS INVOICE; OWNER IS CUSTOMER; KEY IS INVOICE-NO (INVOICE-NO/C 6, INVOICE-DATE/N 6).

ENTITY NAME IS ORDER-LINE; KEY IS ORDER-ITEM; OUNER IS INVOICE. (ORDER-ITEM/C 4, ORDER-QTY/N 6, ORDER-PRICE/N 5.2). REVERT. INTODL.  $\mathbb{Z}_2^+$ 

#### PYRRNID, INTDDL, I=TESTI 5

ing.

THIS SET OF "PYRAMID" INTERNAL SCHEMA DDL DESCRIBES A  $\mathbf{A}$ SINGLE DATABASE WHICH IS A MULTI-LEG HIERARCHY.  $\ast$  $\frac{1}{2}$ DEPARTMENT  $\mathbf{A}$ ×  $\ast$  $\bullet$  $\frac{1}{2}$ INVOICE **PAYMENT**  $\frac{1}{2}$ ×, 堵  $\frac{1}{2}$ ORDER-LINE  $\star$  $\frac{1}{2}$ INTERNAL SCHEMA NAME IS ACCOUNTING. FILE NAME IS CUSTOMERS; ORGANIZATION IS INDEXED; **ASSIGN TO ORDERS.** ENTITY NAME IS CUSTOMER; KEY IS CUSTOMER-NO (CUSTOMER-NO/C 6, CUSTOMER-NAME/C 30, CREDIT-LIMIT/N 8.2, BALANCE/N 10.2, TOTAL-VALUE-ON-ORDER/N 8.2 ). ENTITY NAME IS INVOICE; OWNER IS CUSTOMER; KEY IS INVOICE-NO

(INVOICE-NO/C 6, INVOICE-DATE/N 6).

ENTITY NAME IS ORDER-LINE; KEY IS ORDER-ITEM; OUNER IS INVOICE; (ORDER-ITEM/C 4, ORDER-QTY/N 6, ORDER-PRICE/N 5.2).

ENTITY NAME IS PAYMENT; KEY IS PAYMENT-DATE; OUNER IS CUSTOMER: **EXPAYMENT-DATE/C 6, PAYMENT-AMOUNT/N 6.2).** 

REVERT. INTDDL. ノミ

## YRAMID, EXIDDL, I=TESTE1

Z.

THIS SET OF "PYRAMID" EXTERNAL SCHEMA DDL DESCRIBES  $\star$ A THREE LEVEL STRUCTURE ( THE SAME AS THE INTERNAL  $\mathbf{R}_{\mathrm{in}}$ SCHEMA). **Isk** NOTE - THE FIELD TOTAL-VALUE-ON-ORDER HAS BEEN RENAMED 峠 TOT-YAL FOR SHORT.  $\rightarrow$ THE RECORD ORDER-LINE HAS BEEN RENAMED TO ORDER  $\ast$ THE NEW DICTIONARY STATEMENT HAS BEEN INCLUDED AS THIS IS THE FIRST EXTERNAL VIEW TO BE PLACED ×  $\ast$ IN THE EXTERNAL VIEW DICTIONARY.  $\star$ NEW DICTIONARY. EXTERNAL SCHENA NAME IS ORDER-ENTRY PERMIT ACCESS FOR UPDATE, RETRIEVE, CREATE, FORMAT. RECORD NAME IS CUSTOMER(CUSTOMER-NAME/C 40, CUSTOMER-NO/C 6, CREDIT-LIMIT/N 8.2. TOTAL-VALUE-ON-ORDER=TOT-VAL/N 8.2 ). RECORD NAME IS INVOICE(INVOICE-NO/C 6, INVOICE-DATE/N 6). RECORD ORDER-LINE = ORDER(ORDER-ITEM/C 4, ORDER-PRICE/N 5.2, ORDER-QTY=QTY/N 6). REVERT. EXTODL.

 $A5 - 12$ 

## PYRRNIDJEXTDDL, I=TESTE2

THIS SET OF "PYRAMID" EXTERNAL SCHEMA DDL DESCRIBES  $\frac{1}{2}$ THE VIEW OF THE DATA BASE USED FOR MAINTAINING PART  $\frac{1}{2}$ DETAILS AND FOR RECORDING PURCHASES OF STOCK INTO  $\mathbf{R}$ 

THE INVENTORY. sk.

EXTERNAL SCHENA NAME IS PURCHASES PERMIT ACCESS FOR UPDATE RETRIEVE, CREATE, FORMAT.

RECORD NAME IS PART(DESCRIPTION/C 40, PART-NO/C 4, UNIT-PRICE/N 6.2. STOCK-IN-HAND/N 6).

RECORD NAME IS PURCHASE(PURCHASE-ORDER-NO/C 4, PURCHASE-DATE/N 6, PURCHASE-QTY/N 6, PURCHASE-PRICE/N 6. 2, PURCHASE-SUPPLIER-NO/C 4).

REVERT. EXTODL.

 $\mathcal{F}^{\perp}$ 

# PYRAMID, EXTDDL, I=TESTE3

THIS SET OF "PYRAMID" EXTERNAL SCHEMA DDL IS A SINGLE 啡

LEVEL VIEW OF THE THREE LEVEL INTERNAL SCHEMA. IT IS USED PRIMARILY FOR INCORPORATION IN THE QUERY PROGRAM 靖

\*

PQUERY WHICH ALLOWS USERS TO ACCESS THE DATA BASE **x** 

USING THE "QUILL" LANGUAGE. **sk** 

EXTERNAL SCHENA NAME IS INVOICE-QUERY PERMIT ACCESS FOR UPDATE RETRIEVE, CREATE, FORMAT.

RECORD NAME IS ORDER-LINE=QUERY-RECORD(CUSTOMER-NAME/C 40, CUSTOMER-NOZO 6. CREDIT-LIMITZN 8.2. INVOICE-NOZO 6. INVOICE-DATEZN 6. ORDER-ITEN/C 4, ORDER-PRICE/N 5.2, ORDER-QTY=QTY/N 6). REVERT. EXTDDL.

PYRRNJD, EXTDDL, I=TESTE4 EXTERNAL SCHENA NAME IS ORDER-ITEMS PERNIT ACCESS FOR UPDATE.RETRIEVE. CREATE. FORMAT.

 $\overline{\mathcal{M}}$ 

RECORD NAME IS CUSTOMER(CUSTOMER-NAME/C 40, CUSTOMER-NO/C 6).

RECORD ORDER-LINE = ORDER(INVOICE-NO/C 6. ORDER-ITEM/C 4. ORDER-PRICE/N 5. 2, ORDER-QTY=QTY/N 6). (EVERT. EXTODL. ا و - 13

PYRAMID, EXTDDL, I=TESTE5 EXTERNAL SCHEMA NAME IS PAYROLL PERNIT ACCESS FOR UPDATE RETRIEVE.

S.

G

RECORD NAME IS DEPARTMENT(DEPT-NO/C 2) DEPT-NAME/C 30). RECORD NAME IS EMPLOYEE(EMP-NO/C 4, NAME/C 24, **REVERT. EXTODL.**  $\overline{y}$  i

PYRAMID, EXTODL, J=TESTE6 EXTERNAL SCHENA NAME IS EMPLOYEE-LIST PERMIT ACCESS FOR UPDATE, RETRIEVE.

t,

RECORD NAME IS EMPLOYEE(DEPT-NO/C 2.EMP-NO/C 4.NAME/C 24. SALARY/N 5). EVERT. EXTODL.

#### **YRANID, EXIDDL, J=TESTE7**

庫

i.

THIS SET OF "PYRAMID" EXTERNAL SCHEMA DDL DESCRIBES THE VIEW OF THE DATA BASE USED FOR ORDER-ENTRY.

EXTERNAL SCHENA NAME IS TROUBLE PERMIT ACCESS FOR UPDATE, RETRIEVE, CREATE, FORMAT. RECORD NAME IS CUSTOMER(CUSTOMER-NAME/C 40, CUSTOMER-NO/C 6, CREDIT-LIMIT/N 8.2, JOTAL-VALUE-ON-ORDER=TOT-VAL/N 8.2 ).

RECORD NAME IS INVOICE(INVOICE-NO/C 6. INVOICE-DATE/N 6). RECORD ORDER-LINE = ORDER(ORDER-ITEM/C 4, ORDER-PRICE/N 5.2, ORDER-QTY=QTY/N 6).

RECORD NAME IS PART(DESCRIPTION/C 40, PART-NO/C 4, UNIT-PRICE/N 6. 2, STOCK-IN-HAND/N 6).

RECORD NAME IS PURCHASE(PURCHASE-ORDER-NO/C 4, PURCHASE-DATE/N 6, PURCHASE-QTY/N 6, PURCHASE-PRICE/N 6. 2, PURCHASE-SUPPLIER-NO/C 4). **JEVERT. EXTODL.** 

```
IDENTIFICATION DIVISION.
 PROGRAM-IC. CRCUST.
\frac{\omega_{\sigma}}{\sigma^2}THIS PROGRAM IS USED TO SET UP AN EMPTY
\frac{1}{2\epsilon}耍
    CUSTOMER DATABASE.
蜚
 ENVIRONMENT DIVISION.
 CONFIGURATION SECTION.
 SOURCE-COMPUTER. CYBER.
 OBJECT-COMPUTER. CYBER.
 DATA DIVISION.
 WORKING-STORAGE SECTION.
     FUNCTION PIC X(10).
 01RECORD-NAME PIC X(20).
 0101BUFFER PIC X(512).
     RESULT PIC 999.
 01PROCEDURE DIVISION.
 MAIN-PARAGRAPH.
     MOVE "NEW" TO FUNCTION.
     PERFORM CALL-DBMS.
     DISPLAY "DATA BASE CREATE RESULT = ", RESULT.
     MOVE "RELEASE" TO FUNCTION.
     PERFORM CALL-DBMS.
     DISPLAY "DATA BASE RELEASE RESULT = ", RESULT.
     STCP RUN.
 CALL-DBMS.
     CALL "DBMS" USING FUNCTION, RECORD-NAME,
                          BUFFER, RESULT.
```
A5-19

 $+3.52$ 

 $\frac{3}{2}$  and  $\frac{1}{2}$ 

```
IDENTIFICATION DIVISION.
 PROGRAM-ID. ADDCUST.
-de
    THIS PROGRAM IS USED TO ADD CUSTOMERS TO
☆
\mathcal{Z}_\mathcal{S}^{\mathcal{G}_\mathcal{S}}AN EXISTING CUSTOMER DATA BASE.
\frac{\omega}{2}THE INVOICE AND ORDER-LINE RECORDS ON THE DATABASE
奕
    ARE NOT USED.
\frac{\omega_{\text{c}}}{\omega_{\text{c}}}\mathbb{R}^3\lambda_{\rm B}^{\rm L}(NOTE THAT BY DEFAULT THE FIELD TOTAL-VALUE-ON-ORDER
     IS SET TO ZERC ON ALL CREATED CUSTOMER RECORDS).
쏬
去
 ENVIRONMENT DIVISION.
CONFIGURATION SECTION.
 SOURCE-COMPUTER. CYBER.
GBJECT-COMPUTER. CYBER.
DATA DIVISION.
 WORKING-STORAGE SECTION.
     FINISHED PIC XXX.
 01REFLY PIC XXX.
 0101FUNCTION PIC X(10).
     RECORD-NAME PIC X(20).
01CUSTOMER.
 01CUSTOMER-NAME PIC X(40).
     0.20<sub>2</sub>CUSTOMER-NUMBER PIC X(6).
     0<sub>2</sub>CREDIT-LIMIT PIC S(8).
         TOTAL-VALUE-ON-ORDER PIC 9(8).
     0.2FILLER PIC X(450).
     0.2RESULT PIC 999.
01PROCEDURE DIVISION.
 MAIN-PARAGRAPH.
     MOVE "DLD" TO FUNCTION.
     PERFORM CALL-DBMS.
     DISPLAY "DATA BASE OPEN RESULT = ", RESULT.
     MOVE "NO" TO FINISHED.
     PERFORM ADD-CUSTOMER UNTIL FINISHED = "YES".
     MOVE "RELEASE" TO FUNCTION.
     PERFORM CALL-DBMS.
     DISPLAY "DATA BASE RELEASE RESULT = ", RESULT.
     STOP RUN.
ADD-CUSTOMER.
     DISPLAY "ANY MORE CUSTOMERS TE BE ADDED".
     ACCEPT REPLY.
     IF REPLY = "YES"
           PERFORM GET-CUSTOMER-DETAILS
     ELSE MOVE "YES" TO FINISHED.
GET-CUSTOMER-DETAILS.
     DISPLAY "ENTER CUSTOMER NUMBER aaaaaa".
     ACCEPT CUSTOMER-NUMBER.
     DISPLAY MENTER CUSTOMER NAME .
     ACCEPT CUSTOMER-NAME.
     DISPLAY "ENTER CREDIT LIMIT #########".
     ACCEPT CREDIT-LIMIT.
     MOVE ZERO TO TOTAL-VALUE-ON-ORDER.
     MOVE "WRITE" TO FUNCTION.
     MOVE "CUSTOMER" TO RECORD-NAME.
     PERFORM CALL-DBMS.
     DISPLAY "WRITE RESULT = ", RESULT.
CALL-DBMS.
     CALL "DBMS" USING FUNCTION, RECORD-NAME,
                                                                A5 - 20CUSTOMER, RESULT.
```
ř

```
IDENTIFICATION DIVISION.
 PROGRAM-ID. NEWITEM.
玄
     THIS PROGRAM IS A TAKE-ON PROGRAM TO SETUP THE
\frac{1}{2}INITIAL PART ENTITIES ON THE PARTS FILE. THE
\mathcal{Z}^{\mathbb{I}_p}_{\mathbb{I}^{\mathbb{Q}}}PURCHASE ENTITIES ARE NOT USED.
\frac{m_{\rm F}^2}{m_{\rm F}^2}يلو
 ENVIRONMENT DIVISION.
 CONFIGURATION SECTION.
 SOURCE-COMPUTER. CYBER.
 OBJECT-COMPUTER. CYBER.
 DATA DIVISION.
 WORKING-STORAGE SECTION.
      FINISHED PIC XXX.
 01REPLY PIC XXX.
 01FUNCTION PIC X(10).
 0101RECORD-NAME PIC X(20).
 01PART.
            DESCRIPTION PIC X(40).
       02PART-NO PIC X(4).
       020<sub>2</sub>UNIT-PRICE PIC 9999V99.
             STCCK-IN-HAND PIC 9(6).
       02FILLER PIC X(456).
       02RESULT PIC 999.
 01
 PROCEDURE DIVISION.
 MAIN-PARAGRAPH.
       MOVE "NEW" TO FUNCTION.
       PERFORM CALL-CBMS.
       IF RESULT NOT = 0
              CISPLAY "ERROR ON OPENING DATA BASE"
              STOP RUN.
       MOVE "NO" TO FINISHED.
       PERFORM ADD-PART UNTIL FINISHED = "YES".
       MOVE "RELEASE" TO FUNCTION.
       PERFORM CALL-CBMS.
       IF RESULT NOT = 0DISPLAY "ERROR ON RELEASING DATA BASE".
       STEP RUN.
 ADD-PART.
       DISPLAY "ANY MORE PARTS TO BE ADDED".
       ACCEPT REPLY.
       IF REPLY = "YES"
              PERFORM GET-PART-DETAILS
       ELSE MOVE "YES" TO FINISHED.
 GET-PART-DETAILS.
       DISPLAY "ENTER PART NUMBER 2222".
       ACCEPT PART-NC.
       DISPLAY "ENTER DESCRIPTION".
       ACCEPT DESCRIPTION.
       DISPLAY "ENTER INITIAL STOCK ######".
       ACCEPT STOCK-IN-HAND.
       MOVE ZERO TO UNIT-PRICE.
       MOVE "WRITE" TO FUNCTION.
       MOVE "PART" TO RECORD-NAME.
       PERFORM CALL-DBMS.
                                      \label{eq:1} \mathcal{L} \leftarrow \left\{ \mathcal{L}(\mathcal{D}) \mid \mathcal{L}(\mathcal{D}) \right\} \cup \left\{ \mathcal{L}(\mathcal{D}) \mid \mathcal{L}(\mathcal{D}) \right\} \cup \left\{ \mathcal{L}(\mathcal{D}) \mid \mathcal{L}(\mathcal{D}) \right\} \cup \left\{ \mathcal{L}(\mathcal{D}) \mid \mathcal{L}(\mathcal{D}) \right\} \cup \left\{ \mathcal{L}(\mathcal{D}) \mid \mathcal{L}(\mathcal{D}) \right\} \cup \left\{ \mathcal{L}(\mathcal{D}) \mid \mathcal{L}IF RESULT NOT = ZERD
              DISPLAY "ERROR ON WRITING PART TO DATA BASE".
 CALL-DBMS.
       CALL "DBMS" USING FUNCTION, RECORD-NAME,
                                                                              A5-21
                                  PART, RESULT.
```
a crossof of all certained person

 $\frac{1}{2} \sum_{i=1}^{n} \frac{1}{2} \sum_{i=1}^{n} \frac{1}{2} \sum_{i=1}^{n} \frac{1}{2} \sum_{i=1}^{n} \frac{1}{2} \sum_{i=1}^{n} \frac{1}{2} \sum_{i=1}^{n} \frac{1}{2} \sum_{i=1}^{n} \frac{1}{2} \sum_{i=1}^{n} \frac{1}{2} \sum_{i=1}^{n} \frac{1}{2} \sum_{i=1}^{n} \frac{1}{2} \sum_{i=1}^{n} \frac{1}{2} \sum_{i=1}^{n} \frac{1}{2} \sum_{i=1}^{n$ 

 $\pm i$ 

Ĭ

IDENTIFICATION DIVISION. PROGRAM-ID. ORDENT. **A** THIS PROGRAM IS THE ON-LINE ORDER-ENTRY PROGRAM.  $\mathbb{A}^{\ell_p}_\Gamma$  $z_{\rm b}^{\rm L}$  $z_{\cal P}^{\rm L}$ IT ACCESSES TWE PHYSICAL DATABASES.  $z_{\rm F}^{\rm b}$ **ORDERS** (CUSTOMER/INVOICE/CRDER)  $\mathcal{I}^{\mathbf{t}_d}_\ell$  $\mathbb{Z}_l^{\mathbb{Z}_p}$ 琴 **AND PARTS** (PART/PURCHASE)  $\mathcal{V}_\mu$ THE ORCERS DATABASE HAS ORDER ENTITIES ADDED TO IT, 岑 WHILE THE PARTS DATABASE HAS PART ENTITIES UPDATED  $\mathcal{Z}_\Lambda^{\rm tr}$  $\mathcal{Z}_\text{p}^\text{L}$ WITH THE QUANTITIES ACTUALLY ORDERED. (NOTE THAT  $\Sigma^{\rm b}$ THE PURCHASE ENTITIES ARE NOT USED). ENVIRONMENT DIVISION. CONFIGURATION SECTION. SOURCE-COMPUTER. CYBER. DBJECT-COMPUTER. CYBER. DATA DIVISION. WORKING-STORAGE SECTION.  $01$ FINISHED PIC XXX. MORE-ITEMS PIC XXX.  $01$ REPLY PIC XXX.  $01$ WRITE-FUNCTION PIC X(10) VALUE IS "WRITE".  $01$ READ-FUNCTION PIC X(10) VALUE IS "READ".  $01$  $01$ OPEN-OLD-FUNCTION PIC X(10) VALUE IS "OLD". RELEASE-FUNCTION PIC X(10) VALUE IS "RELEASE".  $01$  $01$ REWRITE-FUNCTION PIC X(10) VALUE IS "REWRITE". CUSTOMER-RECORD PIC X(20) VALUE IS "CUSTOMER".  $01$ INVOICE-RECORD PIC X(20) VALUE IS "INVOICE".  $01$ ORDER-RECORD PIC X(20) VALUE IS "ORDER".  $01$ PART-RECORD PIC X(20) VALUE IS "PART".  $01$ DUMMY-RECORD PIC X(20) VALUE IS SPACES.  $01$  $01$ CUSTOMER. 02 CUSTOMER-NAME PIC X(40).  $02$ CUSTOMER-NUMBER PIC X(6). CREDIT-LIMIT PIC 9(8).  $02$  $02$ TOTAL-VALUE-ON-ORDER PIC S(8). 02 FILLER PIC X(450).  $01$ DUMMY-BUFFER REDEFINES CUSTOMER PIC X(512). INVOICE.  $01$ 02 INVOICE-NUMBER PIC X(6). INVOICE-DATE PIC 9(6).  $02$ 02 FILLER PIC X(500).  $01$ ORDER-LINE. ORDER-ITEM PIC XXXX.  $0<sup>2</sup>$ DRDER-PRICE PIC 999.99.  $02$  $0.2$ ORDER-CTY PIC 9(6).  $02$ FILLER PIC X(497). PART.  $01$ 02 DESCRIPTION PIC X(40). 02 PART-NO PIC X(4).  $0<sub>2</sub>$ UNIT-PRICE PIC 9999V99. STOCK-IN-HAND PIC 9(6).  $02$ FILLER PIC X(456).  $02$ 01 RESULT PIC 999. PROCEDURE DIVISION. MAIN-PARAGRAPH. CALL "DBMS" USING OPEN-OLD-FUNCTION, DUMMY-RECORD,  $A5 - 22$ DUMMY-BUFFER, RESULT.

W

```
IF RESULT NOT = ZERO
         DISPLAY "ERROR ON OPENING DATA BASE"
         STOP RUN.
   MOVE "NO" TO FINISHED.
    PERFORM PROCESS-CUSTOMER UNTIL FINISHED = "YES".
   CALL "DBMS" USING RELEASE-FUNCTION, DUMMY-RECORD,
                       DUMMY-BUFFER, RESULT.
    TF RESULT NOT = ZERO
         DISPLAY "ERROR ON RELEASING DATA BASE".
    STEP RUN.
PROCESS-CUSTOMER.
    DISPLAY "ANY MORE ORDERS".
    ACCEPT REPLY.
    IF REPLY = "YES"
         PERFORM GET-CUSTOMER-DETAILS
    ELSE MOVE "YES" TO FINISHED.
GET-CUSTOMER-DETAILS.
    DISPLAY "ENTER CUSTOMER NUMBER aaaaaa".
    ACCEPT CUSTOMER-NUMBER.
    CALL "DEMS" USING READ-FUNCTION, CUSTOMER-RECORD,
                       CUSTOMER, RESULT.
    IF RESULT NOT = ZERO
         DISPLAY "ERROR ON READING CUSTOMER RECORD".
    DISPLAY "CUSTEMER NAME = ", CUSTOMER-NAME.
    DISPLAY "CORRECT CUSTOMER".
    ACCEPT REPLY.
    IF REPLY = "YES" PERFORM PROCESS-INVOICE.
PROCESS-INVOICE.
    DISPLAY "ENTER INVOICE NUMBER # * * * * * * ".
    ACCEPT INVOICE-NUMBER.
    DISPLAY "ENTER INVOICE DATE YYMMOD".
    ACCEPT INVOICE-DATE.
    CALL "DBMS" USING WRITE-FUNCTION, INVOICE-RECORD,
                       INVOICE, RESULT.
    DISPLAY "WRITE RESULT = ", RESULT.
    MOVE "YES" TO MORE-ITEMS.
    PERFORM PROCESS-ITEM UNTIL MORE-ITEMS = "NO".
PROCESS-ITEM.
    DISPLAY "ANY MORE ITEMS".
    ACCEPT REPLY.
    IF REPLY = "YES"
         PERFORM GET-ITEM-DETAILS
    ELSE MOVE "NO" TO MORE-ITEMS.
GET-ITEM-DETAILS.
    DISPLAY "ENTER ITEM NUMBER ####".
    ACCEPT ORDER-ITEM.
    MOVE DRDER-ITEM TO PART-NO.
    CALL "DBMS" USING READ-FUNCTION, PART-RECORD,
                      PART, RESULT.
    IF RESULT NOT = 0
         DISPLAY "NO SUCH PART"
    ELSE CISPLAY "DESCRITPTION = ", DESCRIPTION
         DISPLAY "CORRECT ITEM ?"
         ACCEPT REPLY
         IF REPLY = "YES"
              PERFORM GET-ITEM-QUANTITY.
GET-ITEM-QUANTITY.
    DISPLAY "ENTER QUANTITY ###".
    ACCEPT DRDER-GTY.
    SUBTRACT DRDER-QTY FROM STOCK-IN-HAND.
    IF STOCK-IN-HAND < ZERD .
```
 $\mathbf{\hat{y}}$ 

 $A5 - 23$ 

DISPLAY "NOT ENOUGH STOCK" ELSE PERFORM RECORD-ORDER-DETAILS. RECORD-ORDER-DETAILS. CALL "DBMS" USING REWRITE-FUNCTION, PART-RECORD, PART, RESULT. CALL "DBMS" USING WRITE-FUNCTION, ORDER-RECORD, DRDER-LINE, RESULT. IF RESULT NOT = ZERC DISPLAY "ERROR ON WRITING ORDER RECORD".

 $\overline{\phantom{a}}$ 

Ŷ

297000

**KEY** 

```
IDENTIFICATION DIVISION.
 PROGRAM-ID. IVPRINT.
\frac{1}{\sigma_{\rm P}^2}\mathcal{Z}^{\mathbf{b}_\mu}_\rhoTHIS PROGRAM IS THE INVOICE PRINT PROGRAM.
\mathbf{x}_r^tIT ACCESSES TWO PHYSICAL DATABASES.
\frac{\omega_{\rm c}}{2T}\mathcal{Z}^{\mathcal{M}}_{\mathcal{P}^{k}}\frac{1}{2\mu}DRDERS
                               (CUSTOMER/INVOICE/ORDER)
\frac{\omega_{\rm c}}{\omega_{\rm P}}PARTS
                           CPART/PURCHASE)
\frac{d\mathbf{r}}{d\mathbf{r}^{\prime}}AND
\mathbb{Z}_p^{\ell_p}\frac{\partial}{\partial t}THE GROERS DATABASE HAS ORDER ENTITIES ADDED TO IT,
     WHILE THE PARTS DATABASE HAS PART ENTITIES UPDATED
\frac{1}{2\sqrt{2}}WITH THE CUANTITIES ACTUALLY ORDERED. CNOTE THAT
点
\frac{\partial \mathcal{L}}{\partial \mathcal{L}}THE PURCHASE ENTITIES ARE NOT USED).
 ENVIRONMENT DIVISIONL
 CONFIGURATION SECTION.
 SOURCE-COMPUTER. CYBER.
 DBJECT-COMPUTER. CYBER.
 INPUT-CUTPUT SECTION.
 FILE-CONTROL.
      SELECT INVOICES ASSIGN TO "OUTPUT".
 DATA DIVISION.
 FILE SECTION.
 FD.
      INVOICES LABEL RECORDS OMITTED.
 01INVOICE-LINE.
      0<sub>2</sub>FILLER PIC X.
           FILLER PIC X(132).
      02WORKING-STORAGE SECTION.
      MORE-CUSTOMERS PIC XXX.
 01MORE-INVOICES PIC XXX.
 0101MORE-CROER-LINES PIC XXX.
      REFLY PIC XXX.
 01WRITE-FUNCTION PIC X(10) VALUE IS "WRITE".
 01READ-FUNCTION PIC X(10) VALUE IS "READ".
 01NEXT-FUNCTION PIC X(10) VALUE IS "NEXT".
 01
      OPEN-CLO-FUNCTION PIC X(10) VALUE IS "OLD".
 01RELEASE-FUNCTION PIC X(10) VALUE IS "RELEASE".
 01REWRITE-FUNCTION PIC X(10) VALUE IS "REWRITE".
 01CUSTOMER-PECORD PIC X(20) VALUE IS "CUSTOMER".
 01INVOICE-RECORD PIC X(20) VALUE IS "INVOICE".
 01ORDER-RECORD PIC X(20) VALUE IS "ORDER".
 01PART-RECORD PIC X(20) VALUE IS "PART".
 01DUMMY-RECORD FIC X(20) VALUE IS SPACES.
 01CUSTOMER.
 0102CUSTOMER-NAME PIC X(40).
      02CUSTOMER-AUMBER PIC X(6).
          CREDIT-LIMIT PIC 9(8).
      0<sub>2</sub>0<sub>2</sub>TCTAL-VALUE-DN-ORDER PIC 9(8).
          FILLER PIC X(450).
      0.2DUMMY-BUFFER REDEFINES CUSTOMER PIC X(512).
 0101INVOICE.
      0.2INVOICE-NUMBER PIC X(6).
           INVOICE-DATE PIC 9(6).
      0.2FILLER PIC X(500).
      02ORDER-LINE.
 01
      02 ORDER-ITEM PIC XXXX.
      0<sub>2</sub>ORDER-PRICE PIC 999.99.
           DRBER-QTY PIC 9(6).
      0<sub>2</sub>02FILLER PIC X(497).
      PART.
 01
```
 $A5 - 25$ 

```
DESCRIPTION PIC X(40).
    0.2PART-NO PIC X(4).
    02UNIT-PRICE PIC 9999V99.
    02STOCK-IN-HAND PIC 9(6).
    0<sub>2</sub>FILLER PIC X(456).
    0<sub>2</sub>RESULT PIC 999.
01HEADING-LINE-CNE.
01FILLER PIC X.
    0<sub>2</sub>FILLER PIC X(4) VALUE "CUST".
    0<sub>2</sub>FILLER PIC X(6) VALUE SPACES.
    02FILLER PIC X(8) VALUE "CUSTOMER".
    02FILLER PIC X(20) VALUE SPACES.
    02FILLER PIC X(7) VALUE "INVOICE".
    0<sub>2</sub>FILLER PIC X(10).
    02HEADING-LINE-TWO.
01FILLER PIC X.
    0<sub>2</sub>FILLER PIC X(4) VALUE " ND ".
    0<sub>2</sub>FILLER PIC X(6) VALUE SPACES.
    0<sub>2</sub>FILLER PIC X(2) VALUE " NAME
    0<sub>2</sub>FILLER PIC X(20) VALUE SPACES.
    02FILLER PIC X(7) VALUE "NUMBER ".
    0<sub>2</sub>FILLER PIC X(10).
    0<sub>2</sub>HEADING-LINE-THREE.
01FILLER PIC X.
    02CUSTOMER-NUMBER-QUT PIC X(6).
    02FILLER PIC XX VALUE SPACES.
    02CUSTOMER-NAME-OUT PIC X(40).
    0<sub>2</sub>FILLER PIC XXXX VALUE SPACES.
    0<sub>2</sub>INVOICE-NUMBER-OUT PIC X(6).
    0202FILLER PIC X(10).
    HEADING-LINE-FOUR.
01FILLER PIC X.
    02FILLER PIC X(4) VALUE "ITEM".
    0<sub>2</sub>FILLER PIC XX VALUE SPACES.
    02FILLER PIC X(11) VALUE "DESCRIPTION".
    02FILLER PIC XXXX VALUE SPACES.
    0202FILLER PIC X(5) VALUE "ORDER".
         FILLER PIC XXXX VALUE SPACES.
    02FILLER PIC XXXX VALUE "UNIT".
    02HEADING-LINE-FIVE.
0102FILLER PIC X.
         FILLER PIC XXXX VALUE " NO ".
    02FILLER PIC X(15) VALUE SPACES.
    02FILLER PIC X(5) VALUE " QTY ".
    02FILLER PIC XXXX VALUE SPACES.
    0<sub>2</sub>FILLER PIC X(5) VALUE " NO. ".
    0<sub>2</sub>DETAIL-LINE.
01FILLER PIC X.
    02
    02PART-NUMBER-OUT PIC X(4).
         FILLER PIC XX VALUE SPACES.
    02DESCRIPTION-DUT PIC X(40).
    02FILLER PIC XXXX VALUE SPACES.
    0202DRDER-QTY-OUT PIC Z(5)9.
    02FILLER PIC XXXX VALUE SPACES.
    02UNIT-PRICE-OUT PIC ZZZ9.99.
PROCEDURE DIVISION.
MAIN-PARAGRAPH.
                              \mathcal{L} \left( \mathbb{R}^d \right) , which is a substantial function
    OPEN DUTPUT INVOICES.
    CALL "DBMS" USING OPEN-OLD-FUNCTION, DUMMY-RECORD,
                                                                           A5 - 26DUMMY-BUFFER, RESULT.
    IF RESULT NOT = ZERO
```
 $\vec{v}$ 

Y,

 $\left\{ \right.$  i

þ

```
DISPLAY "ERROR ON OPENING DATA BASE"
         STOP RUN.
    MOVE "YES" TO MORE-CUSTOMERS.
    PERFORM PROCESS-CUSTOMER UNTIL MORE-CUSTOMERS = "NO".
    CALL "DBMS" USING RELEASE-FUNCTION, DUMMY-RECORD,
                       DUMMY-BUFFER, RESULT.
    IF RESULT NOT = ZERC
         DISPLAY "ERROR ON RELEASING DATA BASE".
    CLOSE INVOICES.
    STOP RUN.
PROCESS-CUSTOMER.
    CALL "DEMS" USING NEXT-FUNCTION, CUSTOMER-RECORD,
                      CUSTOMER, RESULT.
    IF RESULT = 111MOVE "NO" TO MORE-CUSTOMERS
    ELSE IF RESULT = ZERO
              PERFORM PROCESS-INVOICES-FOR-CUSTOMER
         ELSE DISFLAY "NEXT CUSTOMER ERROR ", RESULT
              STOP RUN.
PROCESS-INVOICES-FOR-CUSTOMER.
    DISPLAY " ".
    MOVE CUSTOMER-NUMBER TO CUSTOMER-NUMBER-OUT.
    MOVE CUSTOMER-NAME TO CUSTOMER-NAME-OUT.
    MOVE "YES" TO MORE-INVOICES.
    PERFORM PROCESS-INVOICE UNTIL MORE-INVOICES = "NO".
PROCESS-INVOICE.
    CALL "DBMS" USING NEXT-FUNCTION, INVOICE-RECORD,
                      INVOICE, RESULT.
    IF RESULT = 111MOVE "NO" TO MORE-INVOICES
    ELSE IF RESULT = ZERD
              PERFORM PROCESS-INVOICE-ITEMS
         ELSE DISPLAY "NEXT INVOICE ERROR ", RESULT
              STOP RUN.
PROCESS-INVOICE-ITEMS.
    MOVE INVOICE-NUMBER TO INVOICE-NUMBER-OUT.
    WRITE INVOICE-LINE FROM HEADING-LINE-ONE.
    WRITE INVOICE-LINE FROM HEADING-LINE-TWD.
    WRITE INVOICE-LINE FROM HEADING-LINE-THREE.
    WRITE INVOICE-LINE FROM HEADING-LINE-FOUR
                       AFTER ACVANCING 2 LINES.
    WRITE INVOICE-LINE FROM HEADING-LINE-FIVE.
    MOVE "YES" TO MORE-ORDER-LINES.
    PERFORM PROCESS-ORDER-LINE UNTIL MORE-ORDER-LINES = "NO".
PROCESS-ORDER-LINE.
    CALL "DBMS" USING NEXT-FUNCTION, DRDER-RECORD,
                      CRDER-LINE, RESULT.
    IF RESULT = 111MOVE "NO" TO MORE-ORDER-LINES
    ELSE IF RESULT = ZERD
               PERFORM PRINT-ORDER-DETAILS
         ELSE DISPLAY "NEXT ORDER ERROR ", RESULT
              STOP RUN.
PRINT-GRDER-DETAILS.
    MOVE PART-NO TO PART-NUMBER-OUT.
   MOVE ORDER-QTY TO ORDER-QTY-OUT.
   MOVE DRDER-ITEM TO PART-NO.
   CALL "DBMS" USING READ-FUNCTION, PART-RECORD,
                      PART, RESULT.
    IF RESULT = 23MOVE ALL "*" TO DESCRIPTION
```

```
A5 - 27
```
ELSE IF RESULT NOT = ZERO DISPLAY "READ PART ", ORDER-ITEM, " ERROR ", RESULT STOP RUN. MOVE DESCRIPTION TO DESCRIPTION-OUT. MOVE UNIT-PRICE TO UNIT-PRICE-OUT. WRITE INVOICE-LINE FROM DETAIL-LINE.

トラーブ

```
PYRANID, QUERY, I=TESTPQ1, D=ORDERS
\begin{array}{c} \begin{array}{c} \text{ } & \text{ } \\ \text{ } & \text{ } \\ \end{array} \end{array}THIS QUERY PRINTS OUT THE CUSTOMER NAME AND
  j.
        QUANTITY ON ORDER FOR ALL CURRENT ORDERS
    Ъk.
\begin{bmatrix} 2 \\ 3 \end{bmatrix} FOR ITEM 7979.
  WHERE ORDER-ITEN = 7979 PRINT ORDER-QTY, CUSTOMER-NAME,
  1028JONES
 \frac{100}{100}GODFREY
  REVERT. QUERY.
  7)
       -i
  PYRANID, QUERY, I=TESTPQ2, P=ORDERS]
  ÏÏ
  \frac{1}{n} \frac{1}{n}THIS QUERY PRINTS OUT THE ITEM NUMBERS
          AND QUANTITIES FOR INVOICE 121212
   \sim 10^{-1}计算
          HONEVER THE FIELD INVOICE-NO HAS BEEN CALLED INVOICE-NUMBER
 NHERE INVOICE-NUMBER = 121212 PRINT ORDER-ITEM, ORDER-QTY.
 NO SUCH FIELD AS INVOICE-NUMBER
   SEARCH ABANDONED
PETELD NAME
NA
  SOURCE-REJECTED
  REVERT. QUERY.
  경찰
, PYRAMID, QUERY, IFTESTPE3, D-ORDERS
أساسه
          THIS QUERY PRINTS OUT THE ITEM NUMBERS
   \frac{1}{2}\simAND QUANTITIES FOR INVOICE 121212
   \frac{1}{2}1.140\overline{4} .
  HHERE INVOICE-NO = 121212 PRINT ORDER-ITEM. ORDER-QTY;
  HEADING "ITEN CTY" HEADING "---- --- ON LINE 2
   HEADING " " ON LINE 3.
  \frac{3}{4}ITEN QTY
  \frac{1}{2} = - - - -----6767 015
REVERT QUERY.
  若其
```
The following COBOL code was generated by the PYRAMID mapping code generator using the source code

> INTERNAL SCHEMA NAME IS DOUBLE. EXTERNAL SCHEMA NAME IS TROUBLE.

The generated code is used by the ORDENT, IVPRINT, ADDCUST AND CRCUST programs.

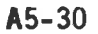

ROOCE DOINTIFICATION LIVESTON. KOOO2 PPOSNAM-10. TEHS. 10075\* EXTERNIL SCHENN NAME IS TROUBLE 10076\* 40077\* A0285\* INTERNAL SCHERD MAYE IS DEUTLA A0286% A0287\* A0003 ENVIRONMENT DIVISION. A0004 CONFIGURATION SECTION. A0005 SOURCE-COMPUTER. CYSER. A00Q6 GSUECT-COMPUTER. CYBER. B0007 INPUT-CUTFUT SECTION. BODOS FILE-CONTROL. SELECT INTERNAL-CUSTOMERS E0268 ASSIGN TO "DRDERS" **BO289** ORGANIZATION IS INDEXED 80290 ACCESS MODE IS EYNAMIC  $50251$ RECORD KEY IS DEMS-KEY-CUSTOMERS 880292 FILE STATUS IS FILE-STATUS. 550688 SELECT INTERNAL-INVENTERY 850689 ASSIGN TO "PARTS" 580690 ORGANIZATION IS INCEXED **EE0691** ACCESS MODE IS DYNAMIC 360692 RECORD KEY IS DEMS-KEY-INVENTERY 580693 FILE STATUS IS FILE-STATUS. **B50958** CA0009 DATA DIVISION. CADO10 FILE SECTION. INTERNAL-CUSTEMERS C60293 FD LABEL RECORDS CMITTED. CB0254 DBMS-RCD-CUSTEMERS. C60255 01 02 DEMS-KEY-CUSTOMERS. CB0296 PICTURE IS X(E). ... 03 DBMS-CUSTOMER-NQ **CE0297** PICTURE IS X(E). 03 DEMS-INVOICE-NO C50298 PICTURE IS X(4). 02 DBMS-ORDER-ITEM C50299 02 ENTITY-CODE PICTURE IS 99. CBO300 CB0431 01 DEMS-REC-CUSTOMER PICTURE IS X(72). C50559 01 DBMS-REC-INVOICE PICTURE IS X(22). DEMS-RECTORDER-LINE PICTURE 15-X(27). CB0687 01 INTERNAL-INVENTORY CB0694 FD LABEL RECORDS OMITTED. CB0695 DBMS-RCD-INVENTORY. CB0696 01 02 DEMS-KEY-INVENTORY **CB0697** PICTURE IS X(4). DENS-PART-NO CB0698 **UD3 DBMS-PURCHASE-DRDER-NO PICTURE IS X(4).** CB0699 02\* ENTITY-CODE PICTURE IS 99. CB0700 DBMS-REC-PART PICTURE IS X(60). CB0826 01 DBMS-REC-PURCHASE PICTURE IS X(30). C80957 01 CC0011 WORKING-STORAGE SECTION. FILE-STATUS PICTUPE IS XX. CC0012 01 DATA-BASE-OPEN-FLAG PIC X(3) CC0013 01 VALUE IS "NO".  $CC0014$ SEARCH-FLAG PICTURE IS XXX. CC0015 01  $14550 - 1 - 1$ CURRENT-ENTITY-CODE PIC 99. CC0016 01 PICTURE IS XXX. SAME-OWNER CC0017 01 DBMS-CUR-CUSTOMER PICTURE IS XXX VALUE IS "NO". CG0081 01 DBNS-CUR-INVOICE PICTURE IS XXX VALUE IS "NO". CG0126 01 DBMS-CUR-DRDER-LINE PICTURE IS XXX VALUE IS "NO". CG0153 01 DBMS-CUR-PART PICTURE IS XXX VALUE IS MNC". CG0189 01 DEMS-CUR-PURCHASE PICTURE IS XXX VALUE IS "NO". CG0234 01 DBMS-EXT-CUSTOMER. CJ0082 01

02 DIRE- XI-CUSTOMIL-ARRAM FINIURE TE XC400. JODJ7 02 DEFS-FXT-CUSTOMER-NO PICTURE IS X(2). **JO096** DRMS-EXT-CREDIT-LIMIT PICTURE IS SCS). **JO105**  $CZ$ 02 DEMSHEXT-TETAL-VALUE-ON-OREER PICTURE IS 908).  $J0114$ **DOMS-BXT-INVOICE.** J0127 01 DOMS-EXT-INVOICE-NO PICTURE IS X(6).  $0.2 J0132$ DEMS-EXT-INVOICE-DATE PICTURE IS 906).  $J0141$ Θũ DOMS-EXT-DROIS-LINE. J0154 01 02 DEMS-EXT-GROER-ITEM PICTURE IS X(4).  $J0159$ 02 DEMS-EXT-ORDER-PRICE PICTURE IS 9(5).  $. J0168$ 02 DBMS-FXT-ORDER-CTY PICTURE IS 9(6).  $100177$ 010190 01 DEMS-EXT-PART. 02 DSMS-FXT-DESCRIPTION PICTURE IS X(40). J0195 02 DBMS-EXT-PART-NO PICTURE IS X(4). **LJ0204** 02 DSMS-EXT-UNIT-PRICE PICTURE IS 9(6).  $UU0213$ 02 DEMS-EXT-STOCK-IN-HAND PICTURE IS 9(6). CJ0222 CJ0235 01 DBMS-EXT-PURCHASE. 02 DBMS-EXT-PURCHASE-PROER-NO PICTURE IS X(4).  $UJ0240$ DEMS-EXT-PURCHASE-DATE PICTURE IS 9(6).  $02$  $CJ0249$ 02 DBMS-EXT-PURCHASF-OTY PICTURE IS 9(6).  $CJ0258$ 02 DEMS-EXT-PURCHASE-PRICE PICTURE IS 9(6).  $CJ0267$ 02 DBMS-EXT-PURCHASE-SUPPLIER-NO PICTURE IS X(4). CJ0276 DBMS-INT-CUSTOMER. CK0415 01 DBMS-INT-CUSTOMER-NO PICTURE IS X(6).  $02$ **CK0416** DEMS-KEY-001 PICTURE IS X(6). **CK0417**  $02$ DEMS-KEY-002 PICTURE IS X(4).  $CKO418$  $0<sub>2</sub>$ FILLER PICTURE IS 99. **CK0419**  $02$ 02. OBMS-INT-CUSTOMER-NAME PICTURE IS X(300.  $CKO420$ 02 DEMS-INT-CREDIT-LIMIT PICTURE IS 9(8). CK0422 02 DBMS-INT-BALANCE PICTURE IS 9(10).  $CKO424$ 02 DEMS-INT-TETAL-VALUE-ON-ORDER PICTURE IS 909D.  $CKO426$ DBMS-INT-INVOICE. CK0549 01 DEMS-KEY-003 PICTUPE IS X(6). CK0550  $0.2$ DBMS-INT-INVOICE-ND PICTURE IS X(6). CK0551  $5C$ DEMS-KEY-004 PICTURE IS X(4). **CK0552**  $0<sub>2</sub>$ FILLER PICTURE IS 99. **CK0553**  $02<sup>1</sup>$ 02 DEMS-INT-INVOICE-DATE PICTURE IS 9(6).  $CKO554$ DBMS-INT-CROER-LINE. CK0675 01 -DEMS-KEY-005-PICTURE-IS X(6).  $CK0676$  $0.2 -$ DBMS-KEY-006 PICTURE IS X(6). **CK0677**  $02$ DEMS-INT-CRDER-ITEM PICTURE IS X(4).  $02$ **CK0678** FILLER PICTURE IS 99. CK0679  $0<sub>2</sub>$ 02 DBMS-INT-ORDER-QTY PICTURE IS 9(6). **CK0680** 02 DEMS-INT-DROEREPRICE PICTURE IS 9(5). **CK0682** CK0813 01 DSMS-INT-PART. DBMS-INT-PART-ND PICTURE IS X(4).  $02$ CK0814 DBMS-KEY-007 PICTURE IS X(4). CK0815 02 CK0816  $02$ FILLER PICTURE IS 99. 02 DEMS-INT-DESCRIPTION PICTURE IS X(40). CK0817 02 DBMS-INT-UNIT-PRICE PICTURE IS 9(6). **CK0819** CK0821 02 DBMS-INT-STOCK-IN-HAND PICTURE IS 9(6). CK0942 01 DBMS-INT-PURCHASE. CK0943 Main 02 DBMS-KEY-008 PICTURE IS X(4). DEMS-INT-PURCHASE-ORDER-NO PICTURE IS  $X(4)$ . **CKD944**  $02$ **Pall** FILLER PICTURE IS 99. CK0945  $02$ 02 DEMS-INT-PURCHASE-QTY PICTURE IS 9(6). CK0946 02 DBMS-INT-PLRCHASE-DATE PICTURE IS 9(6). **CK0948** DEMS-INT-PURCHASE-PRICE PICTURE IS 9(8). CK0950  $02$ 02 DBMS-INT-PURCHASE-SUPPLIER-NO PICTURE IS  $X(4)$ . CK0952 DBMS-FMT-CUSTOMER. CLOOB5 01 02 DEMS-NOI-CUSTOMER PICTURE IS 99 VALUE IS 04. CLOOB6

FILLER TIL YKSON VALUT IS "CUSTOMEP-NAMEN.  $00E8$  $\mathcal{C}$  is 「ILLEF PIC X VIBUL 怪S HCH. 0039 -J 2 FILLER PIC 9999 VALUE IS COOL.  $10096$ -ê ≧ FILLER PTC SESSVES VALUE IS 040.  $CZ$  $,0051$ FILLER PIC X(20) VALUE IS HOUSTOMER-NOM.  $.0097$  $0Z$ PELLER RIC X VALUE IS HOM. LCO98  $32$ FILLER PIC 9999 VALUE IS CO41. 10059  $02$ FILLER PIC SGB9V99 VALUE IS 006.  $C<sub>2</sub>$ L0100 FILLER PIC X(20) VALUE IS "CREDIT-LIMIT".  $02$ L0106 FILLER PIC X VALUE IS MNM. For  $02$  $L0107$ FILLER PIC 9999 VALUE IS 0047. L0108  $02$ FILLER PIC S999V99 VALUE IS 008.  $0Z$ L0109 FILLER PICTX(20) VALUE IS "TOTAL-VALUE-ON-ORDER".  $02$ L0115 FILLER PIC X VALUE IS "N".  $-62$ L0116 FILLER PIC 9999 VALUE IS 0055.  $02$ L0117  $L0118$ FILLER PIC S999V99 VALUE IS 008.  $02$ L0130 01 DBMS-FMT-INVOICE. DBMS-NOI-INVOICE PICTURE IS 99 VALUE IS 02.  $02$ L0131 FILLER PIC X(20) VALUE IS "INVOICE-NO".  $02$ L0133 FILLER PIC X VALUE IS "C".  $|L0134|$  $02$ FILLER PIC 9999 VALUE IS 0001. L0135  $02$ FILLER PIC SSSSV99 VALUE IS 006.  $02$  $10136$ FILLER PIC X(20) VALUE IS "INVOICE-DATE".  $L0142$  $0.2$ 02 FILLER PIC X VALUE IS MN".  $7L0143$ FILLER PIC 9999 VALUE IS 0007. LL0144  $02$ 02 FILLER PIC S999V99 VALUE IS 006. CL0145 DSMS-FMT-ORDER-LINE. CL0157 01 DEMS-NOI-CROER-LINE PICTURE IS 99 VALUE IS 03.  $02$ CLO158 FILLER PIC X(20) VALUE IS "DPDER-ITEM".  $C<sub>2</sub>$  $UL0160$ FILLER PIC X VALUE IS "C".  $02$  $5L0161$ FILLER PIC 9999 VALUE IS 0001.  $02$  $CL0162$ FILLER PIC S999V99 VALUE IS 004.  $02$ CLO163 FILLER PIC X(20) VALUE IS "BRDER-PRICE".  $02$ CL0169 FILLER PIC X VALUE IS MN".  $62$ CL0170 02 FILLER PIC 9999 VALUE IS 0005. CL0171 02 FILLER PIC SS99V99 VALUE IS 005. CLO172 02 FILLER PIC X(20) VALUE IS "ORDER-QTY". CLO178 CL0179 . 02 FILLER PIL & VALUE IS 0010.<br>CL0180 . 02 FILLER PIC 9999 VALUE IS 0010. FILLER PIC X VALUE IS "N". CL0180<br>CL0181 02 FILLER PIC S999V99 VALUE IS 006. CL0193 01 DBMS-FMT-PART. CL0194 02 DBMS-NOI-PART PICTURE IS 99 VALUE IS 04. FILLER PIC X(20) VALUE IS "DESCRIPTION". CL0196  $02$ FILLER PIC X VALUE IS "C". **CL0197**  $02$ FILLER PIC 9999 VALUE IS 0001.  $02$ CL0198 CL0199 02 FILLER PIC S999V99 VALUE IS 040. FILLER PIC X(20) VALUE IS "PART-NO".  $CL0205 = 02$ CL0206 02 FILLER PIC X VALUE IS 0041.<br>CL0207 02 FILLER PIC 9999 VALUE IS 0041. FILLER PIC S999V99 VALUE IS 004. CL0208 02 FILLER PIC X(20) VALUE IS "UNIT-PRICE".  $CL0214 = 02$ CLD215 02 FILLER PIC X VALUE IS "N". FILLER PIC 9999 VALUE IS 0045.<br>FILLER PIC S999V99 VALUE IS 006. CLO216 02<br>CLO217 02 FILLER PIC X(20) VALUE IS "STOCK-IN-HAND".  $CL0223 = 02$ FILLER PIC X VALUE IS "N".  $02$ CL0224 FILLER PIC 9999 VALUE IS 0051. CL0225  $02$ CL0226 02 FILLER PIC S999V99 VALUE IS 006. CL0238 01 DBMS-FMT-PURCHASE. CLO239 02 DEMS-NOI-PURCHASE PICTURE IS 99 VALUE IS 05. 02 FILLER PIC X(20) VALUE IS "PURCHASE-DRDER-NO".  $CL0241$ 

CLODAR  $0<sub>2</sub>$ FILLED PIC X VALUE IS BOH. FILLER PIC 9999 VALUE IS COOL. CL0243  $02$ CLO244  $0.2$ FILLER PIC S999V99 VALUE IS 004. CLO250  $02$ **FILLER PIC X(20) VALUE IS "PURCHASS-DATE".** CLO251 FILLER PIC X VALUE IS MNH.  $02$  $CL0252$  $02$ FILLER PIC 9999 VALUE IS 0005. CL0253  $02$ FILLER PIC S999V98 VALUE IS 006. CLO259 FILLER PIC X(20) VALUE IS "PURCHASS-STY".  $02$  $CLOZÉO$  $0<sub>2</sub>$ FILLER PIC X VALUE IS "N".  $CL0261$ FILLER PIC 9999 VALUE IS 0011.  $02$  $CLO262$ FILLER PIC S999V99 VALUE IS 006.  $-0.2$ CLO268  $0<sup>2</sup>$ FILLER PIC X(20) VALUE IS "PURCHASS-PRICE". FILLER PIC X VALUE IS "N".  $CL0269$  $0<sub>2</sub>$ FILLER PIC 9999 VALUE IS 0017.  $CLO270$  $02$ CL0271  $02$ FILLER PIC S999V99 VALUE IS 006. CL0277 02 FILLER PIC X(20) VALUE IS "PURCHASE-SUPPLIER-NO". CL0278 02 FILLER PIC X VALUE IS MCM.  $CL0279$ FILLER PIC 9999 VALUE IS 0023.  $02$ CLO280 02 FILLER PIC S999V99 VALUE IS 004. CS0359 01: CUR-INT-CUSTOMER PICTURE IS XXX VALUE IS "NO". CS0531 01 CUR-INT-INVOICE PICTURE IS XXX VALUE IS "NO". CS0657 01 CUR-INT-ORDER-LINE PICTURE IS XXX VALUE IS "NO". CS0797 01 CUR-INT-PART PICTURE IS XXX VALUE IS "NO". CS0924 01 CUR-INT-PURCHASE PICTURE IS XXX VALUE IS "NO". CX0304 01 BUFFER-CUSTOMERS PICTURE IS X(5). CX0704 01 BUFFER-INVENTORY PICTURE IS X(5). CZ0018 LINKAGE SECTION. CZ0019 01 FUNCTION PIC X(10). CZ0020 01 THE-RECORD-NAME PIC X(20). CZ0021 01 RESULT PTC 999. CZ0022 01 UWA PIC X(512). DA0023 PROCEDURE DIVISION USING FUNCTION, **CA0024** T THE-RECORD-NAME, UWA, **DA0025** RESULT. EA0026 INITIAL-PARAGRAPH. MOVE ZERO TO RESULT. EA0027 IF FUNCTION = "NEW " EA0028 EA0029 PEREORM NEW-DATA-BASE.<br>EA0030 ELSE IF FUNCTION = "OLD " **DEPERFORM OLO-DATA-BASE** EA0031 EA0032 ELSE IF FUNCTION = "RELEASE " ELSE FERFORM RELEASE-DATA-BASETT **EA0033** EA0034 ELSE PERFORM BRANCH-ON-RECORD-NAME. EA0035 FINAL-PARAGRAPH. EA0036 EXIT PROGRAM. FA0037 BRANCH-ON-RECORD-NAME. **FA0078** 上海药。 IF THE-RECORD-NAME = "CUSTOMER". **FA0079** PERFORM USE-CUSTOMER A ELSEM **FA0080** IF THE-RECORD-NAME = "INVOICE" FA0123 FA0124 PERFORM USE-INVOICE ELSE **FAOS25** JE THE-RECORD-NAME = "ORDER" ( ) which is the state of FA0150 PERFORM USE-ORDER-LINE **FA0151 FA0152** ELSE IF THE-RECORD-NAME = "PART" **FA0186 FA0187** PERFORM USE-PART ELSE FA0188 FA0231 IF THE-RECORD-NAME = "PURCHASE" PERFORM USE-PURCHASE FA0232 FA0233 ELSE

```
PERSONN NE-SUCH-SECODO.
 A0959
 A0063 FILL-INT-CUSTOMES.
            MOVE COMS-FXT-CUSTOM=P-MONS
 0.0.0.9.4TO DRMS-THT-CUSTOMER-NAME.
 A00+540103
            MOVE
                 DSMS→FXT-CUSTOMPP-NO
 A0104
                 CAMS-INT-CUSTOMERHNO.
              T ()
 a0112
                  CUMS-SXT-CRECIT-LIMIT
            MOVE
              TO CAMS-INT-CASOIT-UIMIT.
100113100121MOVE CEMS-FXI-TOIAL-VALUE-DN-CPOSR
              TO CRMS-INT-ICTAL-VALUF-SN-CROFP.
 100122
 IA0128
       FILL-INT-INVOICE.
 142139
            MOVE CAMS-FXT-INVOICE-MO
 10140TO DRMS-INT-INVEICE-HO.
400142MCVE DSMS-EXT-INVOICE-DATE
              TO CEMS-INT-INVOICE-DATE.
440149
HA0155 FILL-INT-02052-LIME.
            MOVE りちほうードメデーさいりつセーチを打好
140166
A0167TO DRMS-JNT-OPOSP-TTEM.
AAG175MONE
                 C \cup M, S = C, X, T = C, P, G, S, T = C, P, G, T, G, THAC176
                 OBMS-INT-CRANE-PRICE.
              Tr
+A0184MOVE CEMS-EXT-GROEP-OTY
-40185TO CEMS-INT-ORDER-CTY.
HA0191
       FILL-INT-PART.
            MOVE CRMSHEYT-CESCRIPTICN
440202TO CEMS-INT-DESCRIPTION.
-40203MAD211CRMS-FXI-RART-NO
            MOVE
HA0212
              TO CEMS-TNT-PART-NO.
HA0220
            MOVE CAMS-CXT-UNIT-PRICE
MA0221
              TO DEMS-INT-UNIT-PRICE.
          : MCVE CBMS-EXT-STOCK-IN-HAND
HAO223TO DOMS-INT-STOCK-IN-HAND.
FAOZ20PA0236 FILL-INT-FURCHASS.
            MOVE LBMS-EXT-PURCHASE-GPDER-NG
40247├ 00248
              TD.
                 CAMS-INT-PURCHASF-ORDER-AC.
            MOVE DRMS-EXT-FURCHASS-DATS
HA0256
HAO257TE CEMS-INT-FURCHASE-DATE.
            MOVE COMS-SXT-PUPCHASE-QTY
HA0265
HAO265TO DOMS-INT-PURCHASE-STY.
HAO274: MCVE CAMS-FYT-PUPCHASE-PRICE
HAO275
              TO COMS-INT-RURCHASE-PRICE.
HAO263
            MOVE CHMS-EXT-PURCHASE-SUPPLIER-NO
              TP OBMS-INT-FURCHASE-SUPPLIER-MO.
HA0284
HB0084 FILL-EXT-CUSTOMES.
H60092
            MOVE CEMS-INT-CUSTOMER-NAME
HB0093
              TO CBMS-FXT-CUSTOMER-NAME.
H50101
            MOVE CEMS-INT-CUSTOMER-NO
              TO CRMS-RXT-CUSTOMBR-NO.
H B 0 1 0 2H80110
            MOVE DAMS-INT-CREDIT-LIMIT
F80111
                 DBMS-FYT-CPEDIT-LIMIT.
              千百
H90119
            MOVE DRMS-INT-TOTAL-VALUE-ON-CROER
H80120
              TO DBMS-FXT-TOTAL-VALUE-CN-CRDER.
HB0129 FILL-EXT-INVOICE.
H80137
            MOVE COMS-INT-INVOICE-NO
H80138
              TO CBMS-FXT-THVOICE-NO.
H80146
            MOVE DBMS-INT-INVOICE-DATE
HP0147
              TO DEMS-FXT-INVOICE-DATE.
H30156
       FILL-EXT-CROFR-LINE.
HP0164
            MOVE CPMS-INT-PROEP-ITEM
HB0165
              TO DBMS-EXT-ORDER-ITEM.
H50173
            MOVE CBMS-INT-ORDER-PRICE
H = 0174TO CBMS-EXT-OPDER-PRICE.
```
₩

```
MOVE DUMS-INT-GROEF-GTY
 50182
             TO DEMS-FXT-CROER-OTY.
 E0153
20192 FILL-EXT-PART.
           MOVE DOMS-INT-DESCRIPTION
F0200TO E2MS-FXT-DESCRIPTION.
180201
           MOVE DEMS-INT-PART-NO
100209TO DRMS-EXT-PART-NO.
80210MOVE CAMS-INT-UNIT-PRICE
120218
             TD DBMS-EXT-UNIT-PRICE.
180219
           MCVE CBMS-INT-STOCK-IN-HAND
150227
             TO DBMS-EXT-STOCK-IN-HAND.
180226
IBO237 FILL-EXT-PURCHASE.
           MOVE DBMS-INT-PURCHASE-ORDER-NO
180245
             TO DEMS-EXT-PURCHASE-ORDER-NO.
AB0246
           MOVE DEMS-INT-PURCHASE-DATE
850254TO DBMS-EXT-PURCHASE-DATE.
RB0255
           MOVE CSMS-INT-PURCHASE-OTY
580263
              TO CEMS-EXT-PURCHASE-QTY.
HB0264
            MOVE DBMS-INT-PUPCHASE-PRICE
HB0272
              TO DEMS-EXT-PURCHASE-PRICE.
HB0273
            MOVE DEMS-INT-PURCHASE-SUPPLIER-NG
hB0281
             HTD DEMS-EXT-PURCHASE-SUPPLIFR-NO.
HB0232
PA0305 USE-CUSTOMER.
            PERFORM SET-CURR-CUSTOMER.
FA0306
            MOVE 01 TO CURRENT-ENTITY-CODE.
IPA0307
            PERFORM INN-CUSTOMER.
PAO308IF FUNCTION = "READ "
PA0313
                PERFORM READ-CUSTOMER
PA0314
            ELSE
PAO315IF FUNCTION = MEIRST "
[PA0316]PERFORM JFIRST-CUSTOMER
1PA0317
            ELSE
IPA0318
            IF FUNCTION = "NEXT "
PA0322
                PERFORM NEXT-CUSTOMER
PA0323
            ELSE
PA0324
            IF FUNCTION = "WRITE "
PA0345
                PERFORM WRITE-CUSTOMER
PAO346PA0347
            ELSE!
            IF FUNCTION = "DELETE "
PA0360
                PPERFORM DELETE-CUSTOMER
PA0361
PA0362
            ELSE
            IF FUNCTION = "REWRITE""
PA0366
                PERFORM REWRITE-CUSTOMER
PA0367
            ELSE
PA0368
            IF FUNCTION = "FORMAT "
PA0394
                PERFORM FORMAT-CUSTOMER
PA0395
            ELSE
PA0396
                PERFORM NC-SUCH-FUNCTION.
 PA0428
            IF FUNCTION IS NOT EQUAL TO "FORMAT
 PA0429
                PERFORM OUT-CUSTOMER.
 PA0430
 PA0432 USE-INVOICE.
 PA0433*
            TEST IF OWNING ENTITY CURRENT
 PA0434*
 PA0435*
            IF DBMS-CUR-CUSTOMER ALOWES"
 PA0436
                 PERFORM PROCESS-INVOICE
 P.A.0437
            ELSE MOVE 199 TO RESULT.
 PA0438
 PA0439 PROCESS-INVOICE.
            PERFORM SET-CURR-INVOICE.
 PA0440
            MOVE 02 TO CURRENT-ENTITY-CODE.
 PA0441
            PERFORM INN-INVOICE.
 PA0442
```
TH SUNCTION OF BEASING  $-0447$ escepam mispellivoic- $104 + 6$ ELSE 30449 IF FUNCTION = "FIRST "  $10450$ PERFORM PIRST-INVOICS A0451 ELSE  $A0452$ IF FUNCTION = UNEXT " A0456 PERFORM NEXTHINVOICE A0457 ELSE A0458 IF FUNCTION = "WRITE " A0479 PERFORM WRITE-INVOICE  $[AO480]$  $\mathbf{E}\sqcup \mathbf{SE}$ A0481 IF FUNCTION = "DELETE " A0494 PERFORM DELETE-INVOICE A0495 2A0496 ELSE IF FUNCTION = "REWRITE " **PAO500** PERFORM REWRITE-INVOICE PA0501 ELSE PA0502 IF FUNCTION = "FORMAT "  $PROB26$ PERFORM FORMAT-INVOICE  $PROB27$ ELSE PA0528 PERFORM NC-SUCH-FUNCTION. **PA0556** IF FUNCTION IS NOT EQUAL TO HEGRMAT M **PA0557** PERFORM OUT-INVOICE. **PA0558** PA0560 USE-ORCER-LINE. **PA0561\*** TEST IF OWNING ENTITY CURRENT  $PAO562*$ PA0563\* IF DBMS-CUR-INVOICE = "YES" PA0564 PERFORM PROCESS-ORDER-LINE PA0565 ELSE MOVE 199 TO RESULT. PA0566 PA0567 PROCESS-ORDER-LINE. PERFORM SET-CURR-ORDER-LINE. PA0568 MOVE 03 TO CURRENT-ENTITY-CODE. PA0569 PERFORM INN-ORDER-LINE.  $PAO570$ IF FUNCTION = "READ " **PA0575.** PERFORM READ-ORDER-LINE **PA0576 ELSE**  $PA0577$ IF FUNCTION = "FIRST " **PA0578** PERFORM FIRST-ORDER-LINE **PA0579** PA0580 ELSE. IF FUNCTION = "NEXT " **PA0584** PERFORM NEXT-DRDER-LINE **PA0585** ELSE<sup>21</sup> **PA0586** IF FUNCTION = "WRITE " PA0607 PERFORM WRITE-ORDER-LINE **PA0608 ELSE PA0609** IF FUNCTION = "DELETE " **PA0622** PERFORM DELETE-ORDER-LINE PA0623 EL'SE<sup>®</sup> **PA0624** IF FUNCTION = "REWRITE " PA0628 PERFORM REWRITE-ORDER-LINE **PA0629 ELSE** PA0630 IF FUNCTION = "FORMAT " PA0652 PERFORM FORMAT-ORDER-LINE PA0653 **PA0654** ELSE PERFORM NC-SUCH-FUNCTION. PA0684 IF FUNCTION IS NOT EQUAL TO "FORMAT " PA0685 PA0686 PERFORM OUT-ORDER-LINE. 不光的解 PA0705 USE-PART. PERFORM SET-CURR-PART. **PA0706**  $\frac{1}{4}$  , and  $\frac{1}{4}$ 

 $\frac{1}{2}$ 

AU.

ž,

```
WOVE 01 TO CURRENT-ENTITY-COOP.
   R0707PERFORM INN-PART.
   ADTOS
              IF FUNCTION = "READ "
  PA0713
                  PEPFORM READ-PART
  PRO714ELSE
  FAUT15
              IF FUNCTION = "FIRST "
  PA0716
 %PAC717PERFORM FIRST-PART
              ELSE
  PA0718
              IF FUNCTION = "NEXT "
  PAO722PERFORM NEXT-PART
  PA0723
  PA0724
              ELSE
              IF FUNCTION = "WRITE "
  PA0745
                  PERFORM WRITE-PART
  PRO746ELSE<sub>1</sub>
  PAO747IF FUNCTION = "DELETE "
 IPAO760PERFORM DELETE-PART
 PAO761PA0762ELSE
              IE EUNCTION = "REWRITE "
  FA0765
                  PERFORM REWRITE-PAPT
  FA0767
              ELSE
  PA0768
              IF FUNCTION = "FORMAT "
  PA0792
                  PERFORM FORMAT-PART
  PA0793
  PA0794
              ELSE
                  PERFORM NE-SUCH-FUNCTION.
  PA0823
              IF FUNCTION IS NOT EQUAL TO "PORMAT "
  PA0824
                  PERFORM OUT-PART.
  PA0825
  PA0827 USE-PURCHASE.
  PA0828*
              TEST IF OWNING ENTITY CURRENT
   PA0829*
  PA0830*
              IF DEMS-CUR-PART = "YES"
  PA0831
                 PERFORM PROCESS-PURCHASE
  FA0832
              ELSE MOVE 199 TO RESULT.
 ∭ PAOB33
  PA0834 PROCESS-PURCHASE.
              PERFORM SET-CURREPURCHASE.
   PA0835
              MOVE 02 TO CURRENT-ENTITY-CODE.
   PA0836
   PA0837
              PERFORM INN-PURCHASE.
              IF FUNCTION = "READ "
   PA0842
                  PERFORM READ-PURCHASE
   PA0843
                              \cdots \quad \  \  \, \cdotsPA0844
            - ELSE-
              IF FUNCTION = "FIRST "
   PA0845
                   PERFORM FIRSTEPURCHASE
   PA0846
              ELSE
   PA0847
              IF FUNCTION = "NEXT "
   PA0851
   PA0852
                 PERFORM NEXT-PURCHASE
   PA0853
              ELSE
                          \rightarrowIF FUNCTION = "WRITE "
   PA0874
                   PERFORM WRITE-PURCHASE
   PA0875
   PA0876
               ELSE
               IF FUNCTION = "DELETE"
   PA0889
                   PERFORM DELETE-PURCHASE
   PA0890
   PA0891
              ELSE
               IF FUNCTION = "REWRITE "
   PA0895
                  PERFORM REWRITE-PURCHASE
   PA0896
               ELSE
   PA0897
               IF FUNCTION = "FORMAT "
  . PA0919
                  PERFORM FORMAT-PURCHASE
  PA0920
ł
               ELSE
   PA0921
                   PERFORM NC-SUCH-FUNCTION.
   PA0954
               IF FUNCTION IS NOT EQUAL TO "FORMAT "
   PA0955
                   PERFORM CUT-PURCHASE.
   PA0956
```

```
FC0315 FL237-CUSTOMPH.
            MOVE MNOH TO CUP-INT-CUSTOMER.
 FODBED
            PERFORM NEXT-CUSTOMER.
 FCOB21
 PC0319 NEXT-CUSTEMER.
NPC0326
            IF CURPINT-CUSTOMER = "Nam"
                PERFORM SETUR-KEY-CUSTOMER
 PC0327PCOB28
                MOVE SPACES TO DEMS-INT-CUSTOMER-NE.
PC0329MOVE DEMS-INT-CUSTOMER
PCO350TO DOMS-FEC-CUSTOMER.
PC0331
            MOVE "YES" TO CUR-INT-CUSTOMERL
 PC0332
            PERFORM MAKE-CURR-CUSTOMER.
 PC0333
            START INTERNAL-CUSTOMERS
 PC0334
                KEY IS GREATER THAN DEMS-KEY-CUSTOMERS
PC0335
                    INVALID KEY MOVE "NO" TO CUR-INT-CUSTOMER.
PC0336IF CUR-INT-CUSTOMER == "YES"
PC0337
                MOVE "YES" TO SEAPCH-FLAG
PC0338
                PERFORM LOCK-FOR-CUSTOMER
PC0339
                    UNTIL SEARCH-FLAG = HENDH.
PC0340
            IF CUR-INT-CUSTOMER = "YES"
PC0341
                MOVE DEMS-REC-CUSTOMER
PC0342TO DEMS-INT-GUSTOMER
PC0345
                PERFORM FILL-EXT-CUSTOMER
PC0344
            ELSE MOVE 111 TO RESULT.
PC0348 WRITE-CUSTOMER.
            MOVE "YES" TO DEMS-CUR-CUSTOMER.
PC0349
            PERFORM SETUP-KEY-CUSTOMER.
PC0350
PCC351
            PERFORM CLEAP-INT-CUSTOMER.
PC0352
            PERFORM FILL-INT-CUSTOMER.
PC0353
            MOVE DEMS-INT-CUSTOMER
PC0354
                TC DBMS-REC-CUSTOMER.
PC0355
            MOVE CURRENT-ENTITY-CODE TO FNTITY-CODE
PC0356
                OF DEMS-POD-CUSTOMERS
PC0357
            WRITE CBMS-REC-CUSTEMER
                INVALID KEY PERFORM WRITE-INVALID-KEY
PC0358
PC0359
                            MOVE "NO" TO CEMS-CUR-CUSTOMER.
PC0363 DELETE-CUSTOMER.
PC0364
            DELETE INTERNAL-CUSTOMERS
                INVALID KEY PERFORM DELETE-INVALID-KEY.
PC0365PC0369 REWRITE-CUSTOMER.
PC0370
            REWRITE DBMS-REC-CUSTOMER
PC0371
                FROM DEMS-INT-CUSTOMER
                INVALID KEY PERFORM REWRITE-INVALID-KEY.
PC0372
PC0397 FORMAT-CUSTOMER.
PC0398
            MOVE DBMS-FMT-CUSTOMER TO UWA:
PC0400 READ-CUSTOMER.
PC0401
            MOVE "YES" TO CUR-INT-CUSTOMER.
PC0402
            PERFORM SETUP-KEY-CUSTOMER.
           MOVE DBMS-INT-CUSTOMER
PC0403
PC0404
                TC DBMS-REC-CUSTOMER.
PC0405
            READ INTERNAL-CUSTOMERS
P.C.0406
                INVALID KEY PERFORM READ-INVALID-KEY
PC0407
                           'MOVE' "NO" TO CUR-INT-CUSTOMER.
PC0408
            IF CUR-INT-CUSTOMER = "YES"
PC0409
            WEIMOVERDBMS-REC-CUSTOMERSON
PCD410
                   TO DBMS-INT-CUSTOMER
              TPERFORM FILL-EXT-CUSTOMER.
PC0411
PC0453 FIRST-INVOICE.
PC045450
           MOVE "NO" TO CUR-INT-INVOICE.
PC0455
           PERFORM NEXT-INVOICE.
PC0459 NEXT-INVOICE.
PC0460 IF CUR-INT-INVOICE = "NO"
```

```
A5 - 39
```

```
PERFORM SETUR-KEY-INVOICE
 0461MOVE SPACES TO DEMS-INT-INVOICE-NO.
 04E2MEVE CBMS-INT-INVOICE
 0463
              TE DEMS-PFC-INVOICE.
 0464NEVERMYESM TO MURHINT-INVOICE.
 0465PERFORM MAKE-CURR-INVOICEL
 0466START INTERNAL-CUSTOMERS
10467KEY IS GREATER THAN DRMS-KEY-CUSTOMERS
10468
                  INVALID KEY MOVE "NO" TO CUR-INT-INVOICE.
0469IF CUR-INT-INVOICE = "YES"
00470
              MOVE "YES" TO SEARCH-FLAG
CO471
             PERFORM LOCK-FOR-INVOICE
00472UNTIL SEARCH-FLAG = "END".
CO473IF CUR-INT-INVOICE = "YES"
CO474MEVE DEMS-REC-INVOICE
CO475TO DBMS-INT-INVOICE
C0476PERFORM FILL-EXT-INVOICE
C0477
          ELSE MOVE 111 TO RESULT.
C0478
C0482 WRITE-INVOICE.
          MOVE "YES" TO DBMS-CUR-INVOICE.
CC0483PERFORM SETUP-KEY-INVOICE.
IC0484PERFORM CLEAR-INT-INVOICE.
°C0485PERFORM FILL-INT-INVOICE.
FCO486MOVE DBMS-INT-INVOICE
00487TO DEMS-REC-INVOICE.
PC0488
           MOVE CURRENT-ENTITY-CODE TO ENTITY-CODE
PC0489
               OF DEMS-ROD-CUSTOMERS
PC0490WRITE DBMS-REC-INVOICE
PC0491
               INVALID KEY PERFORM WRITE-INVALID-KEY
FCO492MOVE PNOP TO DBMS-CUR-INVOICE.
FC0493PC0497 DELETE-INVOICE.
           DELETE INTERNAL-CUSTOMEPS
PC0498INVALID KEY PERFORM DELETE-INVALID-KEY.
PC0499FC0503 REWRITE-INVOICE.
           REWRITE DBMS-REC-INVOICE
PC0504
               FROM DEMS-INT-INVOICE
PC0505
        INVALIC-KEY PERFORM-REWRITE-INVALIC-KEY
PC0506
PC0529 FORMAT-INVDICE.
           MOVE DBMS-FMT-INVOICE TO UWA.
PC0530
PC0532 READ-INVOICE.
           MOVE "YES" TO CUR-INT-INVOICE.
PC0533
           PERFORM"SETUP-KEY-INVOICE.
PC0534MOVE DBMS-INT-INVOICE
PC0535
               TD DBMS-REC-INVOICE.
PC0536
PC0537 READ INTERNAL-CUSTOMERS
               INVALID KEY PERFORM READ-INVALID-KEY
PC0538
                            MOVE "NO" TO CUR-INT-INVOICE.
P.C.0539
PC0540 TE IF CUR-INTEINVOICE = "YES"
               MOVE DBMS-REC-INVOICE
         z reason
 PC0541
                   TO DBMS-INT-INVOICE
 PC0542
               PERFORM FILL-EXT-INVOICE.
 PC0543
 PC0581 FIRST-CROER-LINE.
            MOVE "NO" TO CUR-INT-DROER-LINE.
 PC0582
          " PERFORM NEXT-URDER-LINE.
 PC0583
 PC0587 NEXT-ORDER-LINE.
            IF CUR-INT-ORDER-LINE = "NO"
 PC0588
                PERFORM SETUP-KEY-DROER-LINE
 PC0589
                MOVE SPACES TO DBMS-INT-ORDER-ITEM.
 PC0590
            MOVE DBMS-INT-ORDER-LINE
 PC0591
               TO DBMS-REC-ORDER-LINE.
 PC0592
            MOVE "YES" TO CUR-INT-ORDER-LINE.
 PC0593
```

```
RICEORM MAKE-CUPC-TTIP-LINTE.
 ©039H
  COSSS
              STANT INTERNAL-CUSTOMERS
 C0556KEY IS GREATER THAN DRWS-KRY-CUSTOMERS
  C0597
                       INVALID KEY MOVE MNOM TO CUP-INT-ORDER-LINE.
 C0598
             IF CURHINT-ORDER-LINE = "YES"
 C0599
                  MCVE "YES" TO SEARCH-FLAG
100600PERFORM LCOK-FOR-GROER-LINE
 IC0501UNTIL SEARCH-FLAG = "END".
 IC0602IF CUR-INT-ORDER-LINE = "YES"
 CO603
                  MOVE DOMS-REC-ORDER-LINE
 C0604
                  TC DEMS-INT-ORDER-LINE
 CO605
                  PEPFORM FILL-EXT-ORDER-LINE
 PC0606
             ELSE MOVE 111 TO RESULT.
 PC0610 WRITE-ORDER-LINE.
             MOVE "YES" TO DEMS-CUR-DRDER-LINE.
 PC0611
 PC0612
             PERFORM SETUP-KEY-ORDER-LINE.
 PC0613
             PERFORM CLEAR-TNT-ORDER-LINE.
 PC0614
             PERFORM FILL-INT-ORDER-LINE.
 PC0615
             MOVE CBMS-INT-ORDER-LINE
 PC0616TO DEMS-REC-DROER-LINE.
PC0617
             MOVE CURRENT-ENTITY-CODE TO ENTITY-CODE
PC0618
                  OF DBMS-ROD-CUSTOMERS
PC0619
             WRITE DBMS-REC-GROER-LINE
                  INVALID KEY PERFORM WRITS-INVALID-KEY
PC0620
PC0621MOVE "NO" TO LEMS-CUR-ORDER-LINE.
PC0625 DELETE-DRDER-LINE.
PC0626DELETE INTERNAL-CUSTOMERS
FC0627
                  INVALID KEY PERFORM DELETF-INVALID-KEY.
PC0631 REWRITE-ORDER-LINE.
PC0632
             REWRITE DEMS-REC-ORDER-LINE
FC0633FROM DEMS-INT-ORDER-LINE
                  INVALID KEY PERFORM REWRITE-INVALID-KEY.
FC0634
PC0655 FORMAT-ORDER-LINE.
FC0656MOVE CBMS-FMT-CRDER-LINE TO UWA.
PC0658 READ-ORDER-LINE.
PC0659
             MOVE "YES" TO CUR-INT-ORDER-LINE.
PC0660
             PERFORM SETUP-KEY-ORDER-LINE.
PC0661
             MOVE DBMS-INT-ORDER-LINE
PC0662<sup>--</sup>
                  TO DBMS-REC-ORDER-LINE.
PC0663READ INTERNAL-CUSTOMERS
                  INVALID KEY PERFORM READ-INVALID-KEY
PC0664
                              MOVE "NO" TO CUR-INT-ORDER-LINE.
PC0665
             IF CUR-INT-DRDER-LINE = "YES"
PC0666
PC0667
                  MOVE DBMS-REC-ORDER-LINE
PC0668
                       TO DBMS-INT-ORDER-LINE
        \frac{1}{2} \sum_{i=1}^n \frac{1}{i!} \sum_{j=1}^n \frac{1}{j!} \sum_{j=1}^n \frac{1}{j!} \sum_{j=1}^n \frac{1}{j!} \sum_{j=1}^n \frac{1}{j!} \sum_{j=1}^n \frac{1}{j!} \sum_{j=1}^n \frac{1}{j!} \sum_{j=1}^n \frac{1}{j!} \sum_{j=1}^n \frac{1}{j!} \sum_{j=1}^n \frac{1}{j!} \sum_{j=1}^n \frac{1}{j!} \sum_{j=1}^n \frac{1}{j!} \sum_{j=1}^nPERFORM FILE-EXT-ORDER-LINE.
PC0669
PC0719 FIRST-PART.
             MOVE "NO" TO CUR-INT-PART.
PC0720
PC0721
             PERFORM NEXT-PART.
PC0725 NEXT-PART.
            IF CUR-INT-PART = "NO"
PC0726
PC0727
                  PERFORM SETUP-KEY-PART
PC0728
                  MOVE SPACES TO DBMS-INT-PART-NO.
PC0729
             MOVE DEMS-INT-PART
PC0730
                  TO DEMS-REC-PART.
             MOVE "YES" TO CUR-INT-PART.
PC0731
PC0732
             PERFORM MAKE-CURR-PART.
PC0733
             START INTERNAL-INVENTORY
PC0734
                  KEY IS GREATER THAN DBMS-KEY-INVENTORY
PC0735
                       INVALID KEY MOVE "NO" TO CUR-INT-PART.
             IF CUR-INT-PART = "YES"
PC0736
```

```
MOVE MY SH TO STAGGH-FEFR
 737
             REPPECK MILLICK-FITE-ROST
 738
                 UNTIL SEARCH-FLAC = "WWW".
 739
         IF CUR-INT-PART = "YES"
 740
             VCVE DEMS-REC-PART
1741TO DEMS-JNT-PART
1742PERFORM FILL-EXT-PART
3743ELSE MOVE 111 TO RESULT.
07440748 WRITE-PART.
      MOVE "YES" TO DEMS-CUR-PART.
0.749PERFORM SETUP-KEY-PART.
0750PERFORM CLEAR-INT-PART.
0751PERFORM FILL-INT-PART.
0752MOVE DEMS-INT-PART
0753TO DBMS-REC-PART.
0754
         MCVE CURRENT-ENTITY-CODE TO ENTITY-CODE
0755
              OF DEMS-ROD-INVENTORY
10756
         WRITE DBMS-REC-PART
0757INVALID KEY PERFORM WRITE-INVALID-KEY
10758MOVE HNOH TO DBMS-CUR-PART.
10759
JO763 DELETE-PART.
          DELETE INTERNAL-INVENTORY
0764
              INVALID KEY PERFORM DELETE-INVALID-KEY.
07.65
C0769 REWRITE-PART.
          REWRITE DEMS-REC-PART
C0770
              FROM DBMS-INT-PART
C<sub>0</sub>771INVALID KEY PERFORM REWRITE-INVALID-KEY.
C0772
C0795 FORMAT-PART.
          MOVE DBMS-FMT-PART TO UWA.
CO796CO798 READ-PART.
          MOVE "YES" TO CURTINT-PART.
|CO799PERFORM SETUP-KEY-PART.
COSOO
          MOVE DBMS-INT-PART
ECOB01TE DEMS-REC-PART,
PC0802
          READ INTERNAL-INVENTORY
PC0803
              INVALID KEY PERFORM READ-INVALID-KEY
PC0804
                          MOVE HNOH TO CUR-INT-PART.
PC0805
           IF CUR-INT-PART = "YES"
PC0806
              MCVE DEMS-REC-PART
PC0807
              THE DBMS-INT-PART
PC0808
             PERFORM FILL-EXT-PART.
PC0809
PCD848 FIRST-PURCHASE.
           MOVE WNG" TO CUR-INT-PURCHASE.
PC0849
           PERFORM NEXT-PURCHASE.
PC0850
PC0854 NEXT-PURCHASE.
           IF CUR-INT-PURCHASE = "NO"
PC0855
              PERFORM SETUP-KEY-PURCHASE
PC0856
            MOVE SPACES TO DEMS-INT-PURCHASE-DRDER-ND.
PC0857
           MOVE DBMS-INT-PURCHASE
PC0858
               TC DBMS-REC-PURCHASE.
PC0859
           MOVE "YES" TO CUR-INT-PURCHASE.
PC0860
           PERFORM MAKE-CURR-PURCHASE.
PC0861
           START INTERNAL-INVENTORY
               KEY IS GREATER THAN DBMS-KEY-INVENTORY
PC0862
PC0863
                   INVALIO KEY MOVE "NO" TO CUR-INT-PURCHASE.
PC0864
           IF CUR-INT-PURCHASE = "YES"
PC0865
                MOVE "YES" TO SEARCH-FLAG
PC0866
                PERFORM LCOK-FOR-PURCHASE
PC0867
                    UNTIL SEARCH-FLAG = "END".
 PC0868
                                        MONTH
           IF CUR-INT-PURCHASE = "YES"
 PC0869
                MOVE DBMS-REC-PURCHASE
 PC0870
```

```
[1] 이 - 10 2020 - 2 시 T - P U Z C - N - N A
 0871AFFFORM PILL-EXT-PURCHASE
 0.872ELSE MOVE 111 TO RESULT.
 0872
 SOB77 NRITE-FURCHASE.
          MEVE "YES" TO DENS-CUR-PURCHASE.
 LOR 7SPERFORM SETUP-KEY-PURCHASE.
 10879
          PERFORM CLEAR-INT-PURCHASE.
0.880PERFORM FILL-INT-PURCHASE.
COS81MOVE DEMS-INT-FURCHASE
50882
             TO DEMS-REC-PURCHASE.
20853MOVE CURRENT-ENTITY-CODE TO ENTITY-CODE
C0884
             OF DPMS-ROD-INVENTORY
C0885
          WRITE DBMS-REC-PURCHASE
CO886INVALID KEY PERFORM WRITE-INVALID-KEY
COB87MOVE HNOH TO CAMS-CUR-PURCHASE.
COSSS
C0892 DELETE-PURCHASE.
          DELETE INTERNAL-INVENTORY
C0893
              INVALIO KEY PERFORM DELETE-INVALIO-KEY.
C0894
CO898 REWRITE-PURCHASE.
          REWRITE DBMS-REC-PURCHASE
C0899
              FROM DBMS-INT-PURCHASE
CO900INVALID KEY PERFORM REWRITE-INVALID-KEY.
CO901C0922 FORMAT-PURCHASE.
          MOVE DBMS-FMT-PURCHASE TO UWA.
PC0923
PC0925 READ-PURCHASE.
         -MOVE "YES" TO CUR-INT-PURCHASE.
FC0926PERFORM SETUP-KEY-PURCHASE.
PC0927PCO928
          MOVE DEMS-INT-PURCHASE
              TO DBMS-REC-PURCHASE.
20929READ INTERNAL-INVENTORY
PC0930
              INVALID KEY PERFORM READ-INVALID-KEY
FC0931
                          MOVE "NO" TO CUR-INT-PURCHASE.
PC0932
          IF CUR-INT-PURCHASE = "YES"
PC0933
              MOVE DEMS-REC-PURCHASE
PCC934
                  TO DEMS-INT-PURCHASE
PC0935
               PERFORM FILL-EXT-PURCHASE.
PC0936CA0373 LCDK-FCR-CUSTOMER.
CA0374 READ INTERNAL-CUSTOMERS NEXT RECORD
                   AT ENE MOVE "END" TO SEARCH-FLAG.
QA0375
                   MOVE "NOT TO CUR-INT-CUSTOMER.
QA0376
          IF SEARCH-FLAG = "YES"
GA0377
QA0378
          IF DEMS-CUSTOMER-NO = SPACES
             MOVE SPACES TO SEARCH-FLAG.
GA0379
               ELSE IF ENTITY-CODE OF DBMS-RCD-CUSTOMERS = 01
QA0380
                      MEVE MEND" TO SEARCH-FLAG.
CA0381
          IF SEARCH-FLAG = SPACES
CA0382
              MOVE MEND" TO SEARCH-FLAG
QA0383
              MOVE "NO" TO CUR-INT-CUSTOMER.
QA0384
CA0507 LOOK-FOR-INVOICE.
          READ INTERNAL-CUSTOMERS NEXT RECORD"
CAO5D8AT END MOVE HEND" TO SEARCH-FLAG
QA0509
                          MOVE "NO" TO CUR-INT-INVOICE.
CA0510
           IF SEARCH-FLAG = "YES"
QA0511
               IF DBMS-INVOICE-NO = SPACES
CAO512MOVE SPACES TO SEARCH-FLAG
QA0513
               ELSE IF ENTITY-CODE OF DEMS-RCD-CUSTOMERS = 02
CA0514
                       MOVE "END" TO SEARCH-FLAG.
CA0515
           IF SEARCH-FLAG = SPACES
QA0516
              MOVE "END" TO SEARCH-FLAG
QA0517
CA0518
               MOVE "NO" TO CUR-INT-INVOICE.
RA0635 LOCK-FOR-ORDER-LINE.
```
- そんかい かいしょう どどしい いちょうしょうかい しょくぎょうかい いちょき  $Q \triangle O \triangle E \triangle C$ **GACER7**  $C_A \land C_B \in E$ MOVE MNOW TO PLP-TRI-DRDSP-LINE. **QAO635** IF SEARCH-FE&C = "ΥΕς"  $QAO640$ IE DIMSHORDER-ITEM = SPACES CA0541 MEVE SPACES TO SEARCH-FLAS ELSE TE ENTITY-CORD OF DAMS-ROD-CUSTOMERS = 03  $CAO642$ MCVE MENOM TO SEARCH-FLAG.  $QQAO643$  $\begin{array}{ccccccccccccccccc}\n\mathbf{Q} & \mathbf{A} & \mathbf{0} & \mathbf{G} & \mathbf{4} & \mathbf{4}\n\end{array}$ IF SEARCH-FLAG = SPACES  $QAO645$ MOVE "END" TO SEAPCH-FLAG  $CAO646$ MOVE "NO" TO CUR-INT-ORDER-LINE. QA0773 LOOK-FER-PART. QA0774 READ INTERNAL-INVENTORY NEXT RECORD **CA0775** AT ENC MOVE "PEND" TO SEARCH-FLAG  $QAO776$ MOVE "NO" TO CUR-INT-PART.  $\sim$  $QAO777$ IF SEARCH-FUAG = "YES"  $GAO778$ IF DEMS-PART-NO = SPACES  $QAO-779$ MOVE SPACES TO SEARCH-FLAG ELSE IF ENTITY-CODE OF DBMS-ROD-INVENTORY = 01 QA0780 CAO781 MEVE "END" TO SEARCH-FLAG.  $QAO782$ - IF SEARCH-FLAG = SPACES  $QAO783 -$ MOVE "END" TO SEARCH-FLAG  $QAO784$ MOVE "NO" TO CUR-INT-PART. CA0902 LOOK-FOR-PURCHASE.  $QAO903$ READ INTERNAL-INVENTORY NEXT RECORD  $QAO904$ AT END MOVE "END" TO SEARCH-FLAG QA0905 MOVE "NO" TO CUR-INT-PURCHASE. CA0906 IF SEARCH-FLAG = "YES" IF DBMS-RURCHASE-GROER-NO = SPACES  $QAOSO7$ QA0908 MOVE SPACES TO SEARCH-FLAG QA0909 ELSE IF ENTITY-CODE OF DBMS-ROD-INVENTORY = 02 CA0910 MEVE "END" TO SEARCH-FLAG. QA0911 IF SEARCH-FLAG = SPACES QA0912 MCVE "END" TO SEARCH-FLAG QA0913 MOVE "NO" TO CUR-INT-PURCHASS. CB0412 SETUP-KEY-CUSTOMER. **QB0413** MOVE DBMS-EXT-CUSTOMER-NO QB0414 TO DBMS-INT-CUSTOMER-NO. GB0544 SETUP-KEY-INVOICE. QB0545 MOVE DBMS-INT-CUSTOMER QB0546 TO DBMS-INT-INVOICE. **QB0547** MOVE DBMS-EXT-INVOICE-NO **QB0548** TO DBMS-INT-INVOICE-NO. QB0670 SETUP-KEY-DRDER-LINE. QB0671 MOVE DBMS-INT-INVOICE QB0672 TC DBMS-INT-ORDER-LINE. QB0673 MOVE DBMS-EXT-ORDEREITEM QB0674 TE DBMS-INT-ORDER-ITEM. QB0810 SETUP-KEY-PART. **QBD811** MOVE DBMS-EXT-PART-NO GB0812 . TO DBMS-INT-PART-NO. QB0937 SETUP-KEY-PURCHASE. CB0938 MOVE DBMS-INT-PART QB0939 TO DBMS-INT-PURCHASE. CB0940 MOVE DBMS-EXT-PURCHASE-ORDER-NO CB0941 TO DBMS-INT-PURCHASE-ORDER-NO. QC0385 CLEAR-INT-CUSTOMER.  $CC0421$ MOVE SPACES TO DEMS-INT-CUSTOMER-NAME. MOVE ZEROS TO DBMS-INT-CREDIT-LIMIT.  $QCO423$ MOVE ZEROS TO DBMS-INT-BALANCE. QC0425 MOVE ZERDS TO DBMS-INT-TOTAL-VALUE-ON-ORDER.  $CC0427$ 

```
D0519 CLEAR-INT-CNVDICE.
          LACVE CHOROS TO PERSHIMATHING CHOROS CONTE.
 20555
CO647 CLEAR-INT-ORDER-LINE.
          MOVE ZEROS TO CAMS-INT-ORDER-CTY.
C0681
           MOVE ZEROS TO CEMS-INT-ORDER-PRICE.
COARS
CO785 CLEAR-INT-PART.
           MOVE SPACES TO DEMS-INT-DESCRIPTION.
COB18MOVE ZEROS TO DEMS-INT-UNIT-PRICE.
ICO820MOVE ZEROS TO COMS-INT-STOCK-IN-HAND.
CC0822C0914 CLEAR-INT-PURCHASE.
           MOVE ZEROS TO DBMS-INT-PURCHASE-CTY.
C0947
           MOVE ZEROS TO DBMS-INT-PURCHASE-DATE.
CO949MOVE ZEROS TO COMS-INT-PURCHASE-PRICE.
CO951MOVE SPACES TO DBMS-INT-PURCHASE-SUPPLIER-NO.
CO953[D0386 MAKE-CURR-CUSTOMER.
           MOVE "YES" TO CURTINT FOUSTOMER.
QD0387
           MOVE "NO" TO CUR-INT-INVOICE.
QD0390
           MOVE "NO" TO CUR-INT-PRDER-LINE.
000392
QD0520 MAKE-CURR-INVOICE.
           MOVE "YES" TO CUR-INT-INVOICE.
QD0521
           MOVE "NO" TO CURTINT-ORDER-LINE.
D0524QD0648 MAKE-CURR-DRDER-LINE.
          MOVE "YES" TO CUR-INT-ORDER-LINE.
QD0649
QD0786 MAKE-CURR-PART.
           MOVE "YES" TO CUR-INT-PART.
QD0787
           MOVE "NO" TO CUR-INT-PURCHASE.
0.00790CD0915 MAKE-CURR-PURCHASE.
           MOVE "YES" TO CUR-INT-PURCHASE.
ICD0916
CEO388 SET-CURR-CUSTOMER.
           MOVE "YES" TO DBMS-CUR-CUSTOMER.
QE0389
           MOVE "NO" TO CEMS-CUR-INVOICE.
QE0391MOVE "NO" TO CENS-CUR-ORDER-LINE.
CE0393
CE0522 SET-CURR-INVOICE.
           MOVE "YES" TO CBMS-CUR-INVOICE.
QE0523
           MOVE "NO" TO CEMS-CUR-ORDER-LINE.
C<sub>E</sub>0525CE0650 SET-CURR-CRDER-LINE.
           MOVE "YES" TO CSMS-CUR-BRDER-LINE.
CE0651
CE0788 SET-CURR-PART.
           MOVE "YES" TO CBMS-CUR-PART.
QE0789
           MOVE "NO" TO CEMS-CUR-PURCHASE.
CE0791
CE0917 SET-CURR-PURCHASE.
           MOVE "YES" TO DBMS-CUR-PURCHASE.
QEO918
SA0309 INN-CUSTOMER.
           MOVE UWA TO DEMS-EXT-CUSTOMER.
SAO310SA0311 DUT-CUSTOMER -
SA0312 THE MOVE DBMS-EXT-CUSTOMER TO UWA.
SA0443 INN-INVOICE.
SA0444 MOVE UWA TO DEMS-EXT-INVOICE.
SA0445 DUT-INVOICE.
           MOVE DSMS-EXT-INVOICE TO UWA.
SAD446SA0571 INN-ORDER-LINE.
                                  DO.
           MOVE UWA TO DEMS-EXT-ORDER-LINE.
SA0572
SA0573 OUT-ORDER-LINE.
                                                 \mathbf{B}MOVE DBMS-EXT-ORDER-LINE TO UWA.
SA0574
SA0709 INN-PART.
SA0710
           MOVE UWA TO DEMS-EXT-PART.
SA0711 DUT-PART.
           MOVE DBMS-EXT-PART TO UWA.
SA0712
SA0838 INN-PURCHASE.
SA0839 MOVE UWA TO DEMS-EXT-PURCHASE.
SA0840 OUT-PURCHASE.
```
 $A5-45$ 

NY 2 95-85-Fileser - 95 UKA.  $1.1641$  $+ 41813 + 18314 + 21414 + 548166$  $16.96.5$ IR 2474- Wal∍ča Watisi y wysow  $10040$ KCVE 101 PF BEAM T 40041 5138 10042 PERFORM CONATT-DRIT-PASSE A0043 PERFORM CLOSE-DATA-FASF  $10044$ PERFORM UPDATE-DATA-PASE A0045 MOVE "YES" TO DATA-RASE-CREN-FLAS. A0046 CLD-DATA-BASS.  $A0047$ IF DATA-BASE-CPEN-FLAG = "YES" ACO48 MOVE 101 TO RESULT A0049 ELSE PERFORM UPDATE-DATA-BASE A0050 MOVE "YES" TO DATA-5ASE-CPEN-FLAS. A0051 RELEASE-DATA-BASE. ∠A0052 IF DATA-BASE-GPEN-FL∆G = "NO" A0053 MOVE 102 TO RESULT A0054 ELSE PERFORM CLOSE-DATA-BASE A0055 MOVE HNOM TO DATA-BASE-OPEN-FLAG. B0056 CREATE-DATE-BASE. B0301 | CPEN DUTPUT INTERNAL-CUSTOMERS. **BO701** DPEN OUTPUT INTERNAL-INVENTORY. C0057 UPDATE-DATA-BASE. 00302 **DPEN I-D INTERNAL-CUSTOMERS.**  $CO702$ DPEN I-D INTERNAL-INVENTORY. DOO58 CLOSE-DATA-BASE. DOBOB CLESE INTERNAL-CUSTOMEPS. D0703 CLCSE INTERNAL-INVENTORY. A0059 NO-SUCH-FUNCTION. A0060 . MCVE 105 TO RESULT. A0061 READ-INVALID-KEY. MOVE FILE-STATUS TO RESULT. A0062 A0063 READ-AT-END. A0064 MOVE FILE-STATUS TO RESULT. A0065 WRITE-INVALID-KEY; MOVE 107 TO RESULT. 40066 WOO67 DELETE-INVALID-KEY. **A0068** MOVE 108 TO RESULT. A0069 REWRITE-INVALID-KEY. A0070 MOVE 109 TO RESULT. A0071 ND-SUCH-RECORD. A0072 MBVE TO4 TO RESULT. A0073 START-ERROR. 10 特别 A0074 MOVE 111 TO RESULT.

## Mapping Code Example 2

The following COBOL code was generated by the PYRAMID mapping code generator using the source code

INTERNAL SCHEMA NAME IS MANUFACTURING.<br>EXTERNAL SCHEMA NAME IS INVOICE-QUERY.

The generated code can be incorporated in the PYRAMID Query Program PQUERY to allow the QUILL query language to be used to interrogate CUSTOMERS, INVOICES and ORDER-LINES.

```
, er kapar para sina jur
röböi
KOOCE PRISTAN-TE. CRMS.
1200754
               EXTUDNAL SOMEMA NAME IS TAVEISM-OUERY
4007.6%
40077*
A0145*
               INTERNAL STRENA NORT IS PARUFOLIDED
AA01504L0151*
A0003 ENVIRONMENT GIVISJEN.
A0004 CONFIGURATION SECTION.
40005 SOURCE-COMPUTER. CYPER,
A0006 BBUECT-COMPUTER. CYBEP.
 B0007 INPUT-CUTPUT SECTION.
 BOOOS FILE-CONTROL.
           SELECT INTERNAL-CUSTOMERS
180152
                    ASSIGN-TO "ORDERS"
530153
           ORGANIZATION IS INDEXED
380154
                ACCESS MODE IS DYNAMIC
BB0155
           RECORD KEY IS DAMS-KEY-CUSTOMERS
250156
           FILE STATUS IS FILE-STATUS.
RRO356CA0009 DATA CIVISION.
CA0010 FILE SECTION.
           INTERNAL-CUSTEMERS
CB0157 FD
           LABEL RECORDS OMITTED.
C50158
            DSMS-FCD-CUSTOMERS.
CB0159 01
               DEMS-KEY-CUSTOMERS.
            02C50160
                                              PICTURE IS X(6).
                03 DBMS-CUSTOMER-NO
CB0161
                                              PICTURE IS X(6).
                03 DBMS-INVOICE-NO
CB0182
                                               PICTURE IS XC4).
                03 DEMS-DRDER-ITEM
CE0163
                ENTITY-CODE PICTURE IS 99.
        \sim ^{\circ}02C<sub>5</sub>0164DSMS-REC-CUSTOMER PICTURE IS XC72).
C50197 01
            DBMS-REC-INVEICE PICTURE IS X(22).
C80223 01
            DBMS-REC-DROGS-LINE PICTURE IS X(27).
CE0355 01
CC0011 WORKING-STORAGE SECTION.
            FILE-STATUS PICTURE IS XX.
CC0012 01
            DATA-BASE-DPEN-FLAG PIC X(3)
CCOO1301VALUE IS "NO".
 CC0014
            SEARCH-FLAG PICTURE IS XXX.
 CC0015 01
            CURRENT-ENTITY-CODE PIC 99.
 CC0016 01
                                     PICTURE IS XXX.
            SAME-CWNER
 CC0017 01
            DBMS-CUR-ORDER-LINE PICTURE IS XXX VALUE IS "NO".
 CG0081 01
           DBMS-EXT-DRDER-LINE.
 CJ0082 01
            02 DBMS-EXT-CLSTOMER-NAME PICTURE IS X(40).
 CJ0087
            02 DBMS-EXT-CUSTOMEP-NO PICTURE IS X(E).
 CJ0094
            02 DBMS-EXT-CREDIT-LIMIT PICTURE IS 9(8).
 CJ0101
            02 DBMS-EXT-INVOICE-NO PICTURE IS X(6).
 CJ0108
            02 DBMS-EXT-INVOICE-DATE PICTURE IS 9(6).
 CJ0115
            02 DBMS-EXT-ORDER-ITEM PICTURE IS X(4).
 CJ0122
            02 DBMS-EXT-ORDER-PRICE PICTURE IS 9(5).
 CJ0131
             02 DEMS-EXT-ORDER-QTY PICTURE IS 9(6).
 CJ0140
             DBMS-INT-CUSTOMER.
 CK0184 01
             02 DEMS-INT-CUSTOMER-NO PICTURE IS X(6).
 CK0185
             D2 DBMS-KEY-001 PICTURE IS X(6).
 CK0186
                 DBMS-KEY-002 PICTURE IS X(4).
             0<sup>2</sup>CK0187
                 FILLER PICTURE IS 99.
             02CK0188
             02 DBMS-INT-CUSTOMER-NAME PICTURE IS X(30).
 CK0189
             02 DBMS-INT-CREDIT-LIMIT PICTURE IS 9(8).
CK0191
             02 DBMS-INT-BALANCE PICTURE IS 9(10).
 CK0193
             02 DBMS-INT-TUTAL-VALUE-DN-ORDER PICTURE IS 9(8).
 CK0195
                                                                 5123
             DEMS-INT-INVOICE.
 CK0216 01
             02 DBMS-KEY-003 PICTURE IS X(6).
  CK0217
```
 $\mathcal{I} = \mathcal{I} \otimes \mathcal{I} \otimes \mathcal{I} = \mathcal{I} \otimes \mathcal{I} \otimes \mathcal{I}$  $10418$ MERS-KAY-QO4 PICTUTE IS NO4).<br>FILLER PICTURE ES PD. č.  $10219$  $(0220$ 6 2 02 ELWS-THT-INVOICE-DATE PICTURE IS SICE).  $< 0221$ neMSelarr-SAd&P-Line K0343 C1 THRS-KEY-COB PICTURE IS X(6).  $32$ K0344 DEWS-KEY-006 PICTURE IS X(6).  $0.2$ K0345 DEMS-INT-CROER-ITEM PICTURE IS X(4).  $02$ K0346 **FILLER RICTURE IS 99.**  $02$ K0347 02 DENS-INT-ORDES-GTY PICTURE IS 9(6). K0348 02 DBMS-INT-OFDER-PRICE PICTURE IS 9(5). K0350 DBMS-FMT-GRDER-LINE. L0085 01 DEMS-NOI-CROER-LIN= PICTURE IS 99 VALUE IS 08.  $0<sub>2</sub>$  $1L0086$ FILLER PIC X(20) VALUE IS "CUSTOMEP-NAME". LL0088  $02$ FILLER PIC X VALUE IS "C"W  $02$ CL0089 9999 VALUE IS 0001. FILLER PIC  $0<sub>2</sub>$ LL0090 SSSSVES VALUE IS 040. FILLER PIC  $0.2 \pm$ "CLOO91 FILLER PIC X(20) VALUE IS "CUSTOMER-NO".  $C<sub>2</sub>$ CLOOSS FILLER PIC X VALUE IS MCM.  $0<sub>2</sub>$ CLOO96 FILLER PIC 9999 VALUE IS 0041.  $0<sub>2</sub>$ **CL0097** S999V99 VALUE IS 006. FILLER PIC  $02$ CL0098 XC20) VALUE IS "CREDIT-LIMIT". FILLER-PIC CL0102  $02$ FILLER PIC X VALUE IS "N".  $02$ CLD103 FILLER PIC 9999 VALUE IS 0047.  $02$ CL0104 FILLER PIC S999V99 VALUE IS ODE.  $-0.2$ **CL0105** FILLER PIC X(20) VALUE IS "INVEICE-NO". CL0109  $0<sub>2</sub>$  $\sim 10$ PIC X VALUE IS "C". **FILLER**  $C<sub>2</sub>$ CL0110 FILLER PIC 9999 VALUE IS 0055.  $02$ CL0111 FILLER PIC S999V99 VALUE IS 006.  $02$ CL0112 FILLER PIC X(20) VALUE IS MINVOICE-DATEM.  $02$  $CL0116$ FILLER PIC X VALUE IS "N".  $0<sub>2</sub>$ **CL0117** FILLER PIC 9999 VALUE IS 0051.  $02$ CLO118 FILLER PIC S999V99 VALUE IS 006.  $02$ CL0119 PIC X(20) VALUE IS "ORDER-ITEM". **FILLER**  $02$ CL0123 PIC X VALUE IS "C". FILLER  $0<sub>2</sub>$ CL0124 FILLER PIC 9999 VALUE IS 0067.  $02$ CL0125 FILLER PIC S999V99 VALUE IS 00A.  $02$ CL0126 ' FILLER PIC X(20) VALUE IS "ORDER-PRICE".  $0<sub>2</sub>$  $CL0132$ FILLER PIC X VALUE IS "N".  $0<sub>2</sub>$  $CL0133$ FILLER PIC 9999 VALUE IS 0071.  $02$ **CL0134** S999V99 VALUE IS 005. FILLER PIC  $0<sub>2</sub>$ CL0135 "FILLER PIC X(20) VALUE IS "DRDER-GTY".  $0<sub>2</sub>$ CL0141 FILLER PIC X VALUE IS WALL  $02$ CL0142 FILLER PIC 9999 VALUE IS 0076.  $-0.2$ CL0143 FILLER PIC S999V99 VALUE IS 006.  $02$ CL0144 CUR-INT-CUSTOMER PICTURE IS XXX VALUE IS "NO". CS0169 01 CUR-INT-INVOICE PICTURE IS XXX VALUE IS NNOW. CS0198 01 CUR-INT-DEDER-EINE PICTURE IS XXX VALUE IS "NO". CS0324 01 SUPPER-CUSTOMERS PICTURE IS X(5). CX0168 01 CZ0018 LINKAGE SECTION. FUNCTION PIC X(10). CZ0019 01 THE-RECORD-NAME PIC X(20). CZ0020 01 RESULT PIC 999. CZ0021 01 UWA PIC X(512). CZ0022 01 DA0023 PROCEDURE DIVISION USING FUNCTION, DAQ024 Fact THE-RECORD-NAME, UWA, RESULT. **DA0025** EA0026 INITIAL-PARAGRAPH. MOVE ZERO TO RESULT. EA0027 IF FUNCTION = "NEW " **EA0028** PERFORM NEW-DATA-BASE **EA0029** 

LLSENDE PUNGTICE E MELD M A0030 DECEMBER GLOHEATAHRASE AOOB1 THE PUNCTICN = MRELFASE M **BLSE** A0032 PPRFCEM LAFLE ASE-DATA-BASE A0033 ELSE FETETIM FRANCH-PN-RECORD-NAME.  $A0024$ SAO035 FINAL-PARAGRAFH. **A EXIT PROGRAM.**  $FAOO36$ FA0037 BRANCH-ON-RECESD-NAME. IF THE-RECORD-WAME = "QUERY-RECORD"  $FAOO78$ PERFORM USE-DROER-LINE **FA0079** ELSE **FA0080** PERFORM NE-SUCH-RECORD. **FA0357** HA0083 PILL-INT-ORDER-LINE. MOVE DBMS-EXT-ORDER-ITEM **HA0129** TO DBMS-INT-ORDER-ITEM. HA0130 MOVE DBMS-EXT-CROER-PRICE **HA0138** - TO DBMS-INT-ORDER-PRICE. **HA0139** MOVE DBMS-EXT-SRDEP-STY **BA0147** TO-DBMS-INT-ORDER-GTY.  $HAO148$ HB0084 FILL-EXT-CRDER-LINE. MOVE DSMS-INT-CUSTOMER-NAME **HB0092** TO DBMS-EXT-CUSTOMER-NAME. **HB0093** MOVE DBMS-INT-CUSTOMER-NO **HBO099** TO DBMS-EXT-CUSTOMER-NO. HB0100 MOVE DEMS-INT-CREDIT-LIMIT **HB0106** TO CBMS-EXT-CREDIT-LIMIT. **H60107** MOVE CBMS-INT-INVOICE-NO HB0113 TO DBMS-EXT-INVOICE-NO. HB0114 MOVE DBMS-INT-INVOICS-DATE HB0120 TO CEMS-EXT-INVOICE-DATE. HB0121 MOVE DBMS-INT-DROER-ITEM **HB0127** TO DEMS-EXT-ORDER-ITEM. HB0128 MOVE DBMS-INT-ORDER-PRICE HB0136 TO DBMS-EXT-CROER-PRICE. **HB0137** MCVE DEMS-INT-ORDER-QTY **HB0145** TO DEMS-EXT-CRDER-OTY. **HB0146** PA0224 USE=DRCER-LINE. PERFORM SET-CURR-ORDER-LINE. **PA0225** MOVE 03 TO CURRENT-ENTITY-CODE. PA0226 PERFORM INN-DRDER-LINE. **PA0227** IF FUNCTION = "READ " **PA0232** PERFORM READ-ORDER-LINE **PA0233** ELSE **PA0234** IF FUNCTION = "FIRST " **PA0235** PERFORM FIRST-ORDER-LINE **PA0236** ELSE **PA0237** IF FUNCTION = "NEXT"" PA0241 PERFORM NEXT-ORDER-LINE PA0242 PA0243 ELSE IF FUNCTION = "WRITE " PA0264 PERFORM WRITE-ORDER-LINE PA0265 ELSE **PA0266** IF FUNCIION = "DELETE " PA0279 PERFORM DELETE-DRDER-LINE PA0280 ELSE PA0281 IF FUNCTION = "REWRITE " PA0285 PERFORM REWRITE-ORDER-LINE **PA0286** ELSE **PA0287** IF FUNCTION = "FORMAT " PA0319 PERFORM FORMAT-ORDER-LINE **PA0320** 

 $ELSE$ 

**PA0321** 

```
A33:2\mathbb{R}^n \in \mathbb{R}^n , \mathbb{R}^n \times \mathbb{R}^n = \mathbb{R} , we can be a set of \mathbb{R}^n \times \mathbb{R}^n .
            IF FUNCTION IS NOT EQUAL TO WEORMAT W
 A0353
               PEPFORM OUT-OPDERHUINE.
 A C B E 4C0170 READ-CUSTOMER.
           MOVE "YES" TO CURHINT-CUSTOMER.
 C<sub>0</sub>171PERFORM SETUP-KSY-CUSTOMER.
CC0172CC173MOVE DEMS-INT-CUSTOMER
CC0174TO DEMS-REC-CUSTOMER.
CCO175READ INTERNAL-CUSTOMERS
                INVALIO KEY PERFORM READ-INVALID-KEY
CC0176CO177MOVE "NO" TO CUR-INT-CUSTOMER.
C0178
          . IF CUR-INT-CUSTOMER = "YES"
PC0179
                MOVE DEMS-REC-CUSTOMER
20180TO DEMS-INT-CUSTOMER.
YC0199 READ-INVOICE.
?C0200
           PERFORM READ-CUSTOMER.
PCO2O1MOVE "YES" TO CUR-INT-INVOICE.
PC0202PERFORM SETUP-KEY-INVOICE:
PC0203MOVE DBMS-INT-INVOICE
PC0204TO DEMS-REC-INVOICE.
PC0205READ INTERNAL-CUSTOMERS
PC0206
                INVALID KEY PERFORM READ-INVALID-KEY
PC0207
                            MOVE "NO" TO CUR-INT-INVOICE.
PC0208
            IF CUR-INT-INVOICE = "YES"
PC0209
                MOVE DEMS-REC-INVOICE
PC0210
                    TE CBMS-INT-INVOICE.
PC0238 FIRST-CRDER-LINE.
PC0239
           MOVE HNOH TO CUR-INT-ORDER-LINE.
PCO240PERFORM NEXT-CROER-LINE.
PC0244 NEXT-ORDER-LINE.
PC0245IF CUR-INT-ORDER-LINE = "NO"
PC0246PERFORM SETUP-KEY-ORDER-LINE
PCO247MOVE SPACES TO DOMS-INT-DROER-ITEM.
            MOVE DBMS-INT-ORDER-LINE
FC0248PCO249TO DBMS-REC-DROBR-LINE.
            MOVE "YES" TO CUR-INT-ORDER-LINE.
PC0250PC0251
            PERFORM MAKE-CURR-BROER-LINE.
PC-0.252---START INTERNAL-CUSTOMERS
                KEY IS GREATER THAN DBMS-KEY-CUSTOMERS
PC0253
              INVALIE KEY MOVE "NO" TO CUR-INT-ORDER-LINE.
PC0254
PC0255
            IF CUR-INT-ORDER-LINE = "YES"
PCD256
              MUNE "YES" TO SEARCH-FLAG
PC0257
                PERFORM LOCK-FOR-ORDER-LINE
            and the control
                  UNTIL SEARCH-FLAGT = "END".
PC0258
            IF<sub>1</sub> CUR-TNT-OREER-LINE = <math>MTF</math>PC0259
               MOVE DBMS-REC-DRDER-LINE
PC0260
PC0261
               TO DEMS-INT-ORDER-LINE
PC0262
                PERFORM FILL-EXT-DRDER-LINE
PC0263
            ELSE MOVE 111 TO RESULT.
PCD267 WRITEFDRDER-LINE.
PC0268
           MOVE "YES" IO DBMS-CUR-ORDER-LINE.
PC0269
            PERFORM SETUP-KEY-DRDER-LINE.
PC0270
           PERFORM CLEAR-INT-DRDER-LINE.
PC0271
            PERFORM FILL-INT-ORDER-LINE.
PC0272
            MOVE DBMS-INT-ORDER-LINE
            TO DEMS-REC-DRDER-LINE.
PC0273
            MOVE CURRENT-ENTITY-CODE TO ENTITY-CODE
PC0274
            UF DEMS-RCD-CUSTOMERS<br>WRITE DBMS-REC-DRDER-LINE
PC0275
PC0276
PC0277
                INVALID KEY PERFORM WRITE-INVALID-KEY
PC0278
                             MOVE "NO" TO CBMS-CUR-ORDER-LINE.
```

```
02-2 121278-01
                 li – Liffit⊕,
          DELET I'T-PHAL-CUITOMESS
 0282CAVALID KEY PERFORM DRIETE-INVALID-KEY.
 SCEC4
 10282 FEWRITE-GRUPPHLINE.
           AFWRITS OGMS-REC-OPRER-LINE
 98201FROM DEMS-INT-CROER-LINE
 00290
               INVALID KEY FEPFSRM PEWRITE-INVALID-KEY.
 00291
COB22 FORMAT-ORDER-LING.
          WOVE CEMS-FRT-ORDER-LINE TO UWA.
C0323
C0325 READ-DROER-LINE.
          PERFORM READ-INVOICE.
CO326MOVE "YES" TO CUR-INT-PROFR-LINE.
CO327
           PERFORM SETUP-KEY-ORDER-LINE.
\cdotICO328
           MOVE DEMS-INT-CROER-LINE
CO329TO DEMS-REC-GROER-LINE.
IC0330
           READ INTERNAL-CUSTOMERS
C0331INVALIO KEY PERFORM READ-INVALID-KEY
CC0332MOVE "NO" TO CUR-INT-ORDER-LINE.
IC0333IF CUR-INT-BRUER-LINE = "YES"
C0334
               MOVE DRMS-REC-ORDER-LINE
C0335
                   TO DBMS-INT-ORDER-LINE
100336
               PERFORM FILL-EXT-ORDER-LINE.
FC0337
RA0292 LOOK-FOR-DRDER-LINE.
           READ INTERNAL-CUSTOMERS NEXT RECORD
IA0293
                   AT ENC MOVE "END" TO SEARCH-FLAG
2A0294MOVE "NO" TO CUR-INT-ORDER-LINE.
2A0295 *
           IF SEARCH-FLAG = "YES"
2A0296
               IF DEMS-ORDER-ITEM = SPACES
QA0297
                   MOVE SPACES TO SEARCH-FLAG
QAC298
               ELSE IF ENTITY-CODE OF DRMS-ROD-CUSTOMERS = 03
0.40299MEVE MENOM TO SEARCH-FLAG.
CAOBOO
           IF SEARCH-FLAG = SPACES
CAO3C1IF ENTITY-CODE OF DRMS-ROD-CUSTOMERS = 02
にA0302
                   MOVE "YES" TO SEARCH-FLAG
@AO303MOVE EBMS-REC-INVOICE
CAO304TO DEMS-INT-INVOICE.
CA0305
           IF SEARCH-FLAG = SPACES
QAO306IF ENTITY-CODE OF DBMS-ROD-CUSTOMERS = 01
CA0307
                   MOVE "YES" TO SEARCH-FLAG
CA0308
                   MOVE CSMS-REC-CUSTOMER
CA0309
                       TO DBMS-INT-CUSTOMER.
QA0310
           IF SEARCH-FLAG = SPACES
QA0311
               MOVE "END" TO SEARCH-FLAG
QA0312
        MAN MEVE "NO" TO CUR-INT-DROER-LINE.
GA0313
QB0181 SETUP-KEY-CUSTOMER. "
           MOVE DBMS-EXT-CUSTOMER-NOT
CB0182
               TO DBMS-INT-CUSTOMER-NO.
CB0183
QB0211 SETUR-KEY-INVOTCE.
           MOVE DBMS-INT-CUSTOMER
QB0212
               TO DBMS-INT-INVOICE.
GB0213
           MOVE DBMS-EXT-INVOICE-NO
CB0214
               TO DBMS-INT-INVOICE-NO.
GB0215
QB0338 SETUP-KEY-ORDER-LINE.
            MOVE CBMS-INT-INVOICE
QB0339
              TO DBMS-INT-ORDER-LINE.
QB0340
            MOVE DBMS-EXT-ORDER-ITEM
CB0341
               TO DBMS-INT-ORDER-ITEM.
QB0342
            MOVE SPACES TO DEMS-INT-CUSTOMER-NAME.
QC0190
            MOVE ZEROS TO DBMS-INT-CREDIT-LIMIT.
QC0192
            MOVE ZEROS TO DBMS-INT-BALANCE.
QCO194
            MOVE ZEROS TO DBMS-INT-TOTAL-VALUE-ON-ORDER.
 QC0196
```

```
A5 - 52
```

```
WEVE CONDOMIC EMPRESS THEAVENCE-GATE.
QCD222 -CCOB14 CLEAR-INT-DROBR-LINE.
          ADVE 2580S TO DANS-INT-OPDER-CTY.
CCO349WOVE ZEROS TO COMS-INT-CODER-PRICE.
QC0351
CD0315 MAKE-CURR-PRDEP-UING.
QD0316 NEVE "YES" TO CURPINTEDROER-LINE.
CE0317 SET-CURR-CROBR-LINE.
CE0318 - MCVE "YES" TO DBMS-CUR-ORDER-LINE.
SA0228 INN-0RCER-LINE.
SAO229MCVE UWA TO DEMS-EXT-CROER-LINE.
SA0230 OUT-ORDER-LINE.
        MOVE DBMS-EXT-ORDER-LINE TO UWA.
SADZ31TA0038-NEW-DATA-SASE.
TA0039
       IF DATA-BASE-CPEN-FLAG = "YES"
TA0040
             MOVE 101 TO RESULT
TA0041
           ELSE
TAOO42PERFORM CREATE-DATE-RASE
TA0043
              PERFORM CLOSE-DATA-BASE
TA0044
              PERFORM UPDATE-DATA-BASE
TA0045
              MOVE "YES" TO DATA-BASE-CPEN-FLAG."
TA0046 OLD-DATA-BASE.
TA0047 IF CATA-BASE-SPEN-FLAG = "YES"
TAO048
               MOVE 101 TO RESULT
TA0049
          ELSE PERFORM UPDATE-DATA-BASE
TA0050
               MOVE "YES" TO DATA-BASE-OPEN-FLAG.
TA0051 RELEASE-DATA-BASE.
       IF DATA-BASE-CPEN-FLAG = "NO"
TA0052
TA0053
           MOVE 102 TO RESULT
TA0054
          ELSE PERFORM CLOSE-DATA-BASE
TA0055 " MEVE "NO" TO DATA-BASE-OPEN-FLAG.
TEOOSS CREATE-DATE-BASE.
TB0165 OPEN CUTPUT INTERNAL-CUSTOMERS.
TC0057 UPDATE-BATA-BASEL
TC0166 OPEN I-B INTERNAL-CUSTOMERS.
TD0058 CLOSE-DATA-BASE.
TD0167 CLCSE INTERNAL-CUSTOMERS.
VA0059 NO-SUCH-FUNCTION.
-VA0060 - - - - - N 0 V E-1 0 5 - 7 0 - R E S U L T -VA0061 READ-INVALID-KEY.
VA0062 - MOVE FILE-STATUS TO RESULT.
VÁ0063 READ-AT-END.
                    \sim 10^{-1}CONTRACTOR
VAOD64 MOVE FILE-STATUS TO RESULT.
VA0065 WRITE-INVALID-KEY.
VA0066 MOVE 107 TO RESULT.
VA0067 DELETE-INVALID-KEY.
VA0068
          MOVE 108 TO RESULT.
VA0069 REWRITE-INVALID-KEY.
VA0070
          MOVE 109 TO RESULT.
VA0071 NO-SUCH-RECORD.
VA0072
          MOVE 104 TO RESULT.
VA0073 START-ERROR.
        MOVE 111 TO RESULT.
VAD074
                  an di b
```
 $A5 - 53$ 

## Mapping Code Example 3

The following COBOL code was generated by the PYRAMID mapping code generator using the source code

> INTERNAL SCHEMA NAME IS INVENTORY. EXTERNAL SCHEMA NAME IS PURCHASES.

It is used by program NEWITEM to maintain the PARTS database.

A0001 BUTUTIFICATION BIVESION. A0002 PROGRAM-ID. DEMS. A0075\* EXTERNAL SCHEMA NAME IS PURCHASES A0076\* A0077\*  $A$  0177\* INTERNAL SCHEMA NAME IS INVENTORY A01788 AC179\* (A0003 ENVIRONMENT DIVISION. BA0004 CONFIGURATION SECTION. JACOOS SOURCE-COMPUTER. CYBER. \$A0006 OBJECT-COMPUTER. CYBER. BB0007 INPUT-CUTPUT SECTION. BB0008 FILE-CONTROL. BB0180 SELECT INTERNAL-INVENTORY ASSIGN-TO PPARTS" **E30181** GRGANIZATION IS INDEXED **FB0182** ACCESS MODE IS DYNAMIC EB0183 E50184 RECORD KEY IS DAMS-KEY-INVENTERY B60449 FILE STATUS IS FILE-STATUS. CA0009 DATA DIVISION. CA0010 FILE SECTION. CB0185 FD INTERNAL-INVENTORY LABEL RECORDS OMITTED. C30186 DBMS-ROD-INVENTORY.  $C5018701$ 02 DBMS-KEY-INVENTORY. C 30188 PICTURE IS X(4). CS0189 03 DEMS-PART-NO 03 DEMS-PURCHASE-BRDER-NO PICTURE IS X(4). 050190 02 ENTITY-CODE PICTURE IS 99. CB0191 DBMS-REC-PART PICTURE IS X(60). 180317 01 RO448 01 DEMS-REC-PURCHASE PICTURE IS X(30). CC0011 WORKING-STORAGE SECTION. CO012 01 FILE-STATUS PICTURE IS XX.  $C001301$ DATA-BASE-OPEN-FLAG PIC X(3) CO014 VALUE IS "NO". **JC0015 01 F SEARCH-FLAG PICTURE IS XXX.** COO16 01 CURRENT-ENTITY-CODE PIC 99. COO17 01 SAME-OWNER PICTURE IS XXX. GOO81 01 DBMS-CUR-PART PICTURE IS XXX VALUE IS "NO". G0126 01 DBMS-CUR-PURCHASE PICTURE IS XXX VALUE IS "NO". J0082 01 08MS-EXT-PART. J0087 = 02 DBMS-EXT-DESCRIPTION PICTURE IS X(40). 02 DBMS-EXT-PART-NO PICTURE IS X(4). J0096 -02 DBMS-EXT-UNIT-PRICE PICTURE IS 9(6). **J0105** 02 DBMS-EXT-STOCK-IN-HAND PICTURE IS 9(6).  $J0114$ J0127 01 DBMS-EXT-PURCHASE. 02 DEMS-EXT-PURCHASE-DRDER-NO PICTURE IS X(4).  $J0132$ BU 02 DBMS-EXT-PURCHASE-DATE PICTURE IS 9(6).  $J0141$  $J0150$ 02 DBMS-EXT-PURCHASE-QTY PICTURE IS 9(6). 02 DEMS-EXT-PURCHASE-PRICE PICTURE IS 9(6). **J0159** 02 DEMS-EXT-PURCHASE-SUPPLIER-NO PICTURE IS X(4). **J0168** <0304 01 DBMS-INT-PART. 02 DBMS-INT-PART-NO PICTURE IS X(4). D2 DBMS-KEY-001 PICTURE IS X(4). №0306  $02$ FILLER PICTURE IS 99. ED308 02 DBMS-INT-DESCRIPTION PICTURE IS X(40). K0307 <0310 02 DBMS-INT-UNIT-PRICE PICTURE IS 9(6).<br><0312 02 DBMS-INT-STOCK-IN-HAND PICTURE IS 9(6). V0434 02 DBMS-KEY-002 PICTURE IS X(4).  $(0435)$  $0<sup>2</sup>$ DBMS-INT-PURCHASE-ORDER-NO PICTURE IS X(4).

02 FOLLIO PICTURE IS ST. -K0436 02 DEMA-BRT-FURCHASS-COM PASTURE 35 BC60.  $K0427$ 02 DENS-INT-PURCHAST-CATE PICTURE IS 9(6).  $IK0429$ 02 DBMS-INT-PURCHASE-PRICE PICTURE IS 9(6).  $KK0441$ 02 DEMS-INT-PURCHASE-SUPRLIEF-NO PICTURE IS X(4).  $IK0443$ DLOORS 01 DEMS-FMT-PART.  $02$ DEMS-NOI-PART RICTURE IS 99 VALUE IS 04. **JL0086** FILLER PIC X(20) VALUE IS "DESCRIPTION".  $C<sub>2</sub>$  $CLC088$ CL0089 **PILLER PIC X VALUE IS MON.**  $GZ$ L'EILLER PIC 9999 VALUE IS COO1. CLODSC  $02$ FILLER PIC S999V99 VALUE IS 040.  $02$ CLO091 FILLER PIC X(20) VALUE IS "PART-NO". CLOC97  $0<sup>2</sup>$ FILLER PIC X VALUE IS "C". CLOOS8  $0<sub>2</sub>$ 02 FILLER PIC 9999 VALUE IS C041. CL0099 FILLER PIC SS99V99 VALUE IS 004. CLO100  $02$ 02 FILLER PIC X(20) VALUE IS "UNIT-PRICE".  $CL0106$ FILLER PIC X VALUE IS "N".  $CL0107$  $02$ FILLER PIC 9999 VALUE IS 0045. CLO108  $02$ FILLER PIC S999V99 VALUE IS 006. CL0109  $02$ 02 FILLER PIC X(20) VALUE IS "STOCK-IN-HAND". CL0115 02 FILLER PIC X VALUE IS "N". CL0116 CL0117 02 FILLER PIC 9999 VALUE IS 0051. 02 FILLER PIC S999V99 VALUE IS 006.  $CL0118$ CL0130 01 DBNS-FMT-PURCHASE. DEMS-NOI-FURCHASE PICTURE IS 99 VALUE IS 05. CLC131  $02$ FILLER PIC X(20) VALUE IS "PURCHASE-DRDER-NO". CL0133  $0<sub>2</sub>$ FILLER PIC X VALUE IS MC". CL0134  $-0.2$ FILLER PIC 9999 VALUE IS 0001. CL0135  $-0.2$  $02$ FILLER PIC S999V99 VALUE IS 004.  $CL0136$ FILLER PIC X(20) VALUE IS "PURCHASE-DATE".  $02$ CL0142 FILLER PIC X VALUE IS "N".  $-0.2$  $CL0143$ FILLER PIC 9999 VALUE IS COOS.  $02$  $CLO144$ FILLER PIC SABAVAS VALUE IS 006.  $C<sub>2</sub>$  $|CLO145\rangle$ FILLER PIC X(20) VALUE IS "PURCHASE-STY".  $0<sub>2</sub>$  $CL0151$ FILLER PIC X VALUE IS "N". CL0152  $O<sub>2</sub>$ FILLER PIC 9999 VALUE IS CO11. CL0153  $02$ FILLER PIC S999V99 VALUE IS 006. CL0154  $0<sub>2</sub>$ CLO160 F  $02$ FILLER PIC X(20) VALUE IS "PURCHASE-PRICE". CL0161 02 FILLER PIC X VALUE IS "N". CL0162 = 02 FILLER PIC 9999 VALUE IS 0017. FILLER PIC S999V99 VALUE IS 006.  $02$  $CL0163$  $\overline{a}$   $\overline{a}$ FILLER PIC. X(20) VALUE IS "PURCHASE-SUPPLIER-NO". CL0169 CL0170 FILLER PIC X VALUE IS "C".  $02$ CL0171 02 FILLER PIC 9999 VALUE IS 0023.  $-0.2$  FILLER PIC S999V99 VALUE IS 004.  $CL0172$ CS0288 01 CUR-INT-PART PICTURE IS XXX VALUE IS "NO". CS0415 01 CUP-INT-PURCHASE PICTURE IS XXX VALUE IS "NO". CX0195 01 BUFFER-INVENTORY PICTURE IS X(5). CZ0018 LINKAGE SECTION. CZ0019 01 FUNCTION PIC X(10). THE-RECORD-NAME PIC X(20). CZ0020 01 RESULT PIC 999. CZ0021 01 CZ0022 01 UWA PIC X(512). DA0023 PROCEDURE DIVISION USING FUNCTION, **DA0024** THE-RECORD-NAME, UWA, DA0025 RESULT. EA0026 INITIAL-PARAGRAPH. MOVE ZERO TO RESULT. **EA0027** EA0028 IF FUNCTION = "NEW. EADOZS<br>EADOZS ELSE IF FUNCTION = "DLD "

```
우리의 귀양된 분이 그는 다른 마을 때 질문이야 해.
A0031
               BLSS IF FUNCTION = HABLESSE M
A0032
                   PERFORM FFLEDS1-DATA-FASE
A0033
                   ELSE FSPEDPM EPANCH-ON-RECORD-NAME.
0.0034A0035 FINAL-FARASRAPH.
           FXIT PROGRAM.
A0036
A0037 BRANCH-CN-RECORD-NAME.
               IF THE-RECORD-NAME = "PART"
ACO78
                   PERFORM USE-PART
A0079
           ELSE
A0080
               IF THE-RECORD-NAME = "PURCHASE"
FA0123
                   PERFORM USE-PURCHASE
FAO124ELSE
FA0125
               PERFORM NO-SUCH-RECORD.
FA0450HAOOB3 FILL-INT-PART.
           MOVE CBMS-EXT-DESCRIPTION
HA0094
             TO DBMS-INT-DESCRIPTION.
HA0095
           MCVE DBMS-EXT-PART-NO
HA0103
                DBMS-INT-PART-NO.
HA0104
             TC.
           MOVE DBMS-EXT-UNIT-PRICE
HAD112
             TO DEMS-INT-UNIT-PRICE.
HA0113
           MOVE DBMS-EXT-STOCK-IN-HAND
HA0121
             TO DEMS-INT-STOCK-IN-HAND.
HA0122
HA0128 FILL-INT-PURCHASE.
           MOVE DBMS-EXT-PURCHASE-GROER-NO
HA0139
              TO DSMS-INT-PURCHASE-ORDER-NO.
HA0140
           MOVE CBMS-EXT-PURCHASE-DATE
HAO148TO DBMS-INT-PURCHASE-DATE.
HA0149
            MOVE CBMS-EXT-PURCHASE-CTY
HA0157
             TO DEMS-INT-PURCHASE-CTY.
HA0158
            MOVE CSMS-EXT-PURCHASE-PRICE
HA0166
              TO DBMS-INT-PURCHASE-PRICE.
HAG167
            MOVE DBMS-EXT-PURCHASE-SUPPLIER-NO
HA0175
              TO DEMS-INT-PURCHASE-SUPPLIER-NO.
HA0176
HB0084 FILL-EXT-PART.
            MOVE DBMS-INT-DESCRIPTION
HE0092
              TO DEMS-EXT-DESCRIPTION.
HB0093
           -MQVE-BBMS-TNT+PART=NC-HB0101
             TO DBMS-EXT-PART-NO.
HB0102
           MOVE DBMS-INT-UNIT-PRICE
HB0110 -
              TO CEMS-EXT-UNIT-PRICE.
HB0111
            MOVE DBMS INT-STOCK-IN-HAND
HB0119
              TO DBMS-EXT-STOCK-IN-HAND.
HB0120
HB0129 FILL-EXT-PURCHASE.
           MOVE DBMS-INT-PURCHASE-ORDER-NO
HB0137
        \mathcal{L}^{\mathrm{cav},\mathrm{cav}}TO DBMS-EXT-PURCHASE-ORDER-ND.
HB0138
            MOVE DBMS-INT-PURCHASE-DATE
HB0146
              TO DBMS-EXT-PURCHASE-DATE.
HB0147 TE
            MOVE DBMS-INT-PURCHASE-QTY
 HB0155
             TO DEMS-EXT-PURCHASE-QTY.
 HB0156
            MOVE CBMS-INT-PURCHASE-PRICE
 HB0164
            TO DBMS-EXT-PURCHASE-PRICE.
 HB0165
           MOVE DBMS-INT-PURCHASE-SUPPLIER-NO
 HB0173
            TO DEMS-EXT-PURCHASE-SUPPLIER-NO.
        the control
 HB0174
 PA0196 USE-PART.
            PERFORM SET-CURR-PART.
 PA0197
            MOVE 01 TO CURRENT-ENTITY-CODE.
 PA0198
            PERFORM INN-PART.
 PA0199
            IF FUNCTION = "READ "
 PA0204
                PERFORM READ-PART
 PA0205
            ELSE
 PA0206
```

```
A5 - 57
```
IF FUNCTION = "FILEST " 740207 PERRORM FIRST-PART **PAC206** ELSE **PA0209** IF FUNCTION = "NEXT "  $PAC213$ PERFORM NEXT-PART PA0214 **PA0215** ELSE **PA0236** IF FUNCTION = "WRITE "  $PAO237$ PERFORM WRITE-PART **ELSE**  $FAO238$ IF FUNCTION = "DELETER"  $PAO251$ PERFORM DELETE-PART  $PAO252$ ELSE PA0253 IF FUNCTION = "REWRITE "  $PAO257$ PERFORM PEWRITE-PART  $PAO258$  $PA0259$ ELSE IF FUNCTION = "FORMAT " **PA0283** PERFORM FORMAT-PART **PA0284** ELSE **PA0285** PERFORM NC-SUCH-FUNCTION. FA0314 IF FUNCTION IS NOT EQUAL TO "FORMAT " PA0315 PA0316 PEREDRM OUT-PART. PA0318 USE-PURCHASE. PA0319\* **PA0320\*** TEST IFTOWNING ENTITY CURRENT PA0321\* IF DEMS-CUR-PART = "YES" PA0322 PERFORM PROCESS-PURCHASE **PA0223** HELSE MOVE 199 TO RESULT. PA0324 PA0325 PROCESS-PURCHASE. PERFORM SET-CURR-PURCHASE. **PA0326** MOVE 02 TO CURRENT-ENTITY-CODE. **P.A.O.327** PA0328 PERFORM INN-PURCHASE. IF FUNCTION = "READ " **PA0333** PERFORM READ-PURCHASE PA0334 **PA0335 ELSE** PA0336 IF FUNCTION = "FIRST " PERFORM FIRST-PURCHASE **PA0337** PA0338 ELSE IF FUNCTION = "NEXT" **PA0342 PERFORM NEXT-PURCHASE PA0343** PA0344 **ELSE** IF FUNCTION = "WRITE " PA0365 PERFORM WRITE-PURCHASE PA0366 PA0367 FLSE IF FUNCTION = "DELETE " PA0380 PERFORM DELETE-PURCHASE PA0381 ELSE PA0382 IF FUNCTION = "REWRITE " PA0386 PERFORM REWRITE-PURCHASE PA0387 ELSE PA0388 IF FUNCTION = "FORMAT." **PA0410** PERFORM FORMAT-PURCHASE PA0411 ELSE PA0412 PERFORM NC-SUCH-FUNCTION. **PA0445** IF FUNCTION IS NOT EQUAL TO "FORMAT PA0446 PERFORM OLT-PURCHASE. PA0447 PC0210 FIRST-PART. MOVE "NO" TO CUR-INT-PART. PC0211 PERFORM NEXT-PART. **PC0212** PC0216 NEXT-PART. IF CUR-INT-PART = "NO" PC0217

A5-58

POG216 FEREDAR STIUP-KOY-PART PC0219 MOVE SPACES TO DEMS-INT-PART-NO. 1PC0220 MCVELOUMS-DNT-PART TO DRMS-REC-PART.  $PCO221$ MOVE "YES" TO CURTILLFART.  $PCO222$ PC0223 · RERFORM MAKE-CURR-PART.  $FCO224$ START INTERNAL-INVENTORY  $FCO225$ KEY IS GREATER THAN OPMS-KEY-INVENTORY INVALID KEY MOVE "NE" TO CUR-INT-PART.  $PC0226$ PC0227 IF CUR-INT-PART = "YES" **PC0228** MEVE "YES" TO SEARCH-FLAG  $PC0229$ PERFORM LOOK-FOR-PART PC0230 UNTIL SEARCH-FLAG = "END". PC0231 IF CUR-INT-PART = "YES"  $PCO232$ MOVE DEMS-REC-PART  $PC0233$ TO DEMS-INT-PART - $PC0234$ PERFORM FILL-EXT-PART PC0235 ELSE MOVE 111 TO RESULT. PC0239 WRITE-FART.  $PC0240$ MOVE "YES" TO DBMS-CUR-PART.  $PC0241$ PERFORM SETUP-KEY-PART. PERFORM CLEAR-INT-PART.  $PC0242$  $PC0243 -$ PERFORM FILL-INT-PART.  $PC0244$ MOVE DEMS-INT-PART  $PC0245$ TO DEMS-REC-PART.  $PC0246$ MOVE CURRENT-ENTITY-CODE TO ENTITY-CODE  $PC0247$ OF OBMS-ROC-INVENTORY PC0248 WRITE DBMS-REC-PART  $PC0249 -$ INVALIC KFY PERFORM WRITS-INVALID-KEY PC0250 MOVE "NO" TO CEMS-CUR-PART. PC0254 DELETE-PART.  $PC0255$ DELETE INTERNAL-INVENTORY  $PC0256$ INVALID KEY PERFORM DELETE-INVALID-KEY. PC0260 REWRITE-PART.  $PC0261$ REWRITE DEMS-REC-PART  $PCO262$ FROM DEMS-INT-PART **PC0263** INVALID KEY PERFORM REWRITE-INVALID-KEY .. PC0286 FORMAT-PART. PC0287 MOVE DBMS-FMT-PART TO UWA. PC0289 READ-PART. PC0290 - MOVE "YES" TO CUR-INT-PART. **PC0291** PERFORM SETUP-KEY-PART. PC0292 MOVE DBMS-INT-PART PC0293 TO DEMS-REC-PART. READ INTERNAL-INVENTORY PC0295 INVALID KEY PERFORM READ-INVALID-KEYT  $PC0296 + 167$ MOVE "NO" TO CUR-INT-PART. PC0297115 THE CURTINT-PART =  $\frac{1}{2}$  WYES" PC0298 MOVE DBMS-REC-PART<br>PC0299 TO DBMS-INT-PART PC0299 TO DBMS-INTERNATURE<br>PC0300 PERFORM FILL-EXT-PART.  $4.88248$ 1. 1945 PC0340 MOVE "NO" TO CUR-INT-PURCHASE.  $\label{eq:1} \frac{\partial f}{\partial t} = \frac{1}{\sqrt{2\pi}}\int_{0}^{\frac{\pi}{2}}\frac{f(\lambda-\mu)}{\sqrt{2\pi}}\frac{f(\lambda-\mu)}{\sqrt{2\pi}}\frac{f(\lambda-\mu)}{\sqrt{2\pi}}\frac{f(\lambda-\mu)}{\sqrt{2\pi}}\frac{f(\lambda-\mu)}{\sqrt{2\pi}}\frac{f(\lambda-\mu)}{\sqrt{2\pi}}\frac{f(\lambda-\mu)}{\sqrt{2\pi}}\frac{f(\lambda-\mu)}{\sqrt{2\pi}}\frac{f(\lambda-\mu)}{\sqrt{2\pi}}\frac{f(\lambda-\mu)}{\sqrt{2\pi}}\frac{f(\lambda-\mu)}{\sqrt{2\pi}}\$ PC0341 PERFORM NEXT-PURCHASE. PC0345 NEXT-PURCHASE. PC0346 IF CUR-INT-PURCHASE = "NO" PC0347 PERFORM SETUP-KEY-PURCHASE PC0348 MOVE SPACES TO DEMS-INT-PURCHASE-ORDER-NO. PC0349 MOVE DBMS-INT-PURCHASE MOVE DBMS-INT-PURCHASE<br>TO DBMS-REC-PURCHASE. PC0350 MOVE "YES" TO CUR-INT-PURCHASE. PC0351

PC0352 PERICON MANN-CURR-PUNCHASE. START INTERAL-TAMENTORY **RCOBER** KEY IS PREATER THAN DONS-KEY-INVENTORY  $PCOB54$ **PC0355** INVALID KEY MOVE "NO" TO CUR-INT-PURCHASE. FC0356 IF CUR-INT-PUSCHASE = "YES" PC0357 MOVE "YES" TO SEARCH-FLAG **PC0358** PERFORM ECOK-FOR-PURCHASE PCC359 UNTIL SEARCH-FLAG = "END"; **PC0360** IF CUR-INT-PURCHASE = "YES" MOVE DEMS-REC-PURCHASE PC0361 **PC0362** TO DEMS-INT-PURCHASE PC0363 PERFORM FILL-EXT-PURCHASE PC0364 ELSE MOVE 111 TO RESULT. PC0368 WRITE-PURCHASE.  $PC0369$ MOVE "YES" TO D3MS-CUR-PURCHASE. **PC0370** PERFORM SETUP-KEY-PURCHASE. PERFORM CLEAR-INT-PURCHASE.  $PC0371$ PERFORM FILL-INT-PURCHASE.  $PCO372$  $VPC0373$ MOVE DBMS-INT-PURCHASE  $PC0374$ TO DEMS-REC-PURCHASE.  $PC0375$ MOVE CURRENT-ENTITY-CODE TO ENTITY-CODE PC0376 OF DEMS-ROD-INVENTORY  $PC0377$ WRITE DBMS-REC-PURCHASE PC0378 INVALID KEY PERFORM WRITE-INVALID-KEY  $PCO379$ MOVE "NO" TO CBM5-CUR-PURCHASE. PC0383 DELETE-PURCHASE. DELETE INTERNAL-INVENTORY  $PC0384$ **PC0385** INVALID KEY PERFORM DELETE-INVALID-KEY. PC0389 REWRITE-PURCHASE. PC0390 REWRITE DBMS-REC-PUPCHASE PC0351 FROM DEMS-INT-PURCHASE **PC0392** INVALID KEY PERFORM REWRITE-INVALIDEKEY. PC0413 FORMAT-PURCHASE.  $PC0414$ MOVE DBMS-FMT-PURCHASE TO UWA. PC0416 READ-PURCHASE. **PC0417** MOVE "YES" TO CUR-INT-PURCHASE. **PC0418** PERFORM SETUP-KEY-PURCHASE. **PC0419** MOVE DBMS-INT-PURCHASE **PC0420** TO DEMS-REC-PURCHASE.  $PC0421 -$ READ INTERNAL INVENTURY **PC0422** INVALID KEY PERFORM READ-INVALID-KEY PC0423 MOVE "NO" TO CUR-INT-PURCHASE. PC0424 IF CUR-INT-PURCHASE = TYES"  $PC0425$ MOVE DBMS-REC-PURCHASE **FC0426** TO DBMS-INT-PURCHASE  $\mathcal{L}^{\mathcal{A}}(\mathcal{A})=\mathcal{L}^{\mathcal{A}}(\mathcal{A})=\mathcal{L}^{\mathcal{A}}(\mathcal{A})$ PC0427 PERFORM FILL-EXT-PURCHASE. GA0264 LOOK-FOR-PART. QA0265 ima)<br>Pilo READ TNTERNAL-INVENTORY NEXT RECORD QAD266 -AT END MOVE WEND! TO SEARCH-FLAG QA0267 MOVE "NO" TO CUR-INT-PART. IF SEARCH-FLAG = "YES" QA0268 QA0269 IF DEMS-PART-NO = SPACES QA0270 MOVE SPACES TO SEARCH-FLAG QA0271 ELSE IF ENTITY-CODE DF DBMS-RCD-INVENTORY = 01 QA0272 MOVE "END" TO SEARCH-FLAG. QA0273 IF SEARCH-FLAG = SPACES MOVE "END" TO SEARCH-FLAG  $0A0274$ CA0275 MOVE "NO" TO CUR-INT-PART. QA0393 LOOK-FOR-PURCHASE. QA0394 READ INTERNAL-INVENTORY NEXT RECORD QA0395 AT END MOVE "END" TO SEARCH-FLAG

```
- HYDU TO CUR-DWT-PURCHASE.
                         卒日V
U256IF SEARCH-FLAG = "Y=S" -
10397
              1F DEMS-PLACHASS-CROER-MO = SPACES
10398
                  MEVE SPACES TO SEARCH-FLAG
10399
              ELSE IF ENTITY-COOP OF DEVS-ROD-INVENTORY = 02
A0400
                      NOVE MENDE TO SEAPCH-FLAG.
A0401IF SEARCH-FLAG = SPACES
40402MCVE "END" TO SEARCH-FLAG
染0403
              MOVE "NO" TO CUR-INT-PUPCHASE.
A0404
S0301 SETUP-KEY-PART.
         MOVE DEMS-EXT-PART-NO
-150302.
              TO DBMS-INT-PART-NO.
180303
B0428 SETUP-KEY-PURCHASE.
          MOVE CEMS-INT-PART
B0429
              TO DSMS-INT-PURCHASE.
IB0430
           MCVE DBMS-EXT-PURCHASE-GROER-NO
QB0431
              TO DEMS-INT-PURCHASE-ORDER-NO.
280432
QC0276 CLEAR-INT-PART.
          MOVE SPACES TO DEMS-INT-DESCRIPTION.
CC0309
           MOVE ZEROS TO DBMS-INT-UNIT-PRICE.
GC0311
          MOVE ZEROS TO DEMS-INT-STOCK-IN-HAND.
CC0313
QC0405 CLEAR-INT-PURCHASE.
         MOVE ZEROS TO DEMS-INT-PURCHASE-QTY.
C0438MOVE ZEROS TO DEMS-INT-PURCHASE-DATE.
CC0440MOVE ZEROS TO DBMS-INT-PURCHASE-PRICE.
QCO442MOVE SPACES TO DEMS-INT-PURCHASE-SUPPLIER-NO.
QCO444QD0277 MAKE-CURR+PART.
           MOVE "YES" TO CUR-INT-PART.
QD0278
           MOVE "NO" TO CURTINT-PURCHASE.
QD0281
QD0406 MAKE-CURR-PURCHASE.
          MOVE MYESM TO CUREINT-PURCHASE.
QD04C7GE0279 SET-CURR-PART.
           MCVE "YES" TO DEMS-CUR-PART.
CE0280
           MOVE "NO" TO DBMS-CUR-PURCHASE.
CED282GE0408 SET-CURR-PURCHASE.
           MOVE "YES" TO DBMS-CUR-PURCHASE.
QE0409
540200. INN-PART......
           MOVE UWA TO DEMS-EXT-PART.
SA0201
SA0202 DUT-PART.
           MOVE OBMS-EXT-PART TO UWA.
SA0203
SA0329 INN-PURCHASE.
          MOVE UWA TO DEMS-EXT-PURCHASE.
SA0330
SA0331 DUT-PURCHASE.
           MOVE DBMS-EXT-PURCHASE TO UWA.
SA0332
TA0038 NEW-DATA-BASE.
           IF DATA-BASE-CPEN-FLAG = "YES"
TA0039
                MDVE 101 TO RESULT
TA0040
TA0041
            EL'SE
                PERFORM CREATE-DATE-BASE
TA0042
                PERFORM CLOSE-DATA-BASE
TA0043
                                         ing e
                PERFORM UPDATE-DATA-BASE
TA0044
                MOVE "YES" TO DATA-BASE-OPEN-FLAG.
 TA0045
TA0046 OLD-DATA-BASE.
            IF DATA-BASE-CPEN-FLAG = "YES"
TA0047
                MOVE 101 TO RESULT
 TA0048
           ELSE PERFORM UPDATE-DATA-BASE THE SECOND SECOND SERVICE
 TA0049
                MONE MYES" TO DATA-BASE-OPEN-FLAG.
 TA0050
 TA0051 RELEASE-DATA-BASE.
            IF DATA-BASE-OPEN-FLAG = "NO"
 TA0052
               MOVE 102 TO RESULT
 TA0053
            ELSE PERFORM CLOSE-DATA-BASE
 TA0054
```
ABAUR PERSONAL DATA-SASP-CEPR-RUAG. **ACOSS** BOOS6 CREATE-DATE-BASE. BO192 OPEN CUTPUT INTERNAL-INVENTORY. COOS7 UPDATE-DATA-PASE. CO193 CPEN I-D INTERNAL-INVENTORY. DOOBS CLOSE-DATA-8ASS. CLESE INTERNAL-INVENTORY. 00194 A0059 NO-SUCH-FUNCTION. MEVE 105 TO RESULT. iAODE0 A0061 READ-INVALID-KEY.  $A0062$ MOVE FILE-STATUS TO RESULT. A0063 READ-AT-END. MOVE FILE-STATUS TO RESULT.  $[AD064]$ A0065 WRITE-INVALID-KEY. /A0066 MOVE 107 TO RESULT. /A0067 DELETE-INVALIB-KEY. VACOSS MOVE 108 TO RESULT. VA0069 REWRITE-INVALID-KEY. VA0070 MOVE 109 TO RESULT. A0071 NG-SUCH-RECORD. MOVE 104 TO RESULT. VA0072 VA0073 START-ERRER. MOVE 111 TO RESULT. **VA0074**